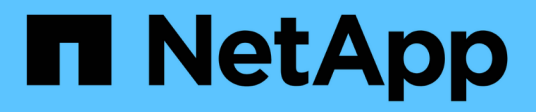

# **SnapLock** ONTAP 9.13.1 REST API reference

NetApp April 02, 2024

This PDF was generated from https://docs.netapp.com/us-en/ontap-restapi-9131/ontap/snaplock\_overview.html on April 02, 2024. Always check docs.netapp.com for the latest.

# **Table of Contents**

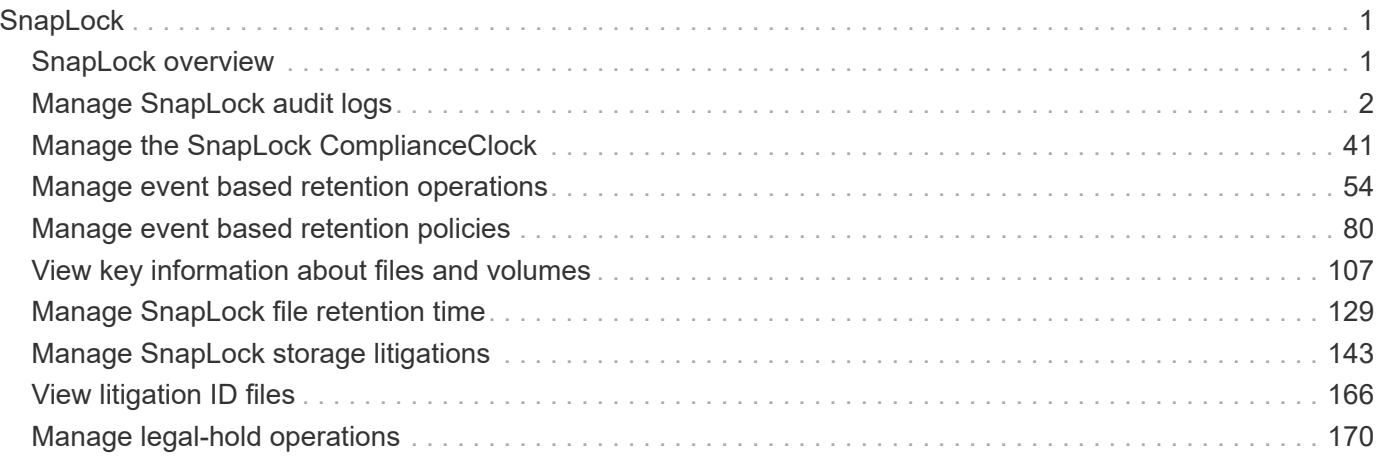

# <span id="page-2-0"></span>**SnapLock**

# <span id="page-2-1"></span>**SnapLock overview**

SnapLock is an alternative to the traditional optical "write once, read many" (WORM) data. SnapLock is used for the storage of read-only WORM data. SnapLock is a license-based, disk-based, open-protocol feature that works with application software to administer non-rewritable storage of data. The primary objective of this feature is to provide storage-enforced WORM and retention functionality. SnapLock can be deployed for protecting data in strict regulatory environments in such a way that even the storage administrator is considered an untrusted party. SnapLock provides special purpose volumes in which files can be stored and committed to a non-erasable, non-rewritable state either forever or for a designated retention period. SnapLock allows this retention to be performed at the granularity of individual files. These APIs allow you to manage the following endpoints:

- SnapLock log
- SnapLock compliance-clock
- SnapLock event-retention
- SnapLock file retention
- SnapLock privileged-delete
- SnapLock file fingerprint
- SnapLock legal-hold

# **APIs**

#### **SnapLock log**

These APIs are used to create and initialize the SnapLock log configuration for an SVM, modify attributes associated with the SnapLock log configuration,and delete the auditlog configuration.

#### **SnapLock compliance-clock**

This API manages the ComplianceClock of the system. ComplianceClock determines the expiry time of the SnapLock objects in the system. ComplianceClock can be initialized only once by the user and once it is set, it cannot be changed or altered by the user.

#### **SnapLock event-retention**

This API is used to create Event Based Retention (EBR) policies for an SVM. A policy consists of a policyname and a retention-period. Only a user with security login role vsadmin-snaplock is allowed to perform this operation.

#### **SnapLock file retention**

This API is used to set the retention time of a file. Retention time expects the date in ISO 8601 format or "infinite".

#### **SnapLock privileged-delete**

This API is used to perform a privileged-delete operation on unexpired WORM files on a SnapLock Enterprise volume. The only built-in role that has access to the command is "vsadmin-snaplock".

#### **SnapLock file fingerprint**

This API is used to start the fingerprint computation on a file.

#### **SnapLock legal-hold**

This API is used to retain Compliance-mode WORM files for the duration of a litigation. A file under a Legal-Hold behaves like a WORM file with an indefinite retention period. Only a user with security login role vsadminsnaplock is allowed to perform the operation.

# <span id="page-3-0"></span>**Manage SnapLock audit logs**

## **Storage SnapLock audit-logs endpoint overview**

The SnapLock log volume can be a SnapLock Compliance volume or SnapLock Enterprise volume. The SnapLock log infrastructure creates directories and files in this volume to store the SnapLock log records. The maximum log size specifies the maximum size of a log file that stores SnapLock log records. When the file reaches this size, the log infrastructure archives it and creates a new log file. The default retention period is the length of time the log file is retained, if the SnapLock log records that are stored in the file do not carry any retention period.

#### **Examples**

1. Verifies that the audit log is configured for the specified SVM:

GET "/api/storage/snaplock/audit-logs/?svm.name=VS0"

1. Verifies that the specified volume is an audit log volume:

```
 GET "/api/storage/snaplock/audit-logs/?log_volume.volume.name=VS0_ALOG"
```
#### **Examples**

1. Creates a SnapLock log configuration by providing SVM name:

```
 POST "/api/storage/snaplock/audit-logs" '{"svm": {"name":"VS3"},
"log_volume": { "volume": { "name":"VS3_ALOG"}, "max_log_size":"20971520",
"retention_period":"P30Y" }}'
```
1. Creates a SnapLock log configuration by providing SVM UUID:

```
 POST "/api/storage/snaplock/audit-logs" '{"svm": {"uuid":"bc744cc7-296d-
11e9-a26f-0050568e5b05"}, "log_volume": { "volume": { "name":"VS3_ALOG"},
"max log size":"20971520", "retention period":"P30Y" }}'
```
1. Creates a SnapLock log configuration without specifying a retention period:

```
 POST "/api/storage/snaplock/audit-logs" '{"svm": {"name":"VS3"},
"log_volume": {"volume": {"name":"VS3_ALOG"}}}'
```
#### **Examples**

1. Updates the audit log volume:

```
 PATCH "/api/storage/snaplock/audit-logs/bc744cc7-296d-11e9-a26f-
0050568e5b05" '{"log_volume":{"volume":{"name":"VS4_ALOG_NEW"}}}'
```
1. Updates the maximum size of the log file and the retention period:

```
 PATCH "/api/storage/snaplock/audit-logs/420cac7a-296a-11e9-a26f-
0050568e5b05" '{"log_volume":{"max_log_size":"20971520",
"retention_period":"P1Y"}}'
```
1. Archives all of the audit log files:

```
 PATCH "/api/storage/snaplock/audit-logs/c7e4fa7d-2968-11e9-a26f-
0050568e5b05" '{"log_archive":{"archive":"true"}}'
```
1. Archives the specified audit log file:

```
 PATCH "/api/storage/snaplock/audit-logs/c7e4fa7d-2968-11e9-a26f-
0050568e5b05"
'{"log_archive":{"archive":"true","base_name":"privileged_delete"}}'
```
# **Retrieve SVMs configured with audit log volumes**

GET /storage/snaplock/audit-logs

#### **Introduced In:** 9.7

Retrieves a list of SVMs configured with audit log volumes.

#### **Related ONTAP commands**

• snaplock log show

#### **Learn more**

• [DOC /storage/snaplock/audit-logs](https://docs.netapp.com/us-en/ontap-restapi-9131/{relative_path}storage_snaplock_audit-logs_endpoint_overview.html)

#### **Parameters**

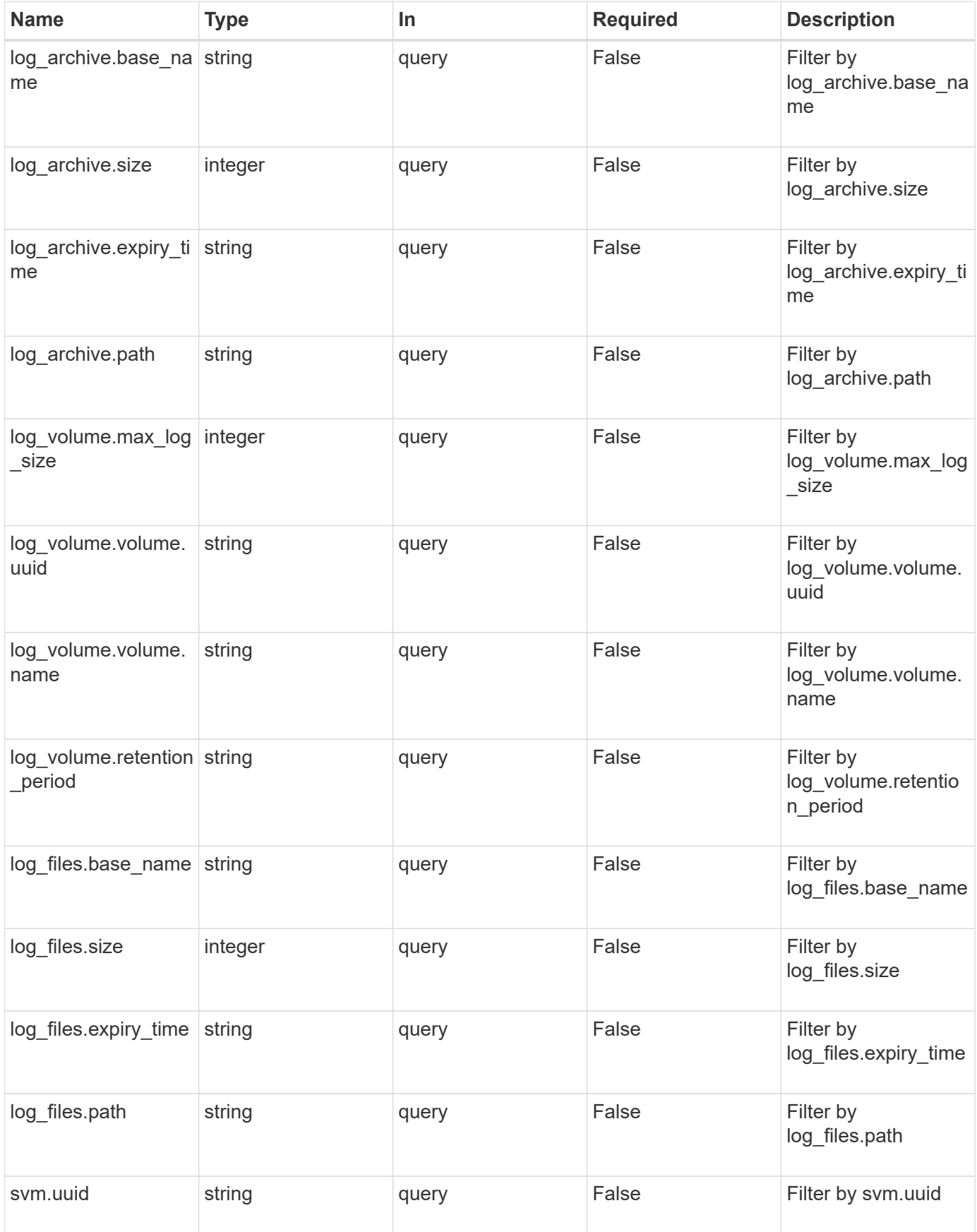

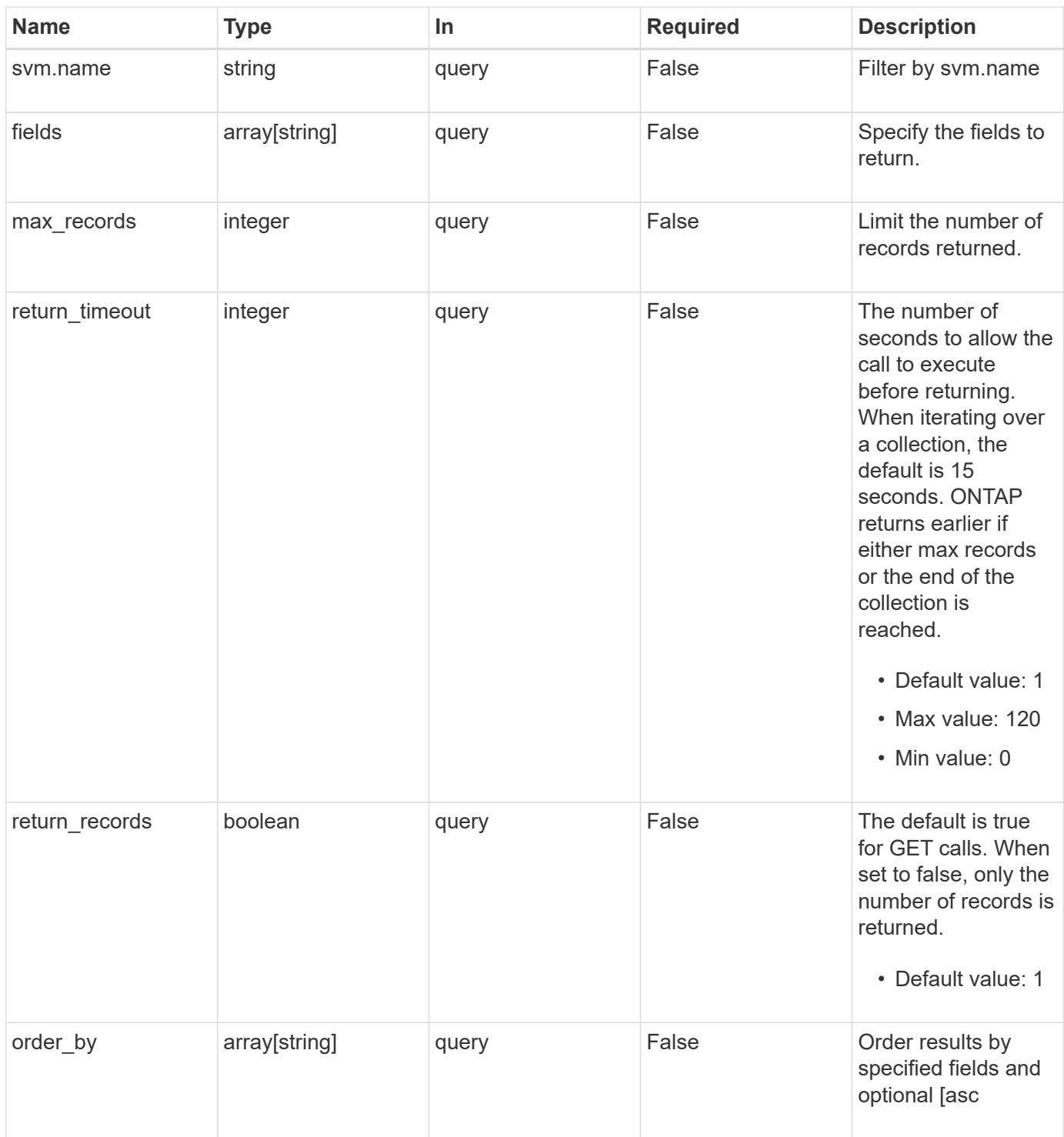

# **Response**

Status: 200, Ok

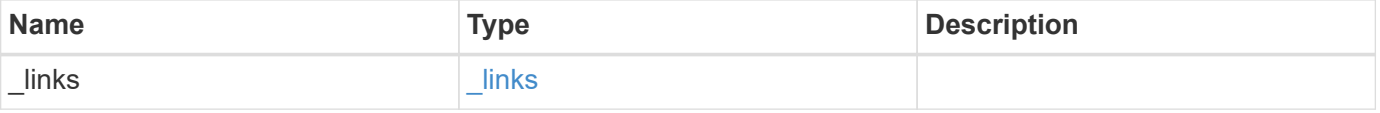

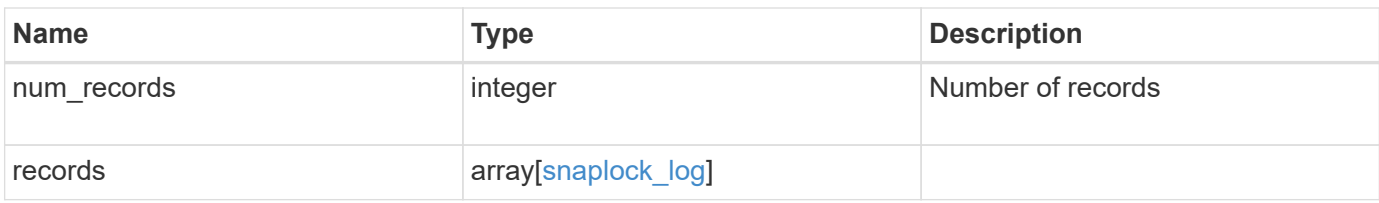

**Example response**

```
{
   "_links": {
      "next": {
        "href": "/api/resourcelink"
     },
     "self": {
       "href": "/api/resourcelink"
     }
   },
    "num_records": 1,
   "records": {
    " links": {
        "self": {
          "href": "/api/resourcelink"
        }
      },
    "log archive": {
        "_links": {
          "self": {
            "href": "/api/resourcelink"
          }
        },
      "base_name": "legal_hold",
      "expiry time": "2058-06-04 19:00:00 +0000",
        "path": "/snaplock_log/system_logs/20180822_005947_GMT-present",
        "size": 20000
      },
    "log_files": {
        "_links": {
          "self": {
            "href": "/api/resourcelink"
          }
        },
      "base name": "legal hold",
      "expiry time": "2058-06-04 19:00:00 +0000",
      "path": "/snaplock log/system logs/20180822 005947 GMT-present",
        "size": 20000
      },
    "log_volume": {
        "_links": {
          "self": {
            "href": "/api/resourcelink"
          }
        },
```

```
  "max_log_size": 20971520,
      "retention_period": "P30M",
        "volume": {
          "_links": {
             "self": {
              "href": "/api/resourcelink"
            }
          },
        "name": "volume1",
          "uuid": "028baa66-41bd-11e9-81d5-00a0986138f7"
       }
      },
      "svm": {
        "_links": {
          "self": {
            "href": "/api/resourcelink"
          }
        },
        "name": "svm1",
        "uuid": "02c9e252-41be-11e9-81d5-00a0986138f7"
     }
   }
}
```
#### **Error**

Status: Default, Error

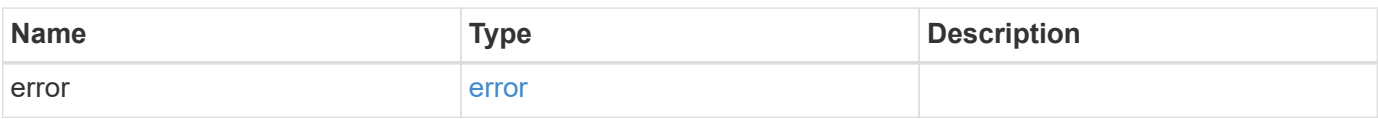

#### **Example error**

```
{
   "error": {
     "arguments": {
       "code": "string",
      "message": "string"
     },
     "code": "4",
     "message": "entry doesn't exist",
     "target": "uuid"
   }
}
```
# **Definitions**

#### **See Definitions**

href

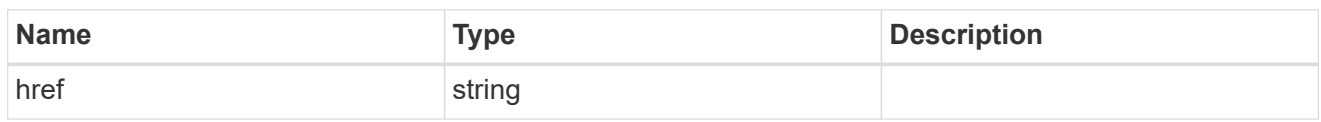

\_links

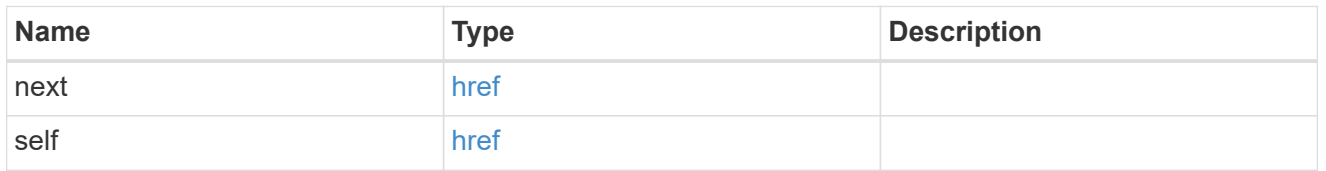

 $\_$ links

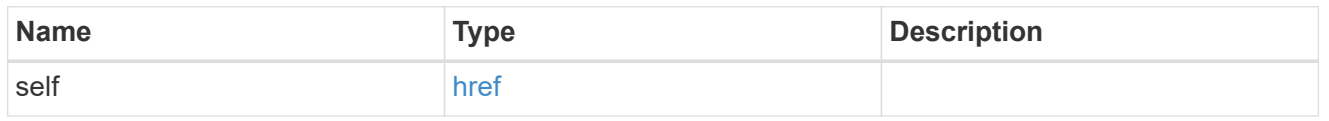

## log\_archive

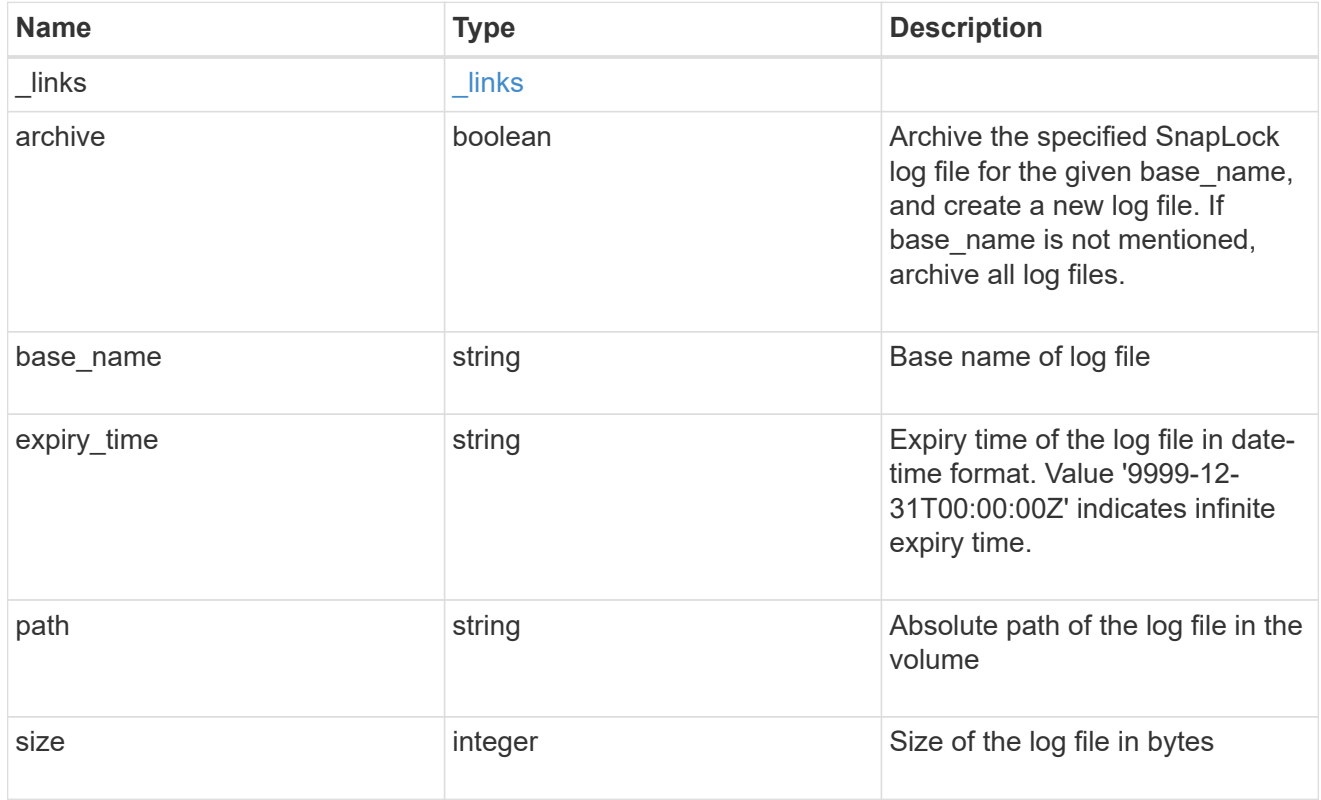

snaplock\_log\_file

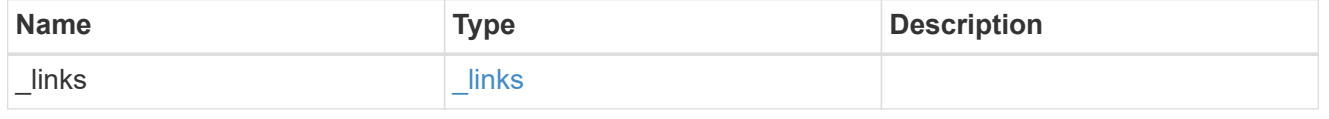

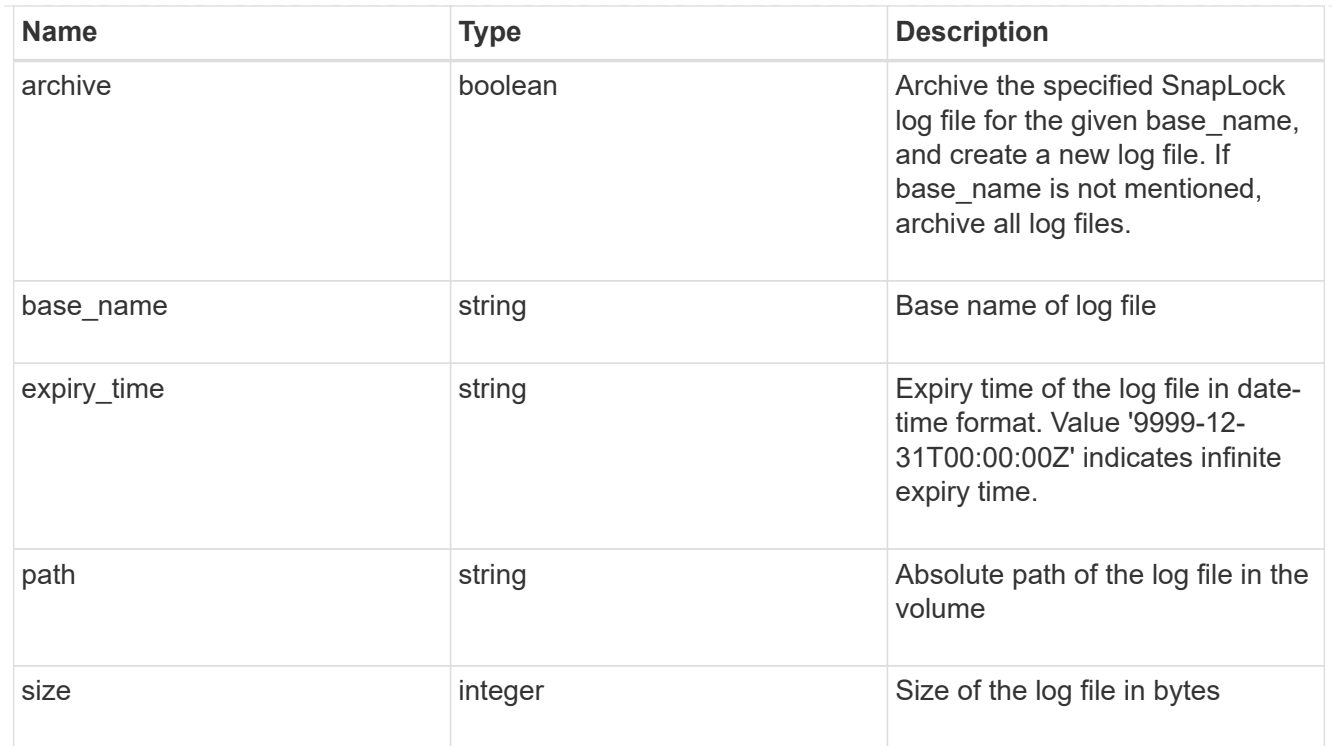

### volume

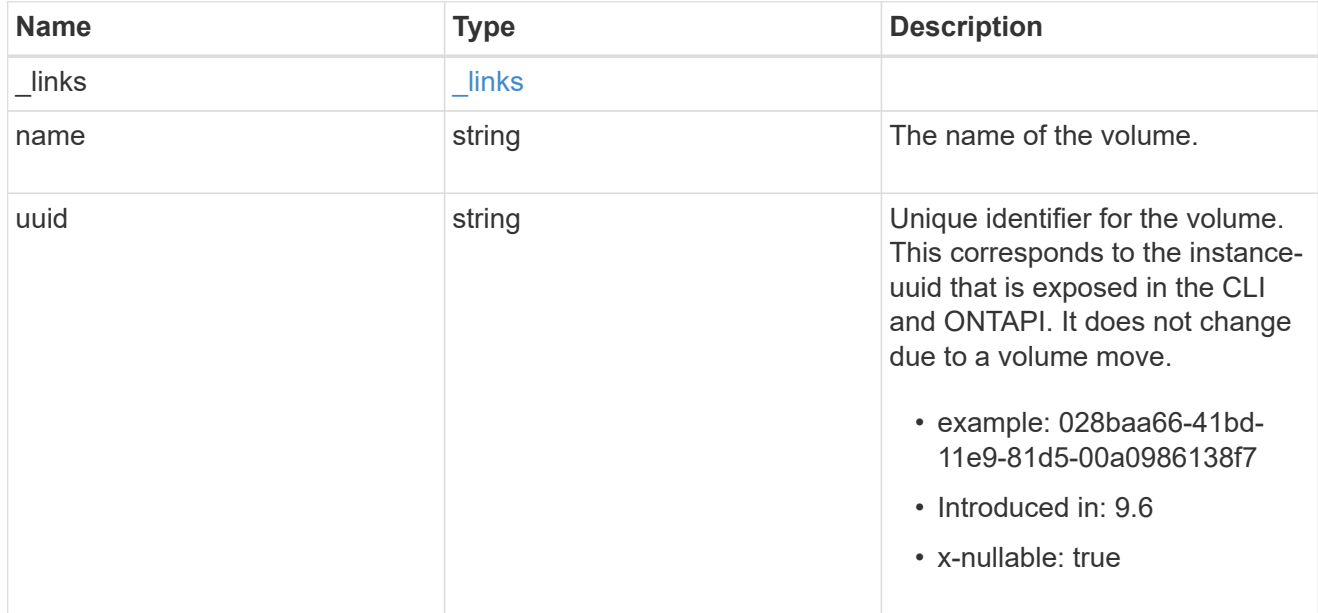

# snaplock\_log\_volume

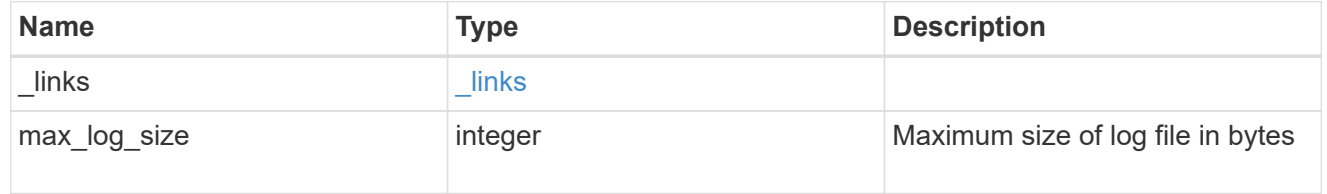

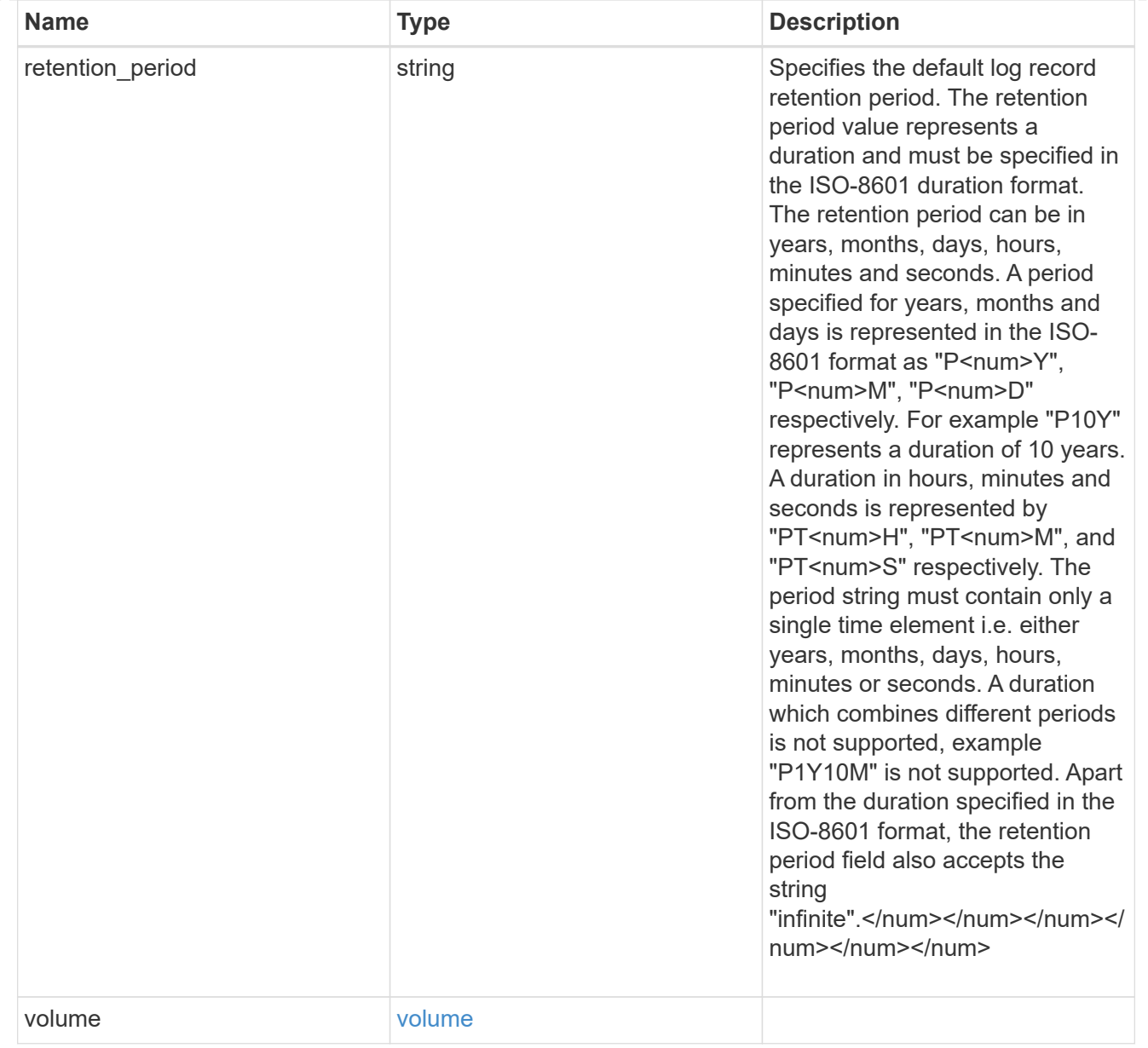

#### svm

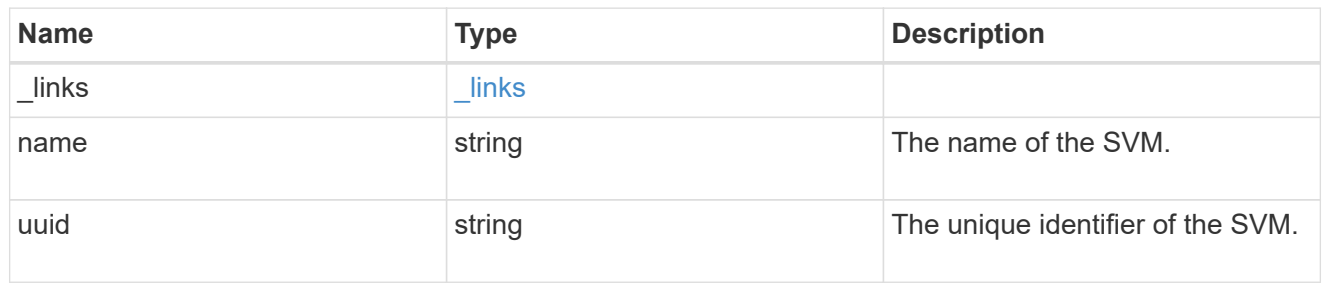

# snaplock\_log

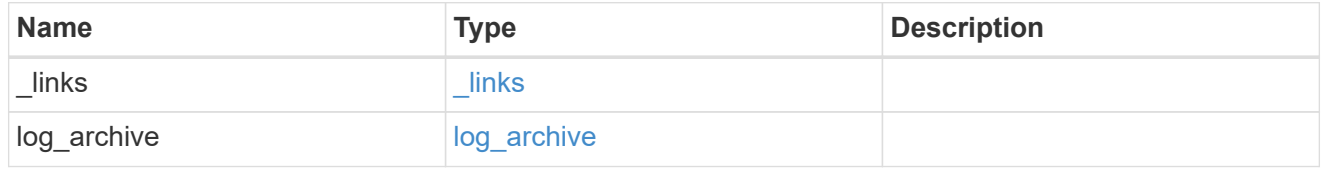

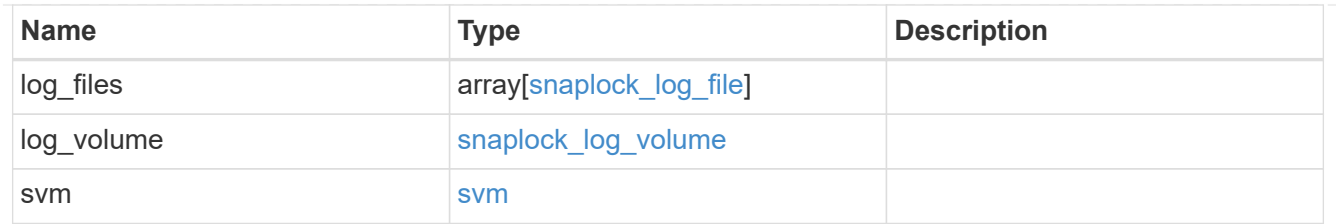

#### error\_arguments

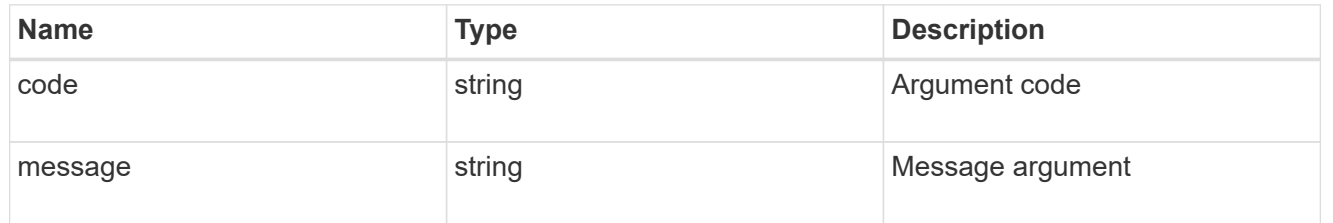

error

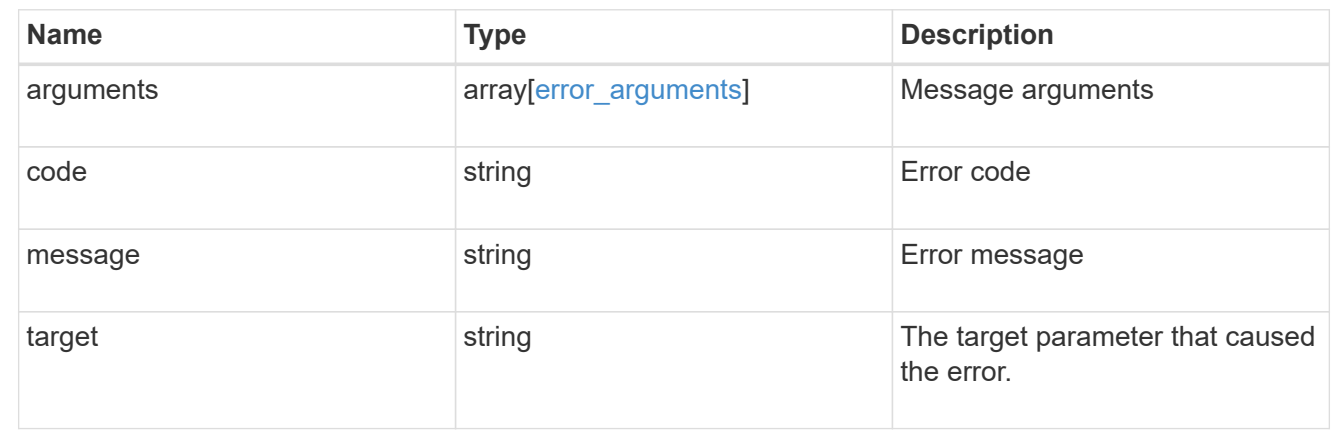

# **Create a SnapLock log configuration for an SVM**

POST /storage/snaplock/audit-logs

#### **Introduced In:** 9.7

Creates a SnapLock log configuration for an SVM. A SnapLock log configuration consists of a volume to store the log, the maximum size of the log file, and the default period of time for which the log file should be retained. The input parameter retention period expects the duration in ISO 8601 format.

#### **Required properties**

- svm.uuid or svm.name Name or UUID of the SVM.
- log volume.volume.name or log volume.volume.uuid Name or UUID of audit log volume.

#### **Recommended optional properties**

- log volume.max log size Max log file size.
- log volume.volume.retention period Retention period of log file.

# **Default property values**

If not specified in POST, the following default property values are assigned:

- log\_volume.retention\_period *P6M*
- log\_volume.max\_log\_size *10MB*

#### **Related ONTAP commands**

• snaplock log create

### **Learn more**

• [DOC /storage/snaplock/audit-logs](https://docs.netapp.com/us-en/ontap-restapi-9131/{relative_path}storage_snaplock_audit-logs_endpoint_overview.html)

#### **Parameters**

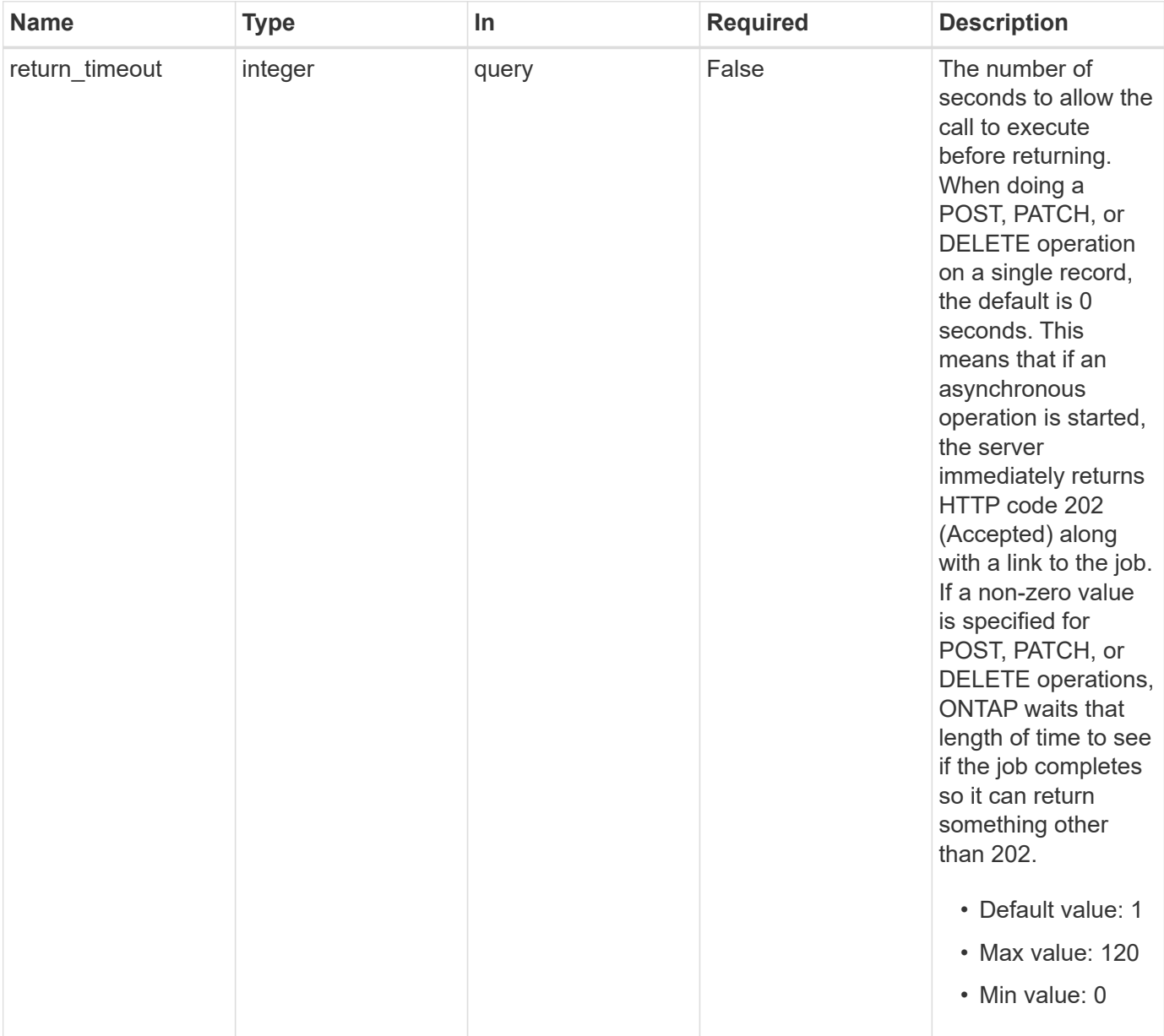

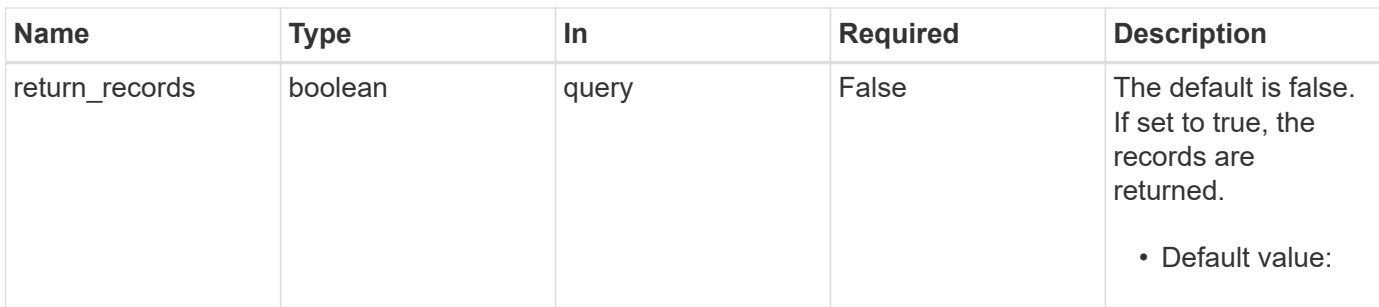

# **Request Body**

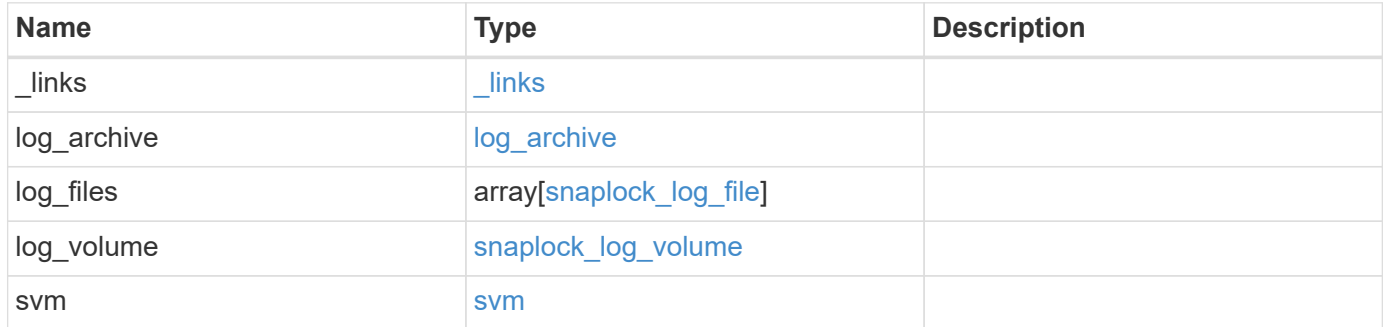

**Example request**

```
{
 " links": {
     "self": {
        "href": "/api/resourcelink"
     }
   },
  "log archive": {
     "_links": {
       "self": {
          "href": "/api/resourcelink"
        }
      },
    "base name": "legal hold",
    "expiry time": "2058-06-04 19:00:00 +0000",
     "path": "/snaplock_log/system_logs/20180822_005947_GMT-present",
      "size": 20000
   },
  "log_files": {
    " links": {
        "self": {
          "href": "/api/resourcelink"
        }
      },
    "base name": "legal hold",
      "expiry_time": "2058-06-04 19:00:00 +0000",
    "path": "/snaplock log/system logs/20180822 005947 GMT-present",
      "size": 20000
    },
 "log_volume": {
    " links": {
       "self": {
          "href": "/api/resourcelink"
       }
      },
      "max_log_size": 20971520,
      "retention_period": "P30M",
      "volume": {
      " links": {
          "self": {
            "href": "/api/resourcelink"
          }
        },
      "name": "volume1",
        "uuid": "028baa66-41bd-11e9-81d5-00a0986138f7"
```

```
  }
    },
    "svm": {
     "_links": {
        "self": {
         "href": "/api/resourcelink"
       }
      },
    "name": "svm1",
     "uuid": "02c9e252-41be-11e9-81d5-00a0986138f7"
   }
}
```
#### **Response**

Status: 202, Accepted

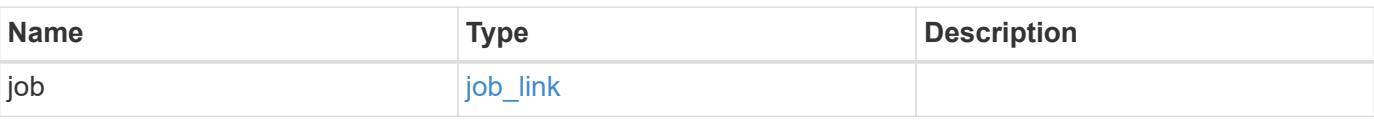

#### **Example response**

```
{
   "job": {
     "_links": {
       "self": {
         "href": "/api/resourcelink"
       }
      },
      "uuid": "string"
   }
}
```
#### **Headers**

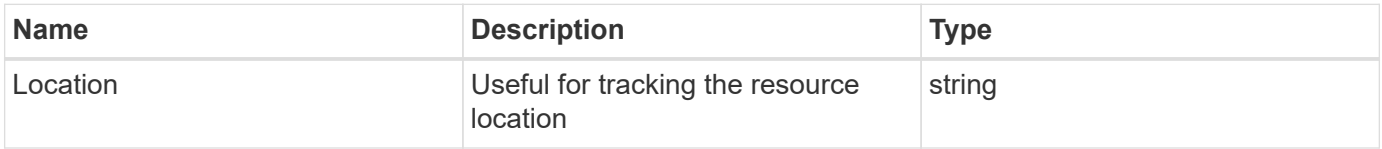

Status: Default

#### ONTAP Error Response codes

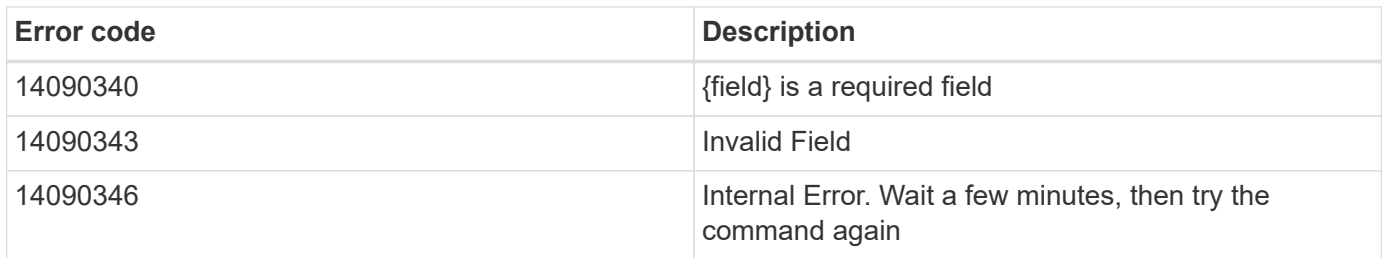

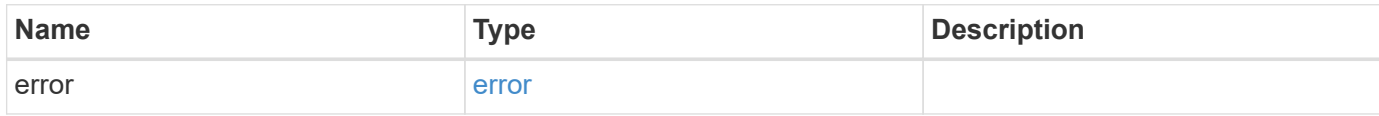

#### **Example error**

```
{
   "error": {
     "arguments": {
       "code": "string",
       "message": "string"
      },
      "code": "4",
      "message": "entry doesn't exist",
      "target": "uuid"
   }
}
```
#### **Definitions**

#### **See Definitions**

href

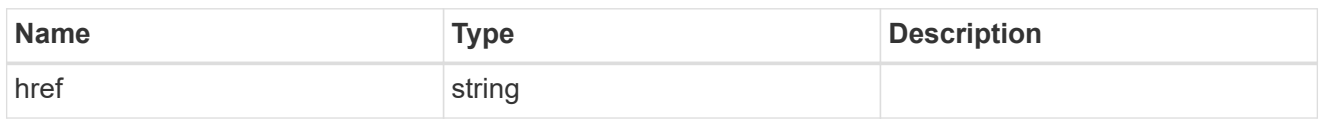

\_links

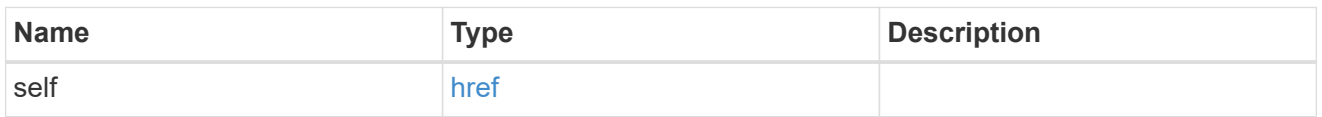

### log\_archive

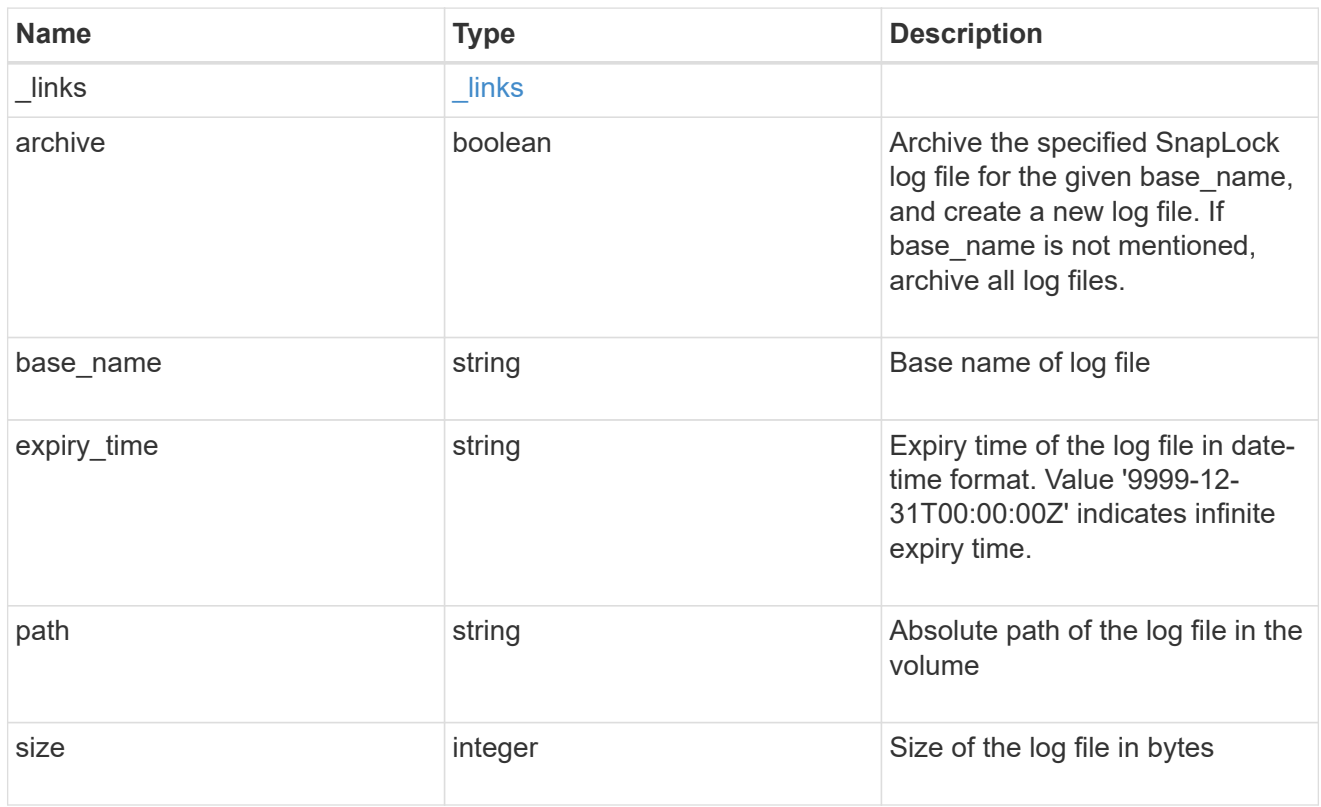

# snaplock\_log\_file

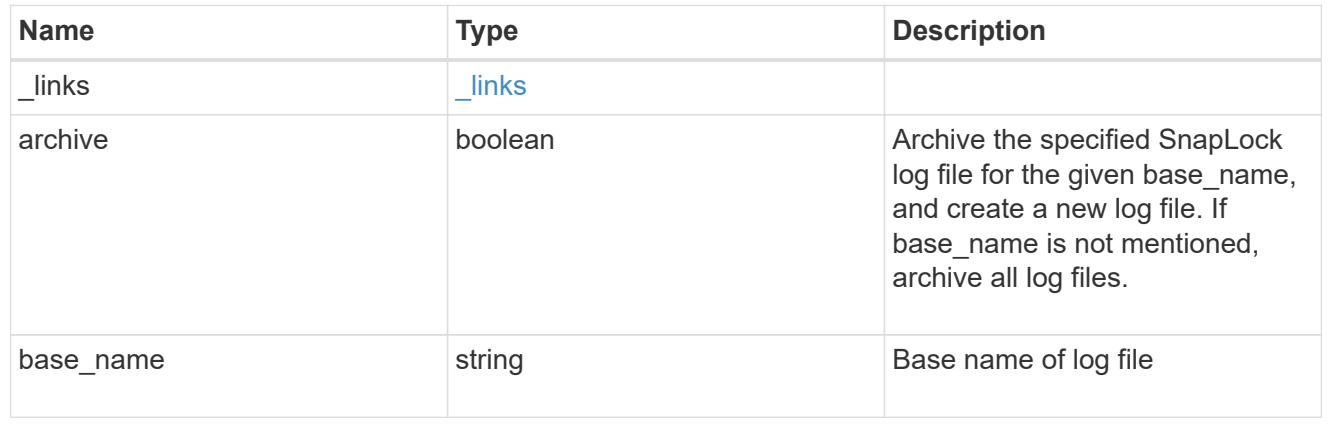

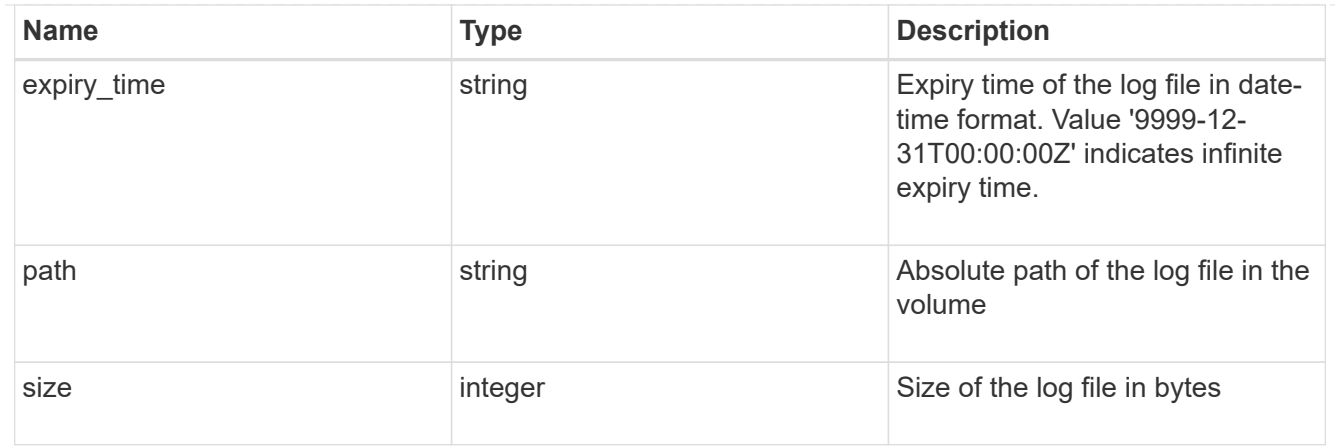

#### volume

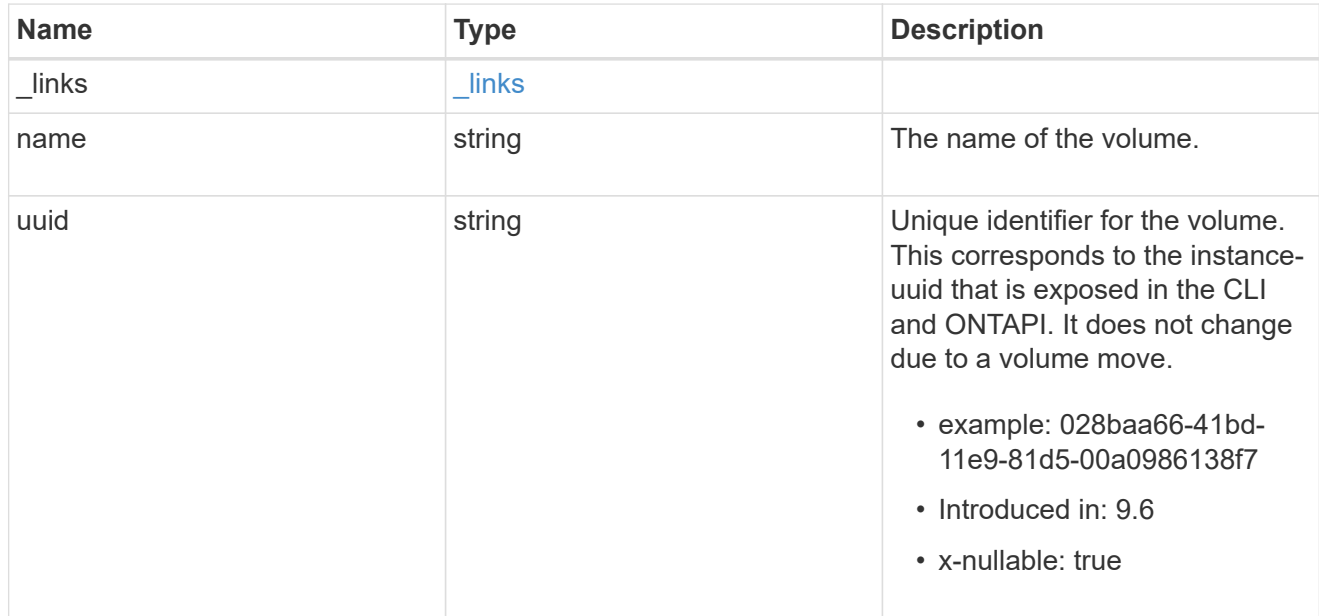

# snaplock\_log\_volume

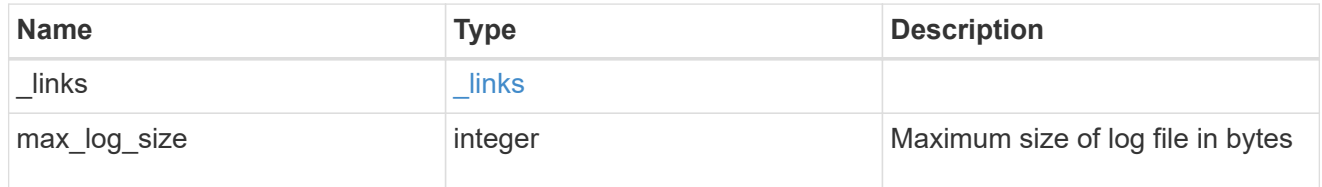

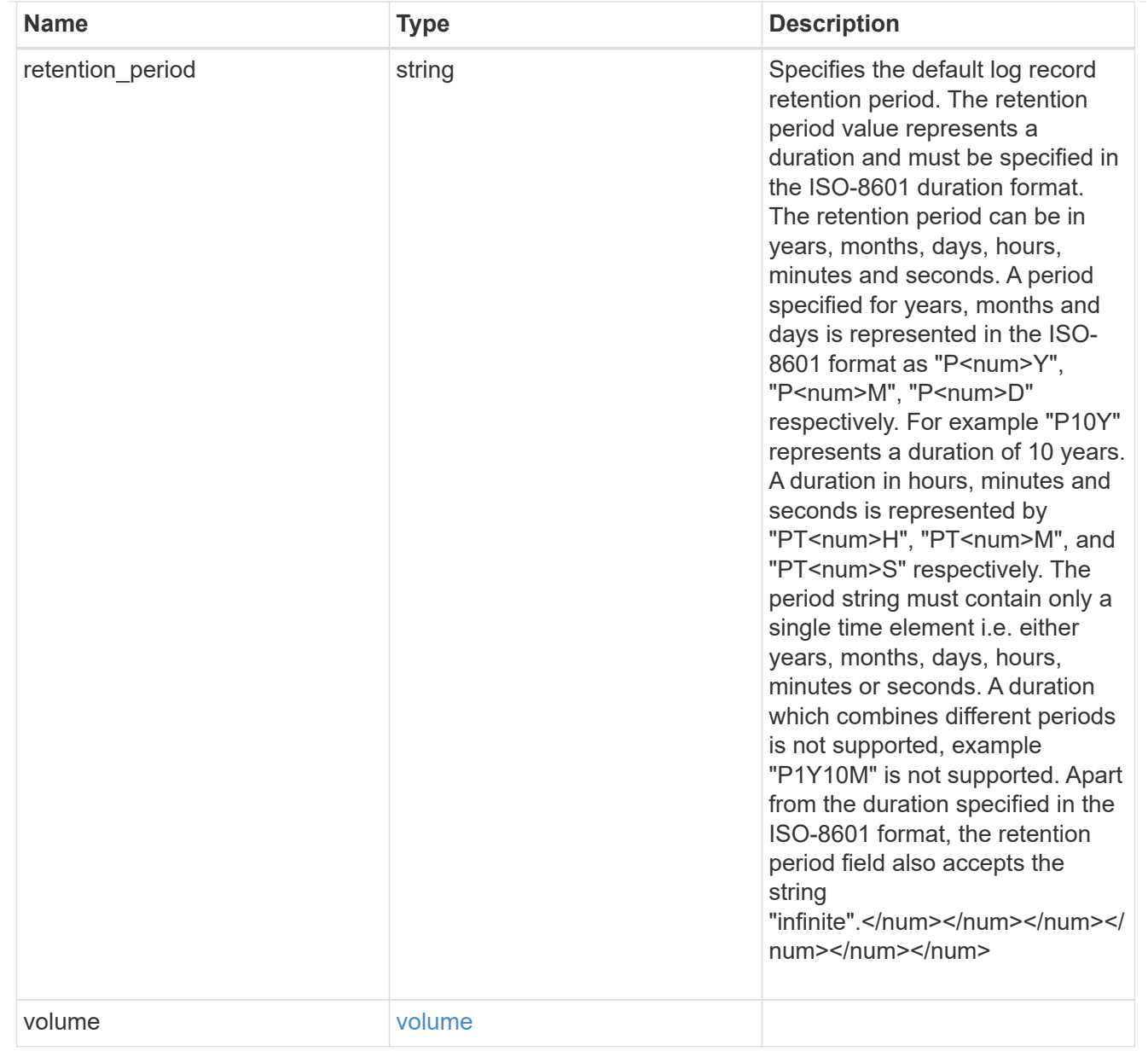

#### svm

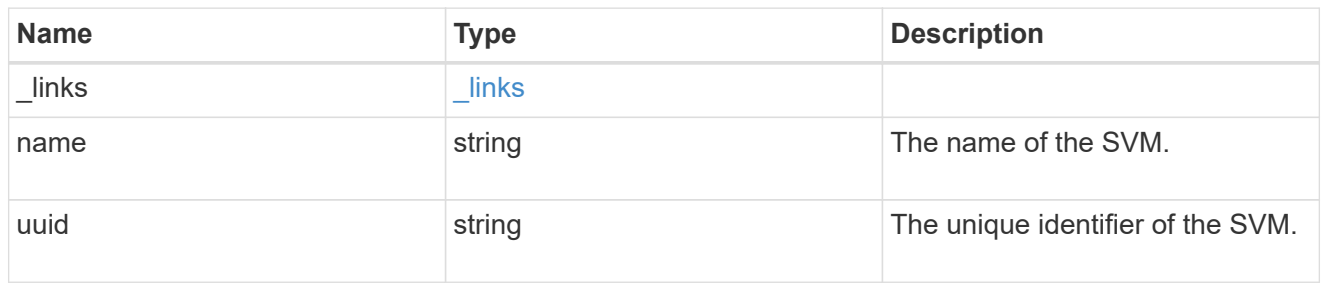

# snaplock\_log

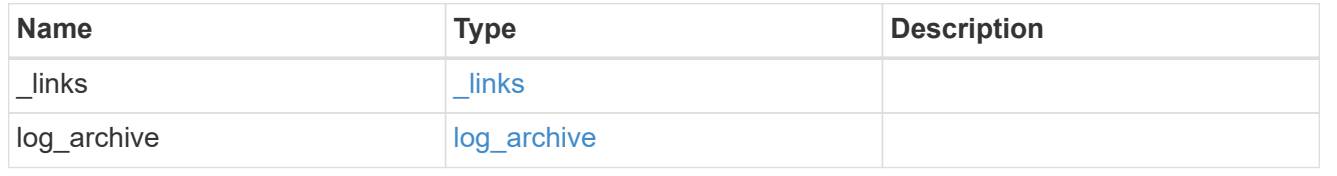

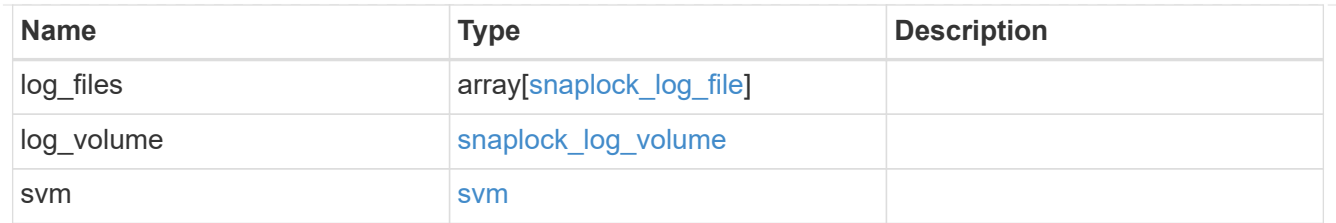

job\_link

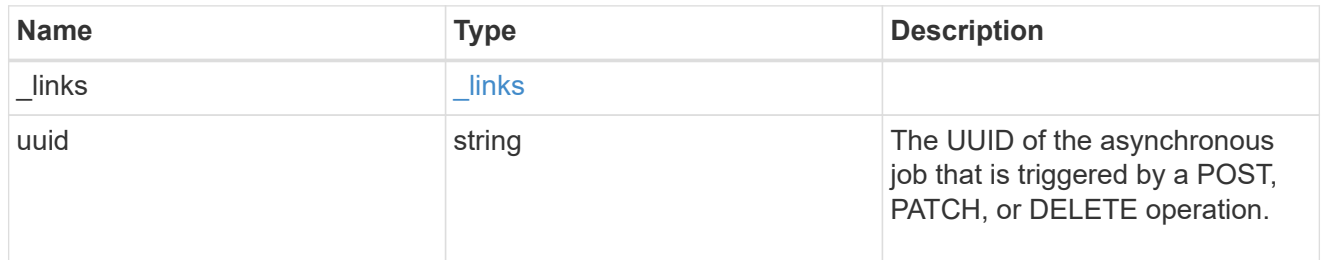

#### error\_arguments

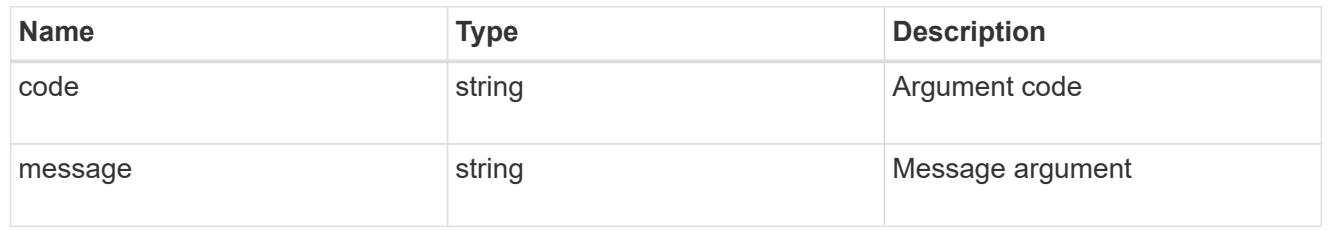

error

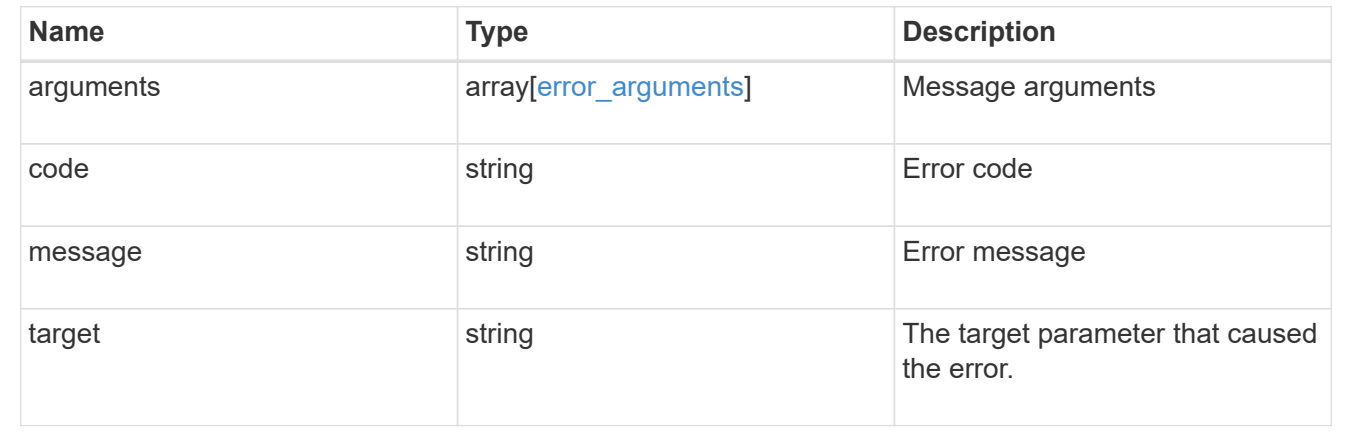

# **Disassociate SnapLock audit logs**

DELETE /storage/snaplock/audit-logs/{svm.uuid}

#### **Introduced In:** 9.7

Disassociates a SnapLock volume as the audit log volume for an SVM. This API closes all the active log files in the log volume and marks the volume as disabled for SnapLock logging.

# **Related ONTAP commands**

• snaplock log delete

# **Learn more**

• [DOC /storage/snaplock/audit-logs](https://docs.netapp.com/us-en/ontap-restapi-9131/{relative_path}storage_snaplock_audit-logs_endpoint_overview.html)

#### **Parameters**

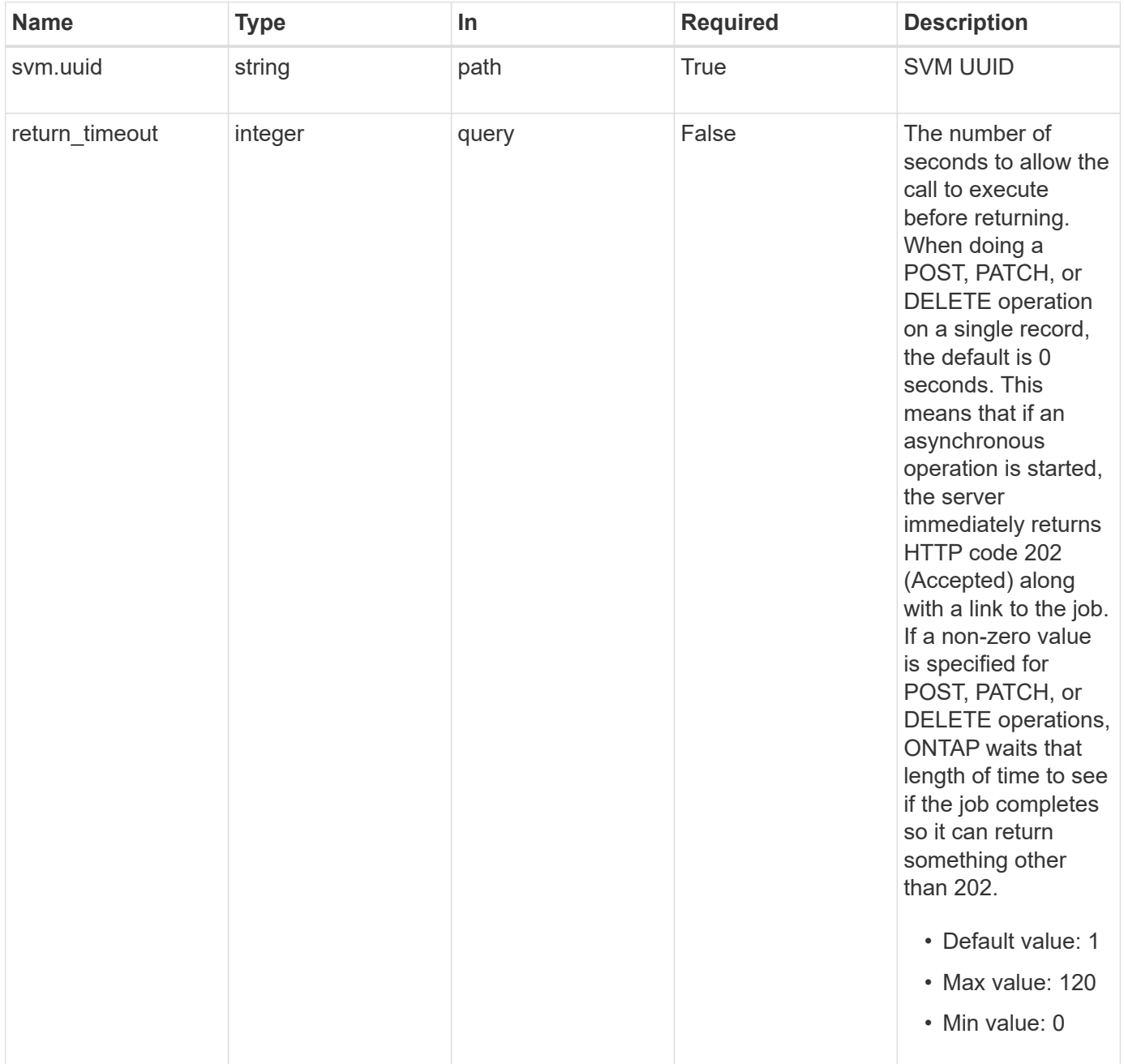

# **Response**

Status: 202, Accepted

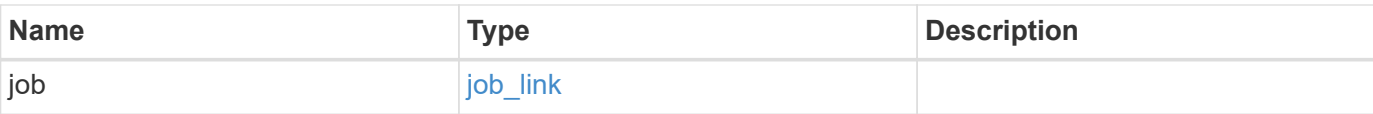

## **Example response**

```
{
   "job": {
     "_links": {
       "self": {
         "href": "/api/resourcelink"
       }
      },
     "uuid": "string"
   }
}
```
#### **Error**

Status: Default

# ONTAP Error Response codes

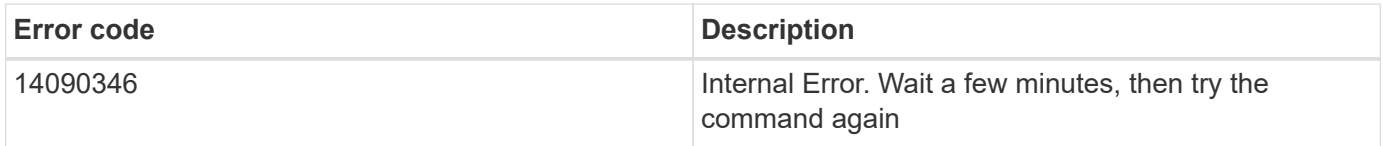

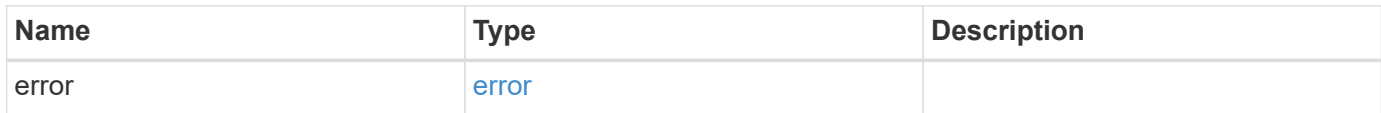

#### **Example error**

```
{
   "error": {
     "arguments": {
       "code": "string",
      "message": "string"
     },
     "code": "4",
     "message": "entry doesn't exist",
     "target": "uuid"
   }
}
```
# **Definitions**

#### **See Definitions**

href

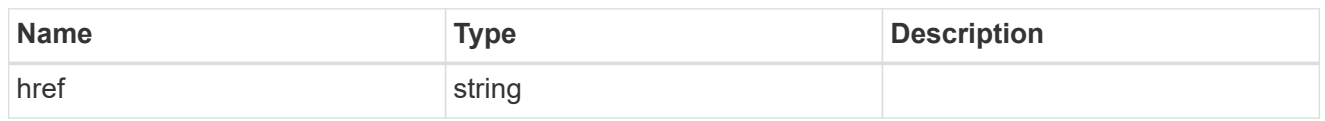

\_links

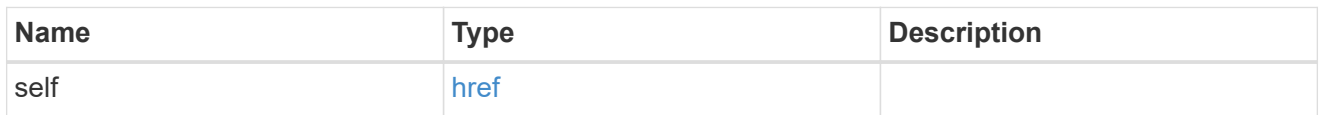

# job\_link

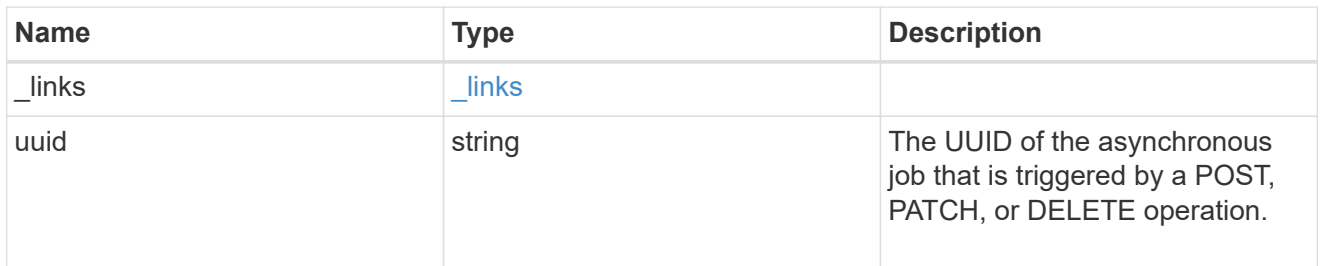

#### error\_arguments

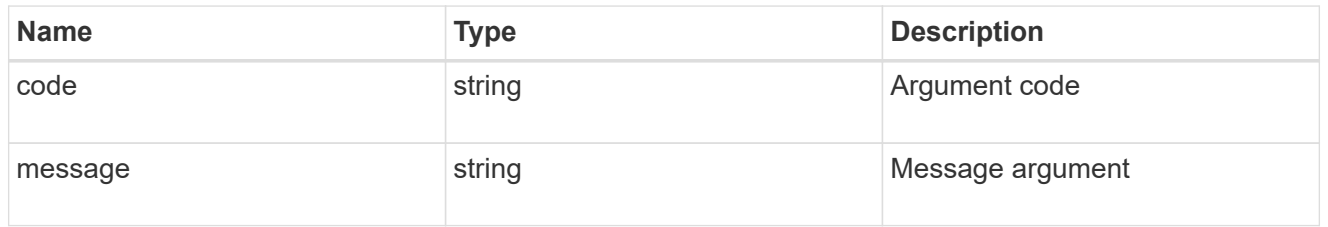

#### error

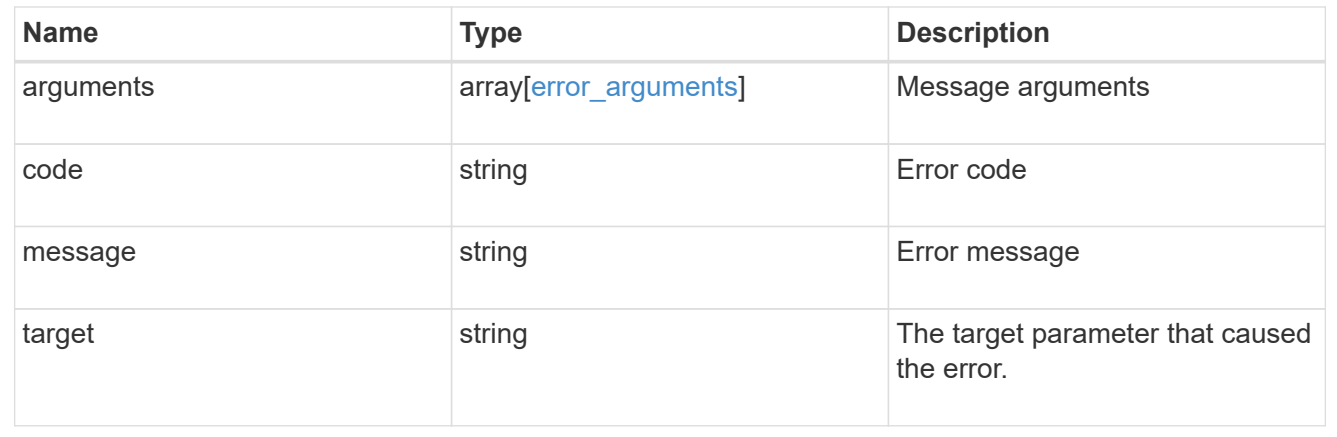

# **Retrieve SnapLock audit logs**

GET /storage/snaplock/audit-logs/{svm.uuid}

### **Introduced In:** 9.7

Retrieves SnapLock logs for the specified SVM.

#### **Related ONTAP commands**

• snaplock log show

#### **Learn more**

• [DOC /storage/snaplock/audit-logs](https://docs.netapp.com/us-en/ontap-restapi-9131/{relative_path}storage_snaplock_audit-logs_endpoint_overview.html)

#### **Parameters**

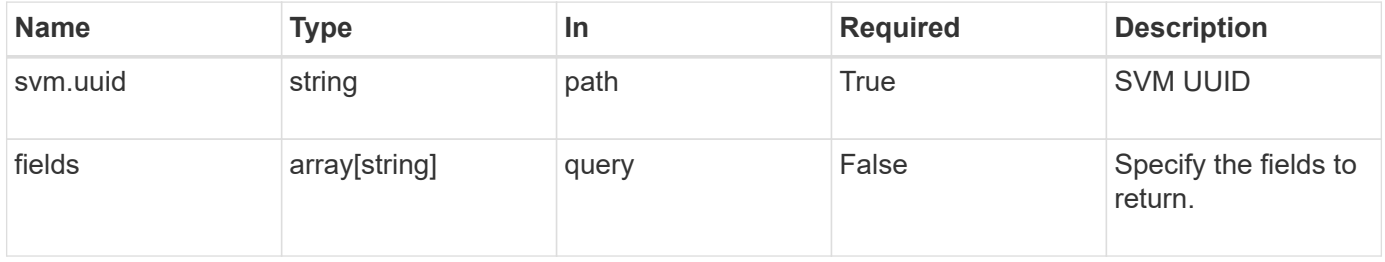

# **Response**

Status: 200, Ok

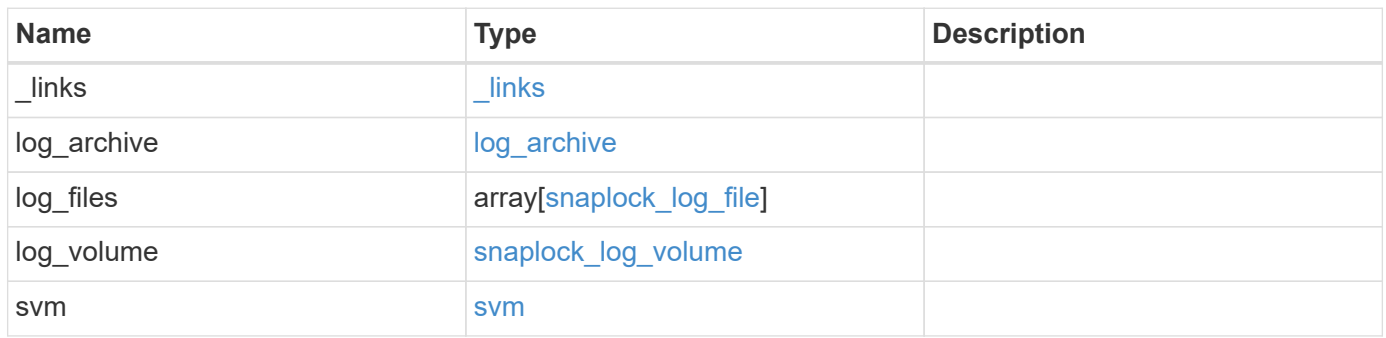

**Example response**

```
{
 " links": {
      "self": {
        "href": "/api/resourcelink"
      }
    },
  "log archive": {
      "_links": {
       "self": {
          "href": "/api/resourcelink"
        }
      },
    "base name": "legal hold",
    "expiry time": "2058-06-04 19:00:00 +0000",
      "path": "/snaplock_log/system_logs/20180822_005947_GMT-present",
      "size": 20000
    },
  "log_files": {
    " links": {
        "self": {
          "href": "/api/resourcelink"
        }
      },
    "base name": "legal hold",
      "expiry_time": "2058-06-04 19:00:00 +0000",
    "path": "/snaplock log/system logs/20180822 005947 GMT-present",
      "size": 20000
    },
  "log_volume": {
    " links": {
       "self": {
          "href": "/api/resourcelink"
       }
      },
      "max_log_size": 20971520,
      "retention_period": "P30M",
      "volume": {
      " links": {
          "self": {
            "href": "/api/resourcelink"
  }
        },
      "name": "volume1",
        "uuid": "028baa66-41bd-11e9-81d5-00a0986138f7"
```

```
  }
    },
    "svm": {
   " links": {
        "self": {
         "href": "/api/resourcelink"
       }
      },
      "name": "svm1",
      "uuid": "02c9e252-41be-11e9-81d5-00a0986138f7"
   }
}
```
#### **Error**

Status: Default, Error

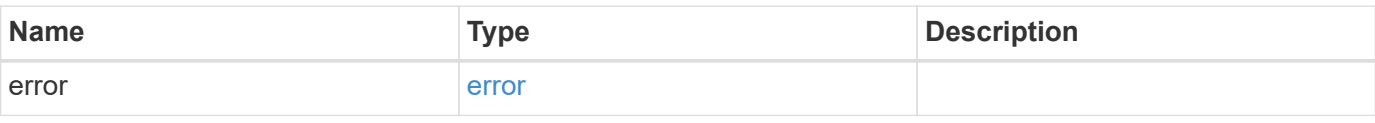

#### **Example error**

```
{
   "error": {
     "arguments": {
       "code": "string",
       "message": "string"
      },
      "code": "4",
      "message": "entry doesn't exist",
      "target": "uuid"
   }
}
```
#### **Definitions**

#### **See Definitions**

href

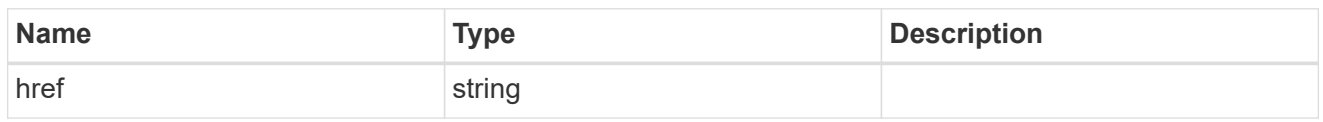

\_links

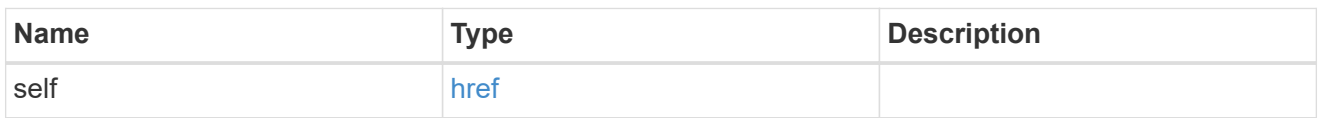

# log\_archive

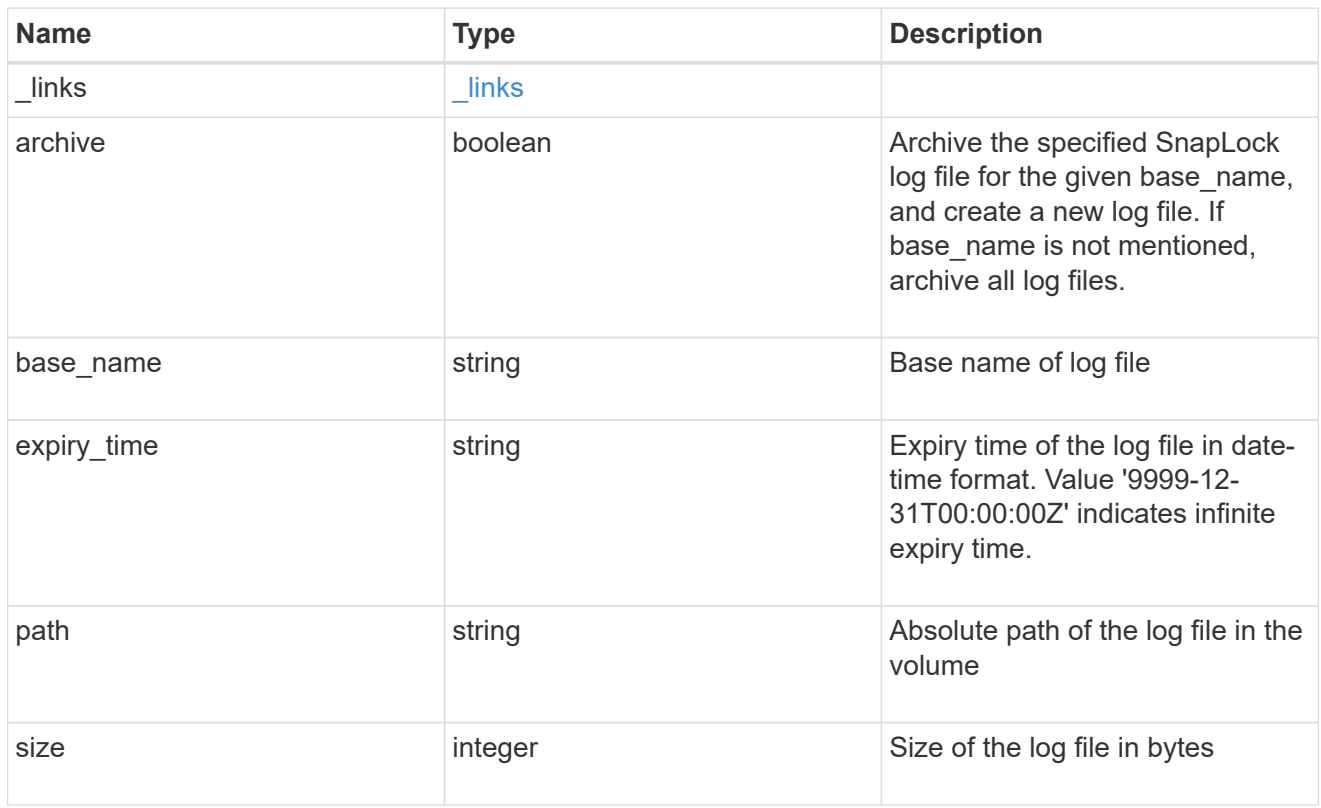

# snaplock\_log\_file

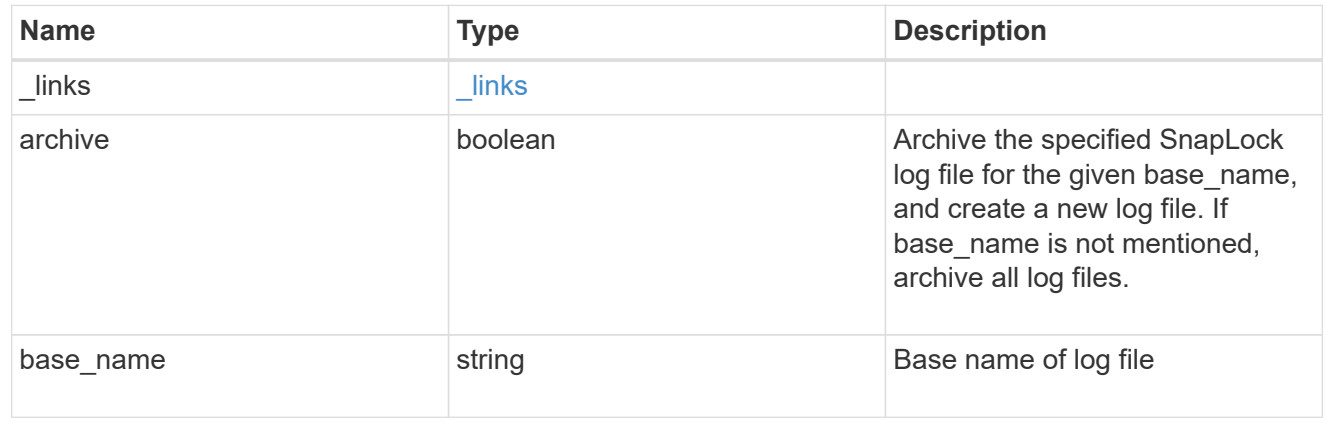

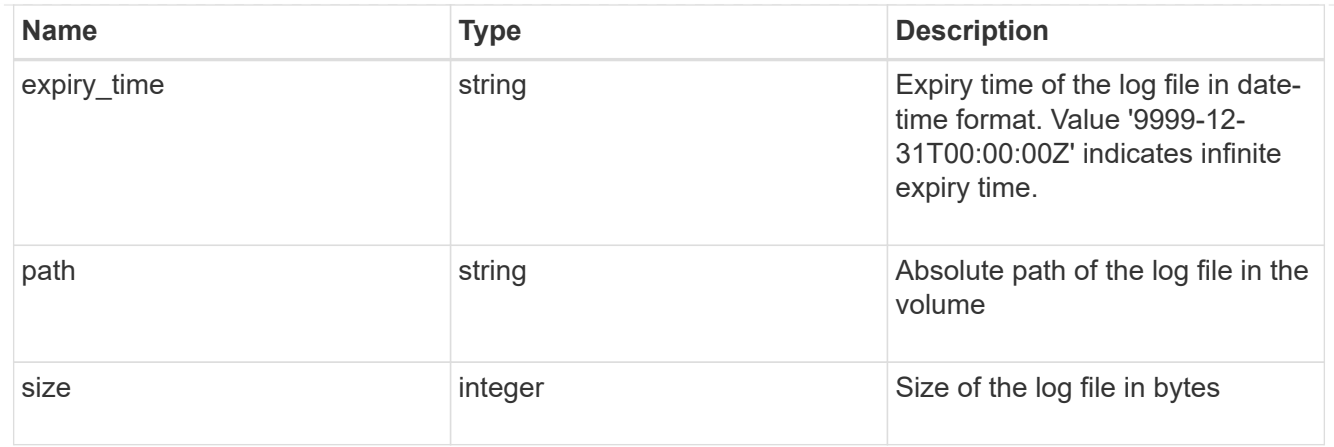

#### volume

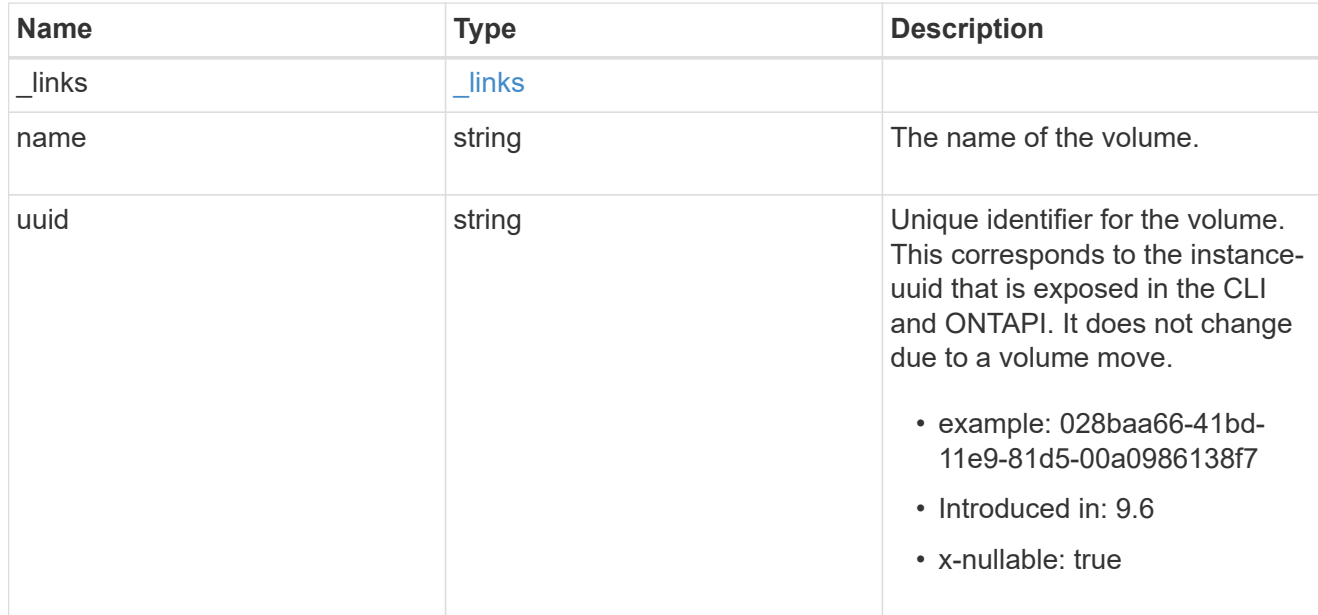

# snaplock\_log\_volume

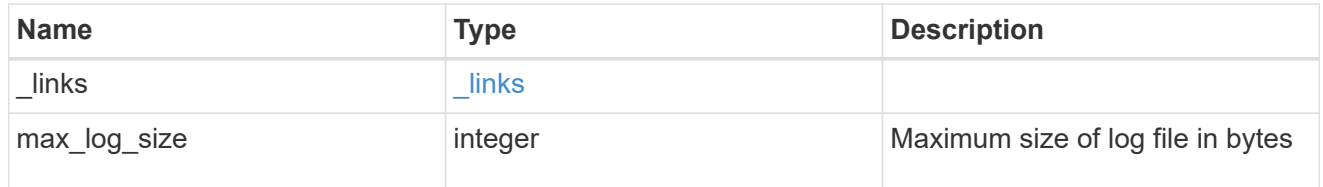

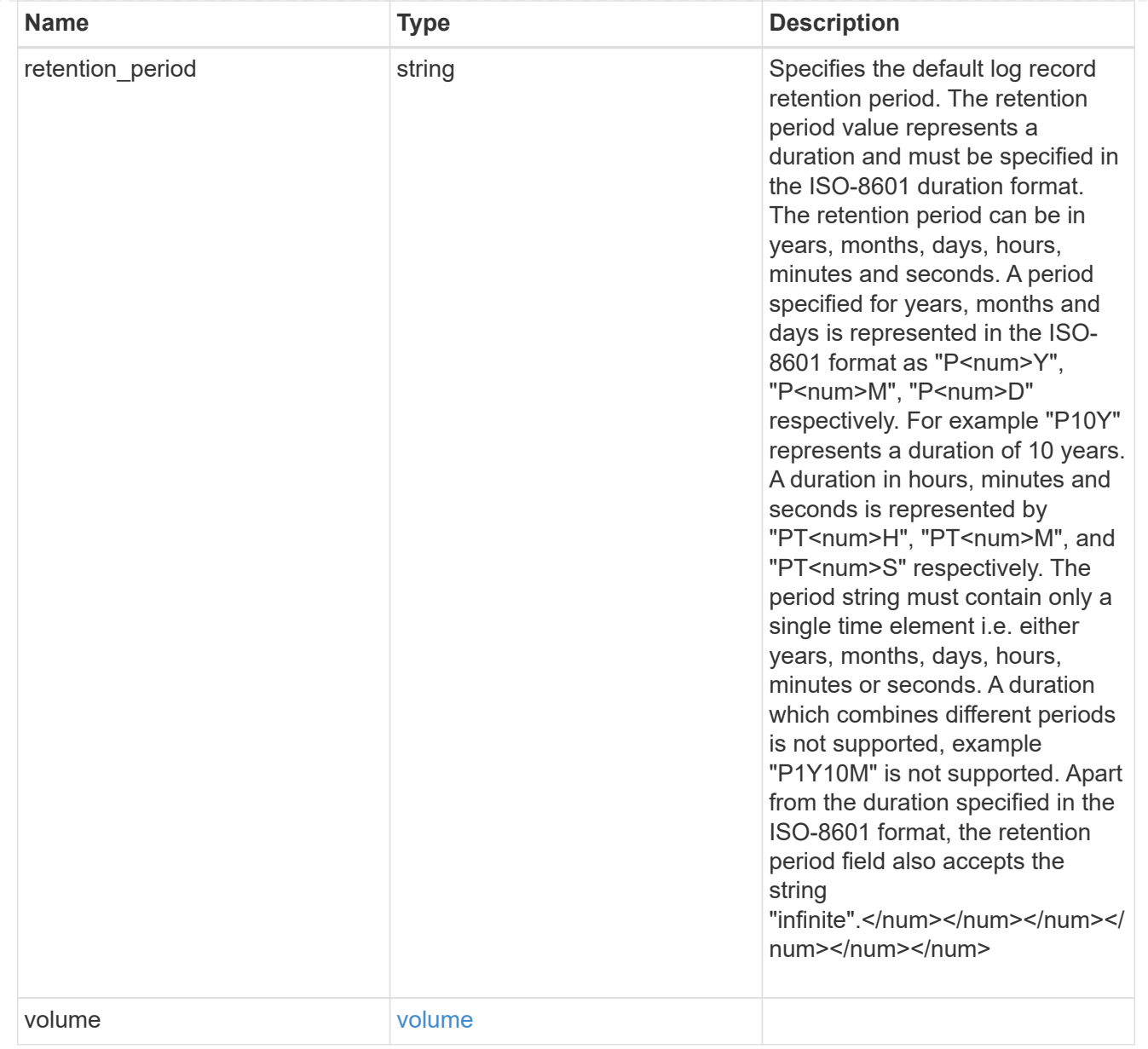

#### svm

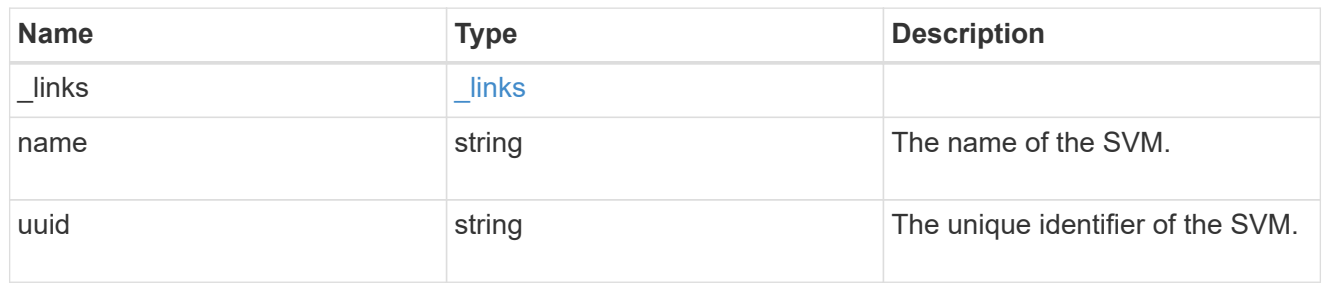

# error\_arguments

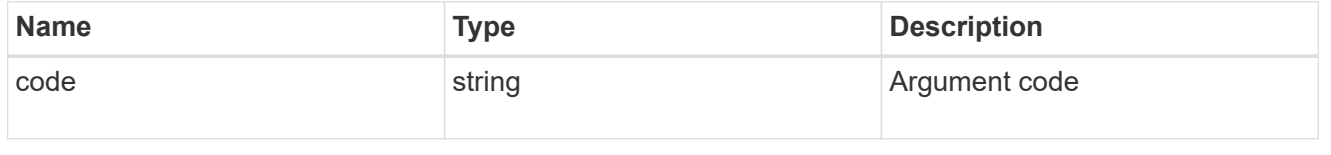

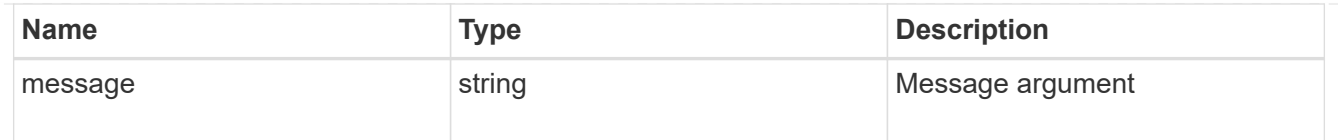

error

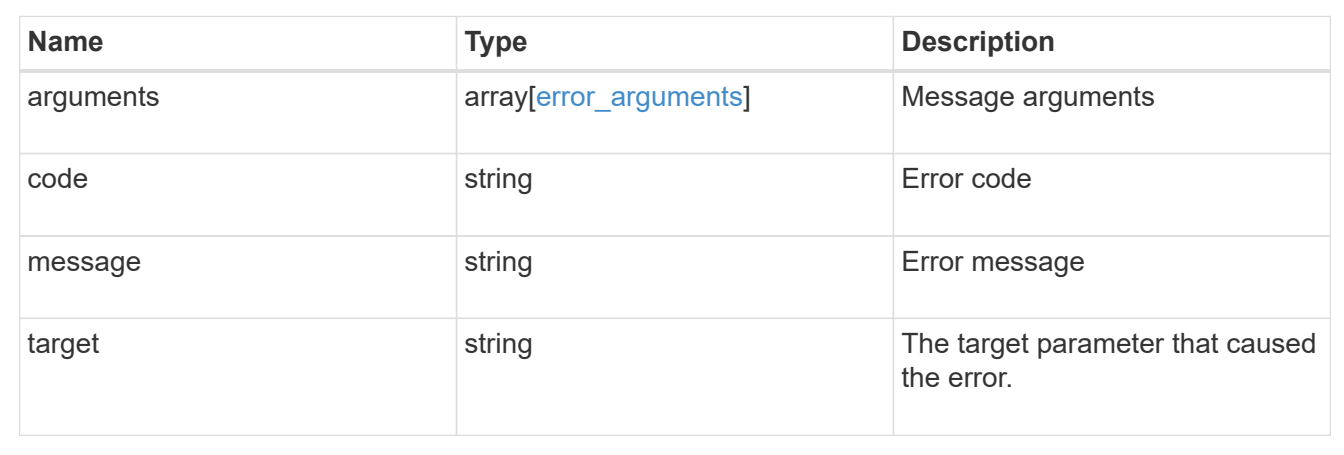

# **Update SnapLock audit logs**

PATCH /storage/snaplock/audit-logs/{svm.uuid}

#### **Introduced In:** 9.7

Updates one of the following:

- the audit log volume,
- the attributes of the audit log volume present, or
- archive the current audit log files

### **Related ONTAP commands**

• snaplock log modify

#### **Learn more**

• [DOC /storage/snaplock/audit-logs](https://docs.netapp.com/us-en/ontap-restapi-9131/{relative_path}storage_snaplock_audit-logs_endpoint_overview.html)

#### **Parameters**

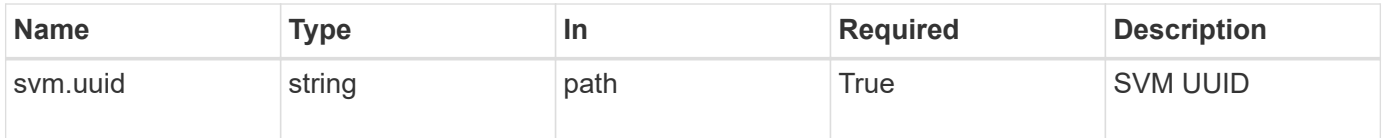

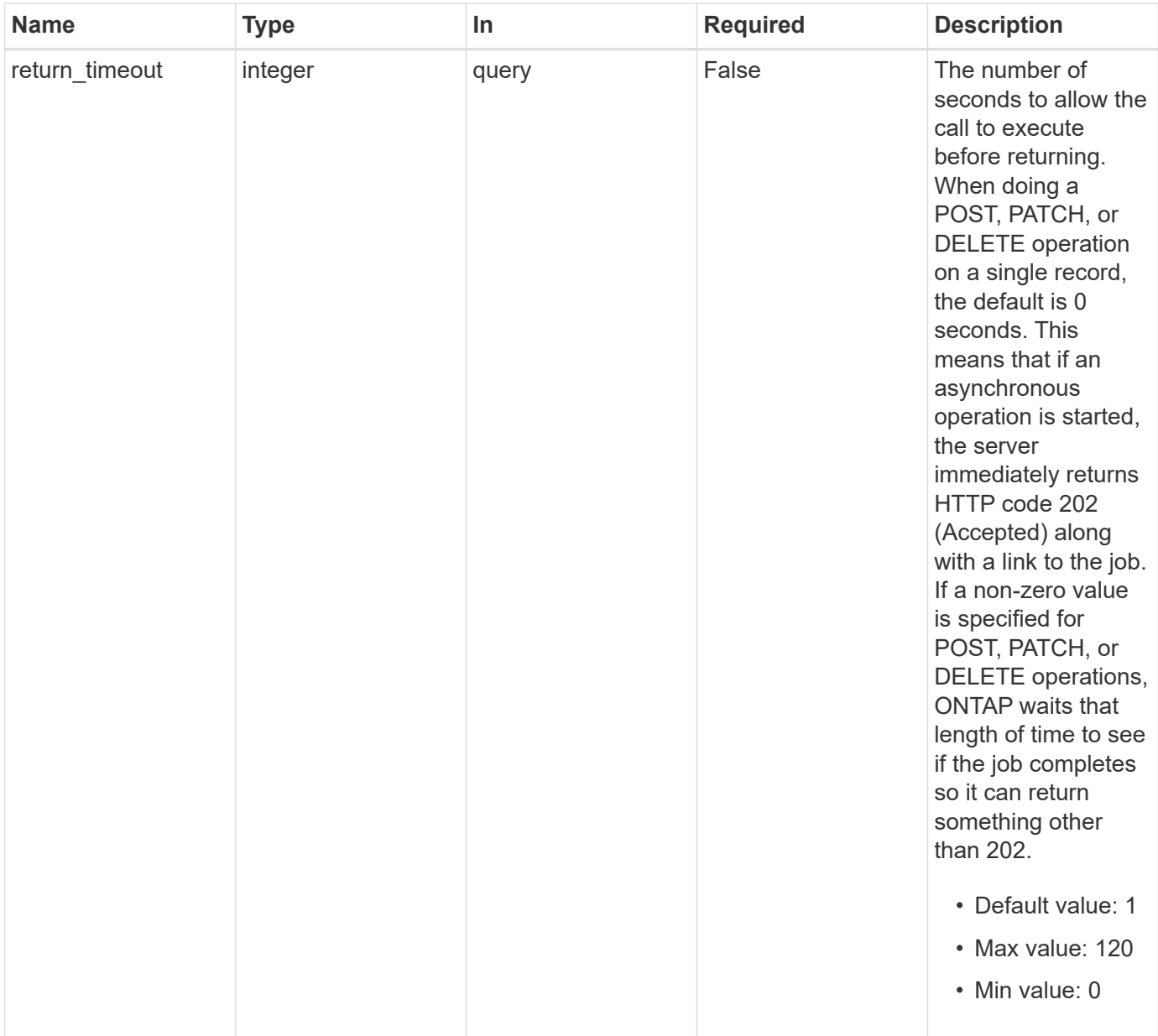

# **Request Body**

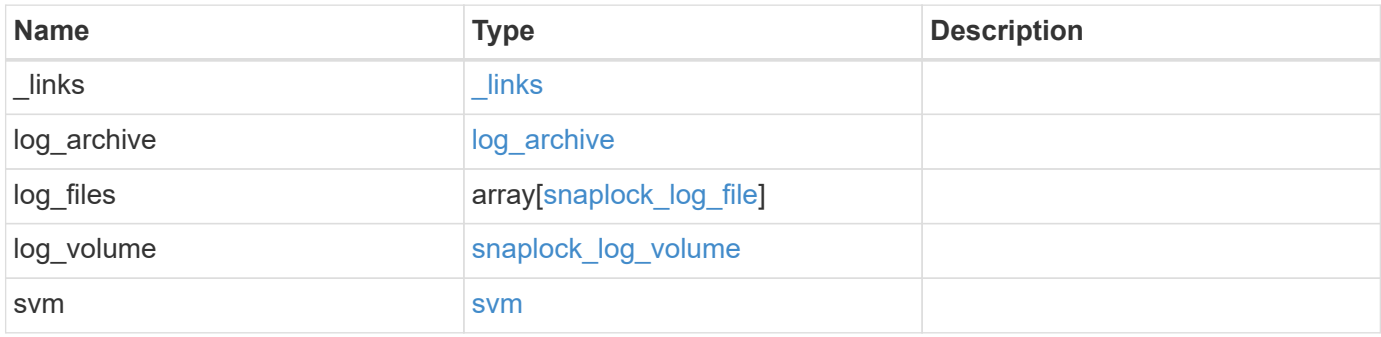
**Example request**

```
{
 " links": {
     "self": {
        "href": "/api/resourcelink"
     }
   },
  "log archive": {
     "_links": {
       "self": {
          "href": "/api/resourcelink"
        }
      },
    "base name": "legal hold",
      "expiry_time": "2058-06-04 19:00:00 +0000",
     "path": "/snaplock_log/system_logs/20180822_005947_GMT-present",
      "size": 20000
   },
  "log_files": {
    " links": {
        "self": {
          "href": "/api/resourcelink"
        }
      },
    "base name": "legal hold",
      "expiry_time": "2058-06-04 19:00:00 +0000",
    "path": "/snaplock log/system logs/20180822 005947 GMT-present",
      "size": 20000
    },
  "log_volume": {
    " links": {
       "self": {
          "href": "/api/resourcelink"
       }
      },
      "max_log_size": 20971520,
      "retention_period": "P30M",
      "volume": {
      " links": {
          "self": {
            "href": "/api/resourcelink"
          }
        },
      "name": "volume1",
        "uuid": "028baa66-41bd-11e9-81d5-00a0986138f7"
```

```
  }
    },
    "svm": {
     "_links": {
        "self": {
          "href": "/api/resourcelink"
       }
      },
      "name": "svm1",
      "uuid": "02c9e252-41be-11e9-81d5-00a0986138f7"
   }
}
```
#### **Response**

Status: 202, Accepted

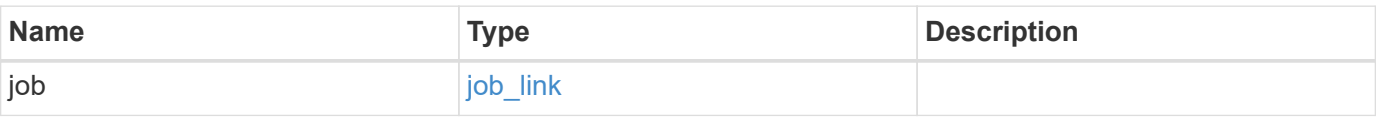

#### **Example response**

```
{
   "job": {
   " links": {
       "self": {
          "href": "/api/resourcelink"
       }
      },
      "uuid": "string"
   }
}
```
#### **Error**

Status: Default

# ONTAP Error Response codes

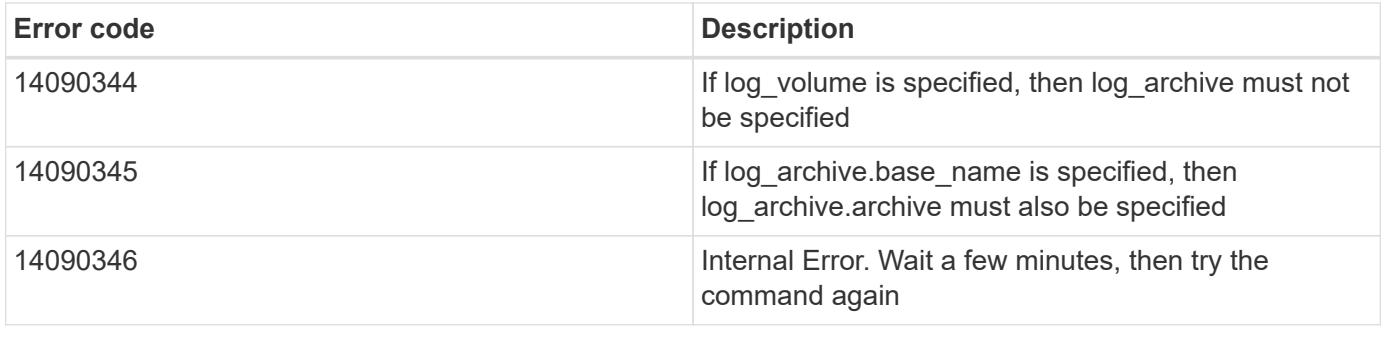

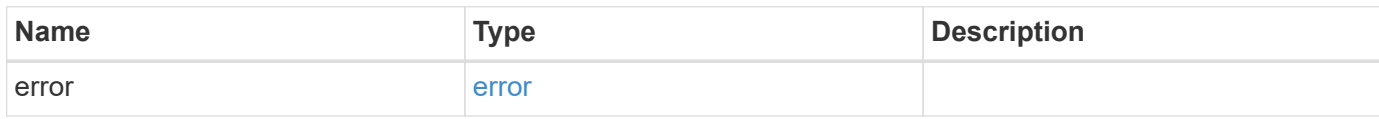

# **Example error**

```
{
   "error": {
     "arguments": {
       "code": "string",
       "message": "string"
     },
     "code": "4",
     "message": "entry doesn't exist",
     "target": "uuid"
   }
}
```
# **Definitions**

#### **See Definitions**

href

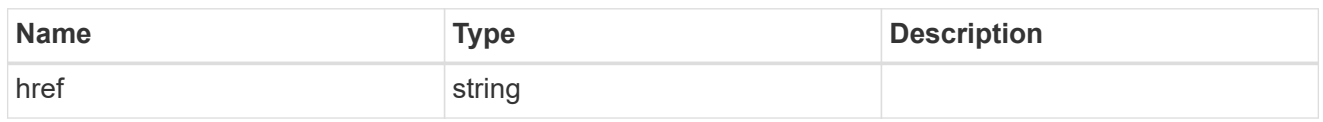

\_links

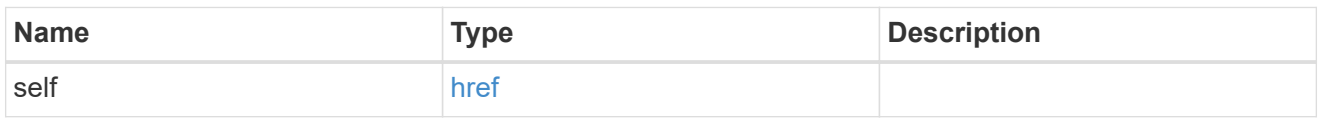

# log\_archive

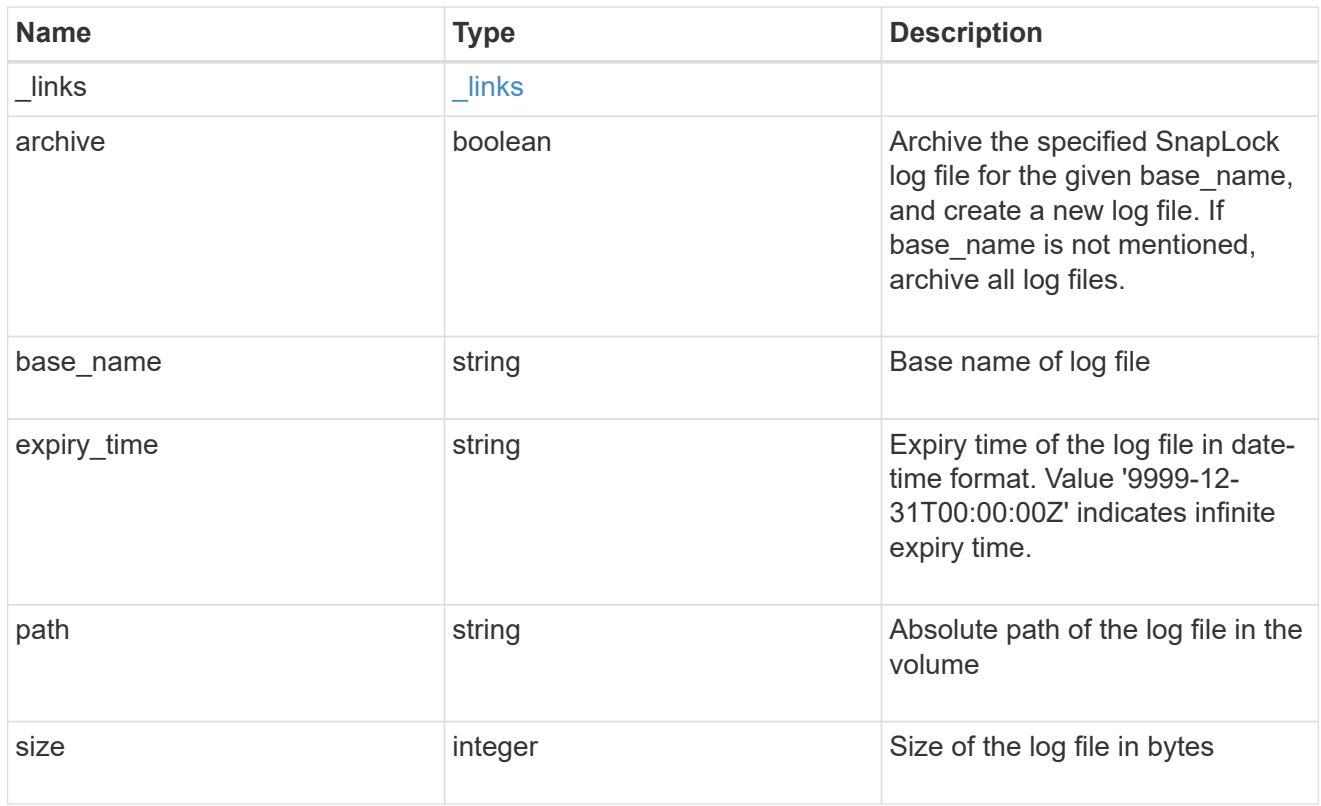

# snaplock\_log\_file

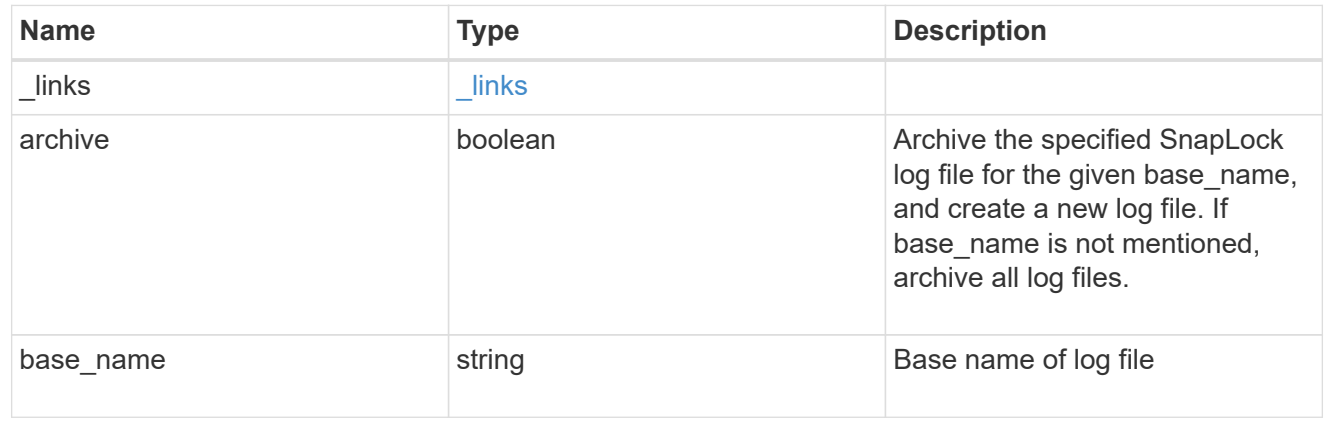

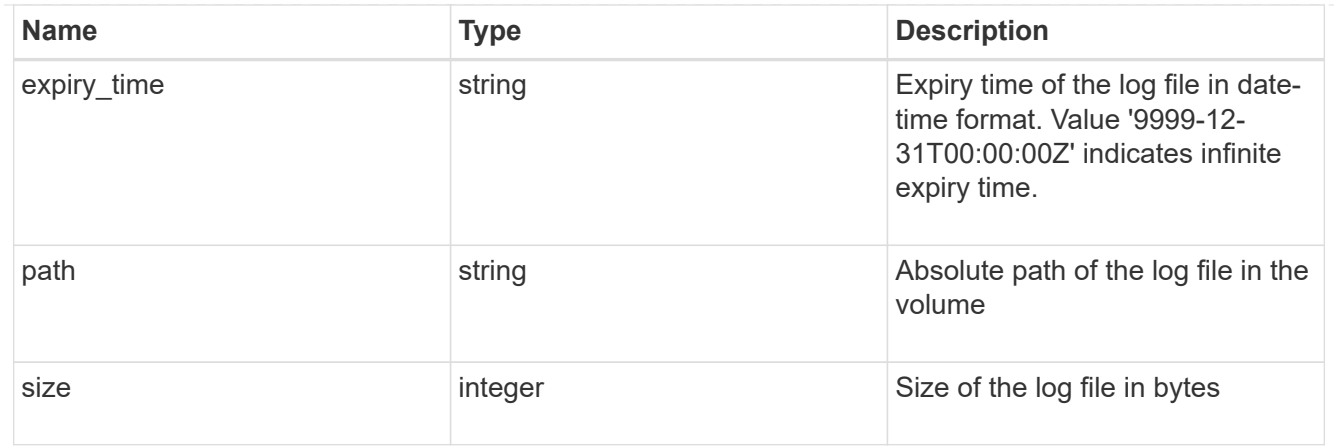

#### volume

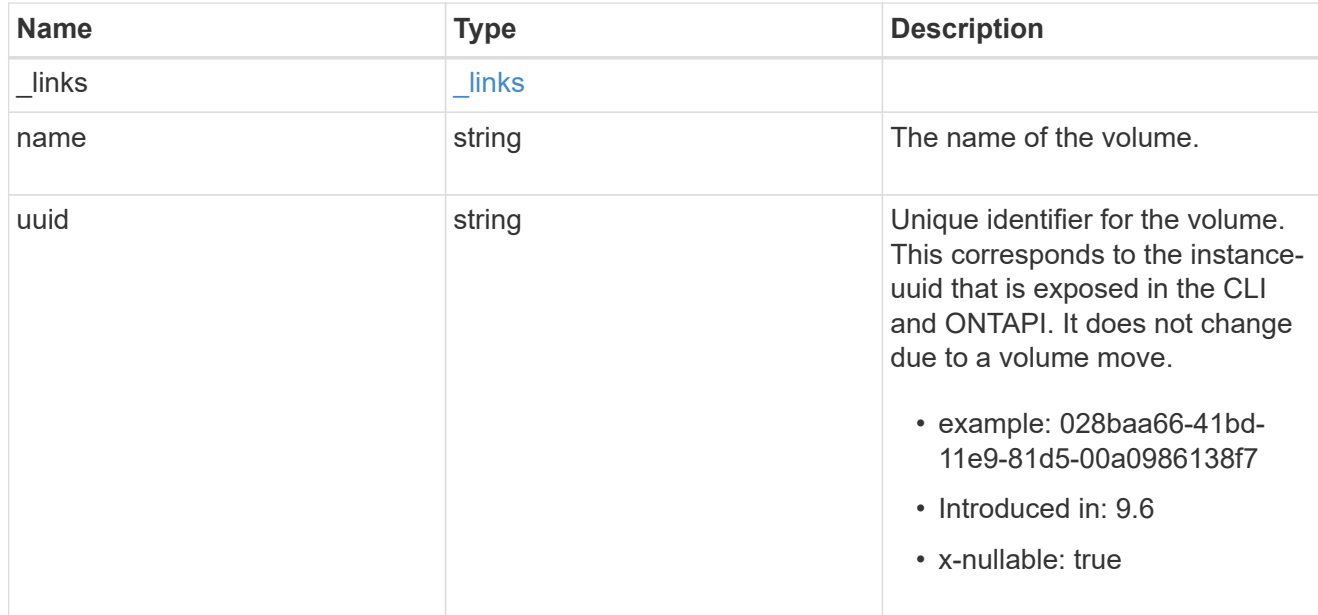

# snaplock\_log\_volume

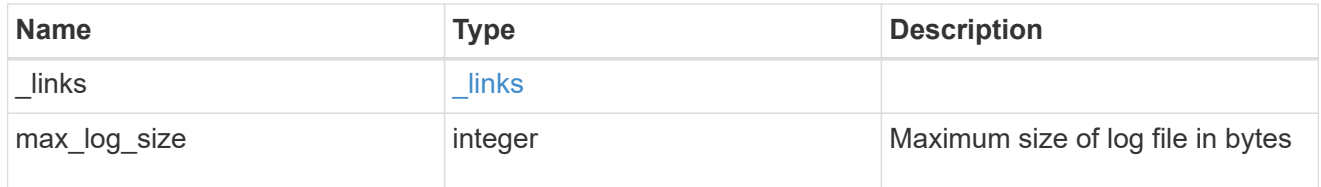

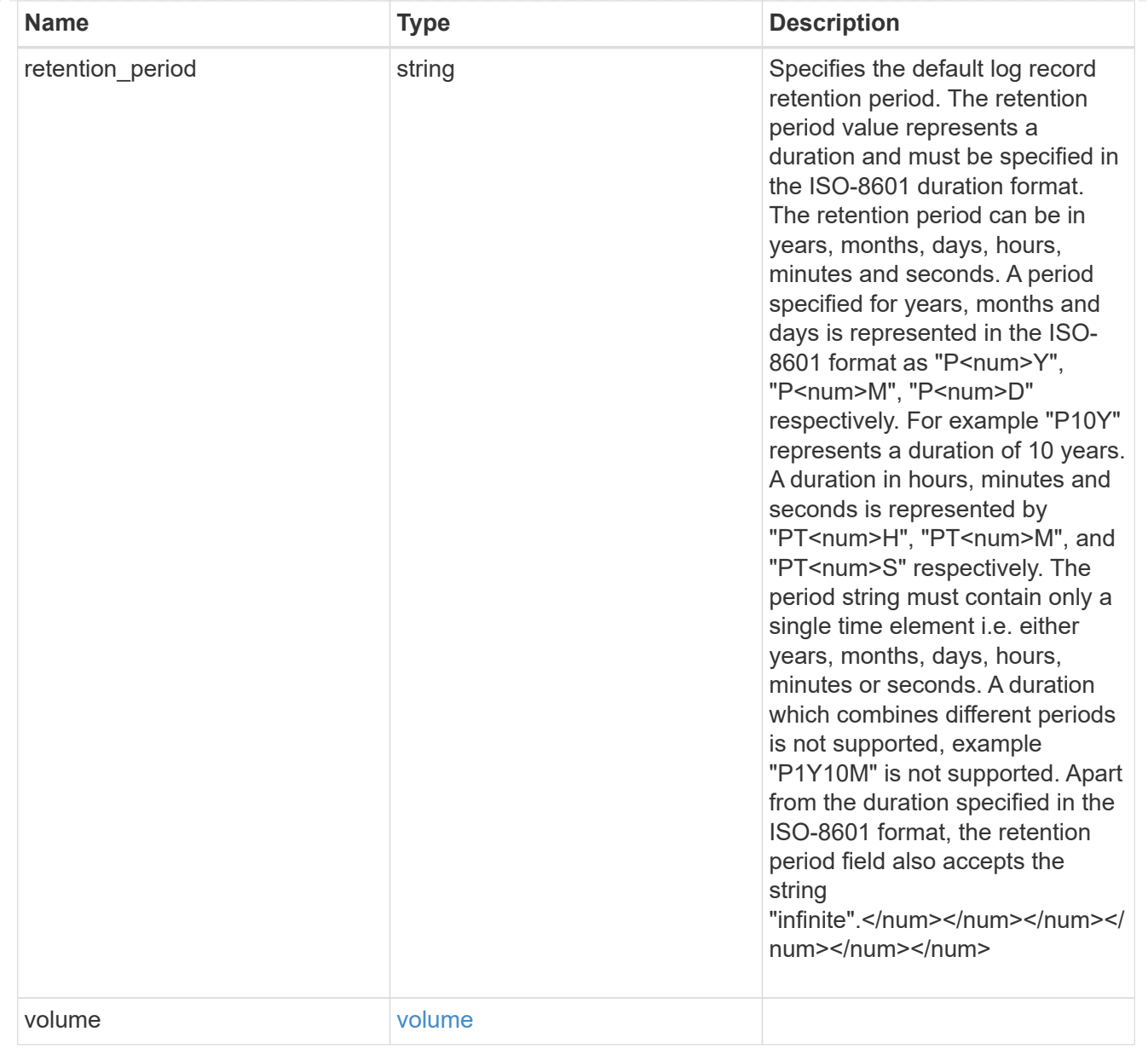

#### svm

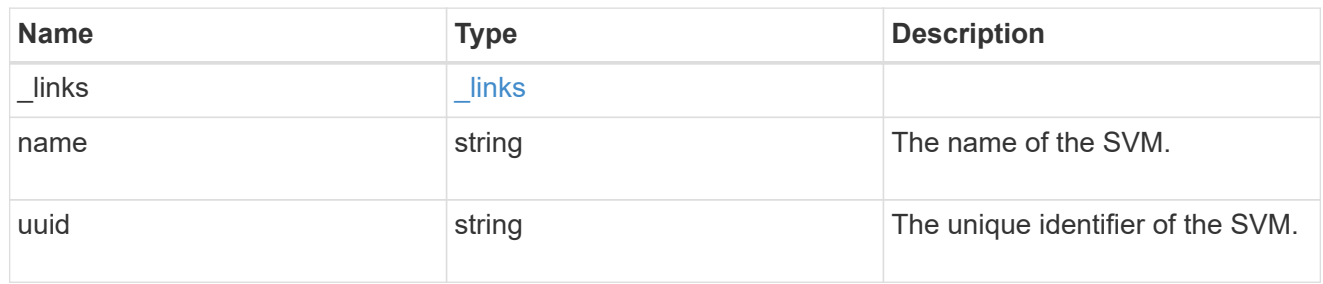

## snaplock\_log

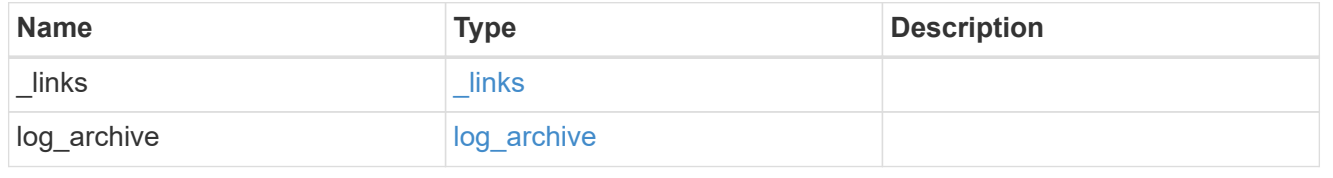

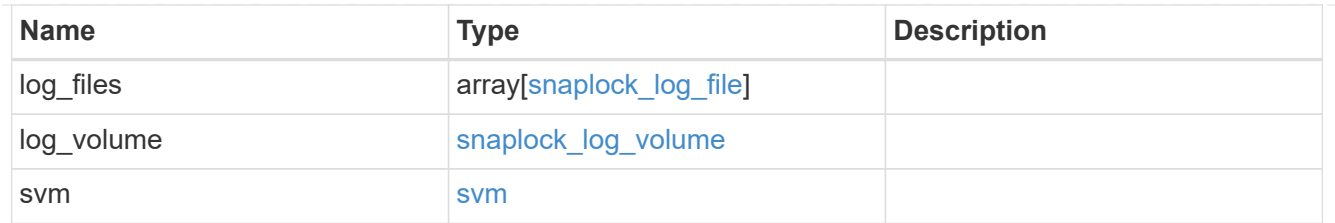

job\_link

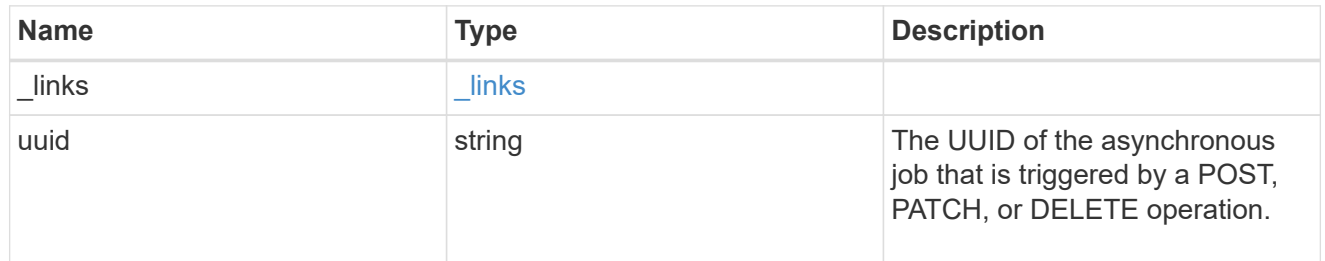

#### error\_arguments

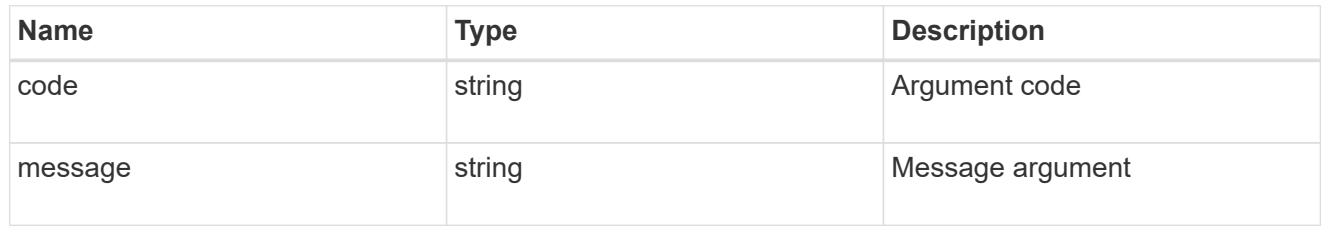

error

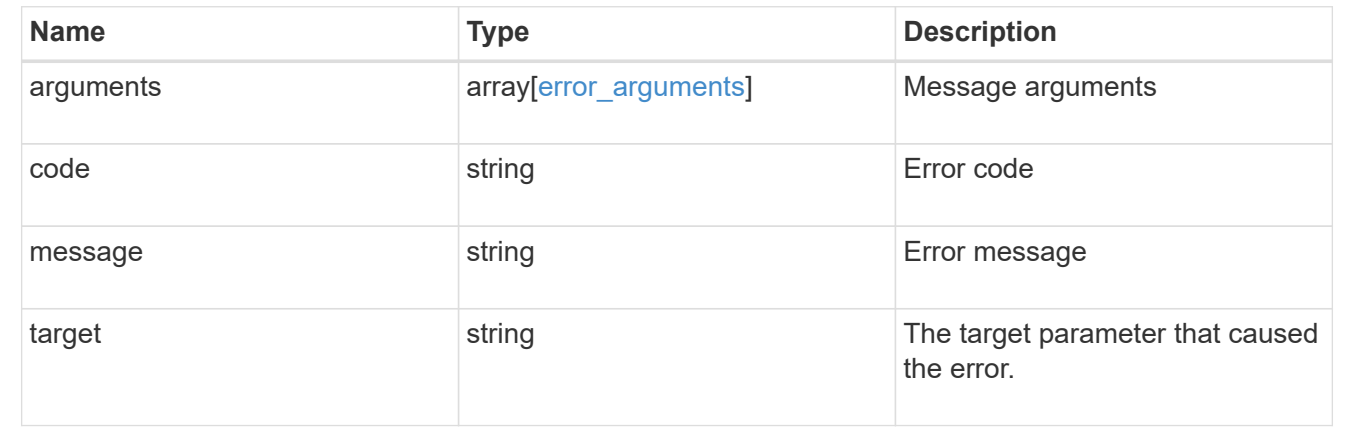

# **Manage the SnapLock ComplianceClock**

# **Storage SnapLock compliance-clocks endpoint overview**

This API manages the ComplianceClock of the system. ComplianceClock determines the expiry time of the SnapLock objects in the system. The user can initialize the ComplianceClock once and when it is set, it cannot be changed by the user.

# **Retrieve the SnapLock ComplianceClock for nodes in a cluster**

GET /storage/snaplock/compliance-clocks

# **Introduced In:** 9.7

Retrieves the SnapLock ComplianceClock for all of the nodes in the cluster.

#### **Related ONTAP commands**

• snaplock compliance-clock show

#### **Learn more**

• [DOC /storage/snaplock/compliance-clocks](https://docs.netapp.com/us-en/ontap-restapi-9131/{relative_path}storage_snaplock_compliance-clocks_endpoint_overview.html)

#### **Parameters**

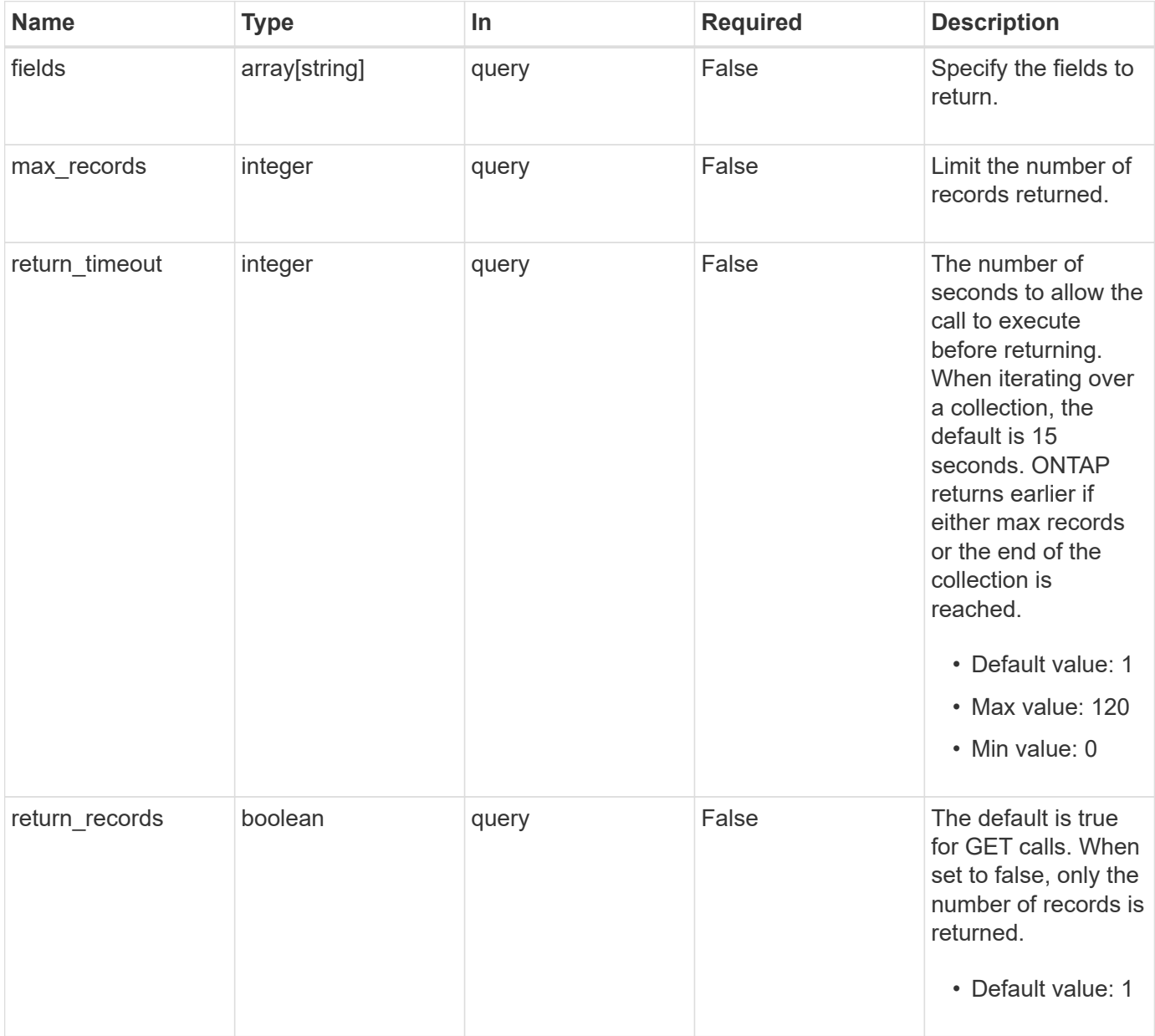

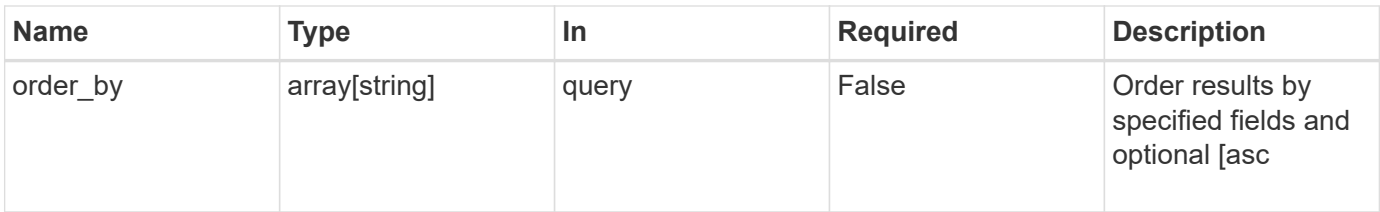

# **Response**

Status: 200, Ok

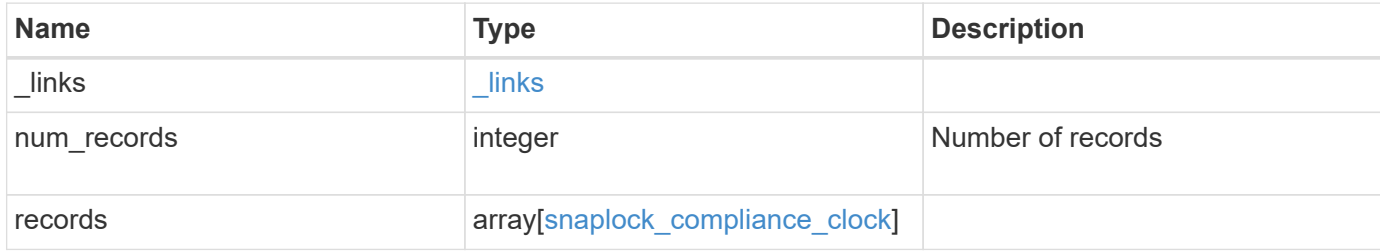

**Example response**

```
{
    "_links": {
      "next": {
       "href": "/api/resourcelink"
      },
      "self": {
       "href": "/api/resourcelink"
      }
    },
    "num_records": 1,
    "records": {
      "_links": {
        "self": {
         "href": "/api/resourcelink"
       }
      },
      "node": {
       "_links": {
          "self": {
            "href": "/api/resourcelink"
          }
        },
        "name": "node1",
       "uuid": "1cd8a442-86d1-11e0-ae1c-123478563412"
      },
      "time": "2018-06-04 19:00:00 +0000"
   }
}
```
# **Error**

```
Status: Default, Error
```
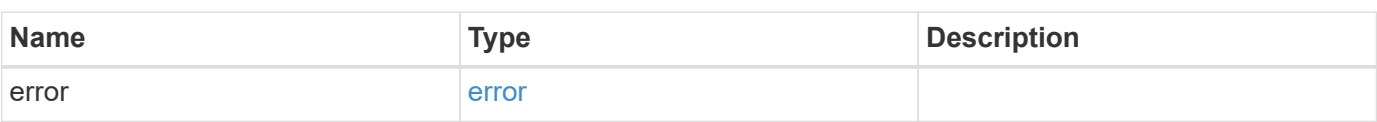

## **Example error**

```
{
   "error": {
     "arguments": {
       "code": "string",
      "message": "string"
     },
     "code": "4",
     "message": "entry doesn't exist",
     "target": "uuid"
   }
}
```
# **Definitions**

#### **See Definitions**

href

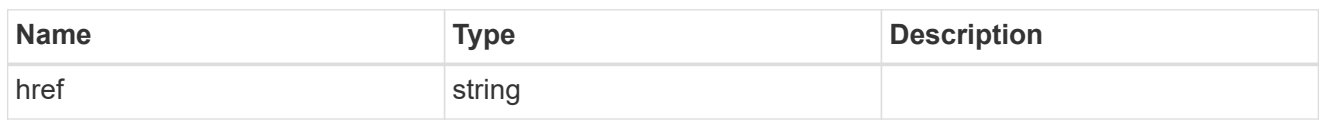

\_links

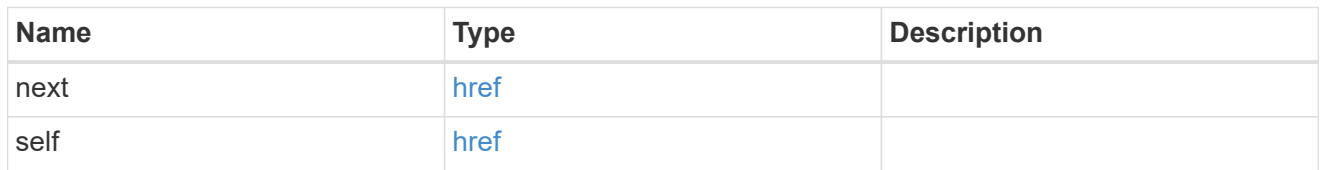

 $_{\perp}$ links

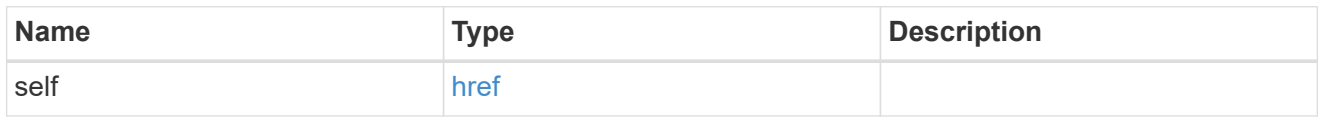

#### node

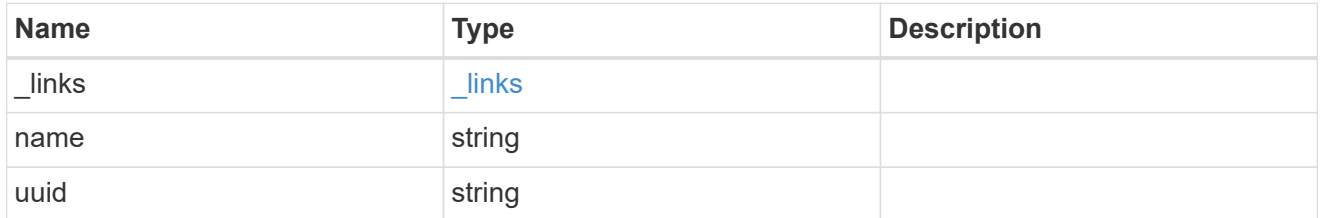

# snaplock\_compliance\_clock

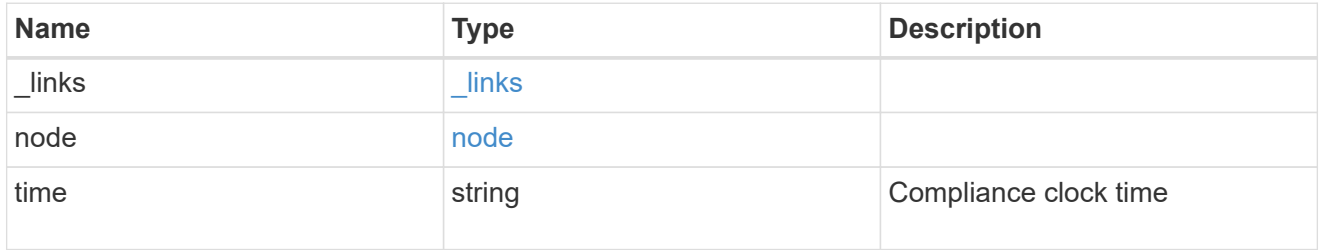

# error\_arguments

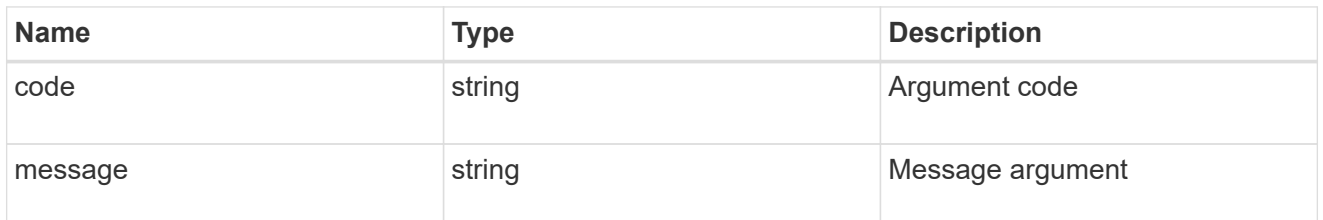

error

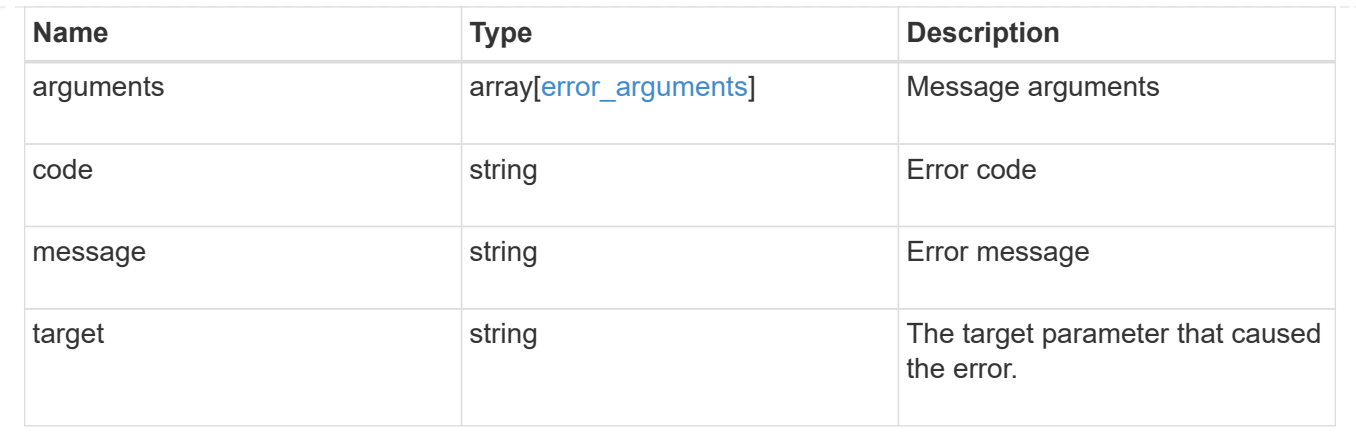

# **Initialize a SnapLock ComplianceClock**

POST /storage/snaplock/compliance-clocks

#### **Introduced In:** 9.10

Initializes the SnapLock ComplianceClock.

## **Required properties**

• node.name or node.uuid - Name or UUID of the node.

#### **Related ONTAP commands**

• snaplock compliance-clock initialize

#### **Learn more**

• [DOC /storage/snaplock/compliance-clocks](https://docs.netapp.com/us-en/ontap-restapi-9131/{relative_path}storage_snaplock_compliance-clocks_endpoint_overview.html)

#### **Parameters**

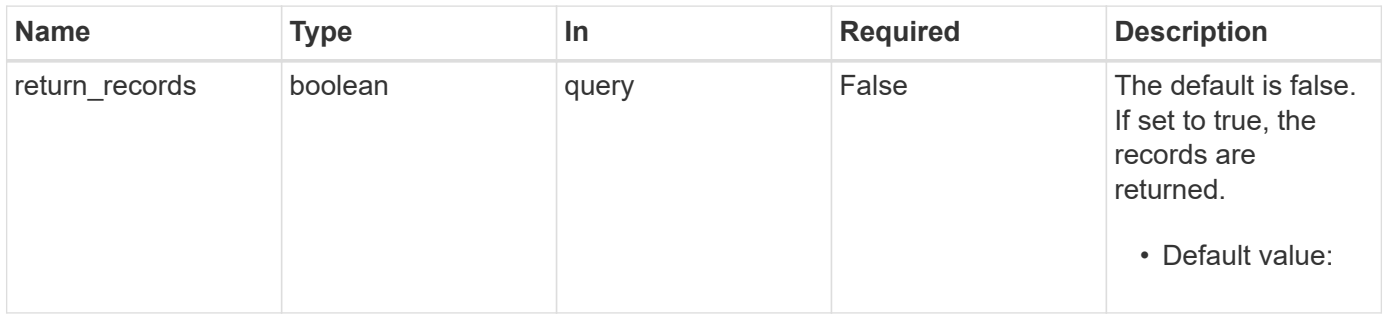

#### **Request Body**

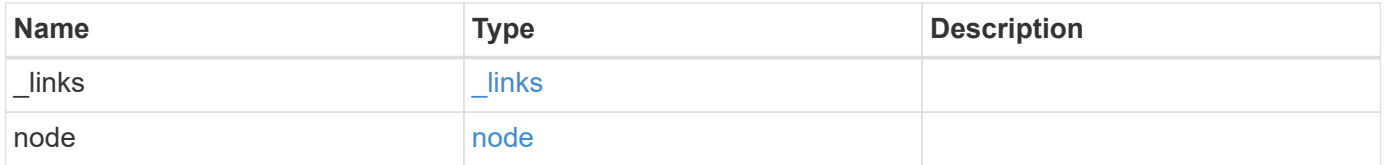

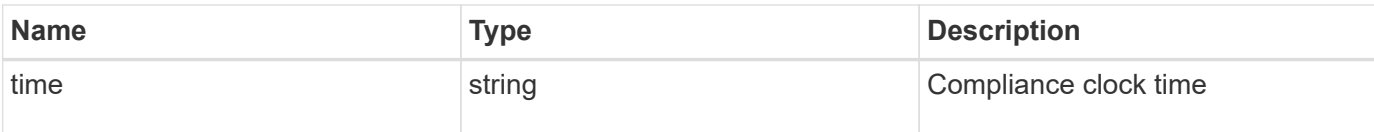

**Example request**

```
{
    "_links": {
      "self": {
        "href": "/api/resourcelink"
     }
    },
    "node": {
     "_links": {
       "self": {
         "href": "/api/resourcelink"
       }
      },
    "name": "node1",
      "uuid": "1cd8a442-86d1-11e0-ae1c-123478563412"
    },
    "time": "2018-06-04 19:00:00 +0000"
}
```
#### **Response**

```
Status: 201, Created
```
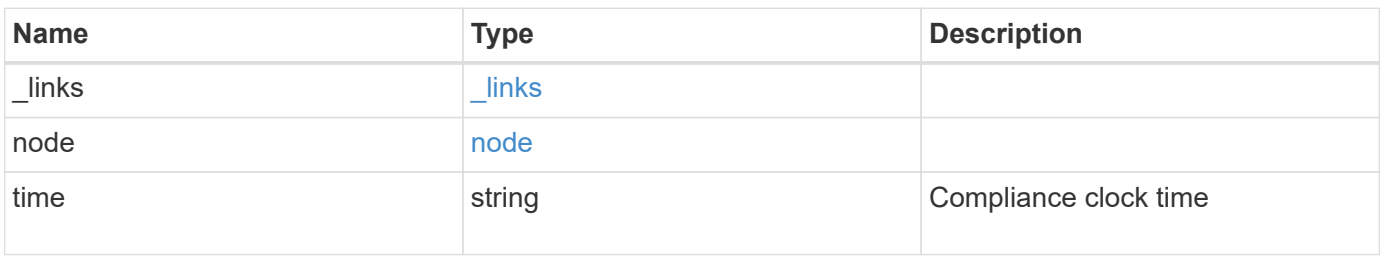

**Example response**

```
{
   "_links": {
     "self": {
       "href": "/api/resourcelink"
     }
    },
    "node": {
     "_links": {
       "self": {
         "href": "/api/resourcelink"
       }
      },
      "name": "node1",
     "uuid": "1cd8a442-86d1-11e0-ae1c-123478563412"
   },
    "time": "2018-06-04 19:00:00 +0000"
}
```
#### **Headers**

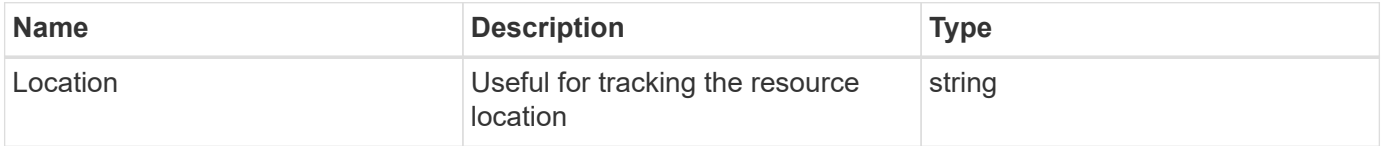

#### **Error**

```
Status: Default, Error
```
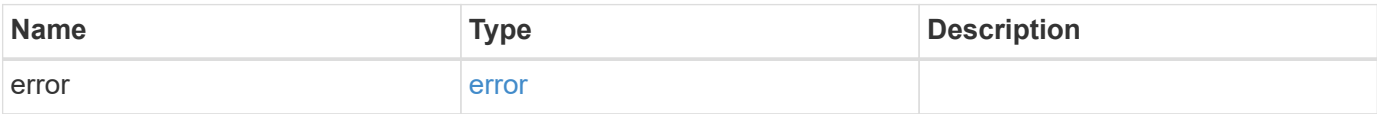

## **Example error**

```
{
   "error": {
     "arguments": {
       "code": "string",
      "message": "string"
     },
     "code": "4",
     "message": "entry doesn't exist",
     "target": "uuid"
   }
}
```
# **Definitions**

#### **See Definitions**

href

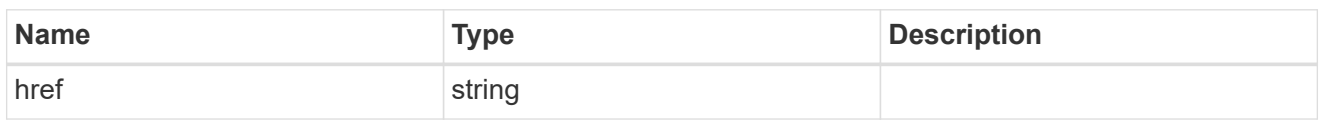

\_links

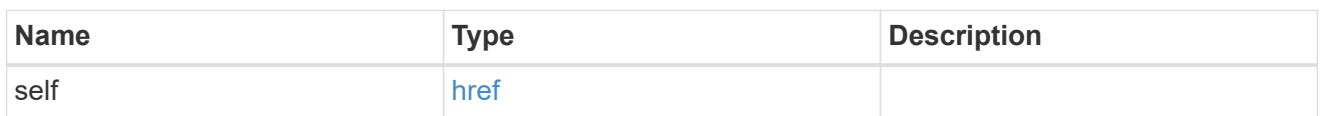

#### node

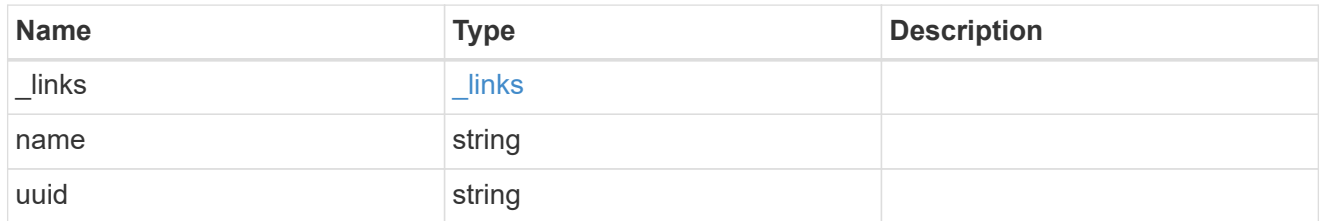

# snaplock\_compliance\_clock

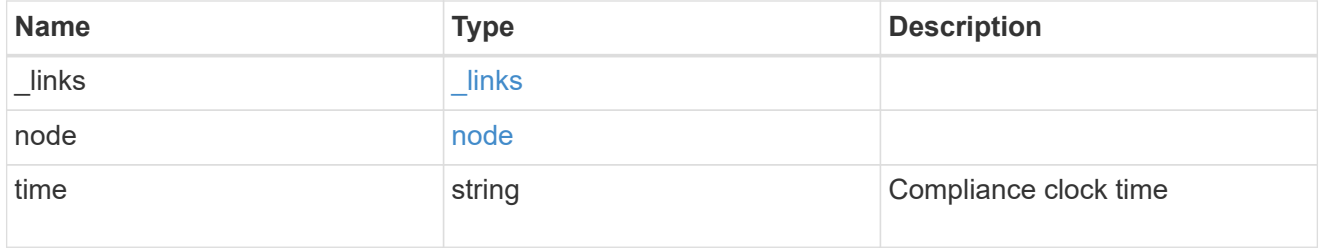

# error\_arguments

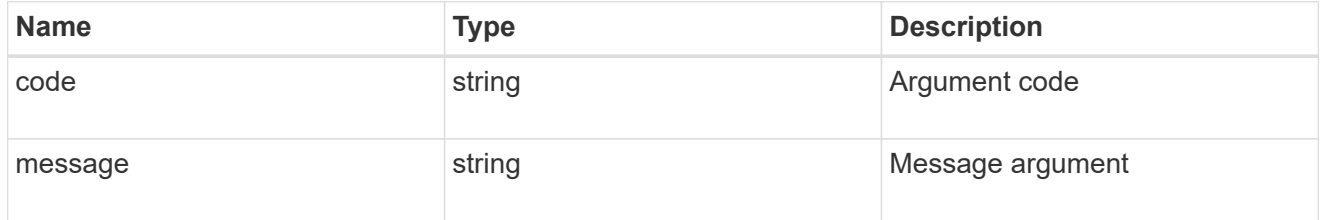

error

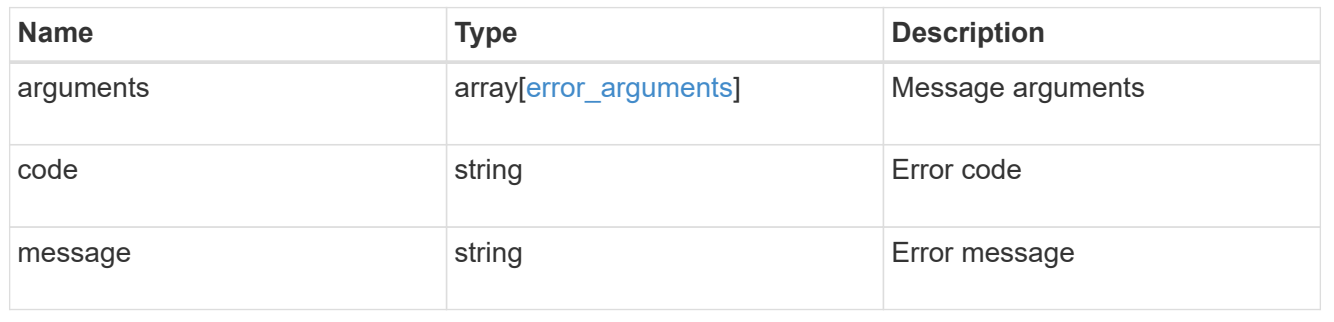

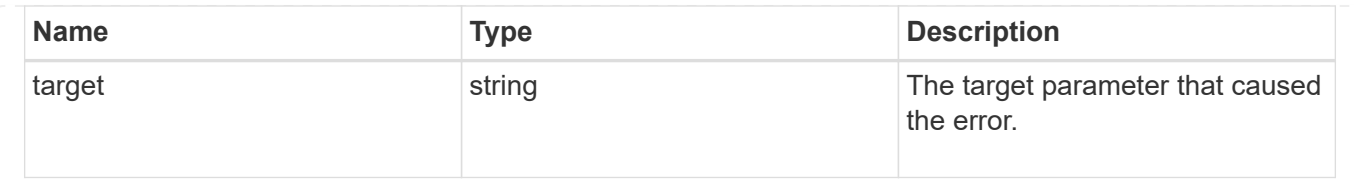

# **Retrieve a SnapLock ComplianceClock for a node**

GET /storage/snaplock/compliance-clocks/{node.uuid}

### **Introduced In:** 9.7

Retrieves the SnapLock ComplianceClock for a specific node.

#### **Related ONTAP commands**

• snaplock compliance-clock show

#### **Learn more**

• [DOC /storage/snaplock/compliance-clocks](https://docs.netapp.com/us-en/ontap-restapi-9131/{relative_path}storage_snaplock_compliance-clocks_endpoint_overview.html)

# **Parameters**

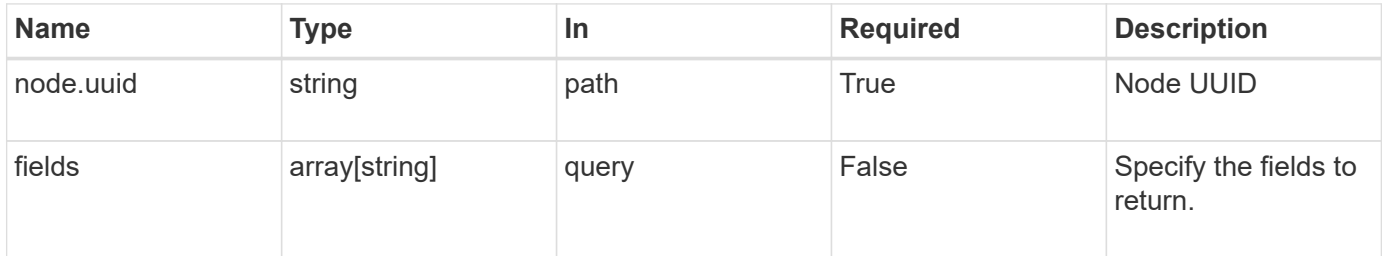

#### **Response**

Status: 200, Ok

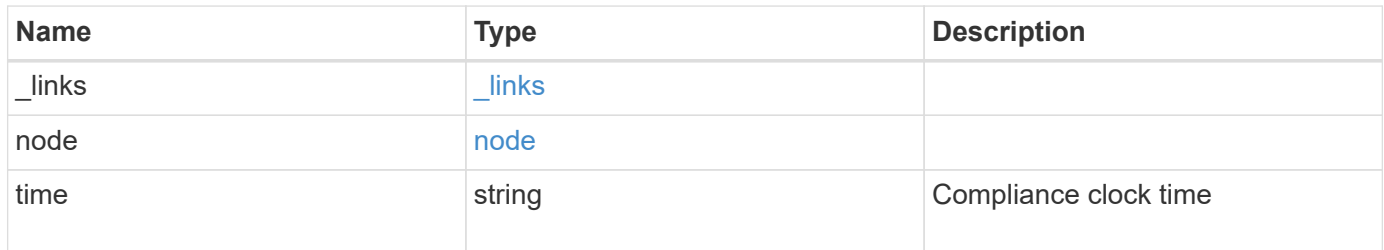

**Example response**

```
{
  " links": {
      "self": {
       "href": "/api/resourcelink"
     }
    },
    "node": {
   " links": {
       "self": {
         "href": "/api/resourcelink"
       }
      },
      "name": "node1",
     "uuid": "1cd8a442-86d1-11e0-ae1c-123478563412"
    },
    "time": "2018-06-04 19:00:00 +0000"
}
```
## **Error**

```
Status: Default, Error
```
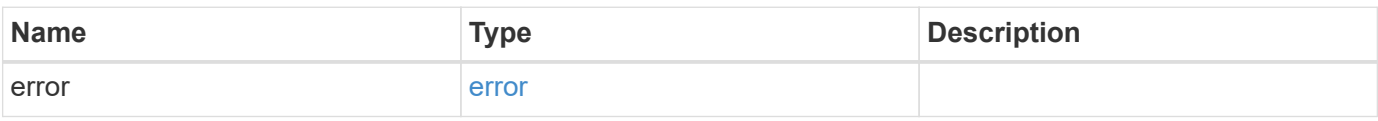

#### **Example error**

```
{
    "error": {
      "arguments": {
       "code": "string",
       "message": "string"
      },
      "code": "4",
      "message": "entry doesn't exist",
      "target": "uuid"
    }
}
```
#### **Definitions**

## **See Definitions**

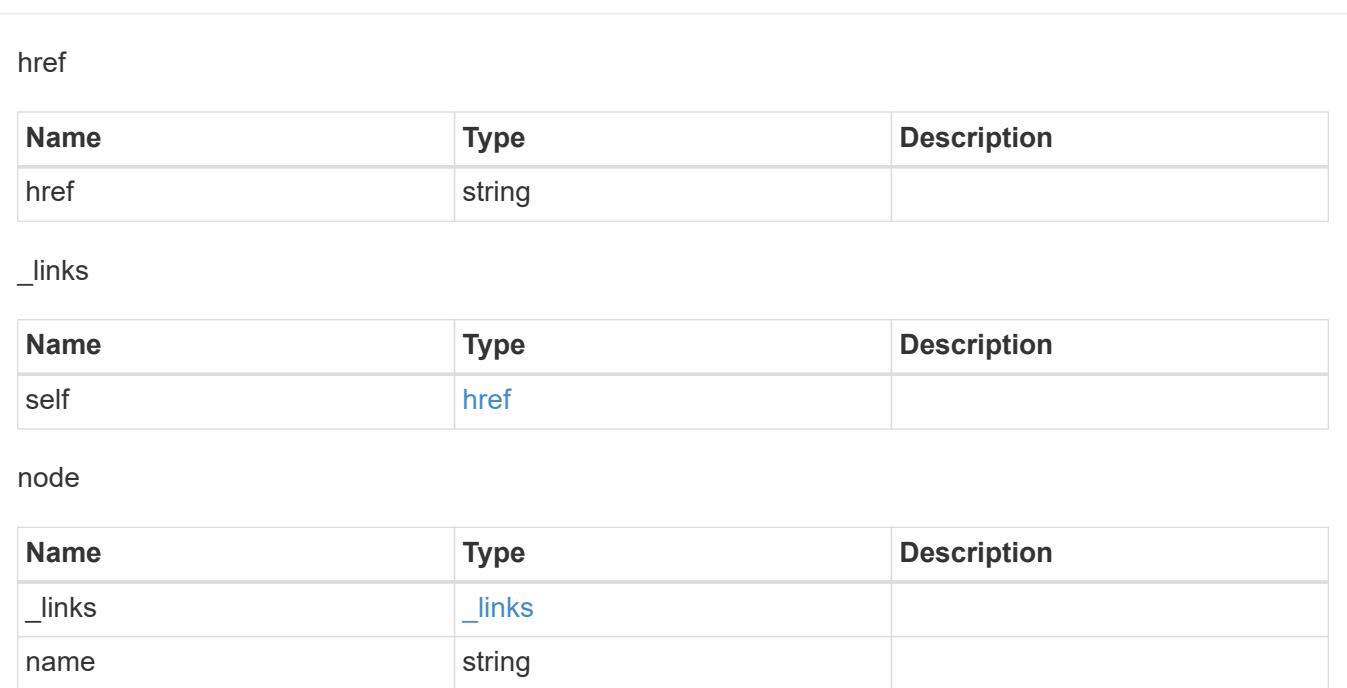

## error\_arguments

uuid string

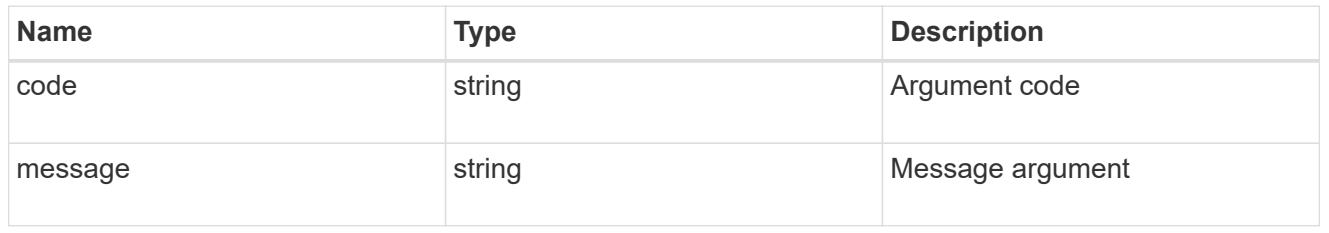

#### error

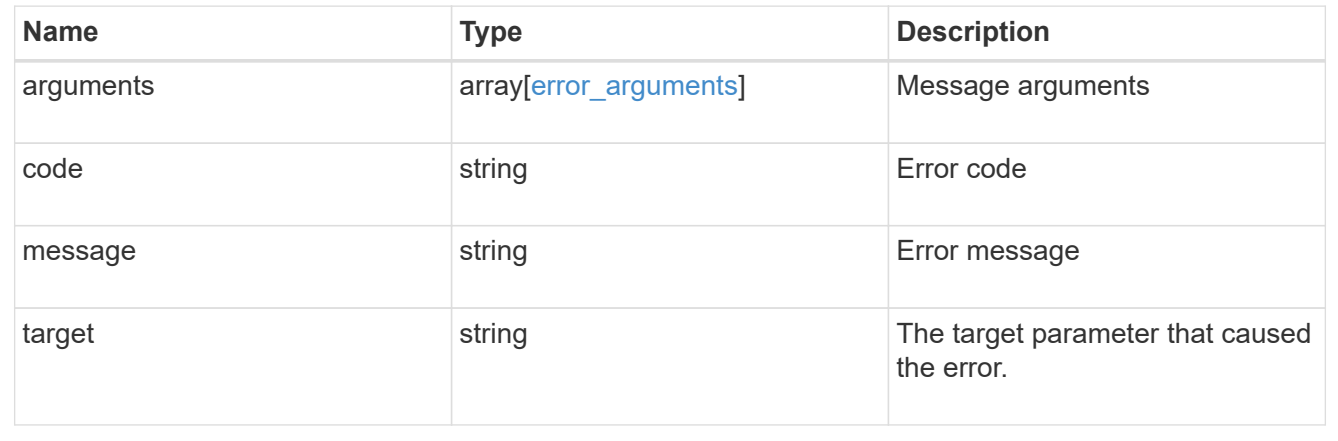

# **Manage event based retention operations**

# **Storage SnapLock event-retention operations endpoint overview**

Use this API to display all Event Based Retention (EBR) operations and to apply an EBR policy on a specified volume.

#### **Examples**

1. Displays all of the EBR operations:

GET "/api/storage/snaplock/event-retention/operations"

1. Displays all completed EBR operations:

GET "/api/storage/snaplock/event-retention/operations?state=completed"

1. Displays all completed EBR operations with filter set as volume.uuid:

```
 GET "/api/storage/snaplock/event-
retention/operations?volume.uuid=b96f976e-404b-11e9-bff2-0050568e4dbe"
```
1. Displays all of the EBR operations with filter set as volume.name:

GET "/api/storage/snaplock/event-retention/operations?volume.name=SLCVOL"

#### **Examples**

1. Applies an EBR policy on a specific path:

```
 POST "/api/storage/snaplock/event-retention/operations"
'{"volume.name":"SLCVOL", "policy.name":"p1day", "path":"/dir1/file.txt"}'
```
1. Applies an EBR policy on the complete volume:

```
 POST "/api/storage/snaplock/event-retention/operations"
'{"volume.name":"SLCVOL", "policy.name":"p1day", "path":"/"}'
```
#### **Example**

DELETE "/api/storage/snaplock/event-retention/operations/16842999"

# **Retrieve EBR operations**

GET /storage/snaplock/event-retention/operations

#### **Introduced In:** 9.7

Retrieves a list of all EBR operations.

# **Related ONTAP commands**

• snaplock event-retention show

#### **Learn more**

• [DOC /storage/snaplock/event-retention/operations](https://docs.netapp.com/us-en/ontap-restapi-9131/{relative_path}storage_snaplock_event-retention_operations_endpoint_overview.html)

# **Parameters**

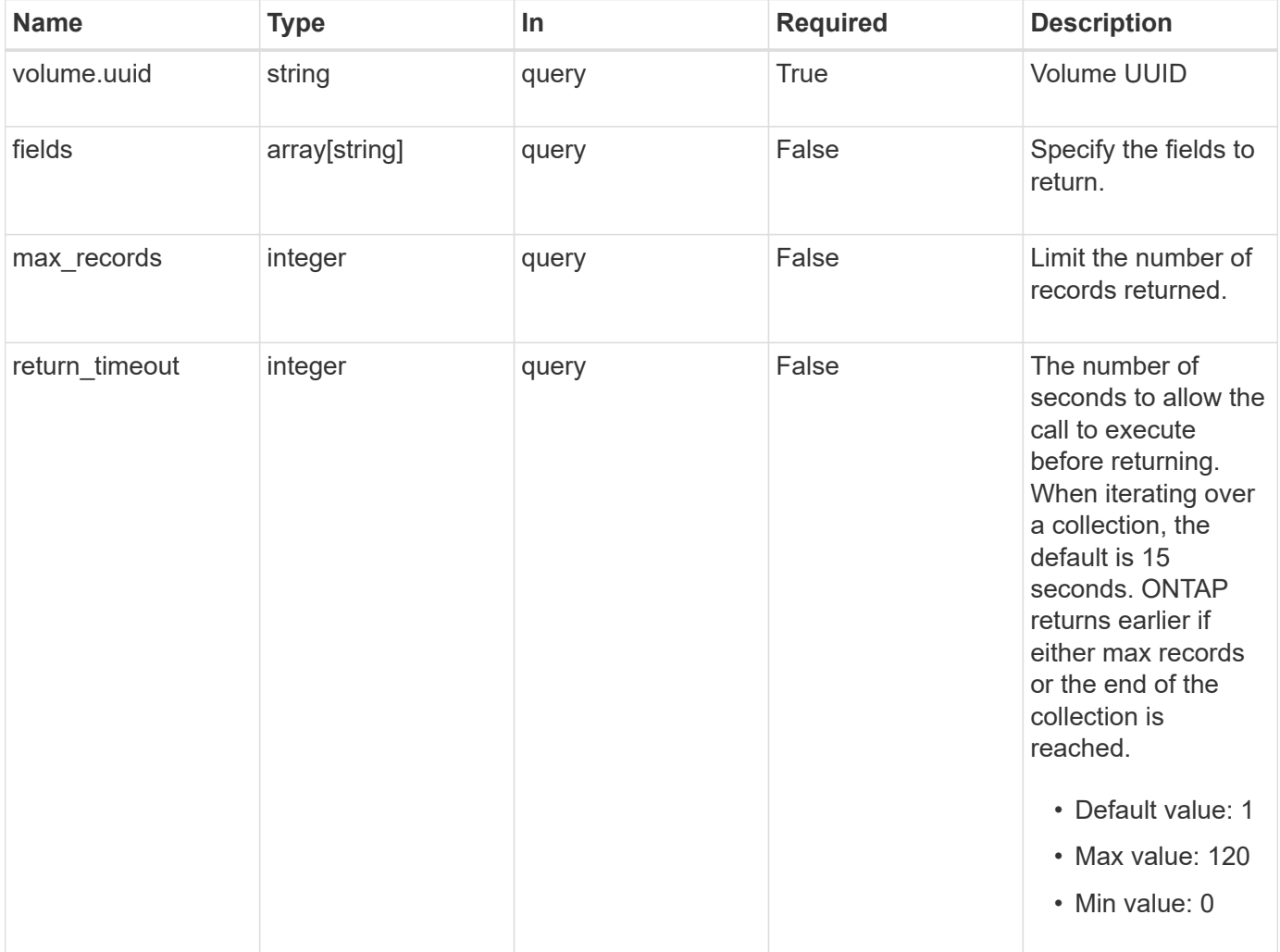

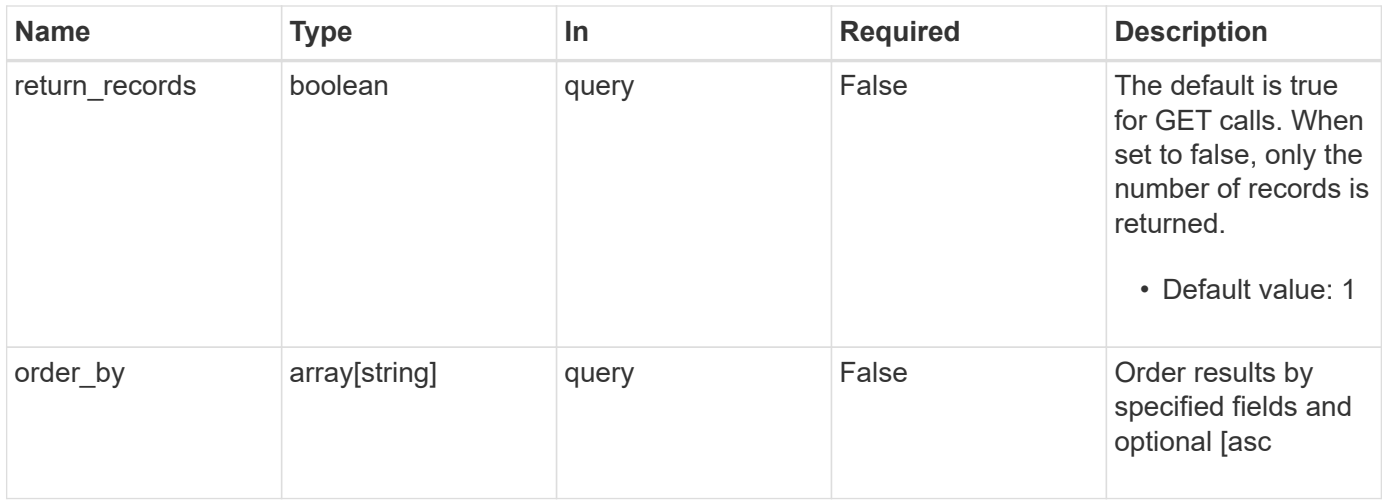

# **Response**

Status: 200, Ok

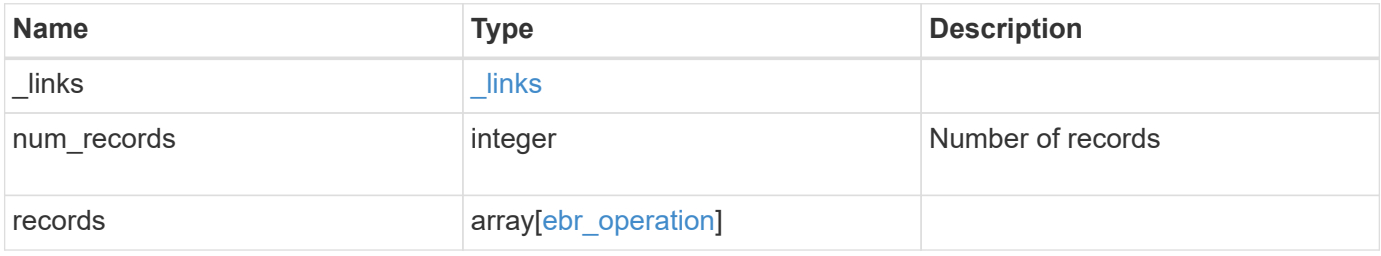

**Example response**

```
{
 " links": {
      "next": {
        "href": "/api/resourcelink"
      },
      "self": {
       "href": "/api/resourcelink"
      }
   },
    "num_records": 1,
   "records": {
      "_links": {
        "self": {
          "href": "/api/resourcelink"
        }
      },
      "id": 16842759,
      "num_files_failed": 0,
      "num_files_processed": 50,
      "num_files_skipped": 2,
      "num_inodes_ignored": 2,
      "path": "/dir1/file",
      "policy": {
      " links": {
          "self": {
            "href": "/api/resourcelink"
          }
        },
        "retention_period": "P30M",
        "svm": {
          "_links": {
             "self": {
               "href": "/api/resourcelink"
            }
           },
         "name": "svm1",
          "uuid": "02c9e252-41be-11e9-81d5-00a0986138f7"
        }
      },
      "state": "completed",
      "svm": {
        "_links": {
          "self": {
             "href": "/api/resourcelink"
```

```
  }
        },
      "name": "svm1",
        "uuid": "02c9e252-41be-11e9-81d5-00a0986138f7"
      },
      "volume": {
      " links": {
         "self": {
           "href": "/api/resourcelink"
         }
        },
      "name": "volume1",
        "uuid": "028baa66-41bd-11e9-81d5-00a0986138f7"
      }
   }
}
```
#### **Error**

Status: Default, Error

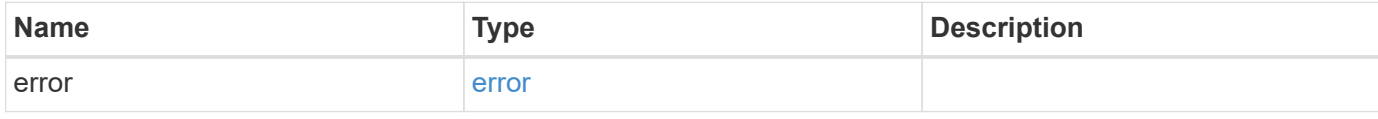

#### **Example error**

```
{
   "error": {
     "arguments": {
       "code": "string",
       "message": "string"
      },
      "code": "4",
      "message": "entry doesn't exist",
      "target": "uuid"
   }
}
```
#### **Definitions**

#### **See Definitions**

href

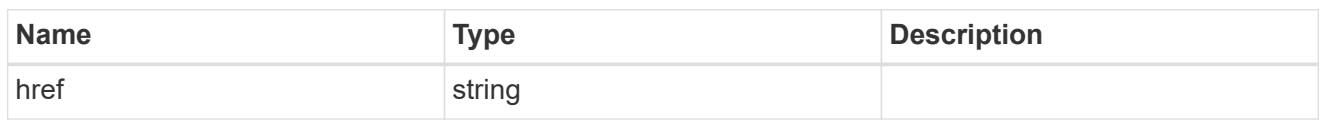

\_links

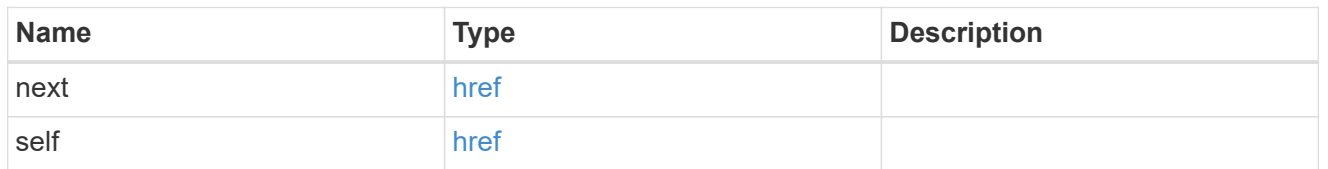

 $_{\perp}$ links

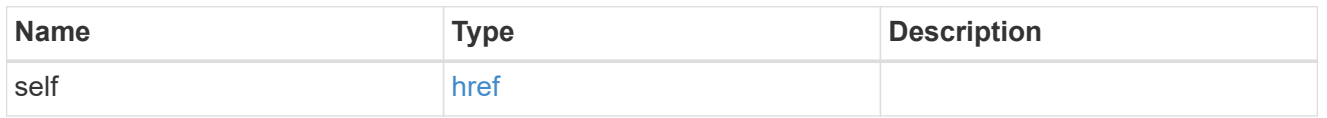

svm

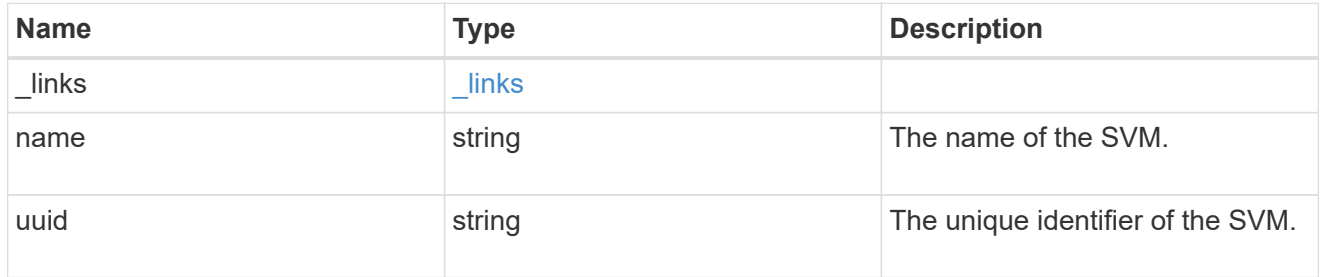

policy

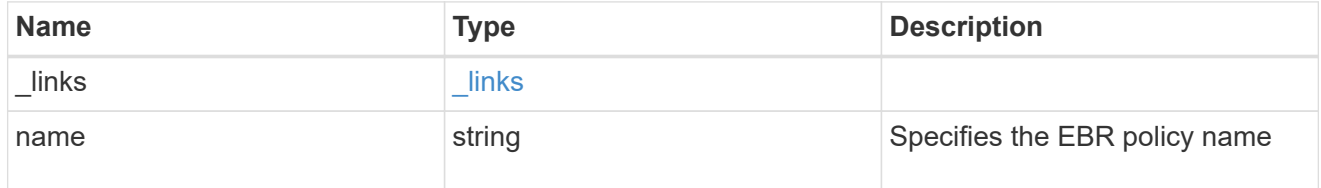

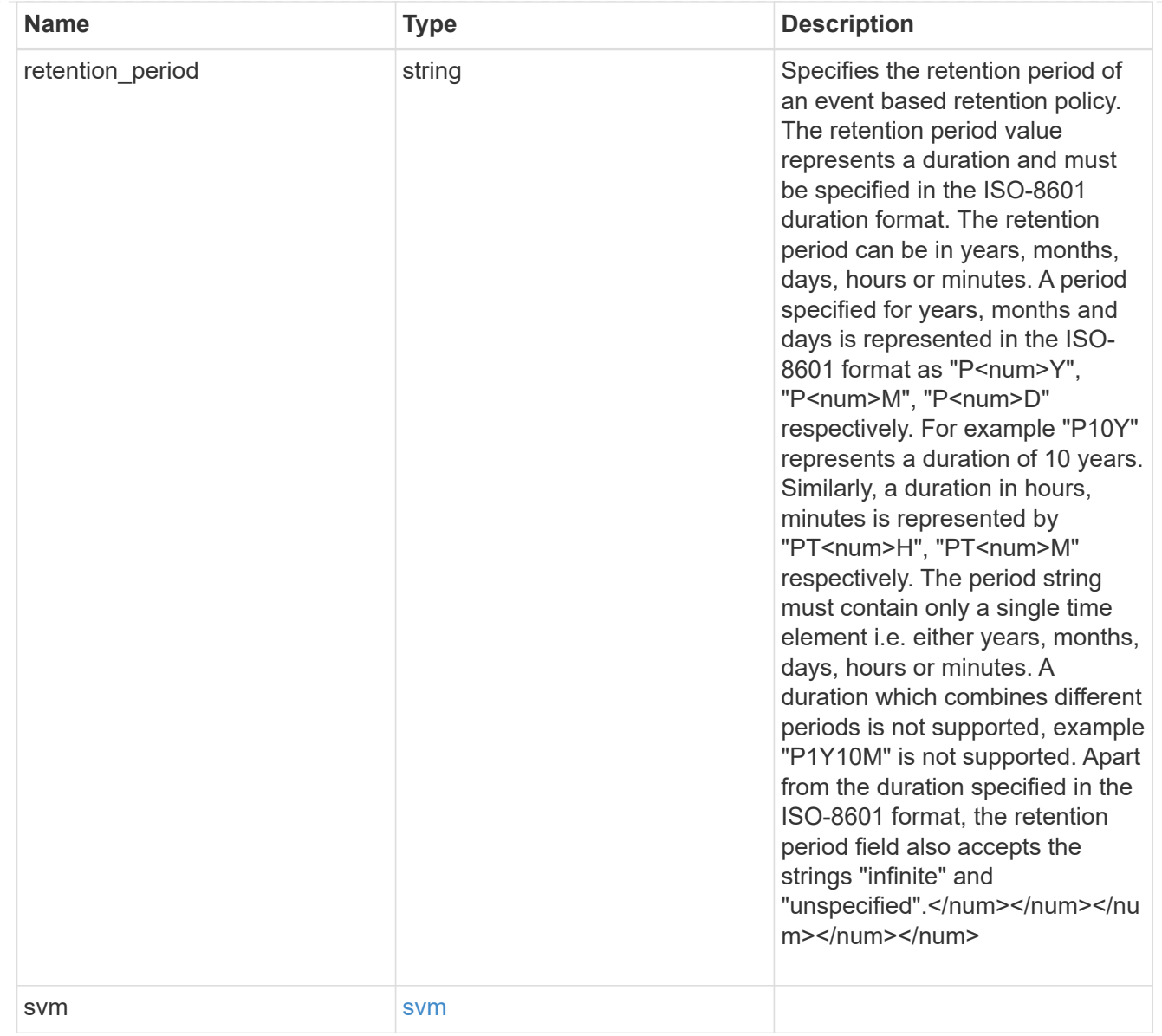

#### volume

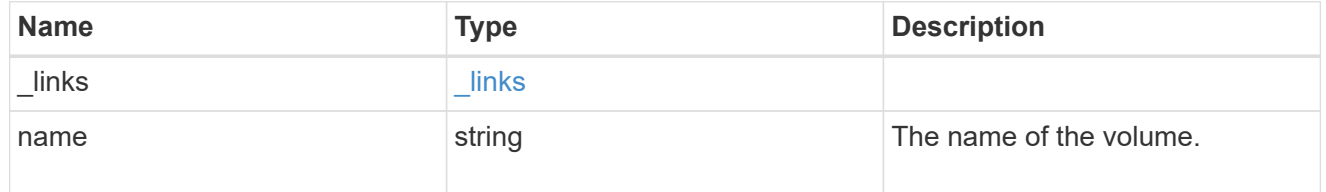

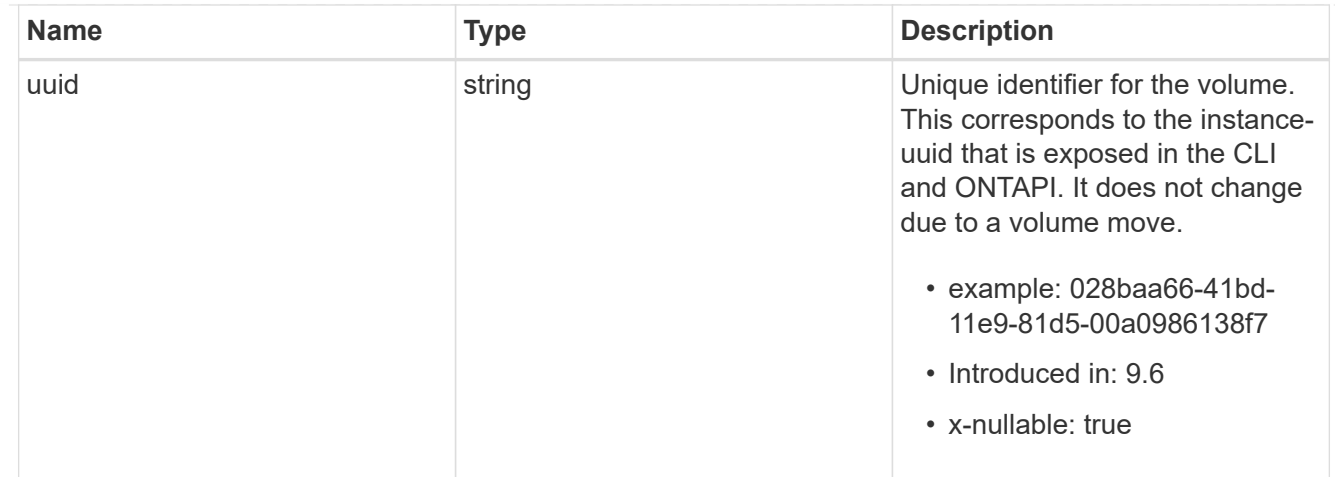

# ebr\_operation

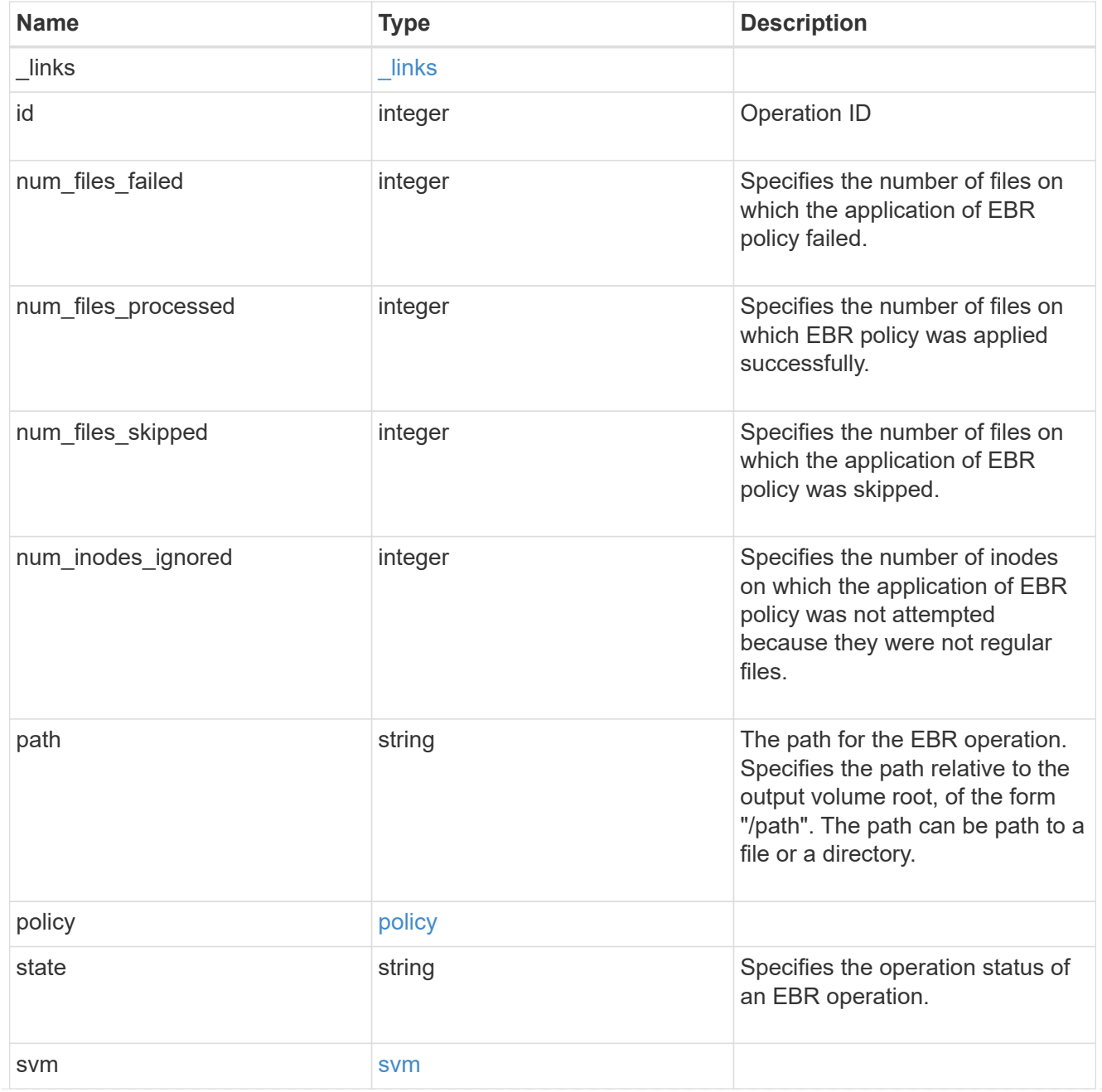

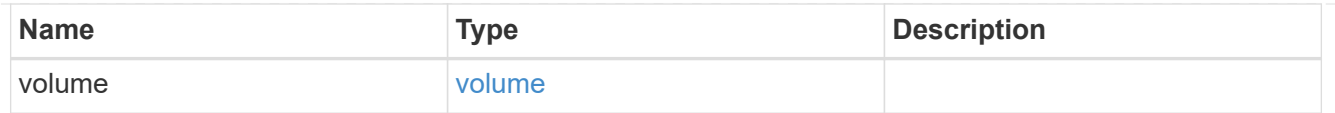

#### error\_arguments

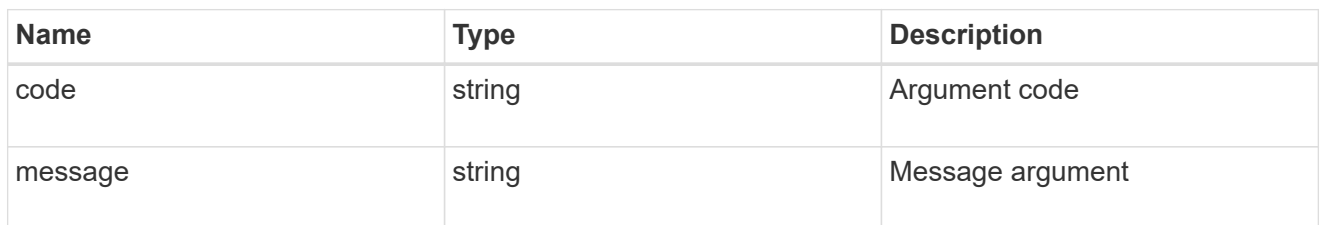

error

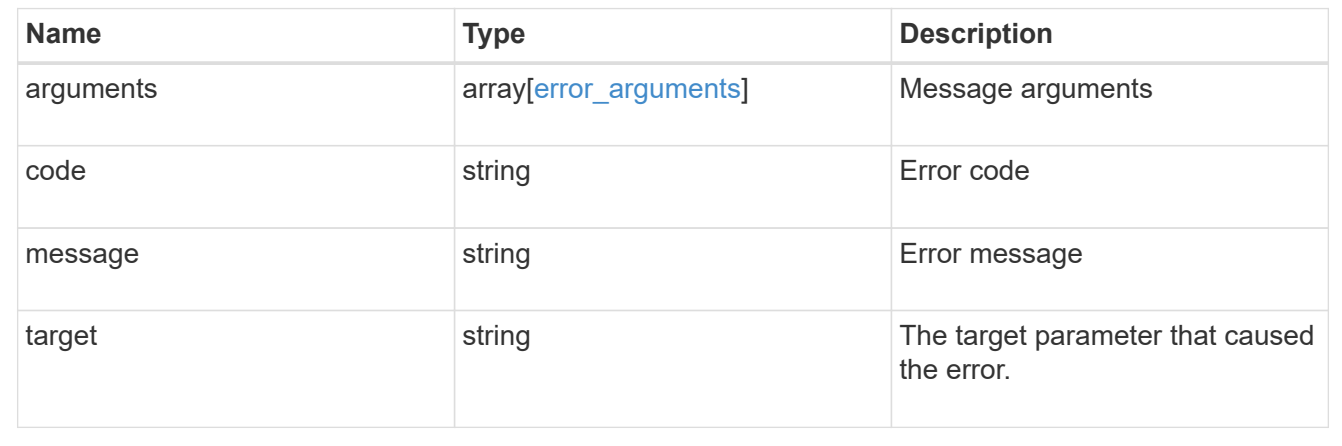

# **Create an EBR policy**

POST /storage/snaplock/event-retention/operations

#### **Introduced In:** 9.7

Creates an EBR policy.

## **Required properties**

- path Path of the file.
- policy.name Name of the EBR policy.

### **Related ONTAP commands**

• snaplock event-retention apply

#### **Learn more**

• [DOC /storage/snaplock/event-retention/operations](https://docs.netapp.com/us-en/ontap-restapi-9131/{relative_path}storage_snaplock_event-retention_operations_endpoint_overview.html)

#### **Parameters**

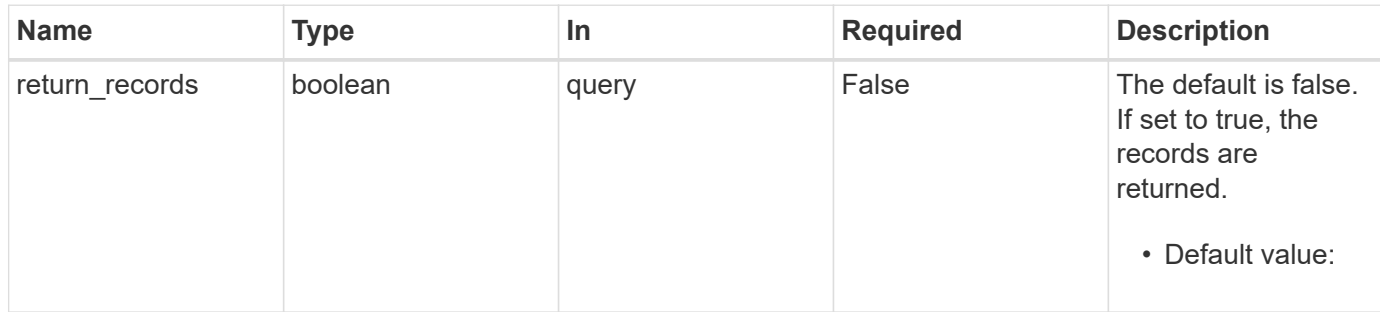

# **Request Body**

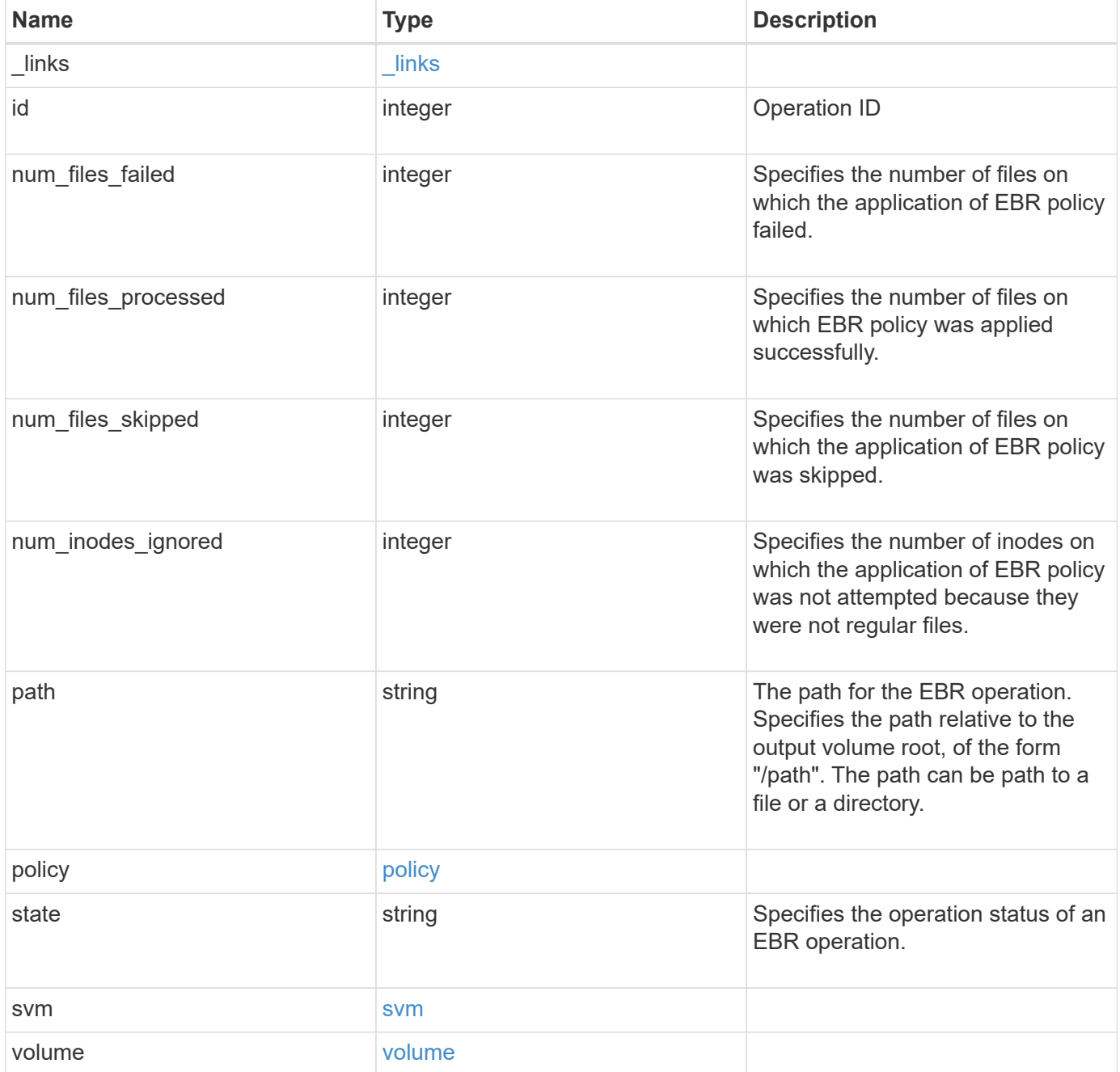

**Example request**

```
{
 " links": {
      "self": {
        "href": "/api/resourcelink"
     }
   },
   "id": 16842759,
   "num_files_failed": 0,
   "num_files_processed": 50,
   "num_files_skipped": 2,
   "num_inodes_ignored": 2,
   "path": "/dir1/file",
   "policy": {
    " links": {
        "self": {
          "href": "/api/resourcelink"
       }
      },
      "retention_period": "P30M",
      "svm": {
        "_links": {
          "self": {
             "href": "/api/resourcelink"
          }
        },
        "name": "svm1",
        "uuid": "02c9e252-41be-11e9-81d5-00a0986138f7"
     }
   },
   "state": "completed",
   "svm": {
      "_links": {
       "self": {
          "href": "/api/resourcelink"
       }
      },
    "name": "svm1",
      "uuid": "02c9e252-41be-11e9-81d5-00a0986138f7"
   },
   "volume": {
      "_links": {
       "self": {
          "href": "/api/resourcelink"
        }
```

```
  },
    "name": "volume1",
     "uuid": "028baa66-41bd-11e9-81d5-00a0986138f7"
   }
}
```
# **Response**

```
Status: 201, Created
```
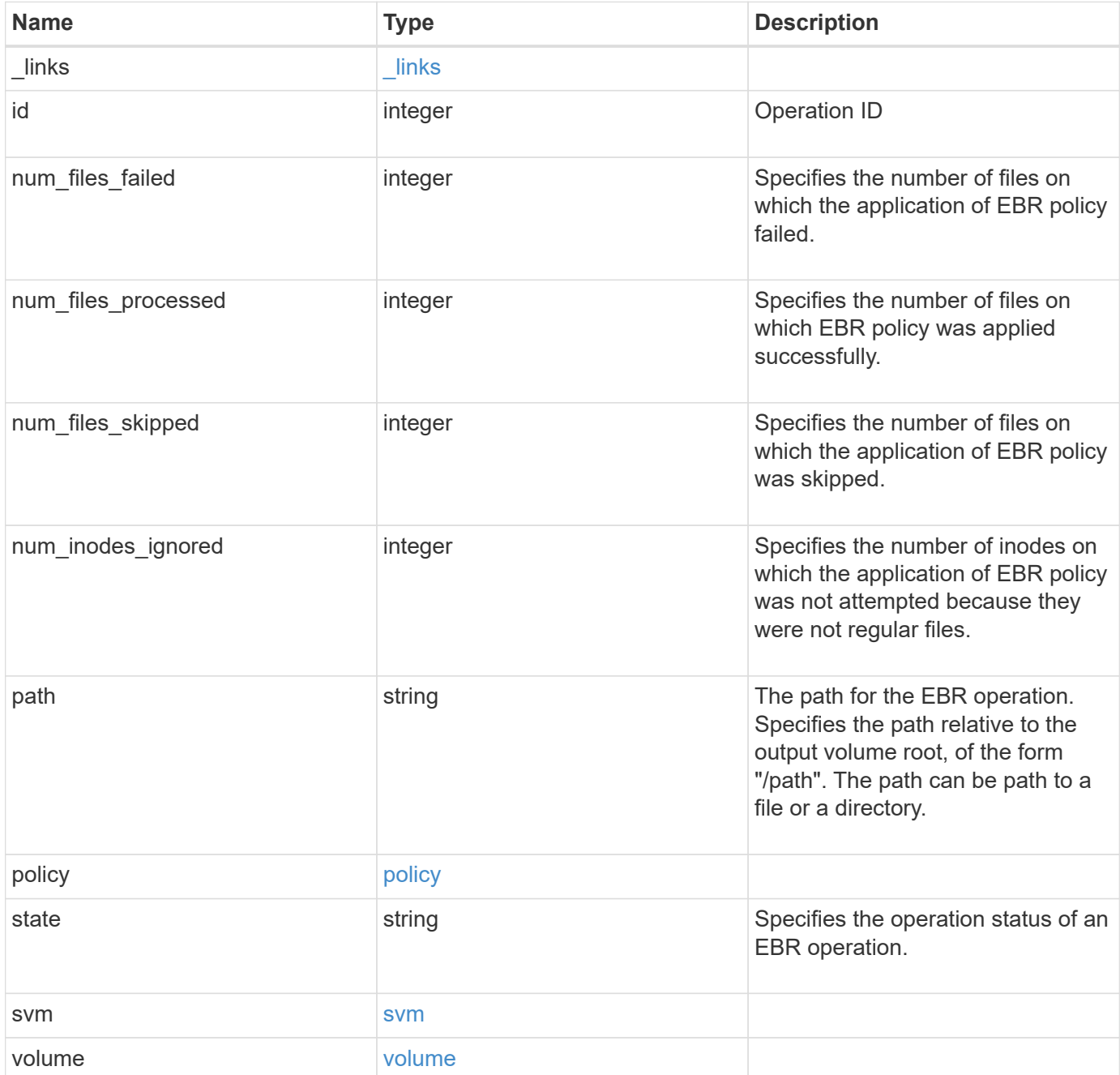

**Example response**

```
{
 " links": {
      "self": {
        "href": "/api/resourcelink"
     }
   },
   "id": 16842759,
   "num_files_failed": 0,
   "num_files_processed": 50,
   "num_files_skipped": 2,
   "num_inodes_ignored": 2,
   "path": "/dir1/file",
   "policy": {
    " links": {
        "self": {
          "href": "/api/resourcelink"
       }
      },
      "retention_period": "P30M",
      "svm": {
        "_links": {
          "self": {
             "href": "/api/resourcelink"
          }
        },
        "name": "svm1",
        "uuid": "02c9e252-41be-11e9-81d5-00a0986138f7"
     }
   },
   "state": "completed",
   "svm": {
      "_links": {
       "self": {
          "href": "/api/resourcelink"
       }
      },
    "name": "svm1",
      "uuid": "02c9e252-41be-11e9-81d5-00a0986138f7"
   },
   "volume": {
      "_links": {
       "self": {
          "href": "/api/resourcelink"
        }
```

```
  },
    "name": "volume1",
      "uuid": "028baa66-41bd-11e9-81d5-00a0986138f7"
   }
}
```
#### **Headers**

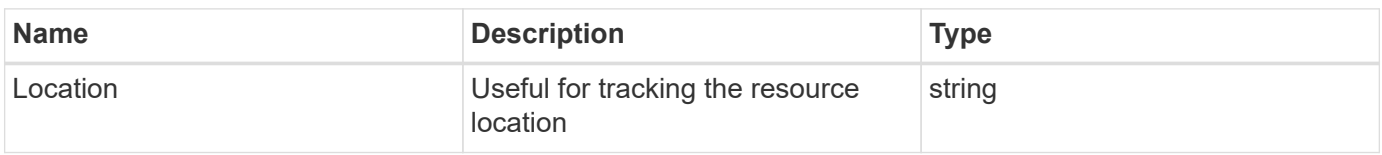

## **Error**

```
Status: Default, Error
```
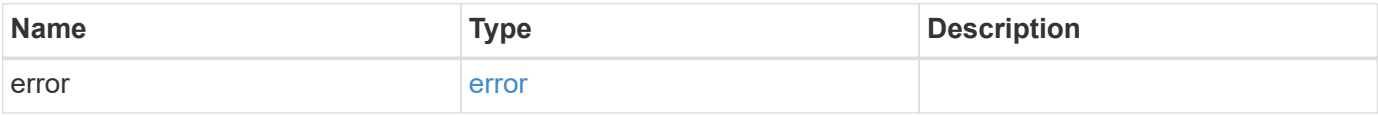

#### **Example error**

```
{
   "error": {
    "arguments": {
       "code": "string",
       "message": "string"
      },
     "code": "4",
     "message": "entry doesn't exist",
      "target": "uuid"
   }
}
```
#### **Definitions**

#### **See Definitions**

href

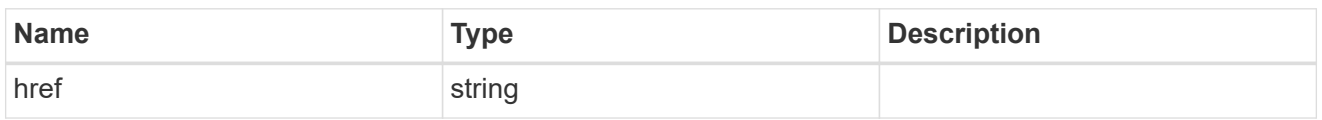

\_links

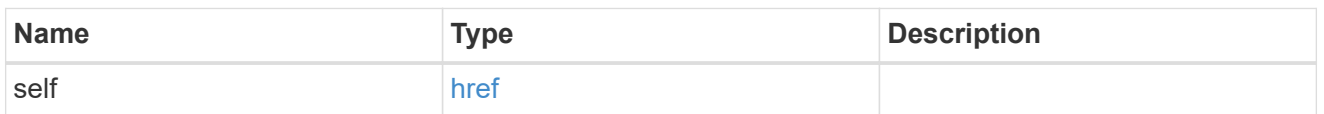

svm

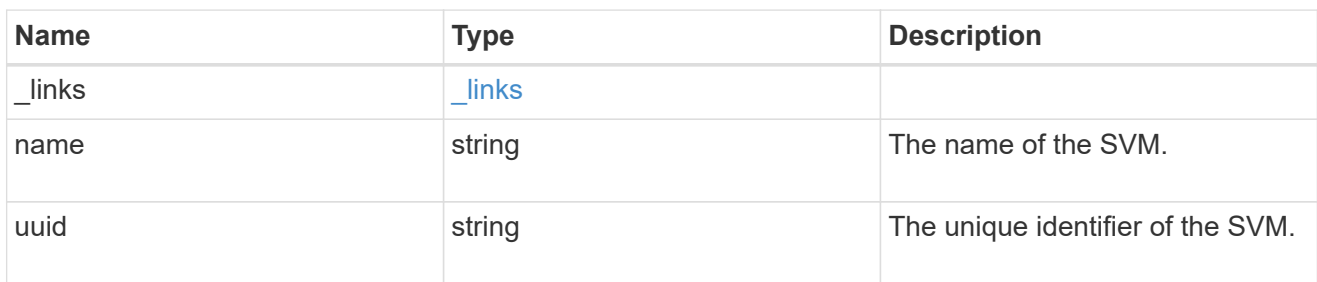

policy

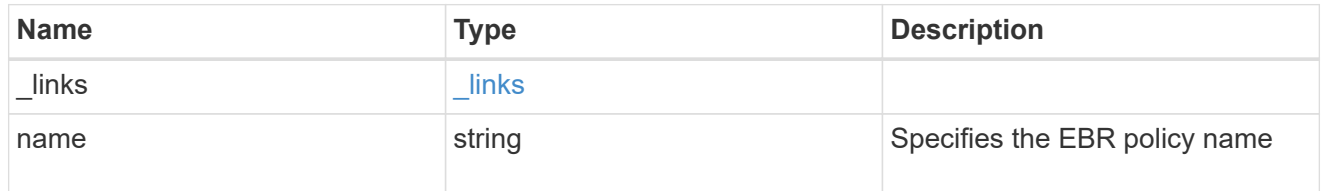

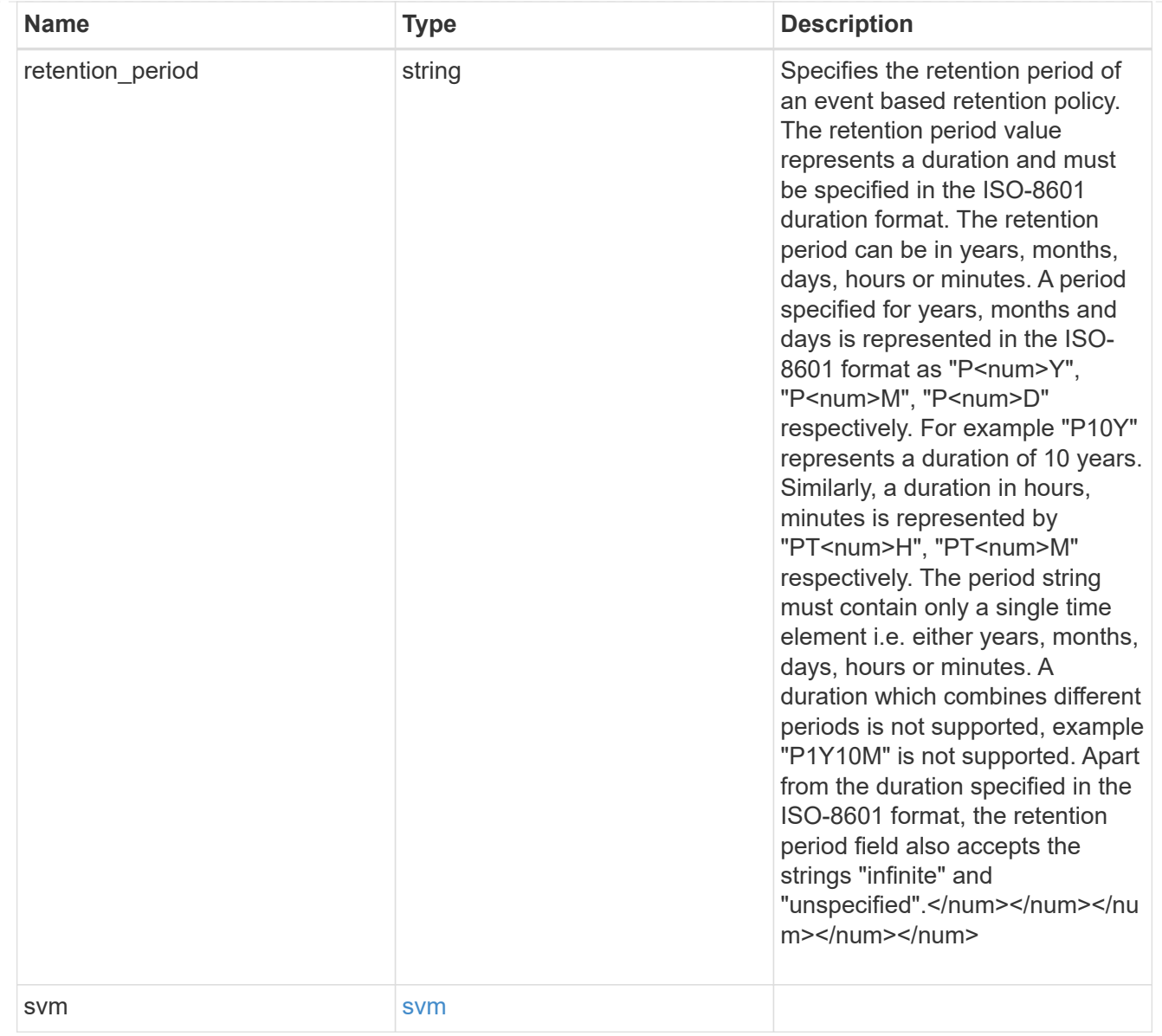

#### volume

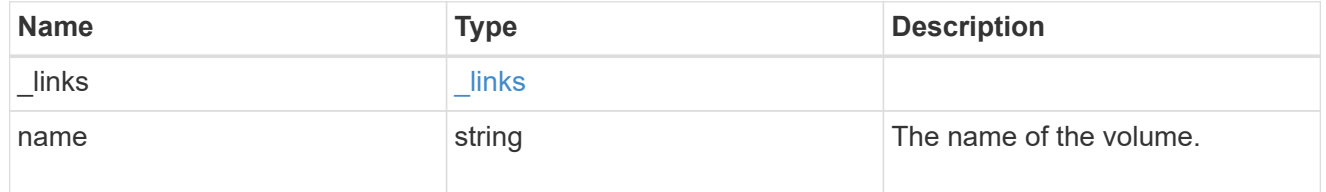
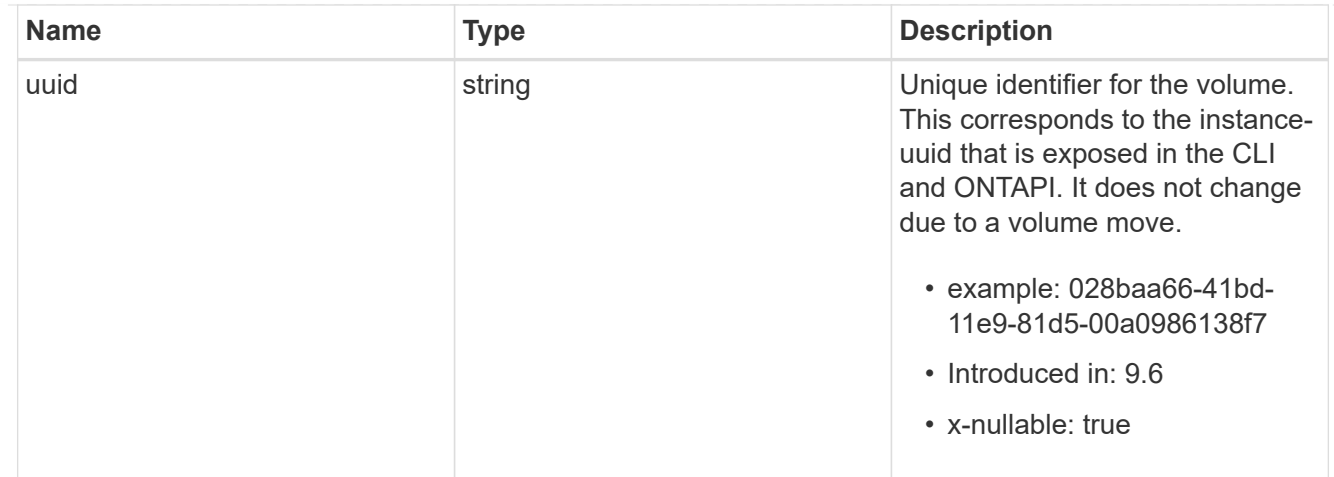

# ebr\_operation

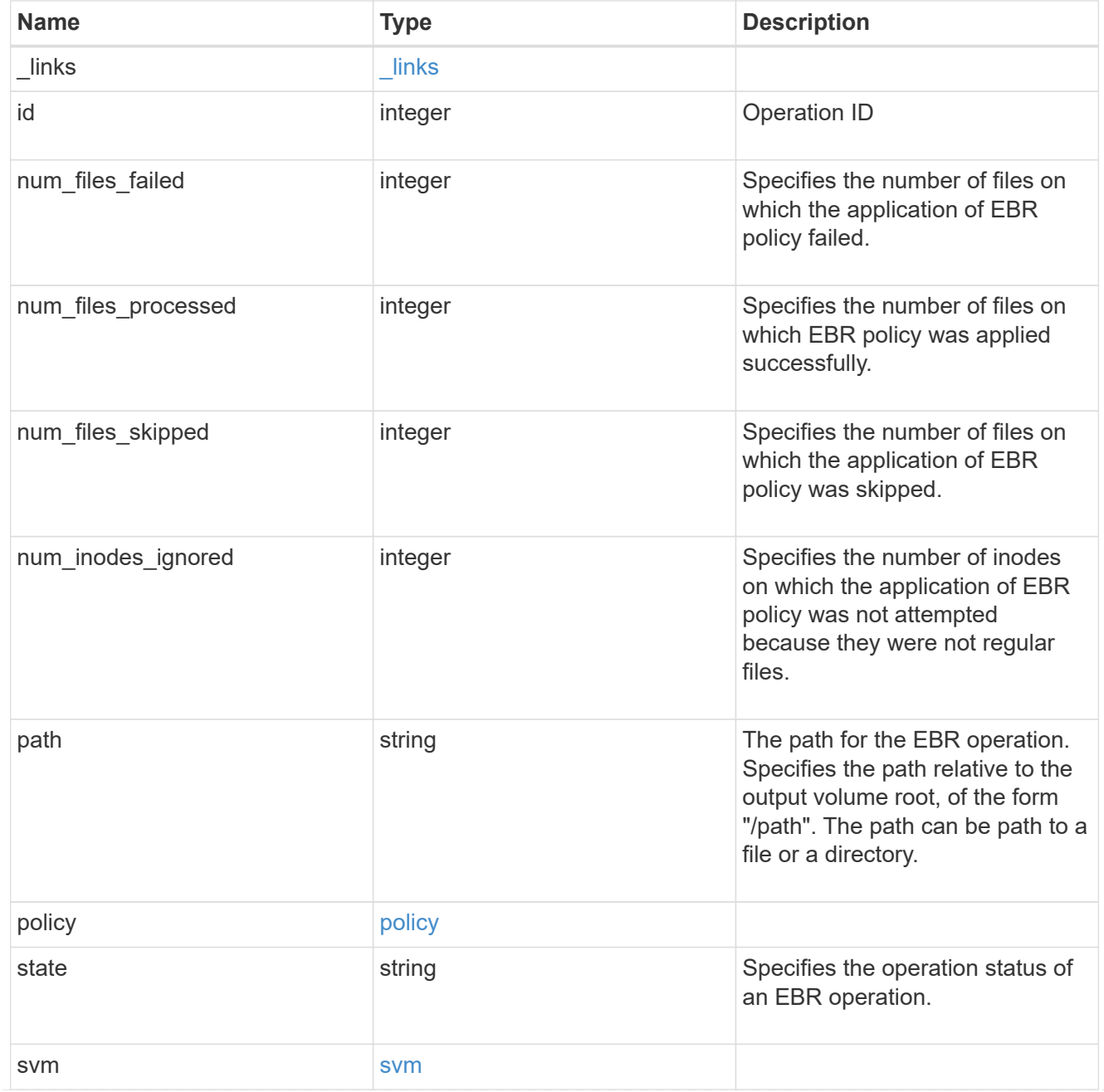

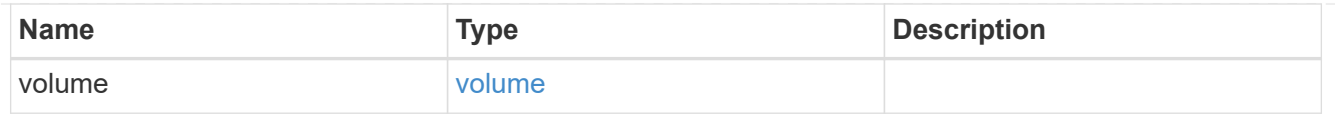

#### error\_arguments

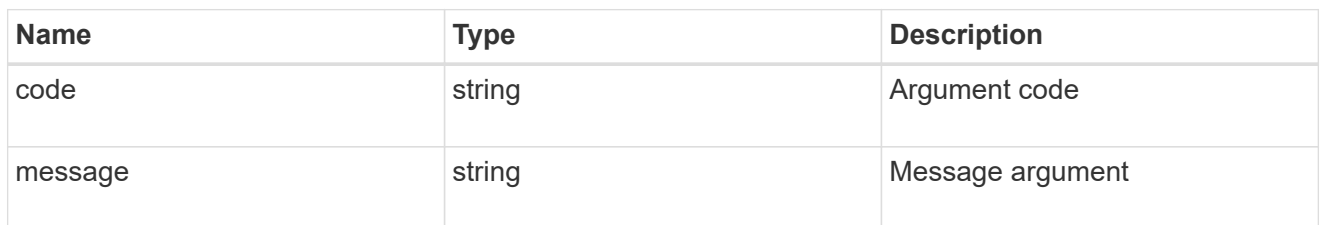

error

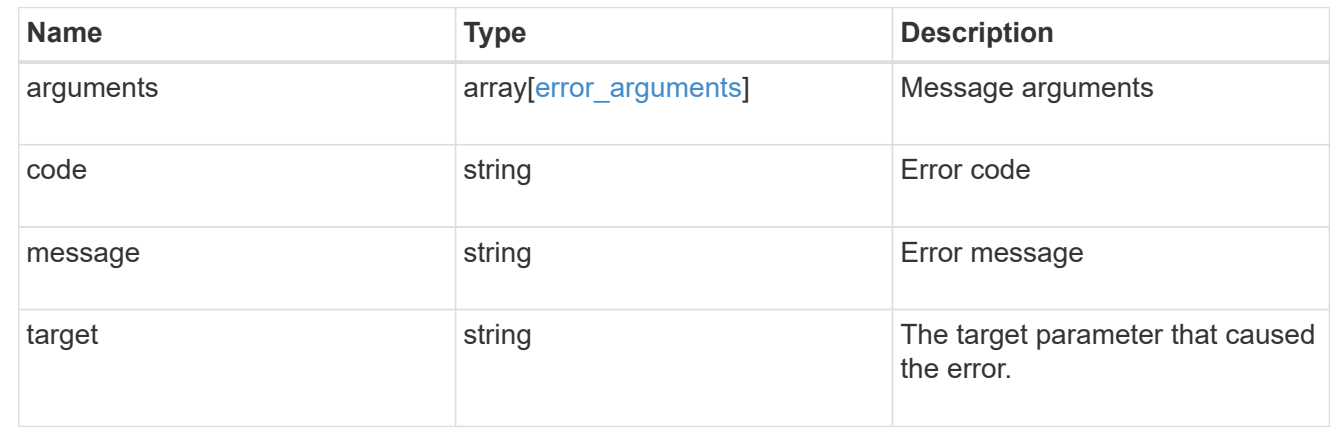

# **Cancel an ongoing EBR operation**

DELETE /storage/snaplock/event-retention/operations/{id}

#### **Introduced In:** 9.7

Aborts an ongoing EBR operation.

### **Related ONTAP commands**

• snaplock event-retention abort

#### **Learn more**

• [DOC /storage/snaplock/event-retention/operations](https://docs.netapp.com/us-en/ontap-restapi-9131/{relative_path}storage_snaplock_event-retention_operations_endpoint_overview.html)

# **Parameters**

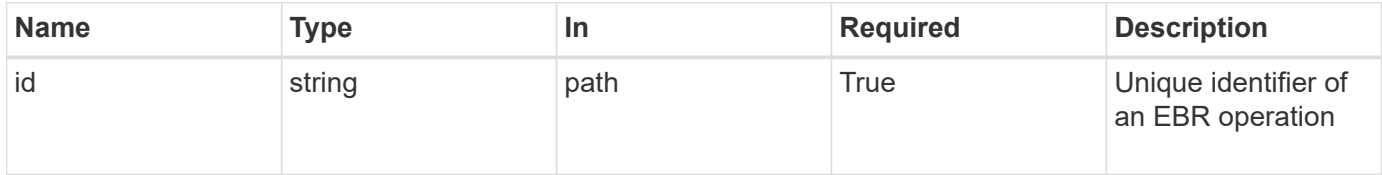

### **Response**

Status: 200, Ok

#### **Error**

Status: Default

### ONTAP Error Response codes

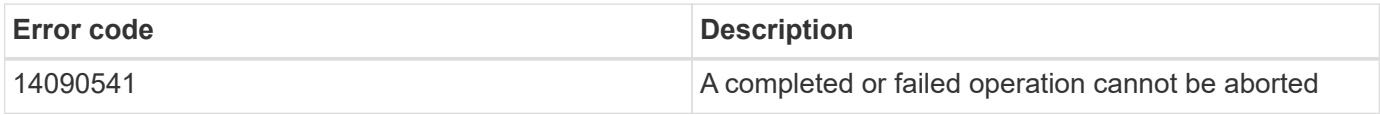

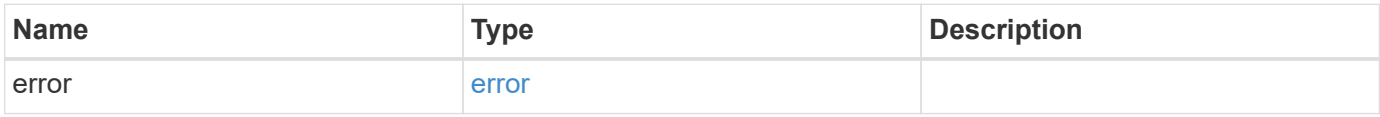

### **Example error**

```
{
   "error": {
     "arguments": {
       "code": "string",
       "message": "string"
      },
      "code": "4",
      "message": "entry doesn't exist",
      "target": "uuid"
   }
}
```
#### **Definitions**

#### **See Definitions**

error\_arguments

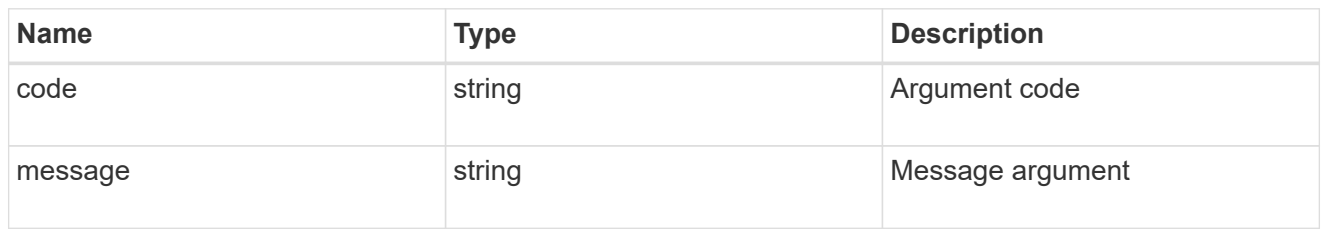

error

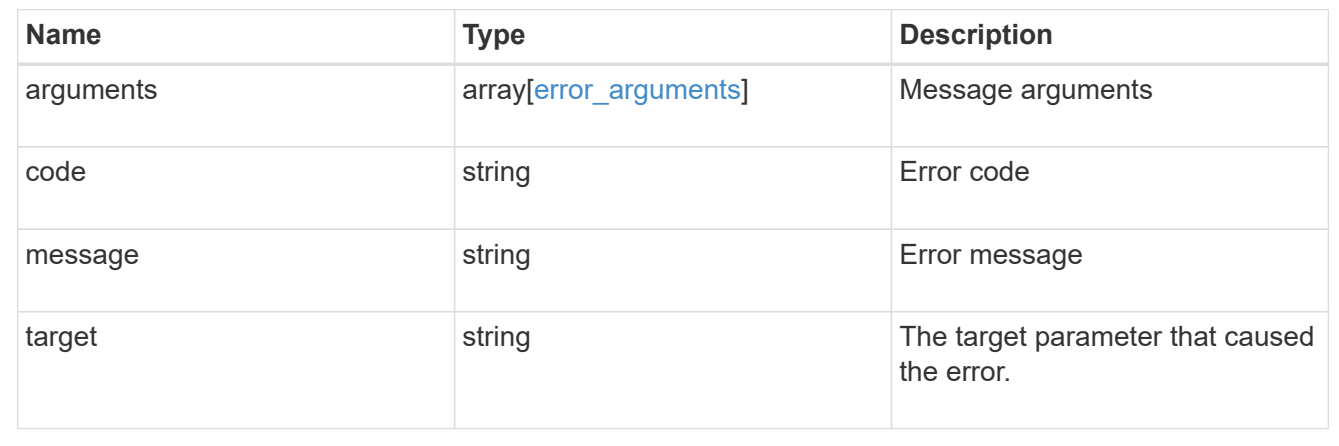

# **Retrieve attributes for an EBR operation**

GET /storage/snaplock/event-retention/operations/{id}

#### **Introduced In:** 9.7

Retrieves a list of attributes for an EBR operation.

#### **Related ONTAP commands**

• snaplock event-retention show

# **Learn more**

• [DOC /storage/snaplock/event-retention/operations](https://docs.netapp.com/us-en/ontap-restapi-9131/{relative_path}storage_snaplock_event-retention_operations_endpoint_overview.html)

### **Parameters**

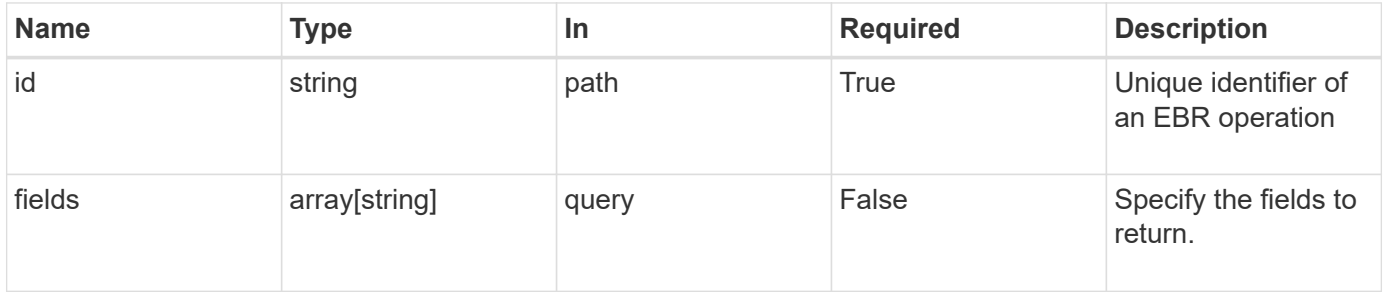

# **Response**

Status: 200, Ok

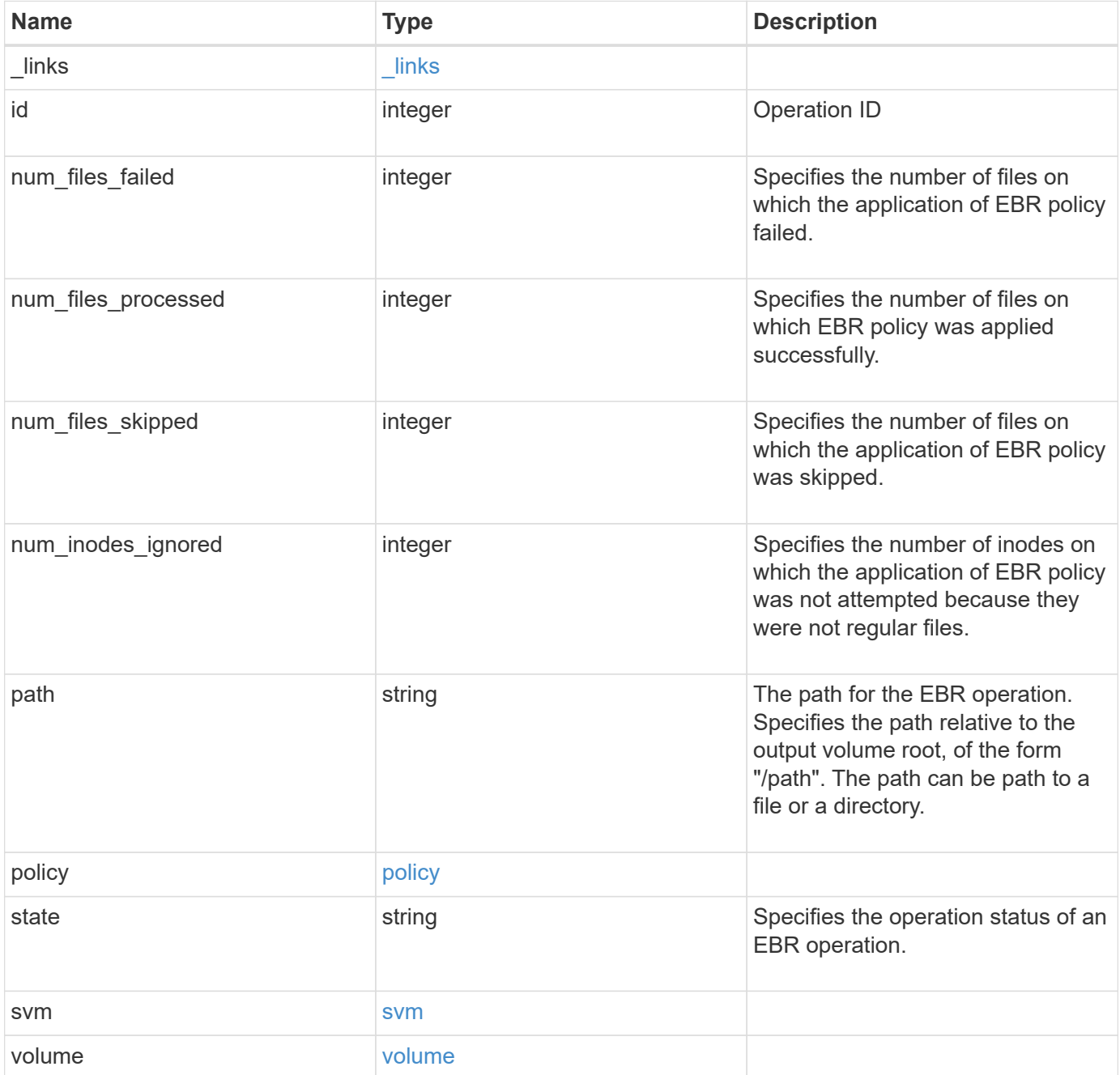

**Example response**

```
{
 " links": {
      "self": {
        "href": "/api/resourcelink"
     }
   },
   "id": 16842759,
   "num_files_failed": 0,
   "num_files_processed": 50,
   "num_files_skipped": 2,
   "num_inodes_ignored": 2,
   "path": "/dir1/file",
   "policy": {
    " links": {
        "self": {
          "href": "/api/resourcelink"
       }
      },
      "retention_period": "P30M",
      "svm": {
        "_links": {
          "self": {
             "href": "/api/resourcelink"
          }
        },
      "name": "svm1",
        "uuid": "02c9e252-41be-11e9-81d5-00a0986138f7"
     }
   },
   "state": "completed",
   "svm": {
      "_links": {
       "self": {
          "href": "/api/resourcelink"
       }
      },
    "name": "svm1",
      "uuid": "02c9e252-41be-11e9-81d5-00a0986138f7"
   },
   "volume": {
      "_links": {
        "self": {
          "href": "/api/resourcelink"
        }
```

```
  },
    "name": "volume1",
      "uuid": "028baa66-41bd-11e9-81d5-00a0986138f7"
   }
}
```
#### **Error**

```
Status: Default, Error
```
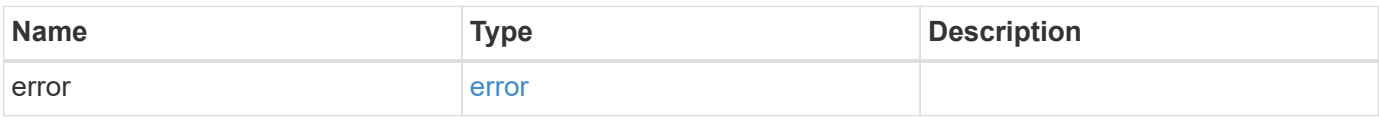

#### **Example error**

```
{
   "error": {
     "arguments": {
       "code": "string",
       "message": "string"
      },
      "code": "4",
      "message": "entry doesn't exist",
     "target": "uuid"
   }
}
```
# **Definitions**

#### **See Definitions**

href

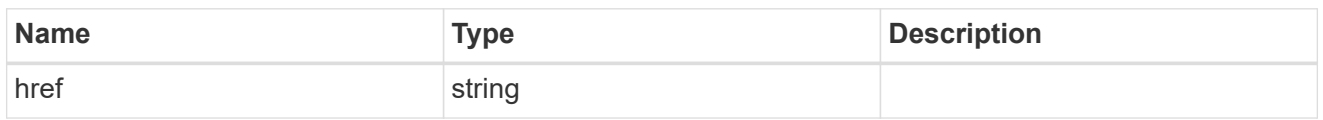

\_links

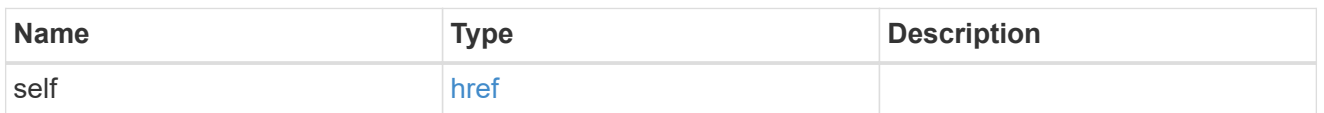

svm

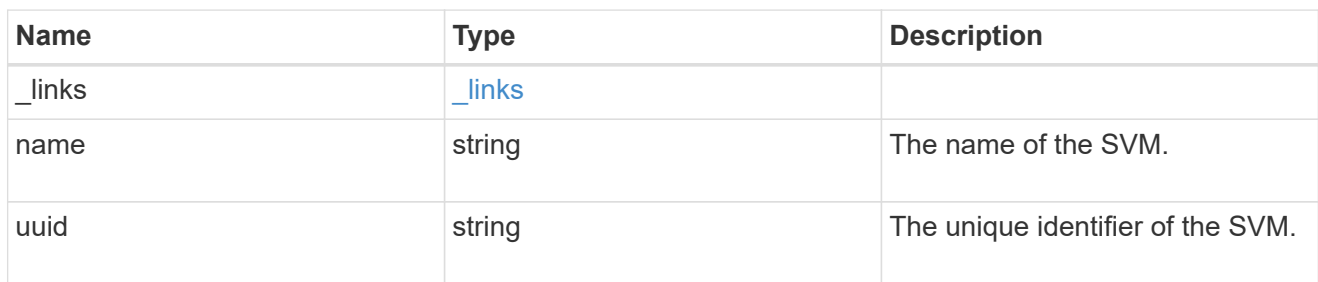

policy

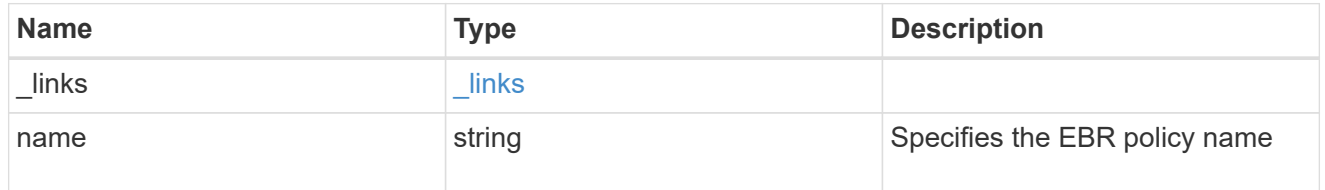

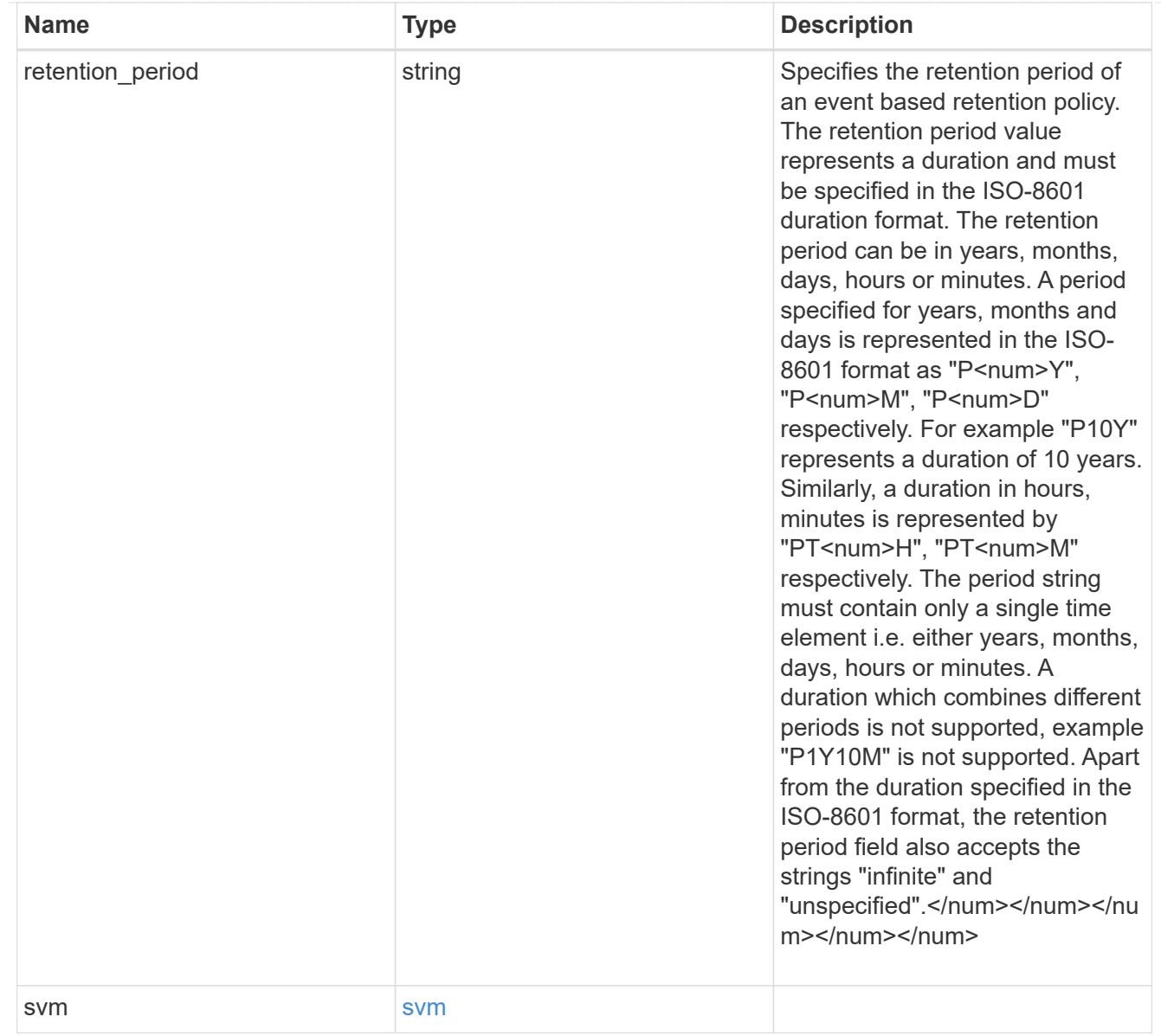

#### volume

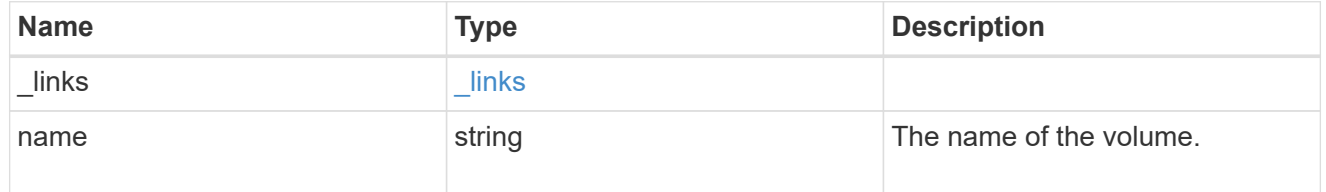

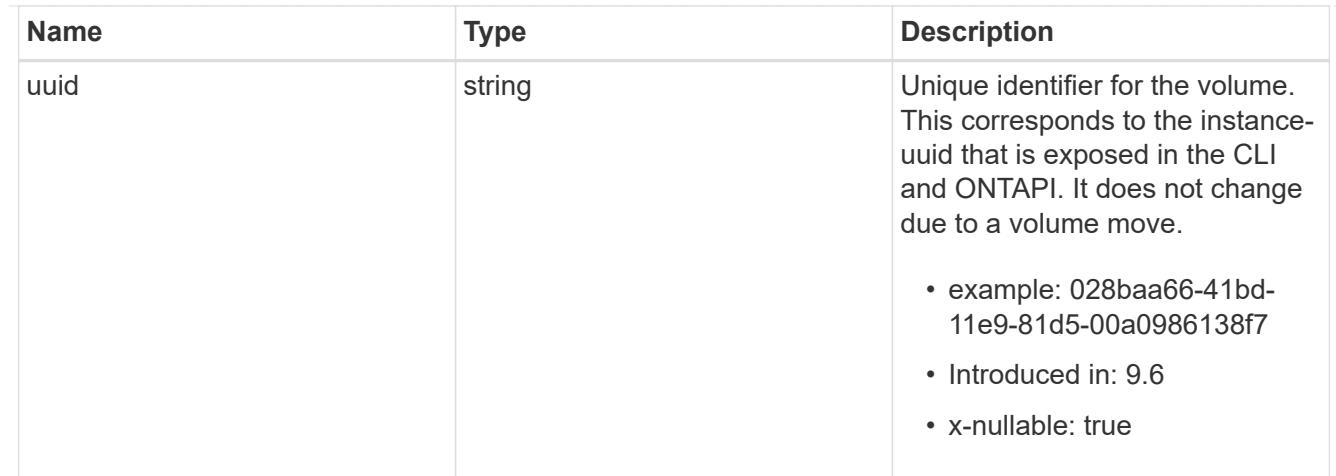

#### error\_arguments

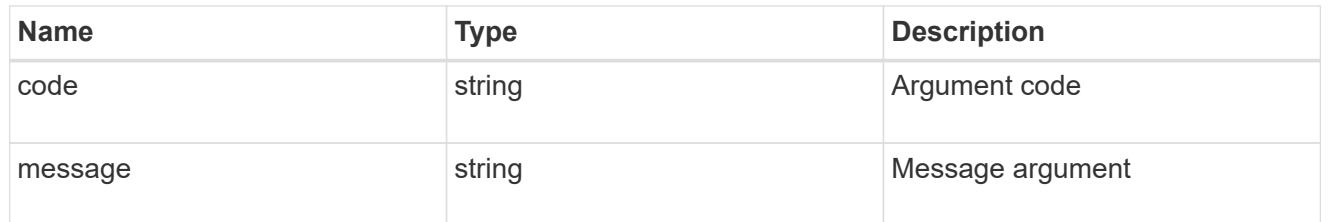

error

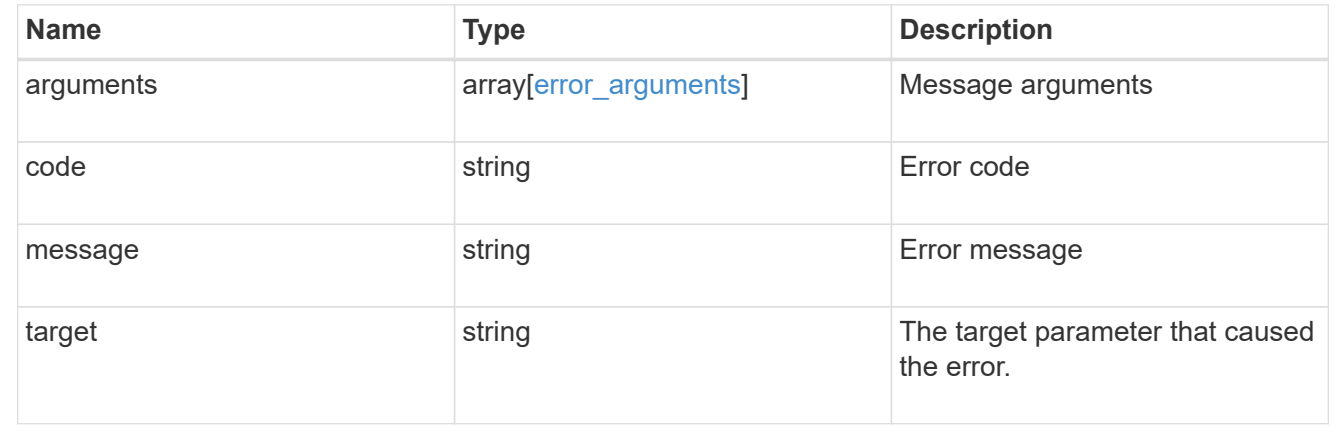

# **Manage event based retention policies**

# **Storage SnapLock event-retention policies endpoint overview**

An event retention policy consists of a policy-name and a retention-period. The policy can be applied to a single file or files in a directory. Only a user with the security login role vsadmin-snaplock can perform the operation. EBR policies cannot be applied to files under a Legal-Hold.

#### **Examples**

1. Creates an EBR policy policy name with a retention period of "10 years":

```
 POST "/api/storage/snaplock/event-retention/policies/" '{"name":
"policy name", "retention period": "P10Y"}'
```
1. Creates an EBR policy policy name1 with a retention period of "infinite":

```
 POST "/api/storage/snaplock/event-retention/policies/" '{"name":
"policy name1", "retention period": "infinite"}'
```
# **Retrieve event retention policies for an SVM**

```
GET /storage/snaplock/event-retention/policies
```
#### **Introduced In:** 9.7

Retrieves all event retention policies for an SVM.

#### **Related ONTAP commands**

• snaplock event-retention policy show

#### **Learn more**

• [DOC /storage/snaplock/event-retention/policies](https://docs.netapp.com/us-en/ontap-restapi-9131/{relative_path}storage_snaplock_event-retention_policies_endpoint_overview.html)

#### **Parameters**

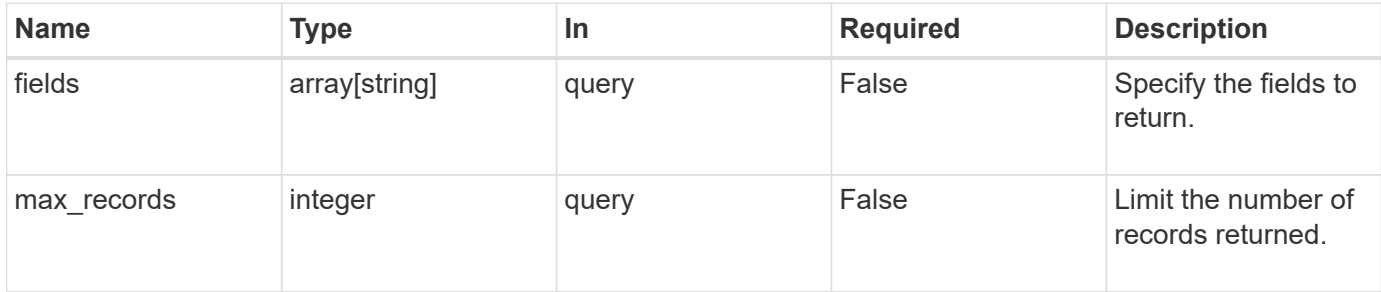

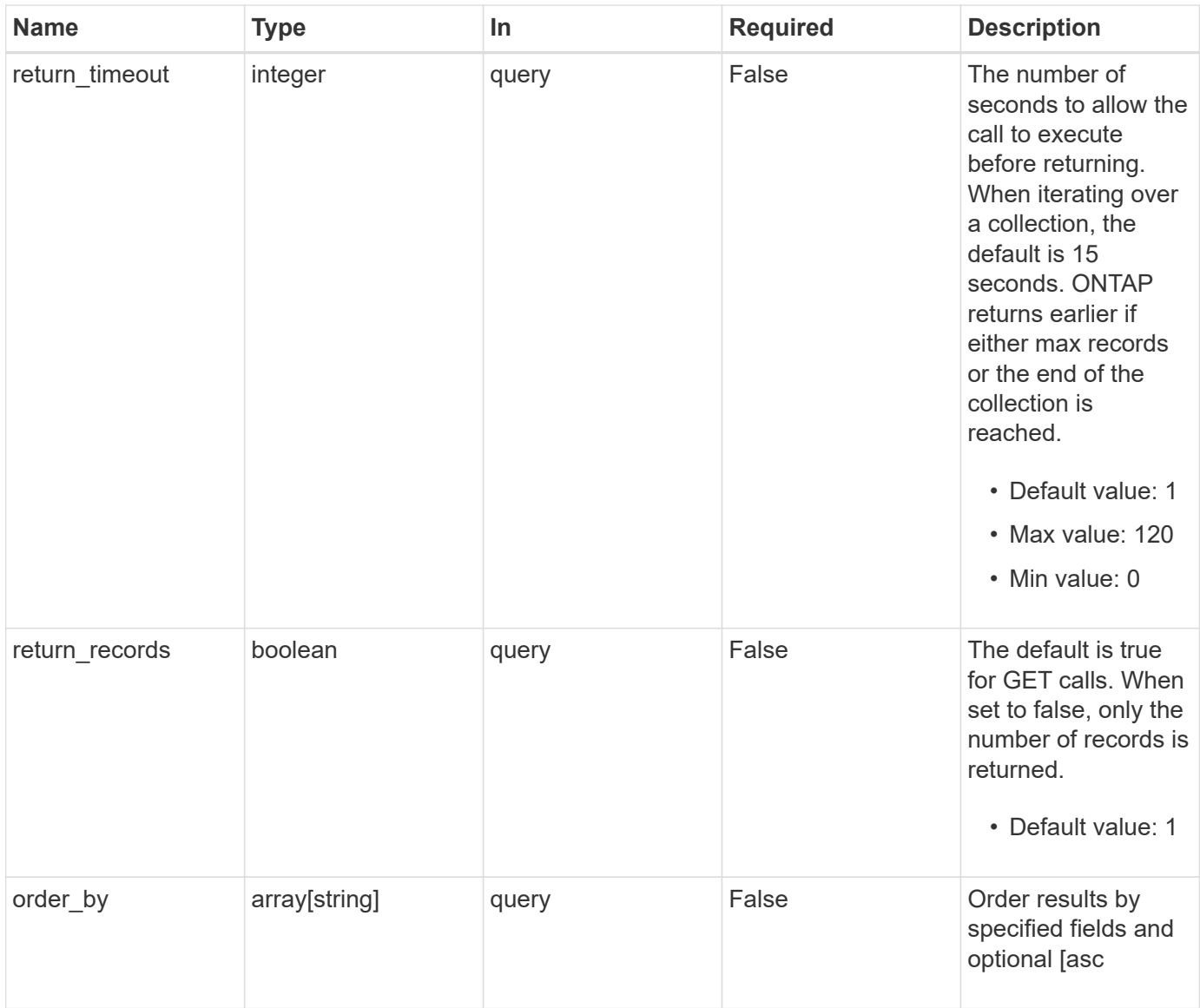

# **Response**

Status: 200, Ok

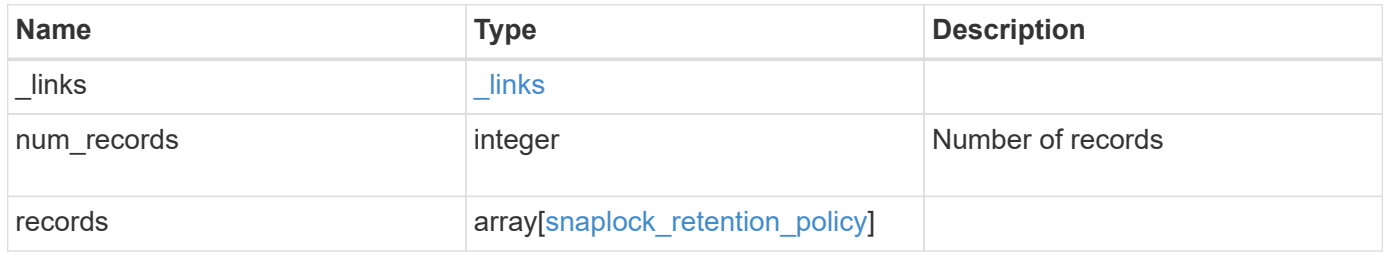

**Example response**

```
{
    "_links": {
      "next": {
        "href": "/api/resourcelink"
      },
      "self": {
       "href": "/api/resourcelink"
      }
    },
    "num_records": 1,
    "records": {
      "_links": {
        "self": {
         "href": "/api/resourcelink"
       }
      },
    "retention period": "P30M",
      "svm": {
        "_links": {
          "self": {
            "href": "/api/resourcelink"
          }
        },
      "name": "svm1",
        "uuid": "02c9e252-41be-11e9-81d5-00a0986138f7"
      }
   }
}
```
# **Error**

```
Status: Default, Error
```
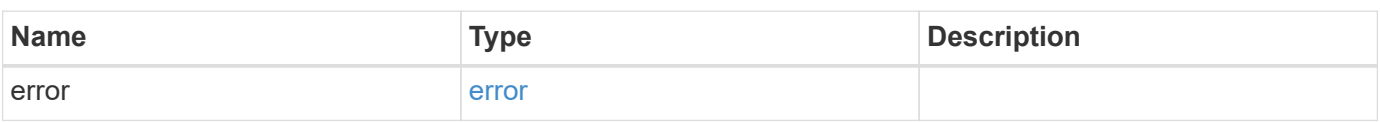

### **Example error**

```
{
   "error": {
     "arguments": {
       "code": "string",
      "message": "string"
     },
     "code": "4",
     "message": "entry doesn't exist",
     "target": "uuid"
   }
}
```
# **Definitions**

#### **See Definitions**

href

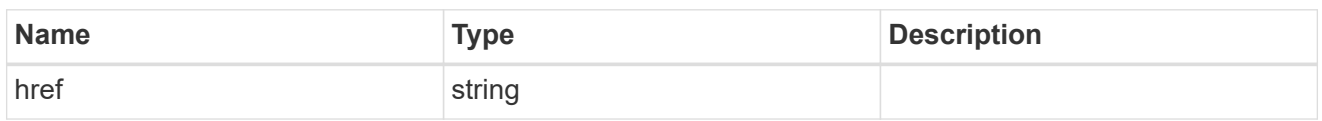

\_links

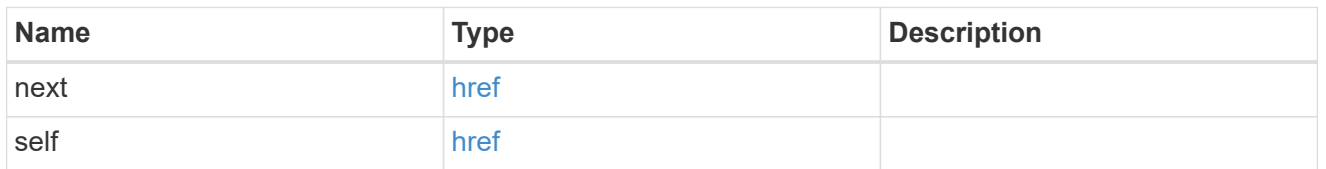

\_links

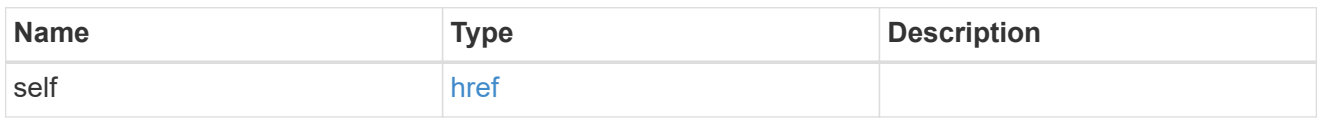

svm

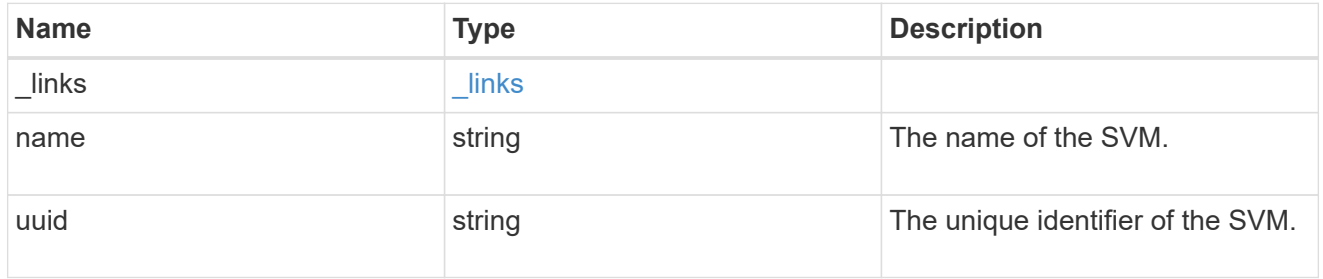

snaplock\_retention\_policy

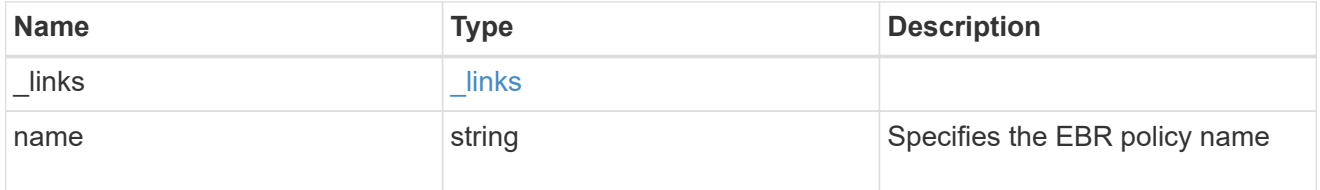

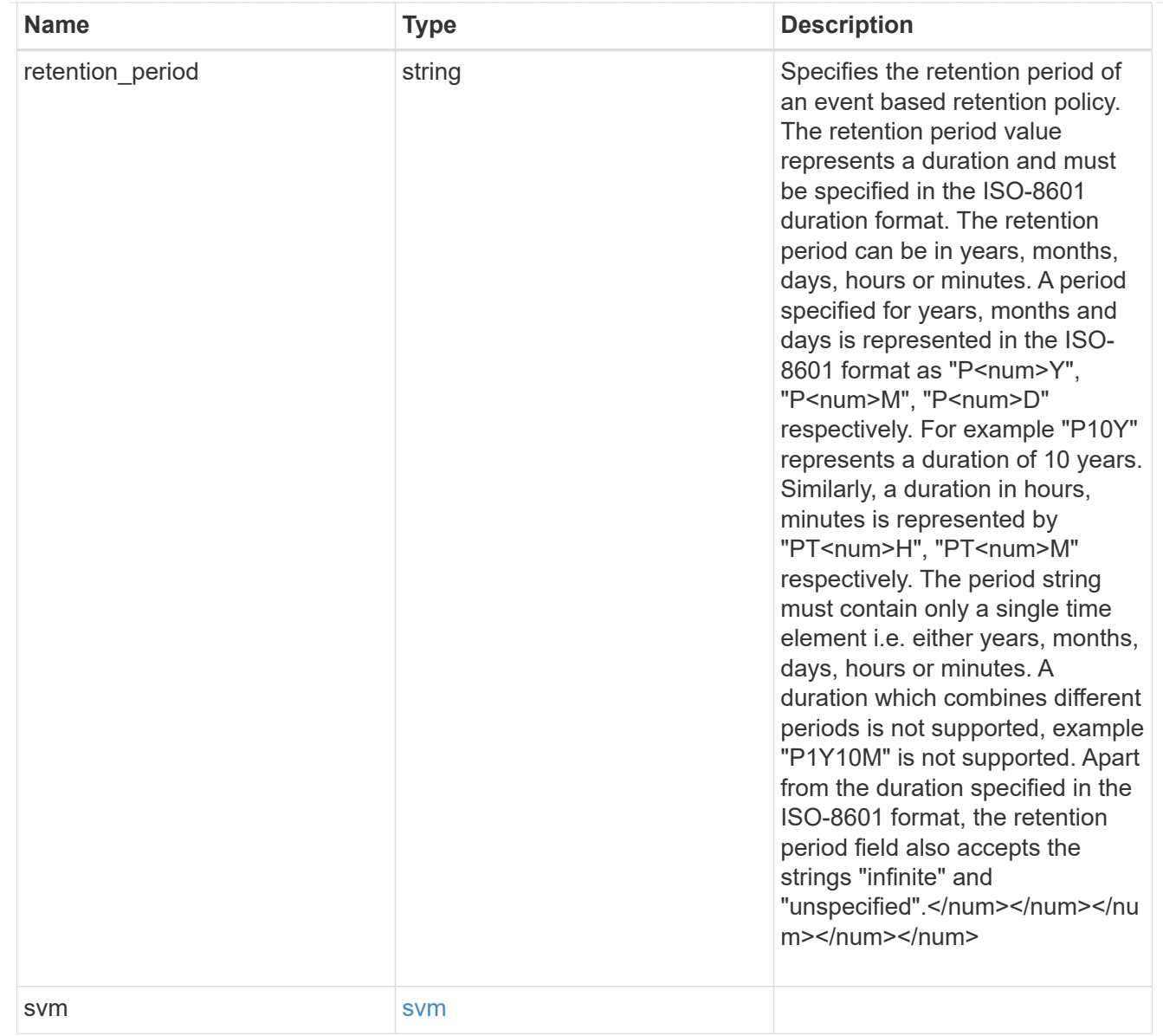

# error\_arguments

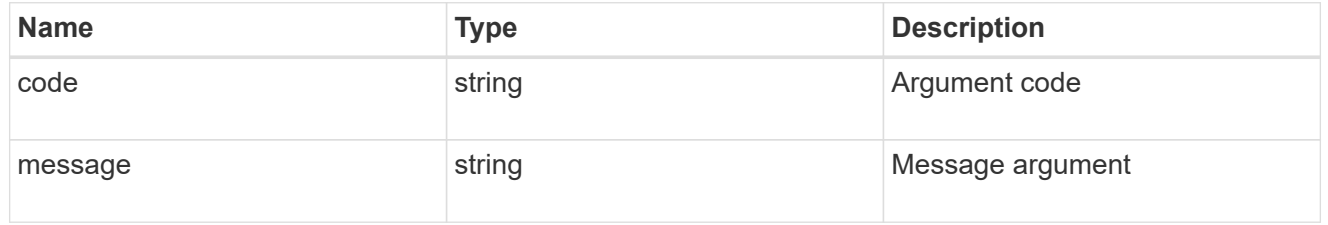

#### error

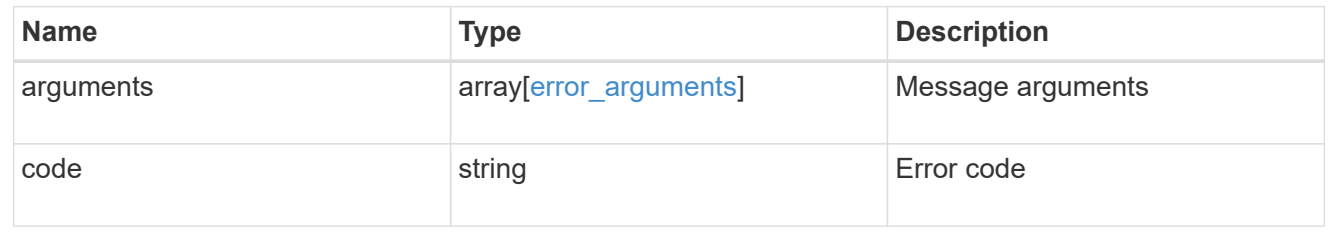

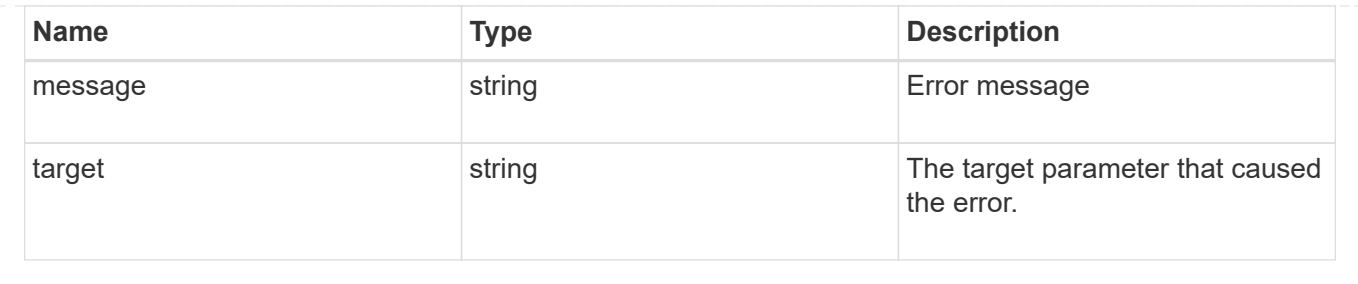

# **Create an EBR policy for an SVM**

POST /storage/snaplock/event-retention/policies

#### **Introduced In:** 9.7

Creates an Event Based Retention (EBR) policy for an SVM. The input parameter retention\_period expects the duration in ISO 8601 format or infinite.

#### **Required properties**

- name Event retention policy name.
- retention period Retention period of the EBR policy.

#### **Related ONTAP commands**

• snaplock event-retention policy create

#### **Learn more**

• [DOC /storage/snaplock/event-retention/policies](https://docs.netapp.com/us-en/ontap-restapi-9131/{relative_path}storage_snaplock_event-retention_policies_endpoint_overview.html)

#### **Parameters**

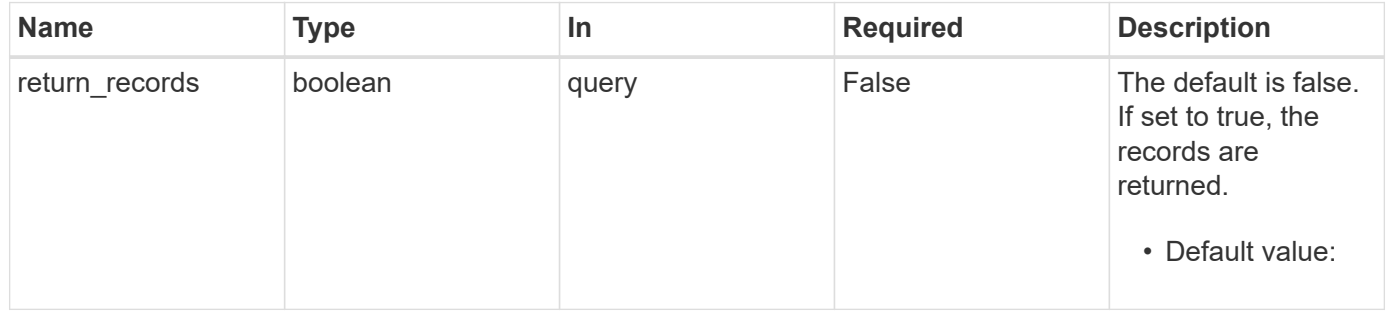

#### **Request Body**

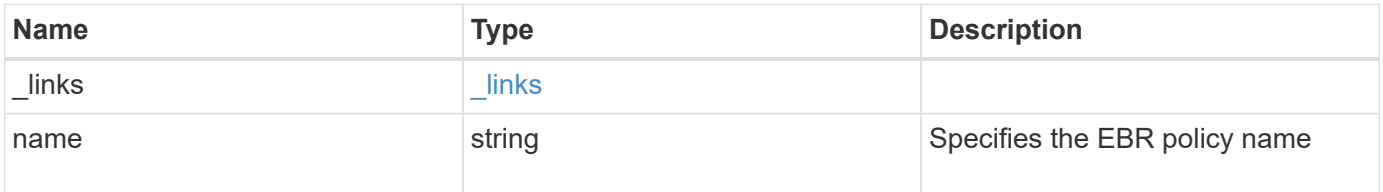

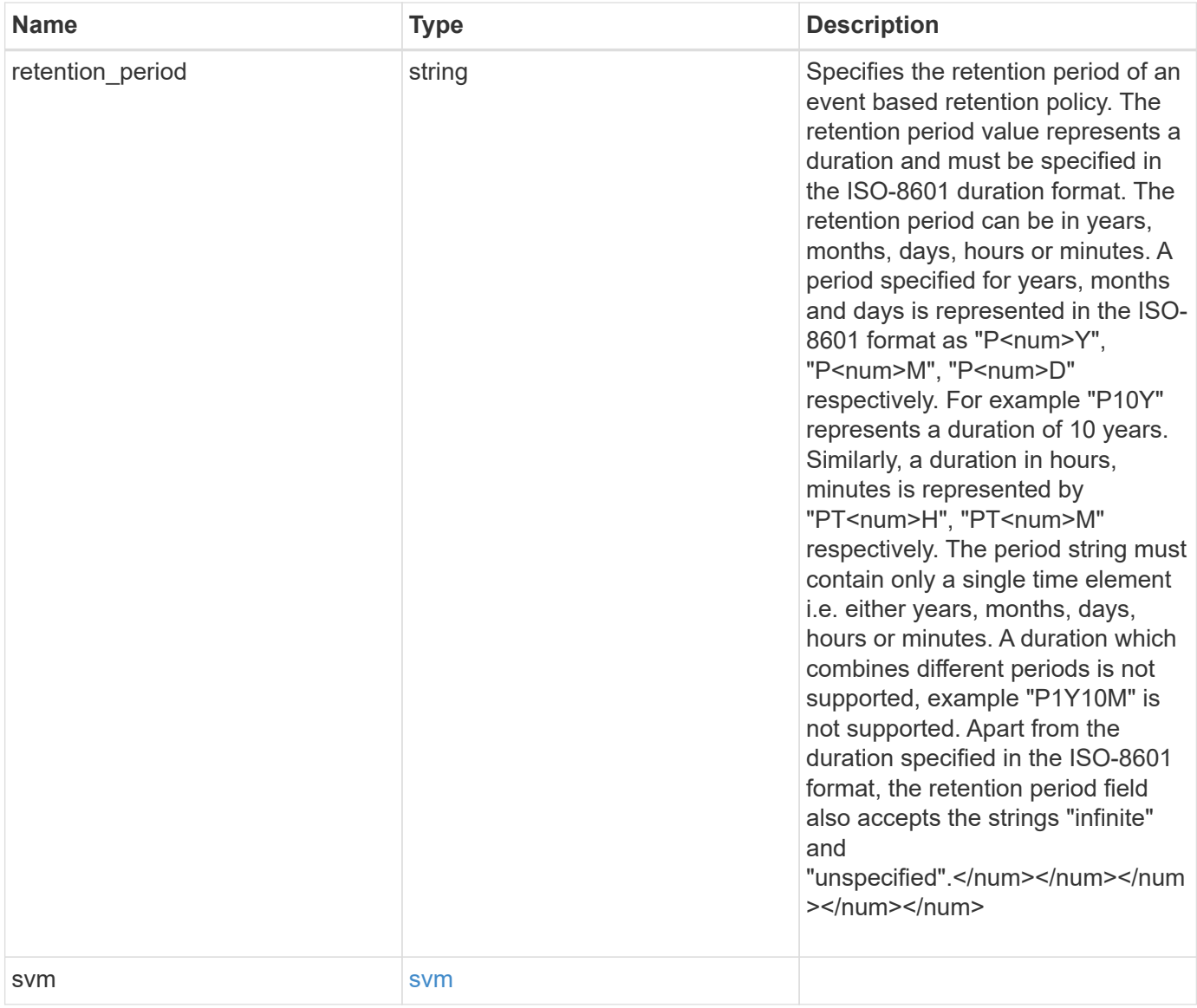

**Example request**

```
{
   "_links": {
      "self": {
        "href": "/api/resourcelink"
     }
    },
  "retention period": "P30M",
    "svm": {
     "_links": {
        "self": {
         "href": "/api/resourcelink"
       }
      },
    "name": "svm1",
     "uuid": "02c9e252-41be-11e9-81d5-00a0986138f7"
    }
}
```
# **Response**

```
Status: 201, Created
```
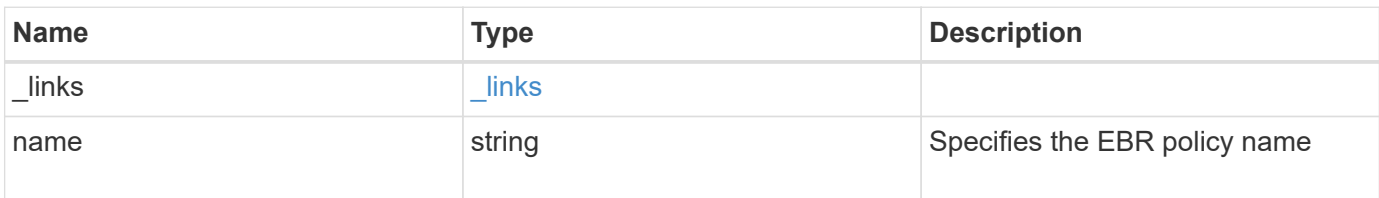

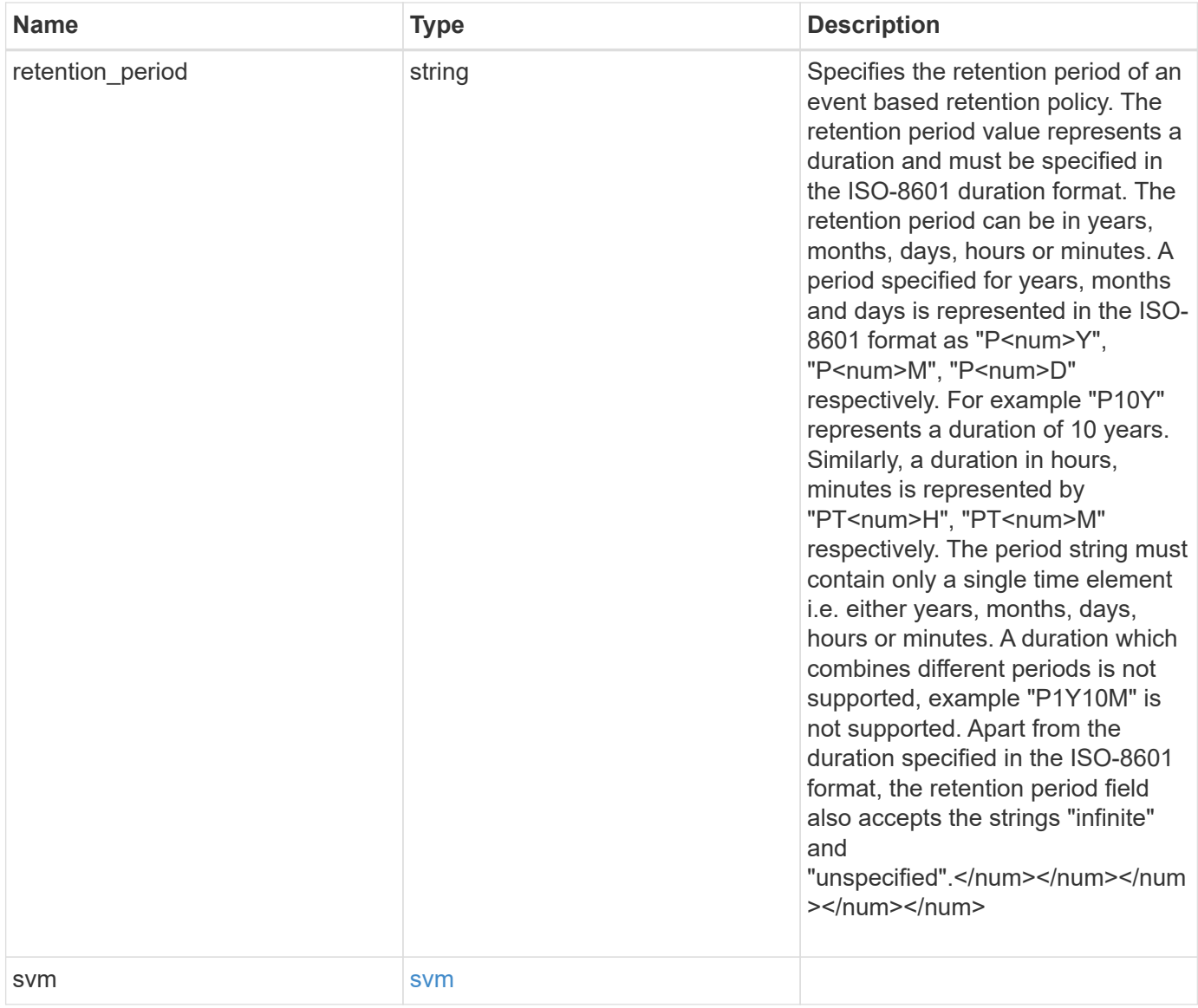

**Example response**

```
{
   "_links": {
     "self": {
        "href": "/api/resourcelink"
     }
    },
  "retention period": "P30M",
    "svm": {
     "_links": {
        "self": {
         "href": "/api/resourcelink"
       }
      },
    "name": "svm1",
     "uuid": "02c9e252-41be-11e9-81d5-00a0986138f7"
   }
}
```
#### **Headers**

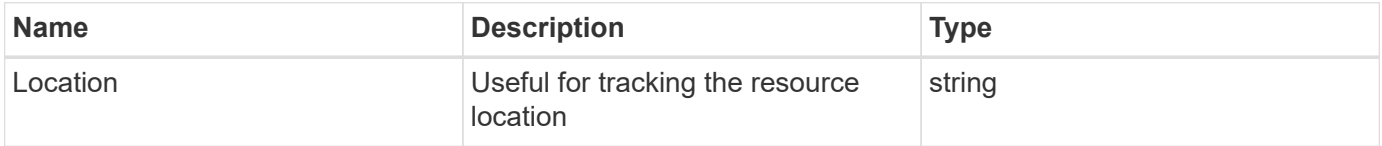

#### **Error**

```
Status: Default, Error
```
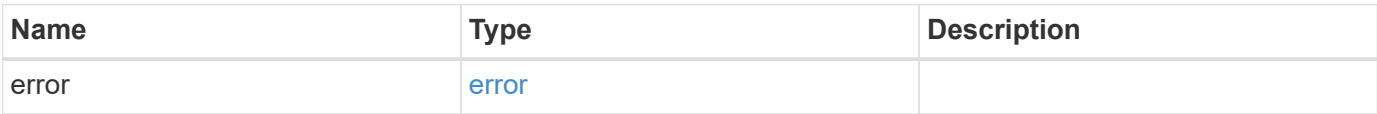

### **Example error**

```
{
   "error": {
     "arguments": {
       "code": "string",
      "message": "string"
     },
     "code": "4",
     "message": "entry doesn't exist",
     "target": "uuid"
   }
}
```
# **Definitions**

#### **See Definitions**

href

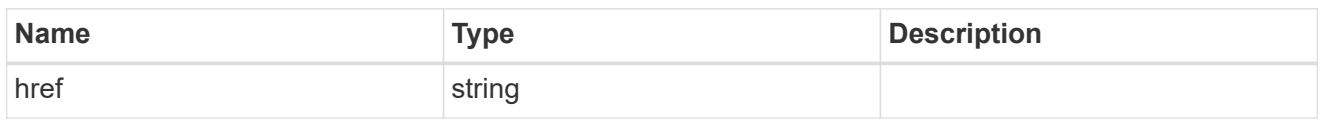

\_links

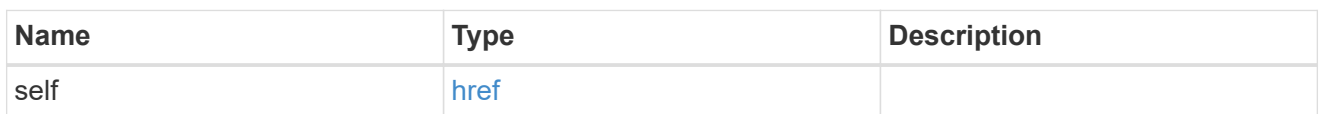

svm

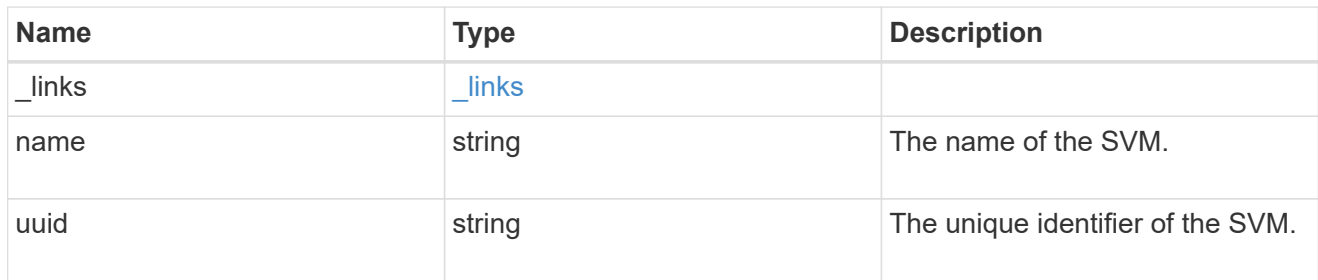

snaplock\_retention\_policy

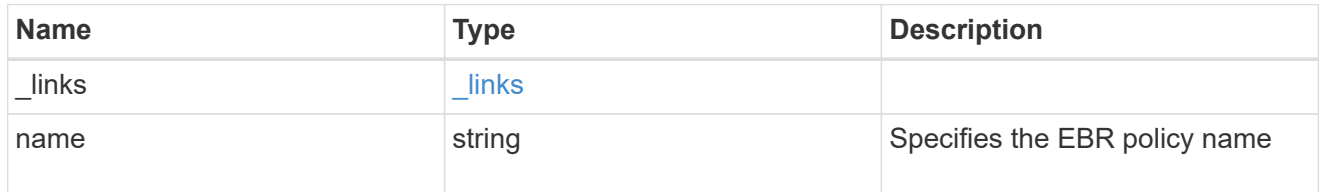

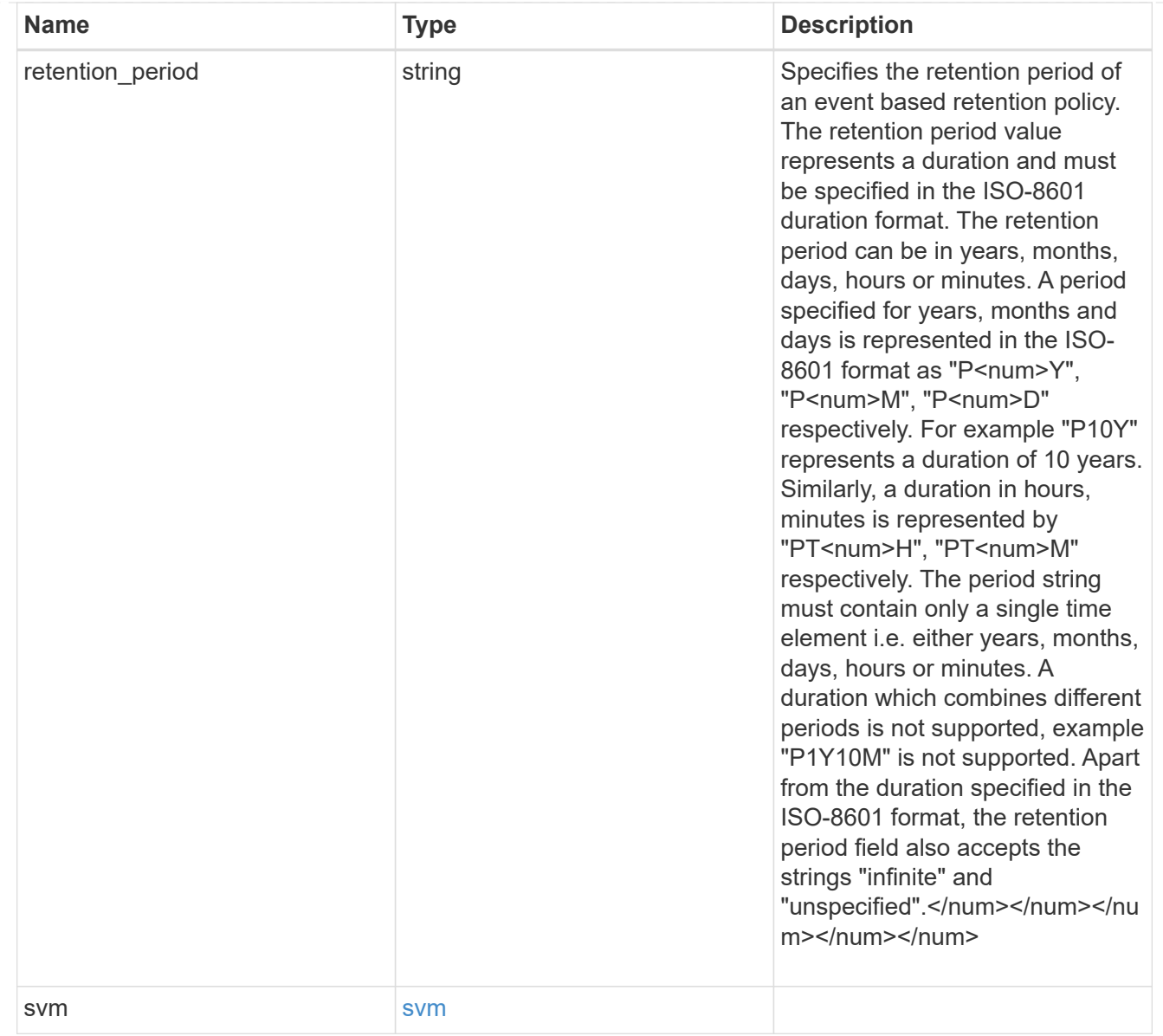

# error\_arguments

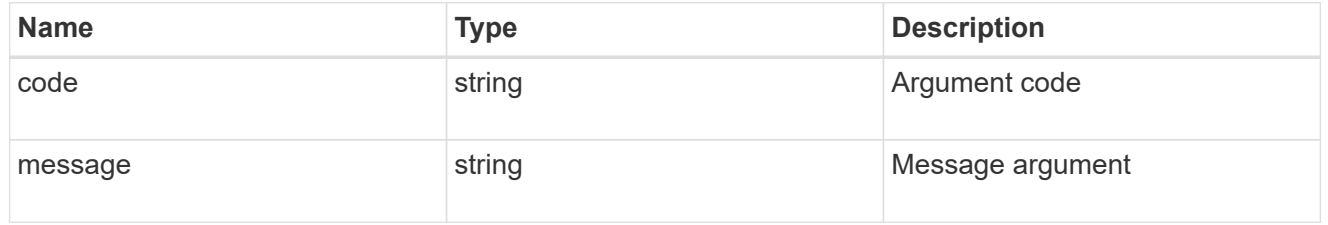

#### error

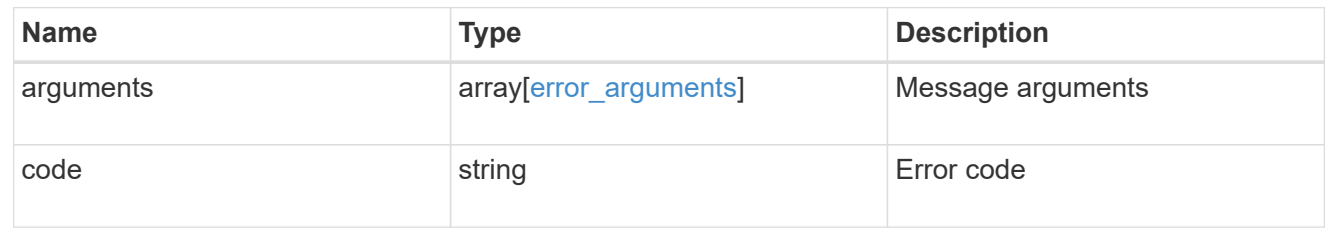

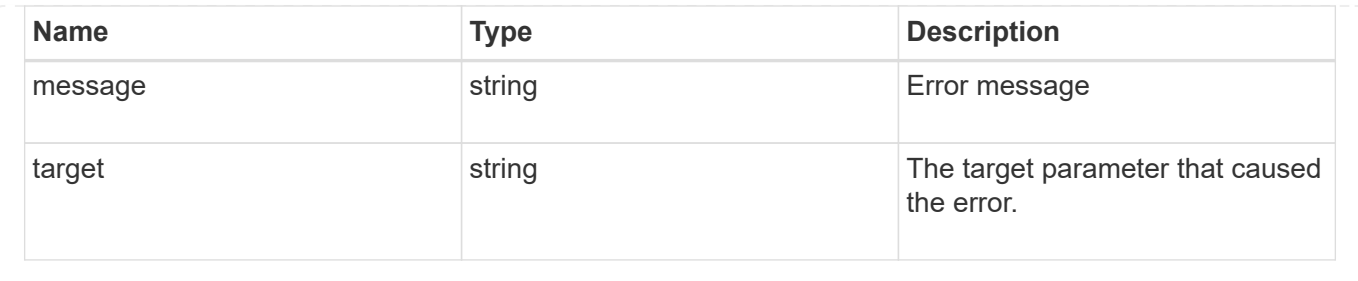

# **Delete an EBR policy**

DELETE /storage/snaplock/event-retention/policies/{policy.name}

### **Introduced In:** 9.7

Deletes the specified Event Based Retention (EBR) policy.

# **Related ONTAP commands**

• snaplock event-retention policy delete

# **Learn more**

• [DOC /storage/snaplock/event-retention/policies](https://docs.netapp.com/us-en/ontap-restapi-9131/{relative_path}storage_snaplock_event-retention_policies_endpoint_overview.html)

#### **Parameters**

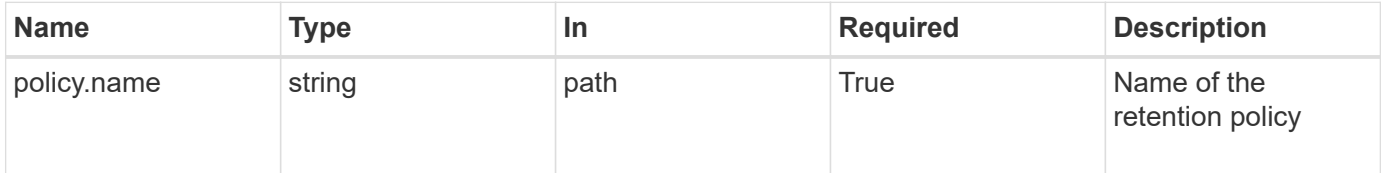

#### **Response**

```
Status: 200, Ok
```
#### **Error**

```
Status: Default, Error
```
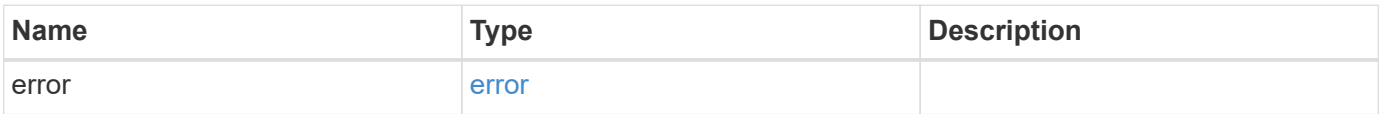

#### **Example error**

```
{
   "error": {
      "arguments": {
        "code": "string",
       "message": "string"
      },
      "code": "4",
      "message": "entry doesn't exist",
      "target": "uuid"
   }
}
```
#### **Definitions**

#### **See Definitions**

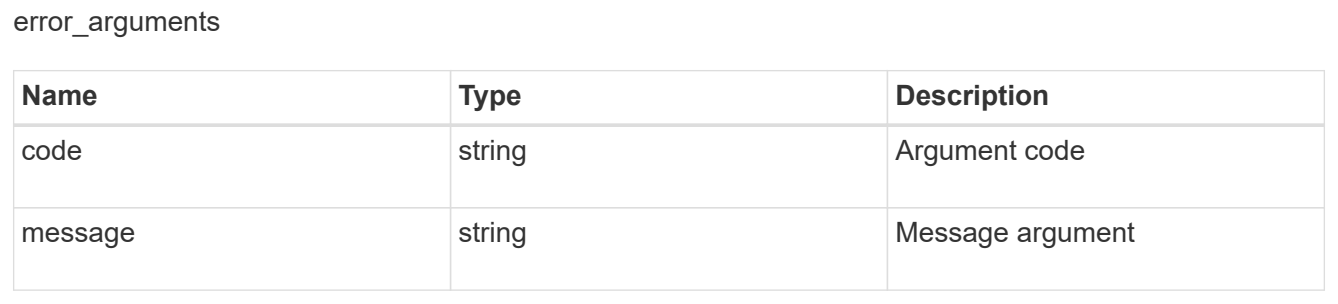

#### error

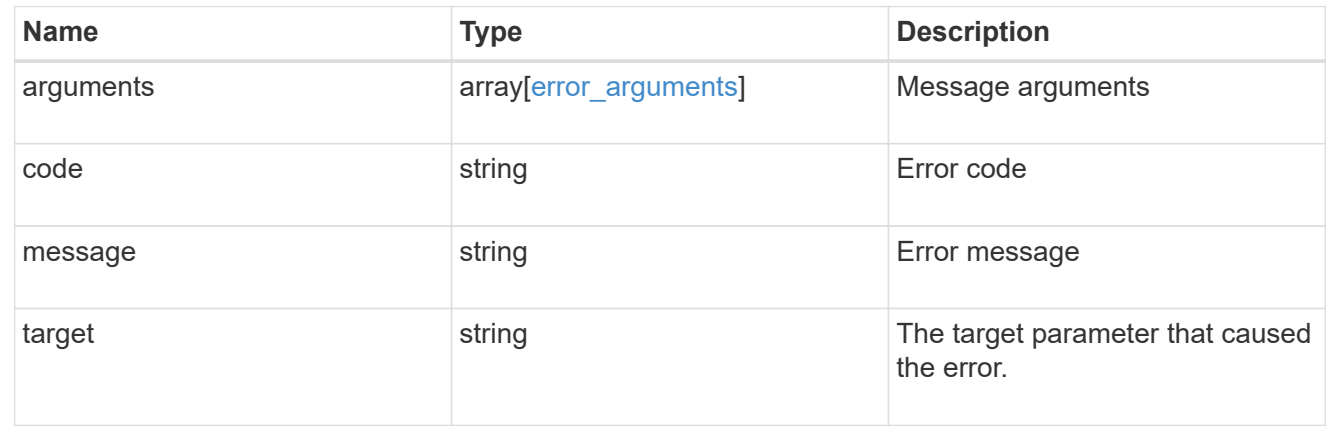

# **Retrieve attributes of an EBR policy**

GET /storage/snaplock/event-retention/policies/{policy.name}

**Introduced In:** 9.7

Retrieves a list of attributes of the specified Event Based Retention (EBR) policy.

# **Related ONTAP commands**

• snaplock event-retention policy show

# **Learn more**

• [DOC /storage/snaplock/event-retention/policies](https://docs.netapp.com/us-en/ontap-restapi-9131/{relative_path}storage_snaplock_event-retention_policies_endpoint_overview.html)

# **Parameters**

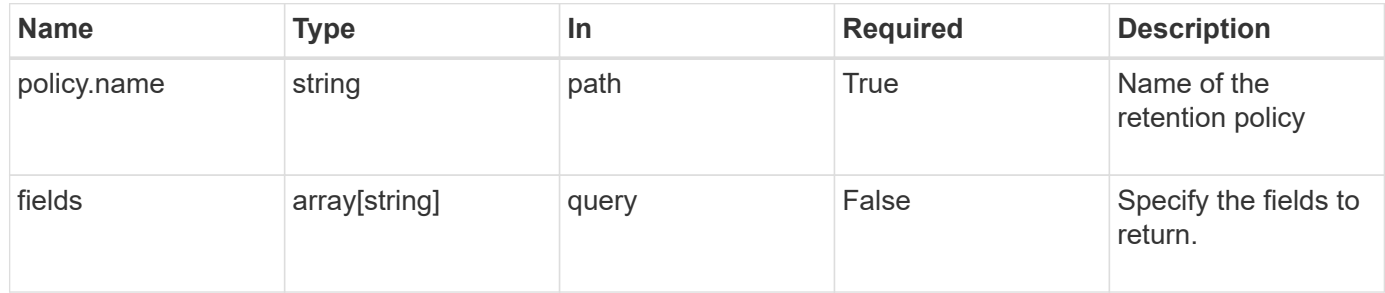

# **Response**

Status: 200, Ok

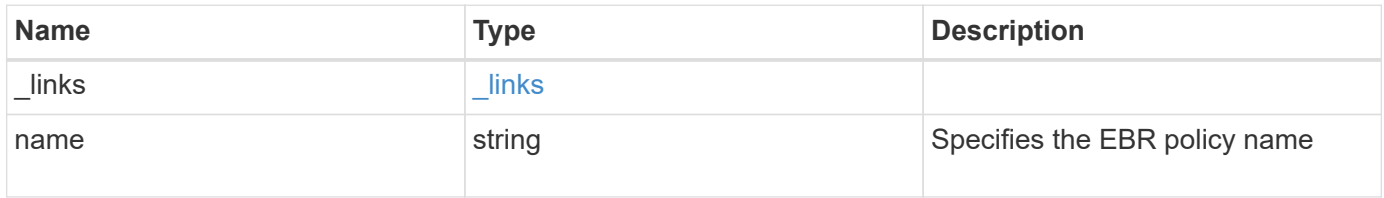

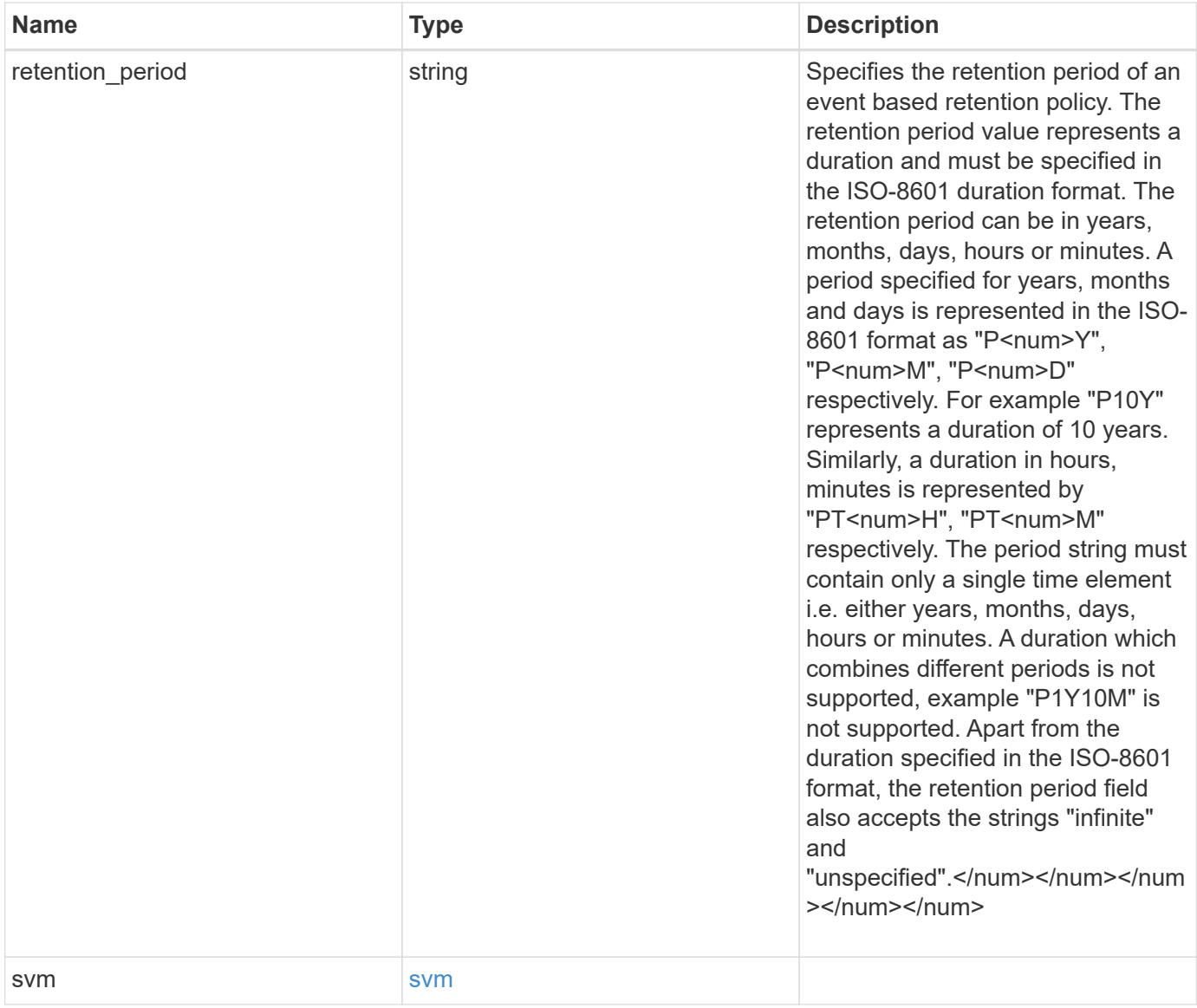

**Example response**

```
{
    "_links": {
      "self": {
        "href": "/api/resourcelink"
     }
    },
  "retention period": "P30M",
    "svm": {
      "_links": {
        "self": {
          "href": "/api/resourcelink"
       }
      },
    "name": "svm1",
      "uuid": "02c9e252-41be-11e9-81d5-00a0986138f7"
    }
}
```
# **Error**

```
Status: Default, Error
```
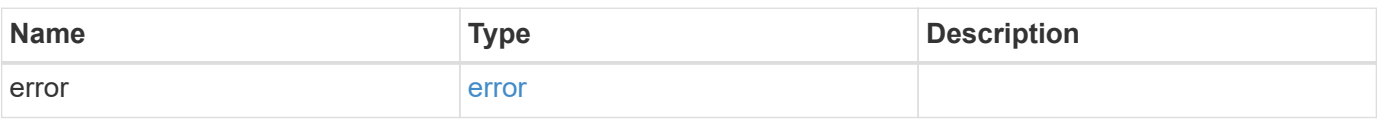

#### **Example error**

```
{
    "error": {
      "arguments": {
       "code": "string",
       "message": "string"
      },
      "code": "4",
      "message": "entry doesn't exist",
      "target": "uuid"
    }
}
```
#### **Definitions**

# **See Definitions**

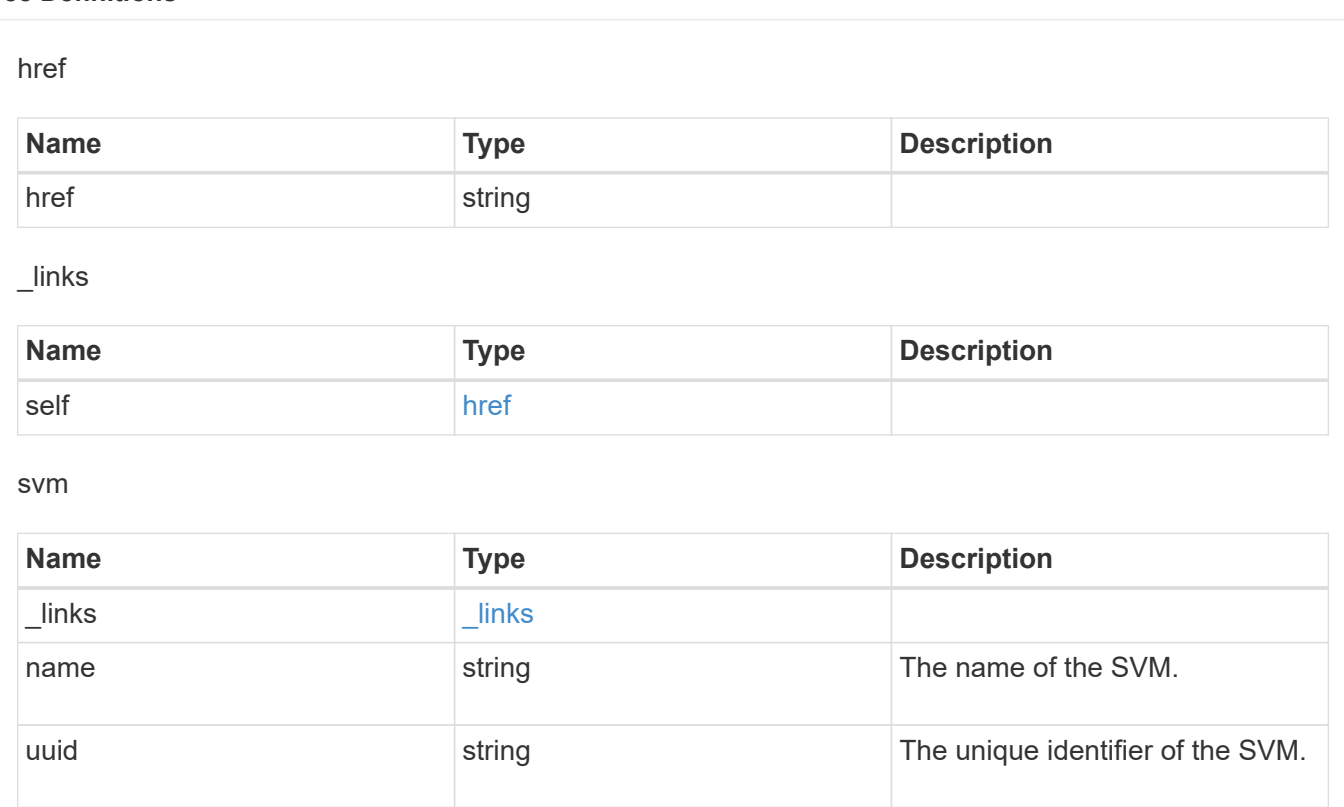

# error\_arguments

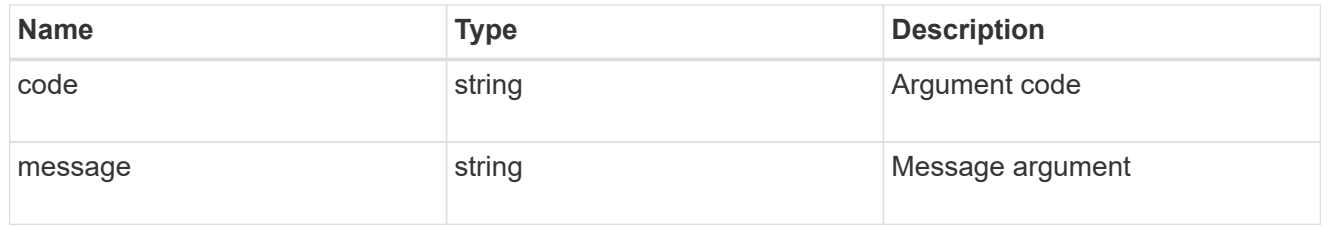

#### error

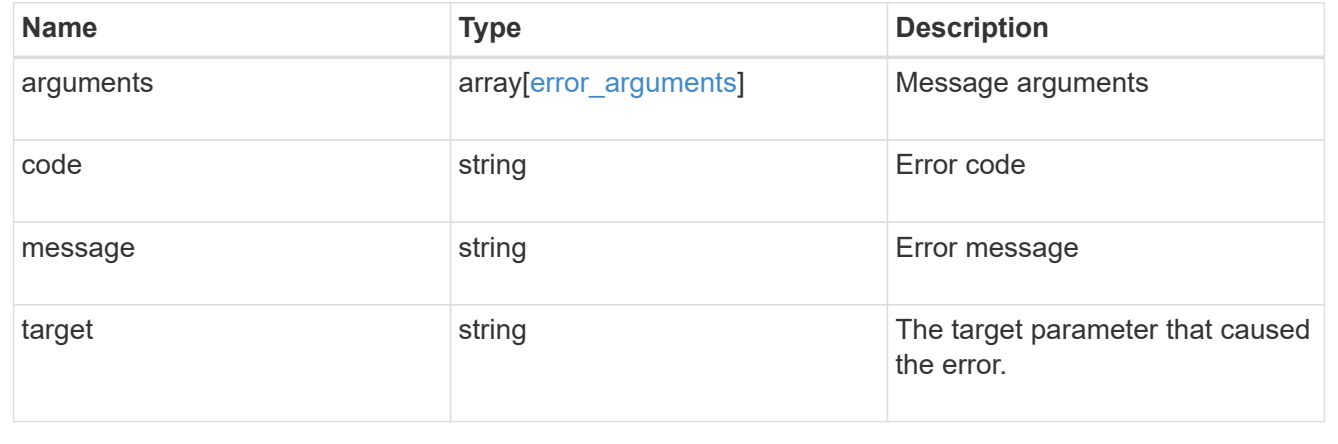

# **Update the retention period of an EBR policy**

PATCH /storage/snaplock/event-retention/policies/{policy.name}

#### **Introduced In:** 9.7

Updates the retention period of an Event Based Retention (EBR) policy.

#### **Related ONTAP commands**

```
• snaplock event-retention policy modify
```
#### **Example**

Updates the retention period of an EBR policy "policy\_name":

```
PATCH "/api/storage/snaplock/event-retention/policies/" '{"name":
"policy_name","retention_period": "P20Y"}'
```
#### **Learn more**

• [DOC /storage/snaplock/event-retention/policies](https://docs.netapp.com/us-en/ontap-restapi-9131/{relative_path}storage_snaplock_event-retention_policies_endpoint_overview.html)

#### **Parameters**

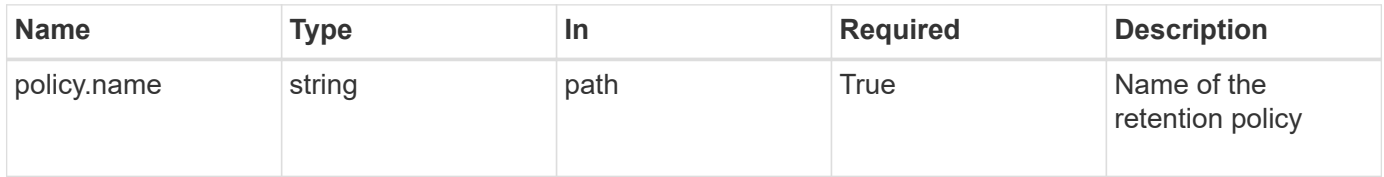

#### **Request Body**

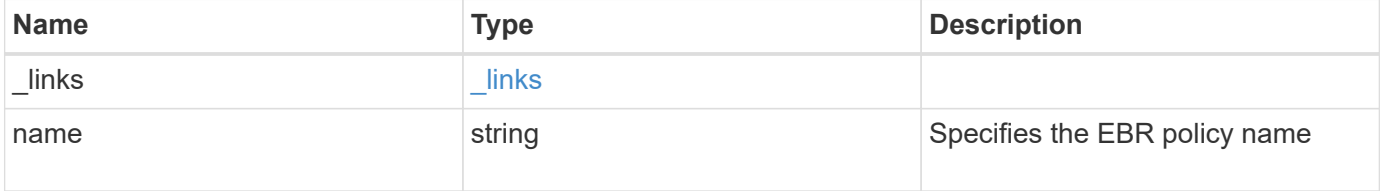

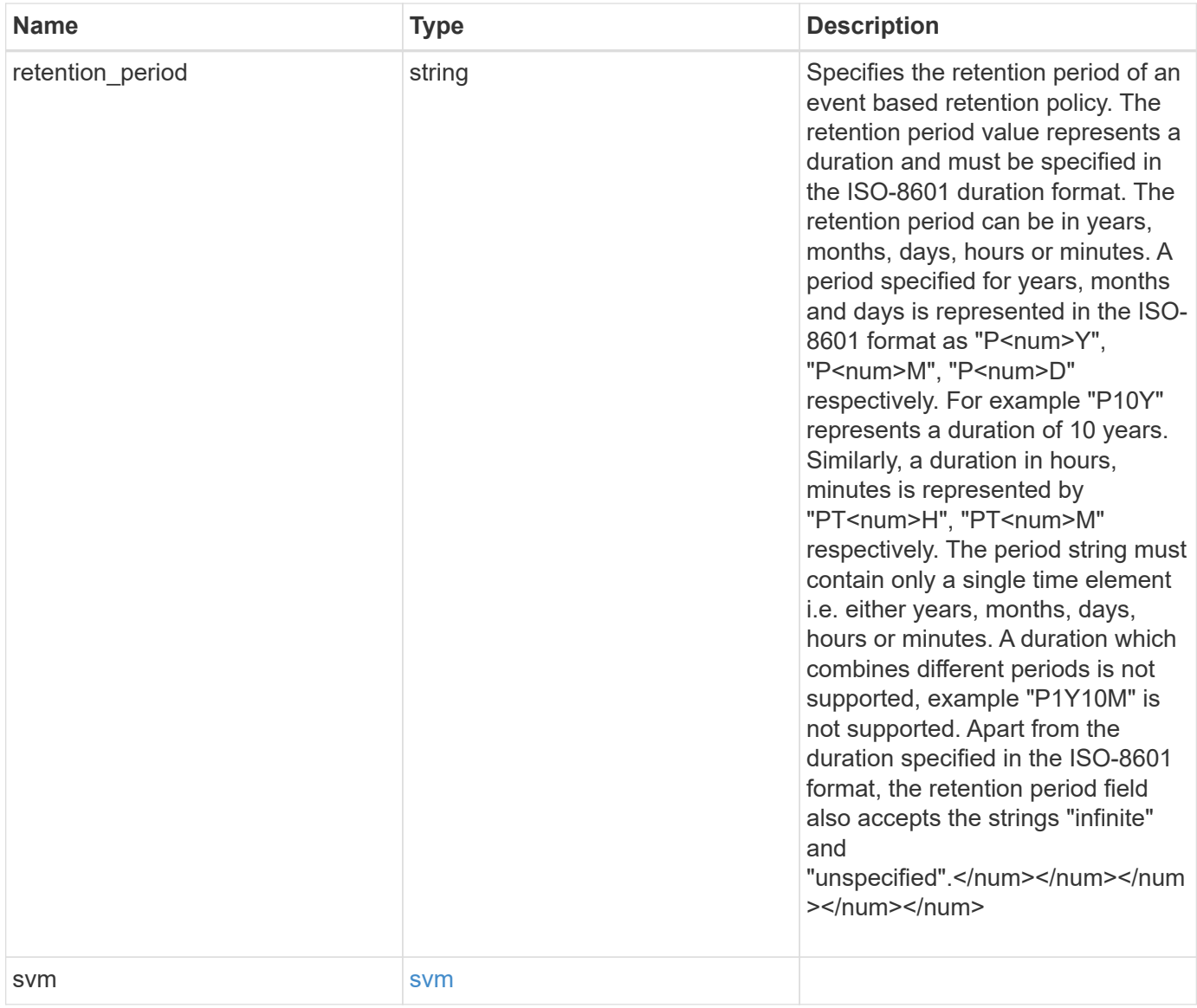

**Example request**

```
{
   "_links": {
      "self": {
        "href": "/api/resourcelink"
     }
    },
  "retention period": "P30M",
    "svm": {
     "_links": {
        "self": {
         "href": "/api/resourcelink"
       }
      },
    "name": "svm1",
     "uuid": "02c9e252-41be-11e9-81d5-00a0986138f7"
    }
}
```
# **Response**

Status: 200, Ok

#### **Error**

```
Status: Default, Error
```
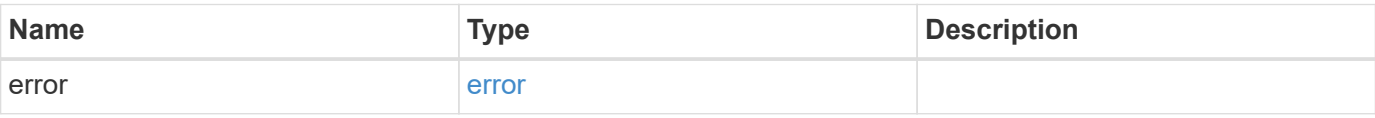

### **Example error**

```
{
   "error": {
     "arguments": {
       "code": "string",
      "message": "string"
     },
     "code": "4",
     "message": "entry doesn't exist",
     "target": "uuid"
   }
}
```
# **Definitions**

#### **See Definitions**

href

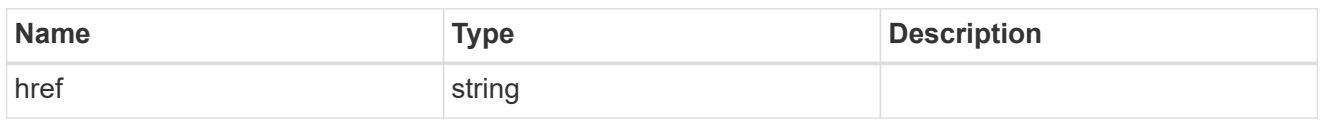

\_links

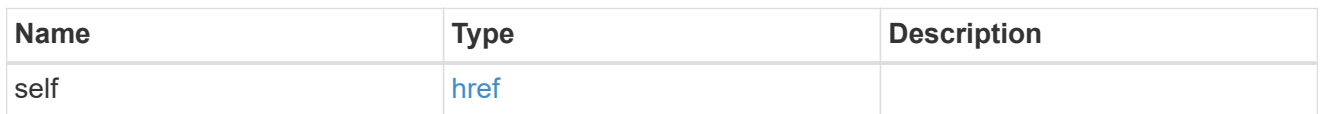

svm

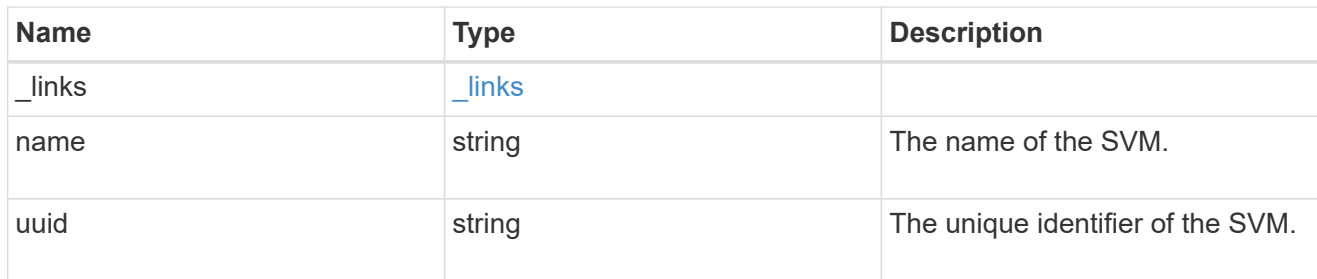

snaplock\_retention\_policy

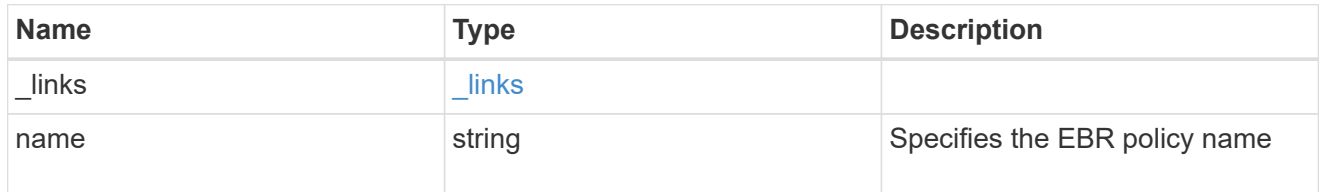

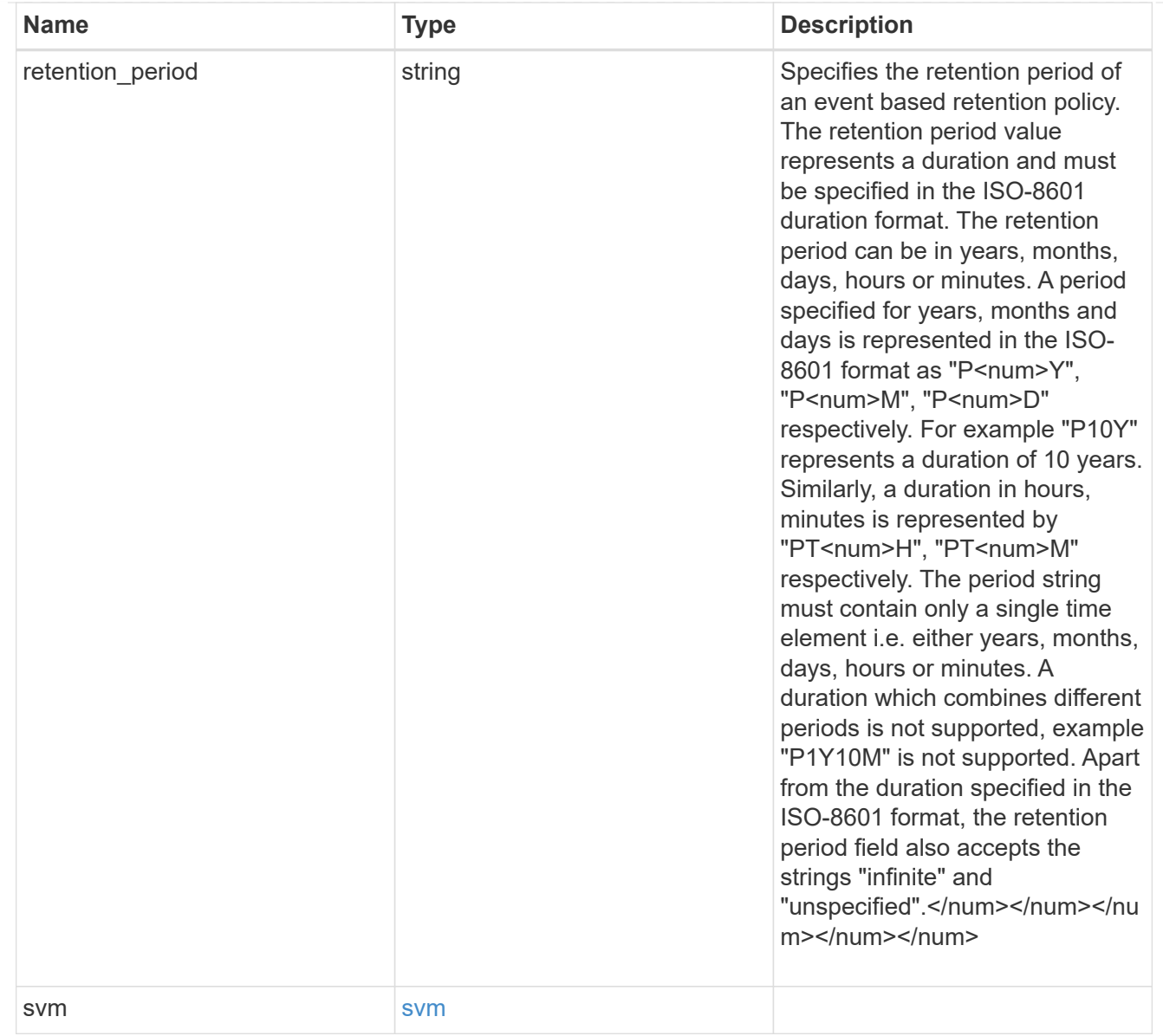

# error\_arguments

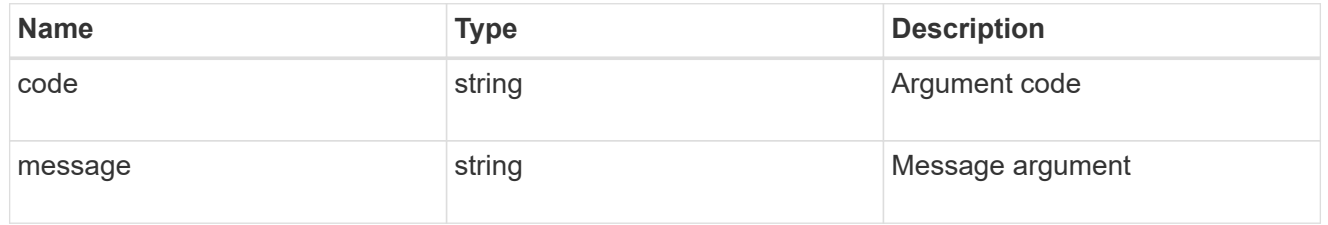

#### error

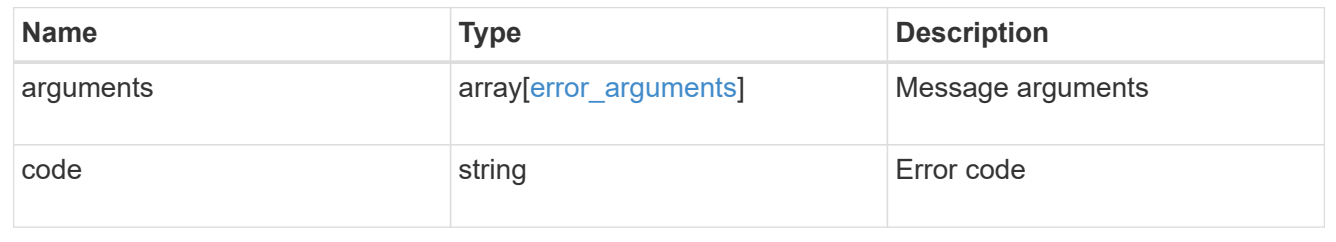
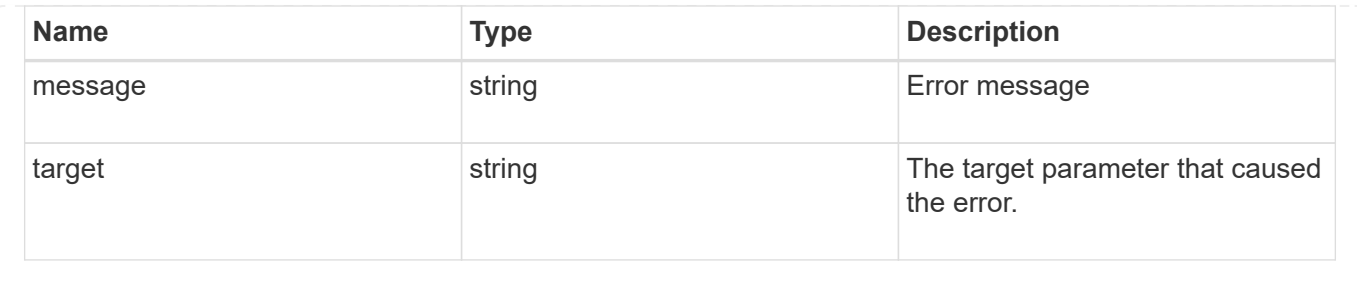

# **View key information about files and volumes**

# **Storage SnapLock file-fingerprints endpoint overview**

Use this API to view key information about files and volumes, including the file type (regular, WORM, or WORM appendable), the volume expiration date, and so on.

# **Retrieve fingerprint operations of an SVM and volume**

GET /storage/snaplock/file-fingerprints

# **Introduced In:** 9.7

Retrieves a list of all the fingerprint operations of the specified SVM and volume.

#### **Related ONTAP commands**

• volume file fingerprint show

#### **Example**

```
GET "/api/storage/snaplock/file-fingerprints/?svm.uuid=23940494-3f3a-11e9-
8675-0050568e8f89&volume.uuid=36cdb58c-3f3a-11e9-8675-0050568e8f89"
```
#### **Learn more**

• [DOC /storage/snaplock/file-fingerprints](https://docs.netapp.com/us-en/ontap-restapi-9131/{relative_path}storage_snaplock_file-fingerprints_endpoint_overview.html)

#### **Parameters**

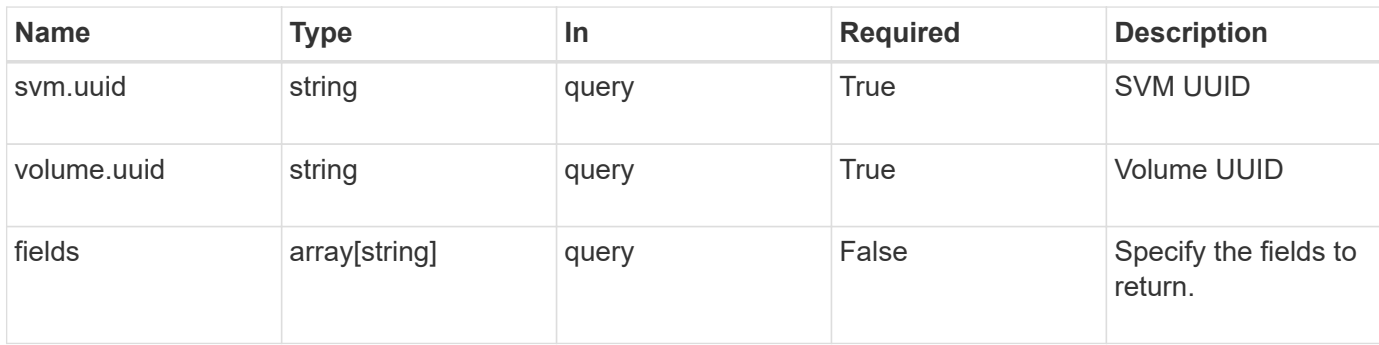

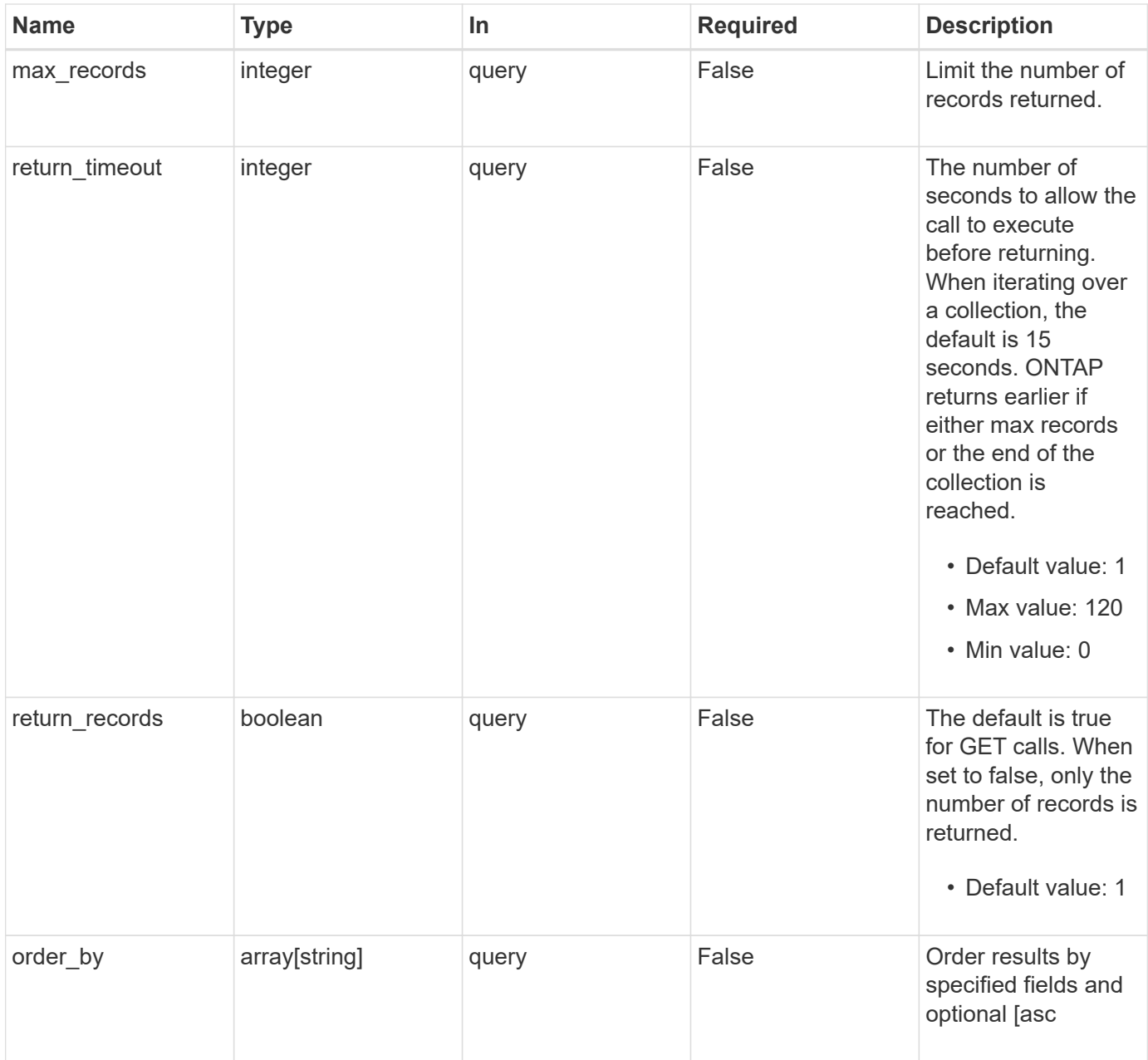

# **Response**

Status: 200, Ok

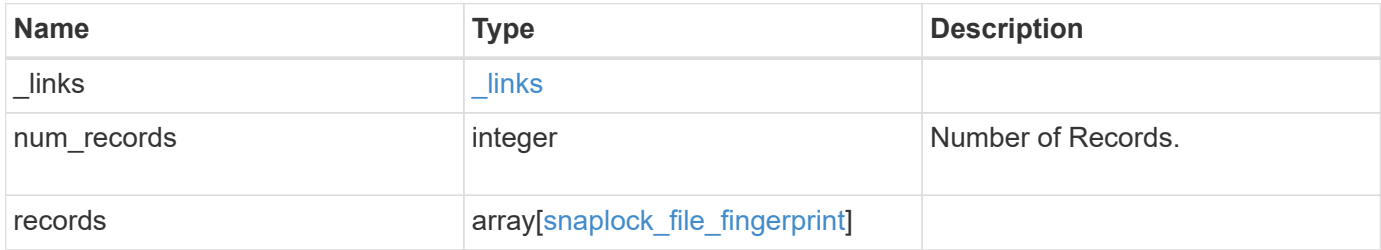

**Example response**

```
{
    "_links": {
      "next": {
        "href": "/api/resourcelink"
      },
      "self": {
        "href": "/api/resourcelink"
      }
    },
    "num_records": 1,
    "records": {
    " links": {
        "self": {
          "href": "/api/resourcelink"
        }
      },
      "algorithm": "sha256",
    "data fingerprint": "MOFJVevxNSJm3C/4Bn5oEEYH51CrudOzZYK4r5Cfy1g=",
      "file_size": 1048576,
    "file type": "worm",
      "id": 17039367,
      "metadata_fingerprint":
"8iMjqJXiNcqgXT5XuRhLiEwIrJEihDmwS0hrexnjgmc=",
      "path": "/homedir/dir1",
      "scope": "data_only",
      "state": "completed",
      "svm": {
        "_links": {
          "self": {
             "href": "/api/resourcelink"
           }
        },
        "name": "svm1",
        "uuid": "02c9e252-41be-11e9-81d5-00a0986138f7"
      },
      "volume": {
      " links": {
          "self": {
             "href": "/api/resourcelink"
           }
         },
      "name": "volume1",
        "uuid": "028baa66-41bd-11e9-81d5-00a0986138f7"
      }
```
}

}

### **Error**

Status: Default

# ONTAP Error Response codes

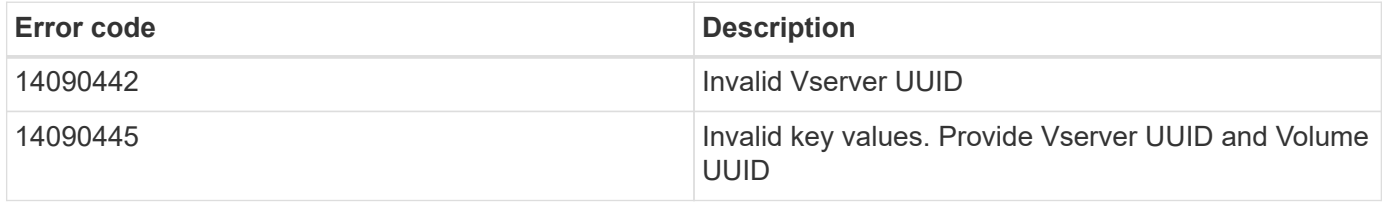

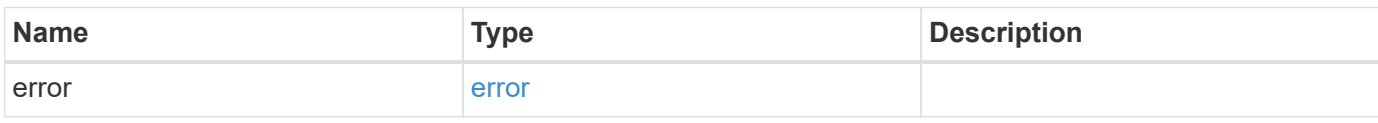

# **Example error**

```
{
    "error": {
      "arguments": {
       "code": "string",
       "message": "string"
      },
      "code": "4",
      "message": "entry doesn't exist",
      "target": "uuid"
   }
}
```
href

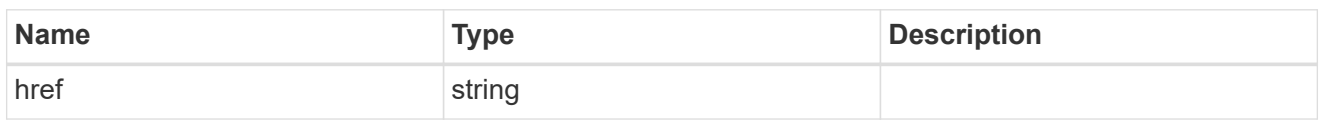

\_links

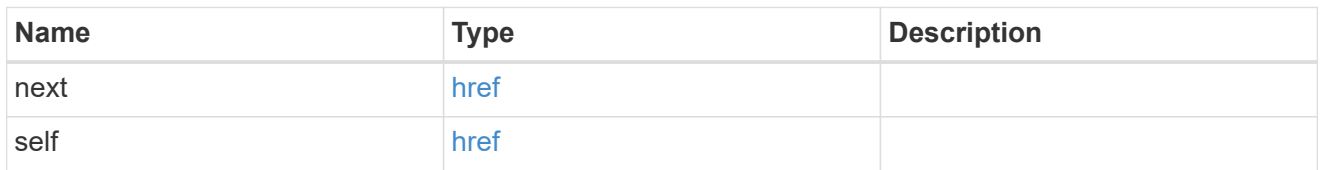

 $_{\perp}$ links

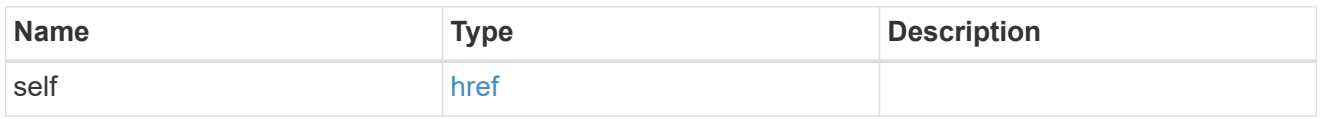

#### svm

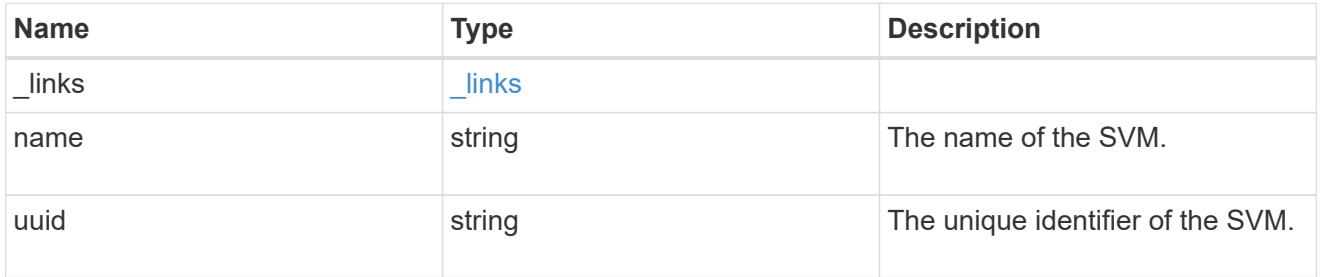

#### volume

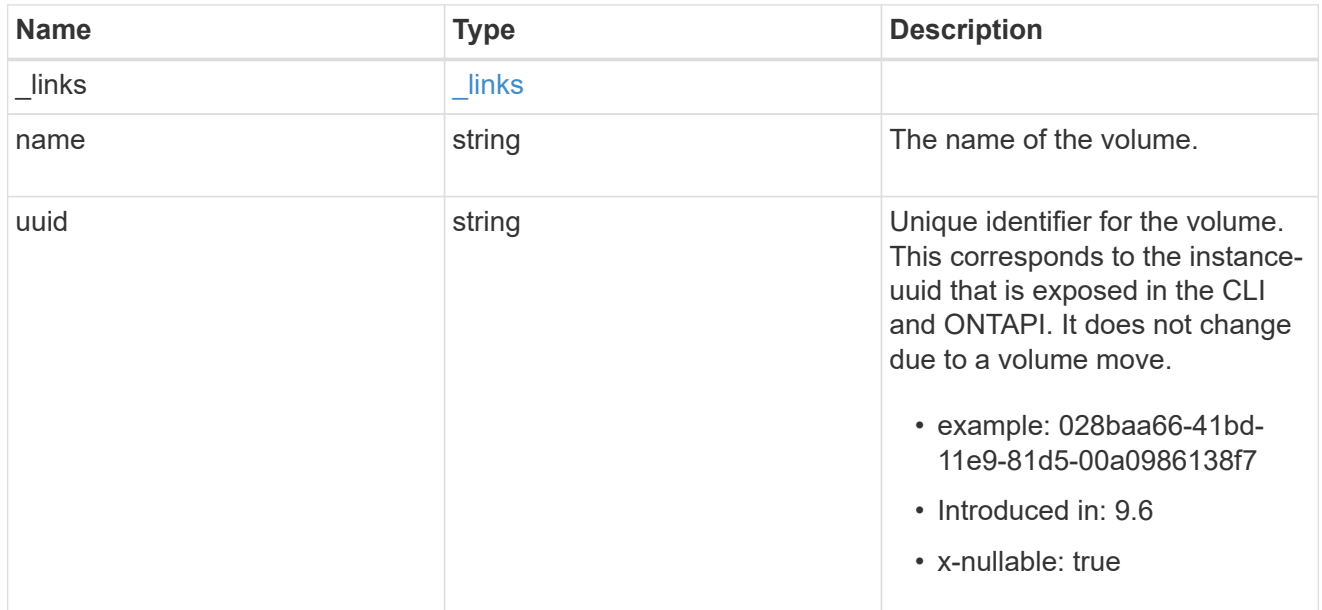

# snaplock\_file\_fingerprint

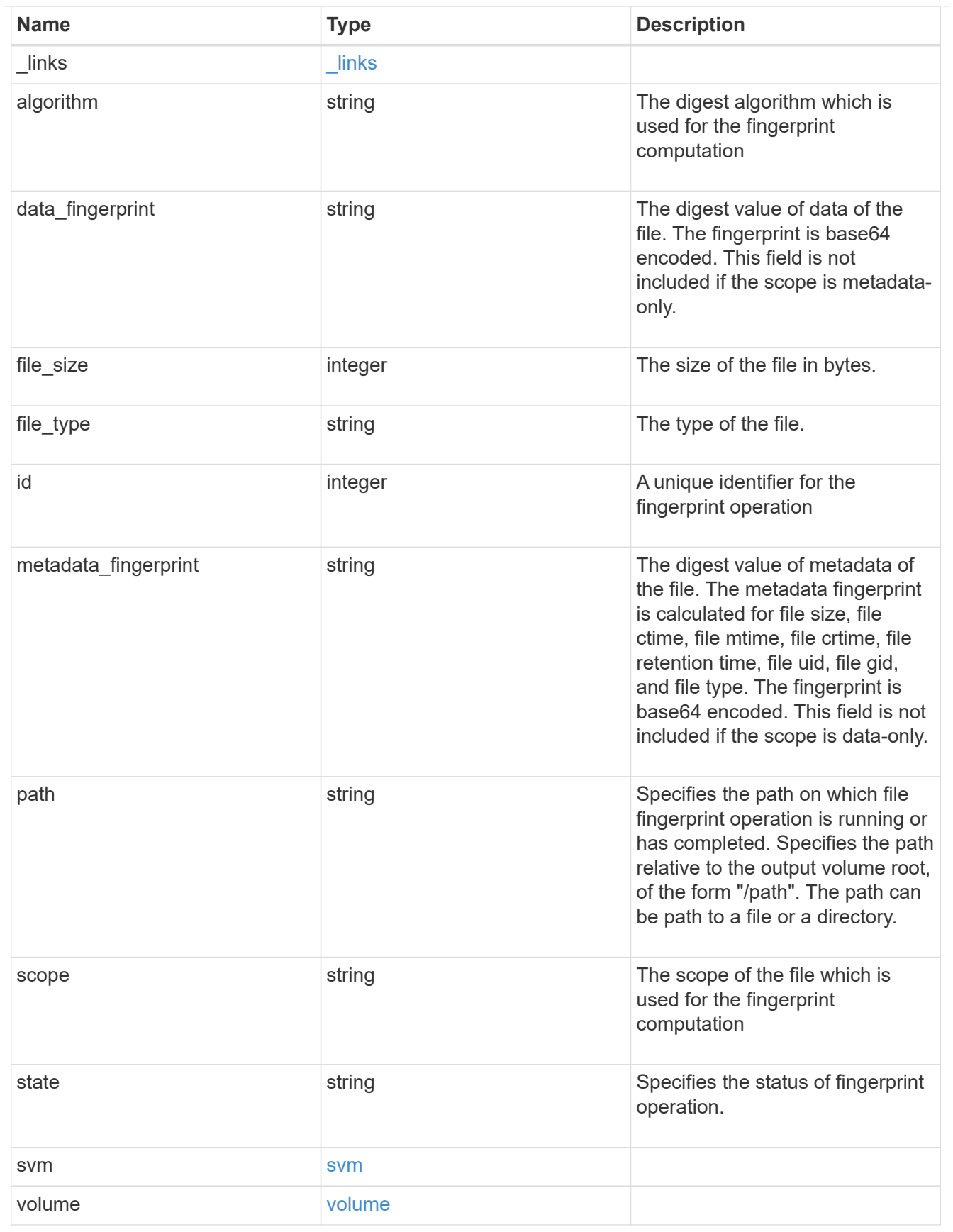

error\_arguments

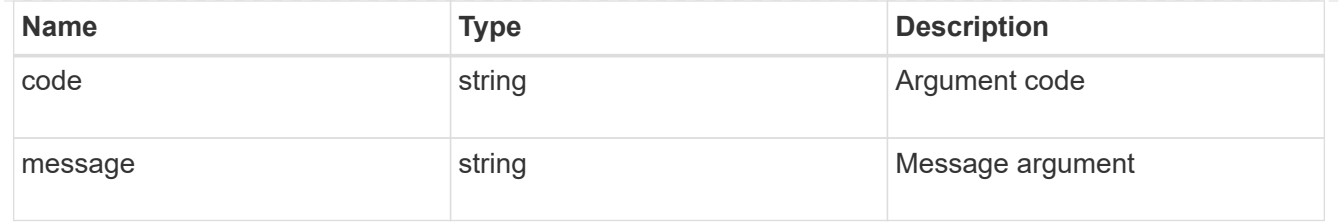

error

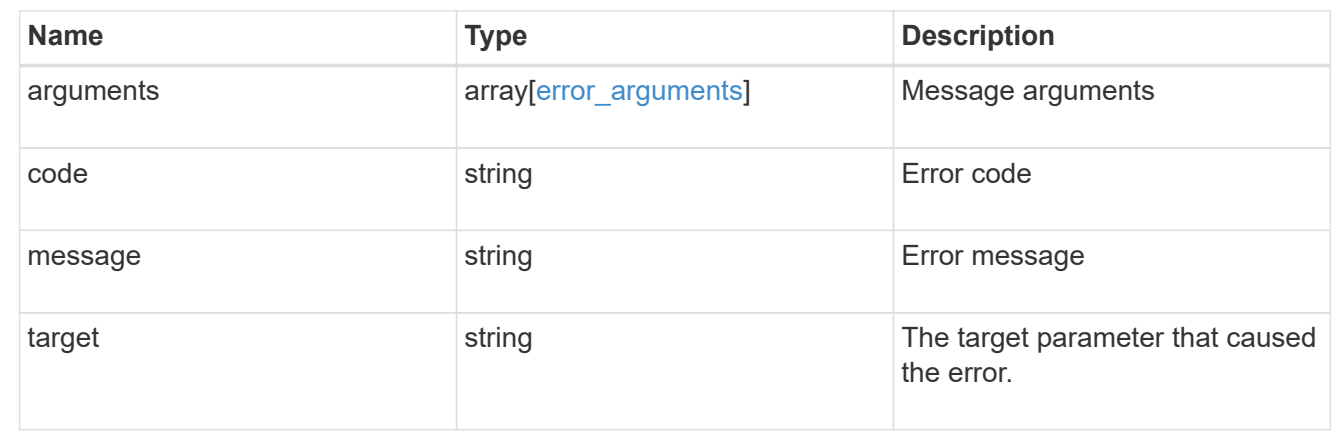

# **Create a fingerprint computation session**

POST /storage/snaplock/file-fingerprints

#### **Introduced In:** 9.7

Creates a fingerprint computation session on the file and returns a session-id. This session-id is a unique identifier that you can use to retrieve the progress of an ongoing fingerprint operation. When the operation is complete, you can use the session-id to retrieve the complete fingerprint output for the file .

# **Required properties**

- svm.uuid or svm.name Name or UUID of the SVM.
- volume.name or volume.uuid Name or UUID of the volume.
- path Path of the file.

#### **Default property values**

If not specified in POST, the follow default property values are assigned:

• algorithm - *md5*

#### **Related ONTAP commands**

• volume file fingerprint start

#### **Example**

```
POST "/api/storage/snaplock/file-fingerprints" '{"svm":{"uuid":"23940494-
3f3a-11e9-8675-0050568e8f89"},"volume": {"uuid":"26cdb58c-3f3a-11e9-8675-
0050568e8f89"},"path":"/vol/a1.txt","algorithm":"md5"}'
```
#### **Learn more**

• [DOC /storage/snaplock/file-fingerprints](https://docs.netapp.com/us-en/ontap-restapi-9131/{relative_path}storage_snaplock_file-fingerprints_endpoint_overview.html)

### **Parameters**

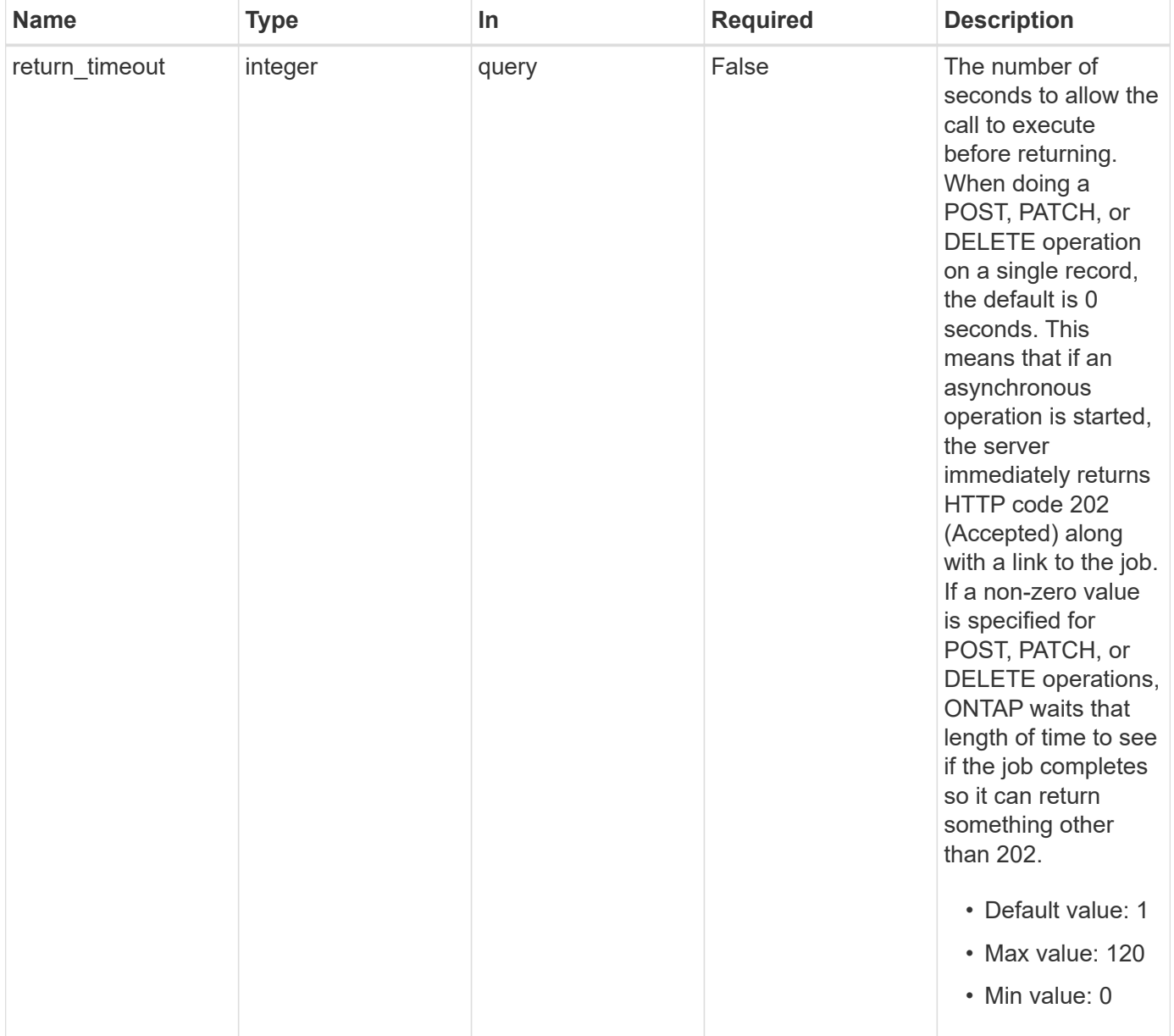

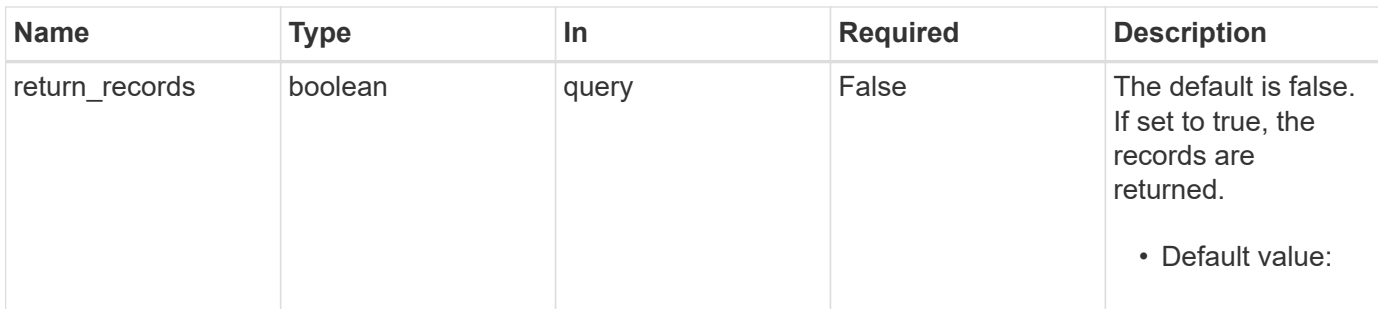

# **Request Body**

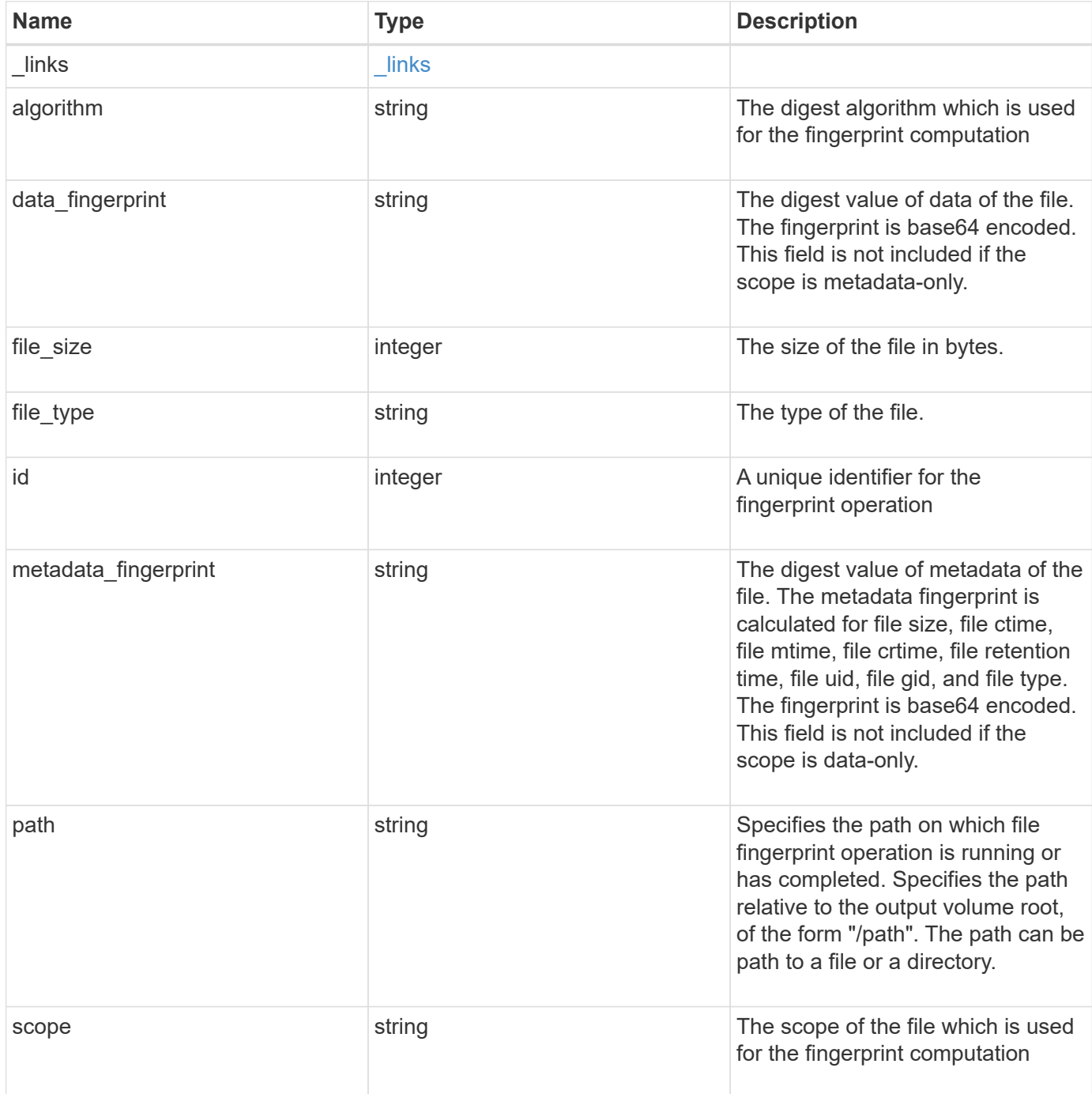

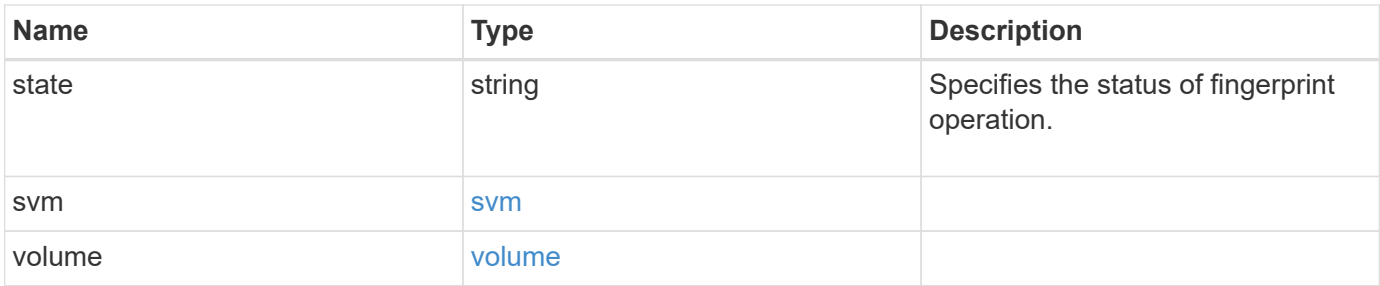

**Example request**

```
{
  " links": {
      "self": {
        "href": "/api/resourcelink"
      }
    },
    "algorithm": "sha256",
  "data fingerprint": "MOFJVevxNSJm3C/4Bn5oEEYH51CrudOzZYK4r5Cfy1g=",
    "file_size": 1048576,
  "file type": "worm",
    "id": 17039367,
    "metadata_fingerprint":
"8iMjqJXiNcqgXT5XuRhLiEwIrJEihDmwS0hrexnjgmc=",
    "path": "/homedir/dir1",
    "scope": "data_only",
    "state": "completed",
    "svm": {
      "_links": {
        "self": {
          "href": "/api/resourcelink"
        }
      },
      "name": "svm1",
      "uuid": "02c9e252-41be-11e9-81d5-00a0986138f7"
    },
    "volume": {
      "_links": {
        "self": {
          "href": "/api/resourcelink"
        }
      },
    "name": "volume1",
      "uuid": "028baa66-41bd-11e9-81d5-00a0986138f7"
    }
}
```
#### **Response**

Status: 202, Accepted

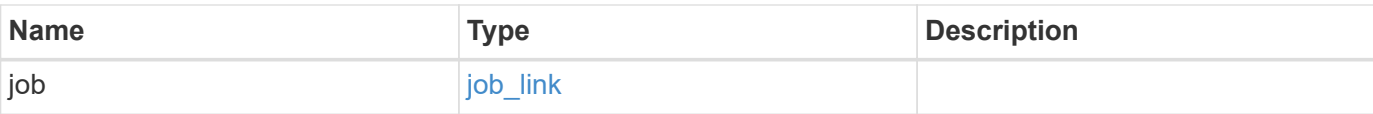

# **Example response**

```
{
   "job": {
     "_links": {
        "self": {
         "href": "/api/resourcelink"
       }
      },
     "uuid": "string"
   }
}
```
#### **Headers**

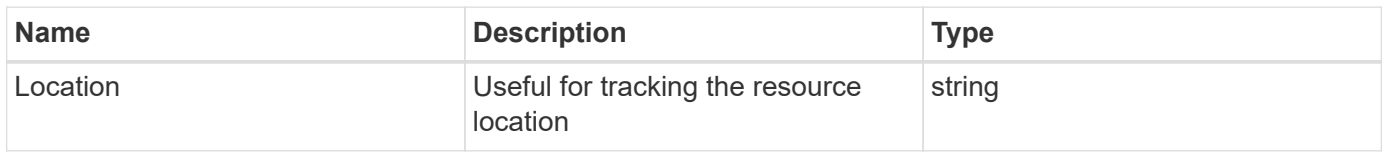

### **Error**

Status: Default

# ONTAP Error Response codes

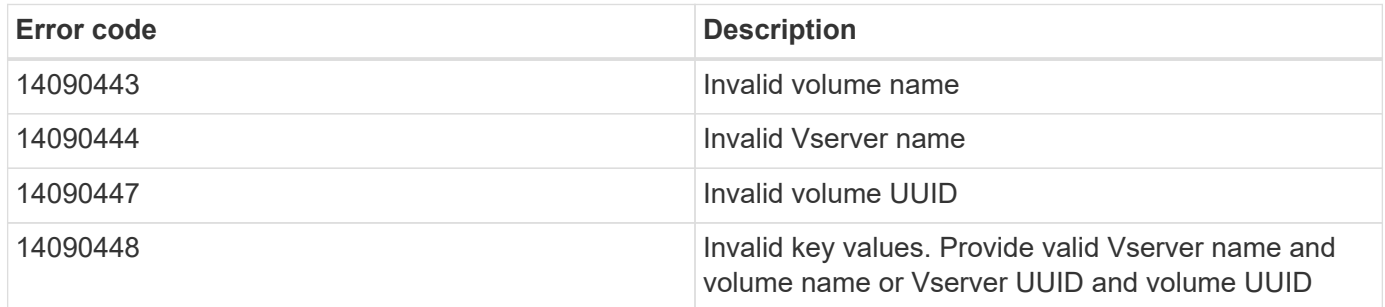

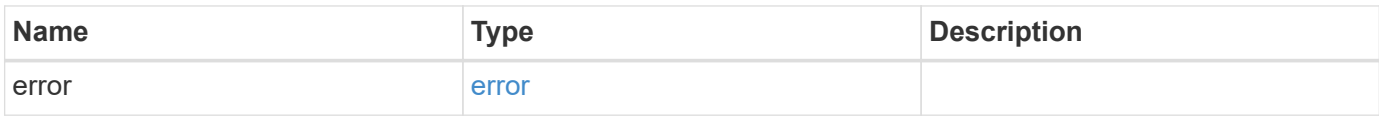

# **Example error**

```
{
   "error": {
     "arguments": {
       "code": "string",
      "message": "string"
     },
     "code": "4",
     "message": "entry doesn't exist",
     "target": "uuid"
   }
}
```
href

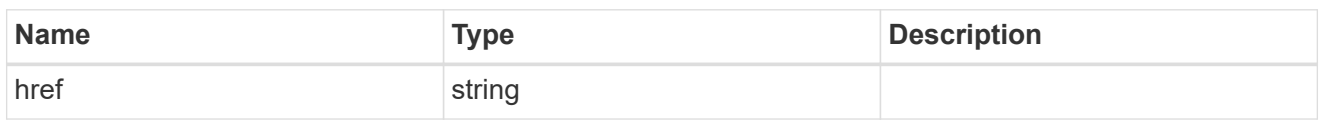

\_links

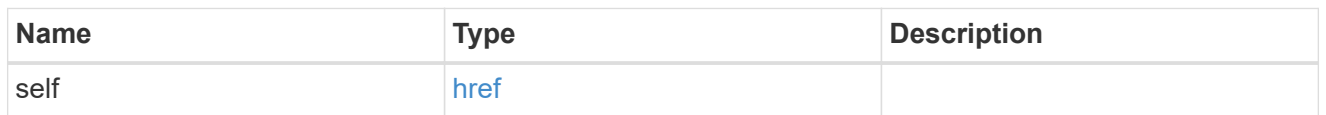

svm

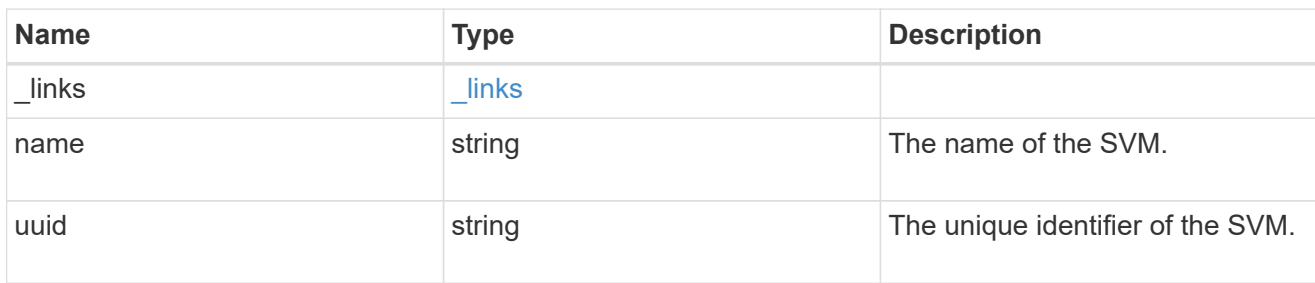

#### volume

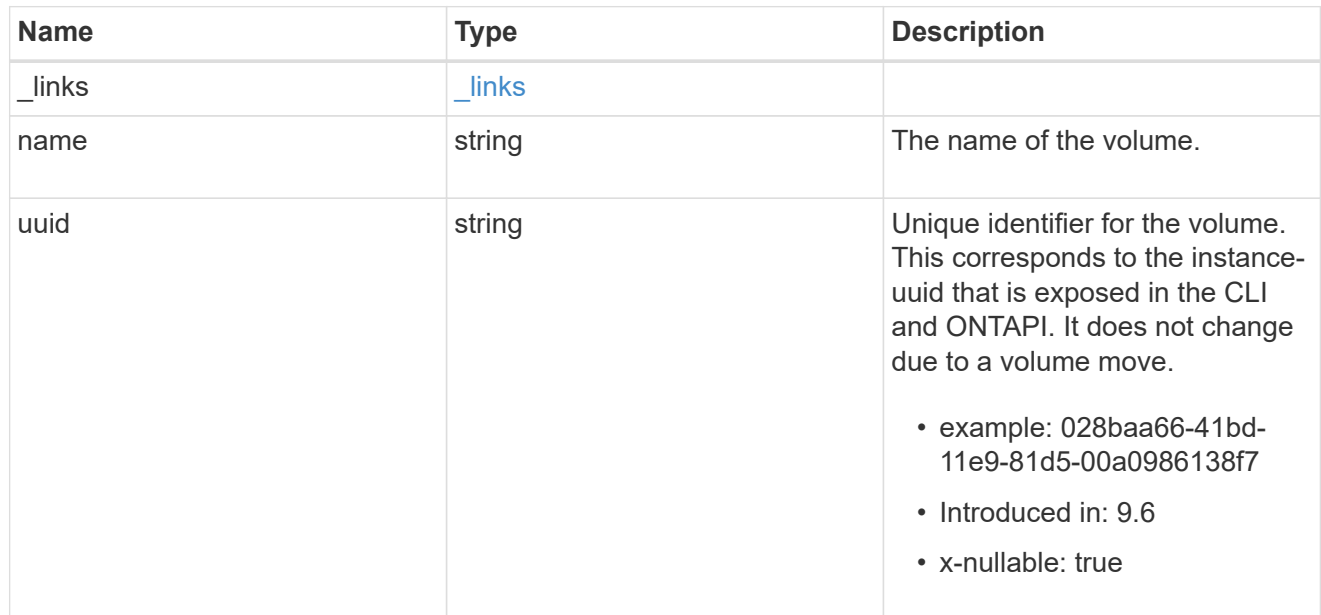

# snaplock\_file\_fingerprint

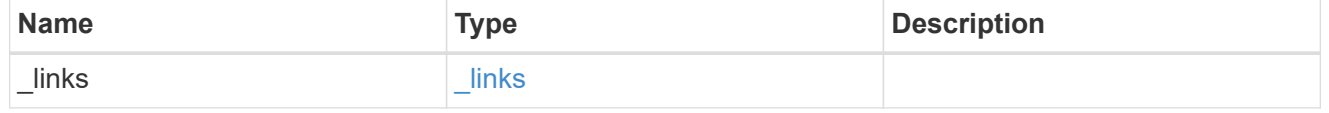

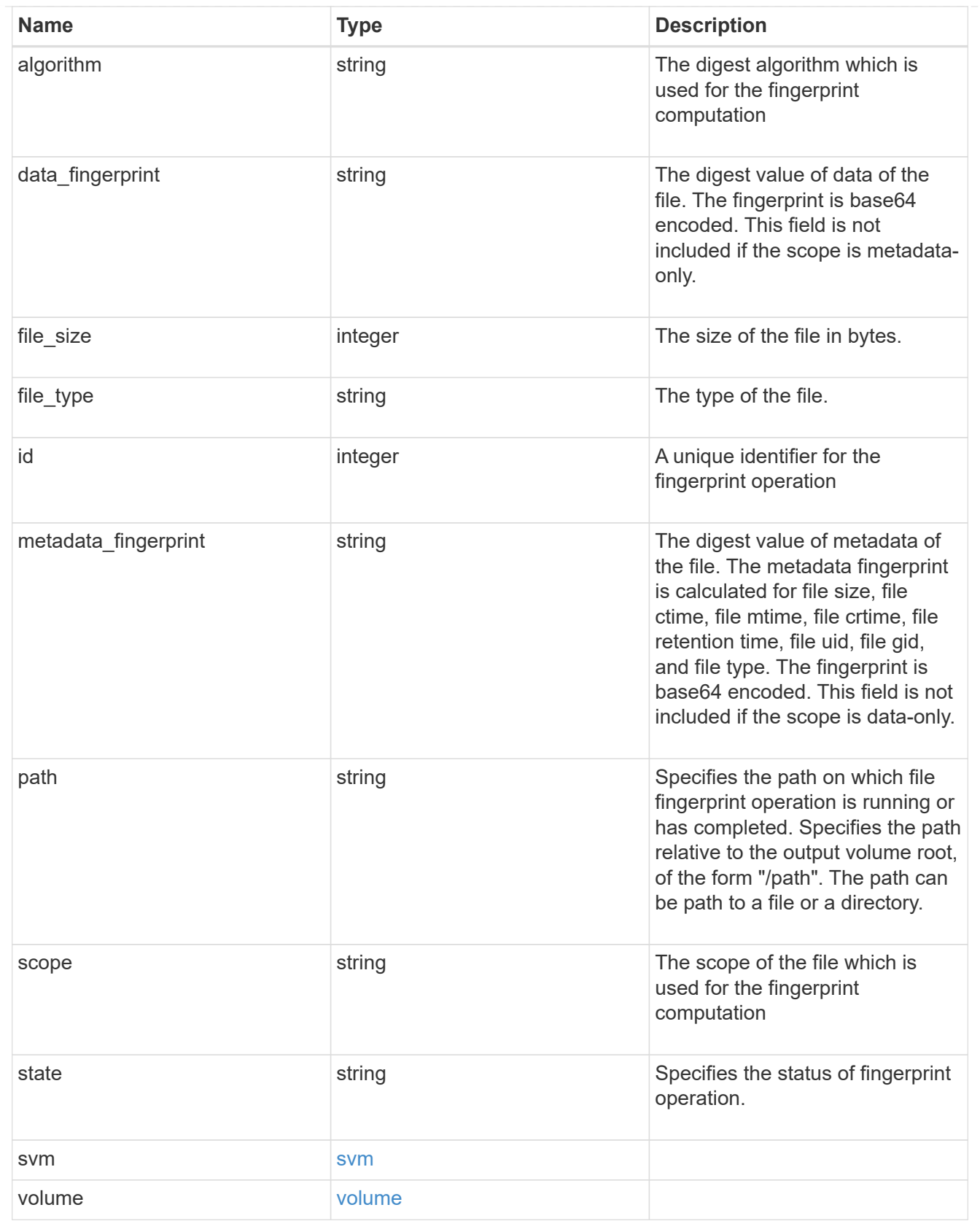

job\_link

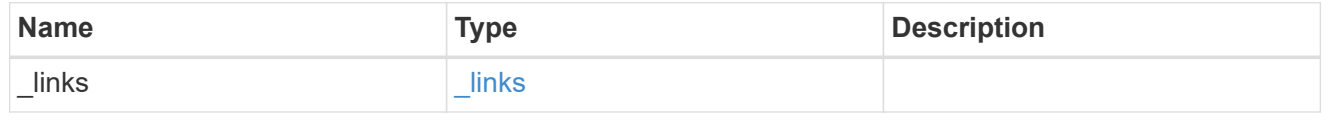

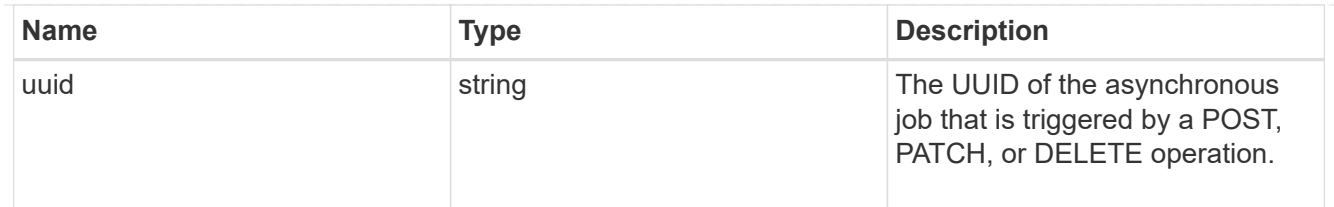

error\_arguments

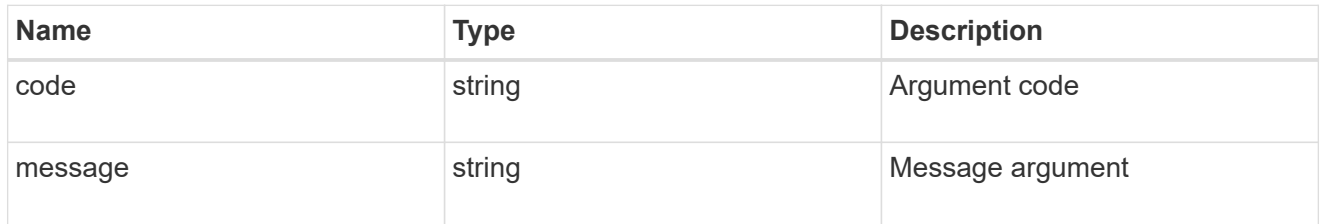

error

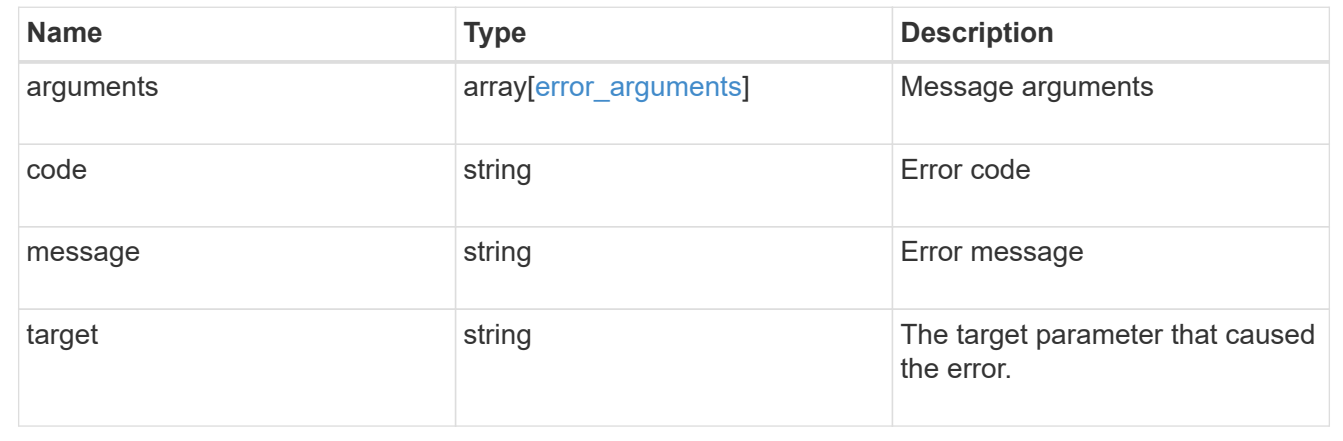

# **Cancel a fingerprint operation**

DELETE /storage/snaplock/file-fingerprints/{id}

# **Introduced In:** 9.7

Aborts an in-progress fingerprint operation. This API takes session-id as input and aborts the fingerprint operation that is associated with the specified session-id.

# **Related ONTAP commands**

• volume file fingerprint abort

## **Learn more**

• [DOC /storage/snaplock/file-fingerprints](https://docs.netapp.com/us-en/ontap-restapi-9131/{relative_path}storage_snaplock_file-fingerprints_endpoint_overview.html)

# **Parameters**

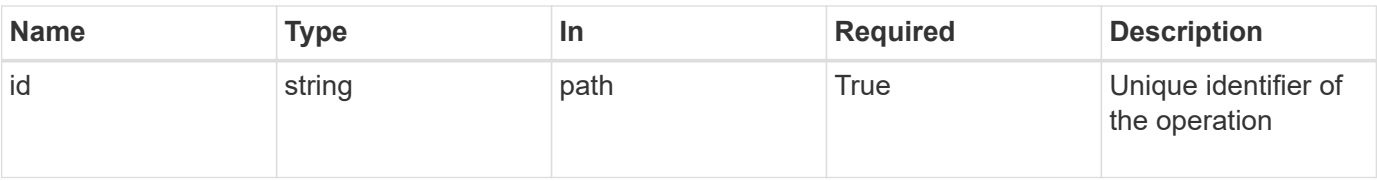

### **Response**

Status: 200, Ok

# **Error**

Status: Default

# ONTAP Error Response codes

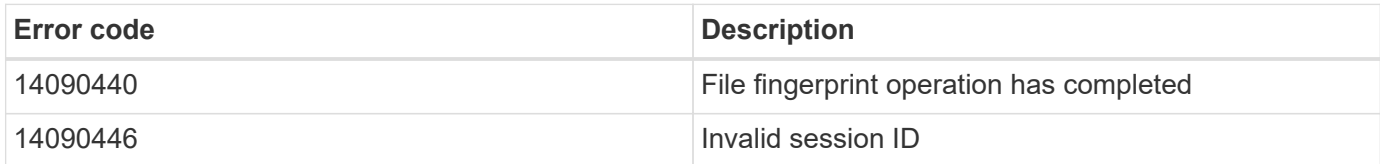

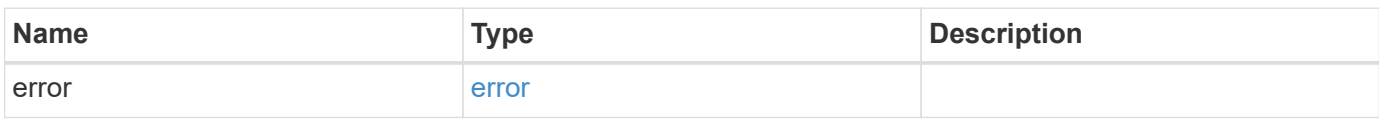

# **Example error**

```
{
   "error": {
      "arguments": {
        "code": "string",
        "message": "string"
      },
      "code": "4",
      "message": "entry doesn't exist",
      "target": "uuid"
   }
}
```
error\_arguments

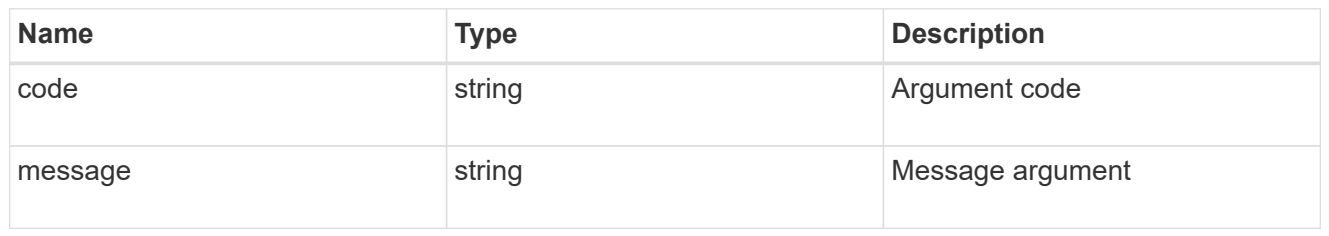

error

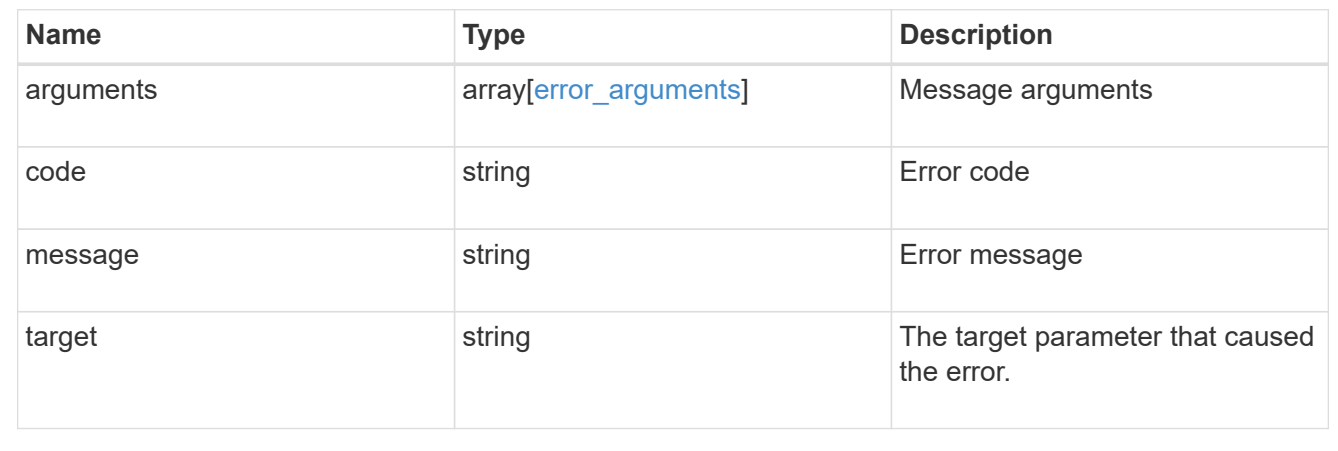

# **Retrieve the file fingerprint information for a specific session ID**

GET /storage/snaplock/file-fingerprints/{id}

#### **Introduced In:** 9.7

Retrieves the file fingerprint information for a specific session ID.

# **Related ONTAP commands**

• volume file fingerprint dump

#### **Learn more**

• [DOC /storage/snaplock/file-fingerprints](https://docs.netapp.com/us-en/ontap-restapi-9131/{relative_path}storage_snaplock_file-fingerprints_endpoint_overview.html)

# **Parameters**

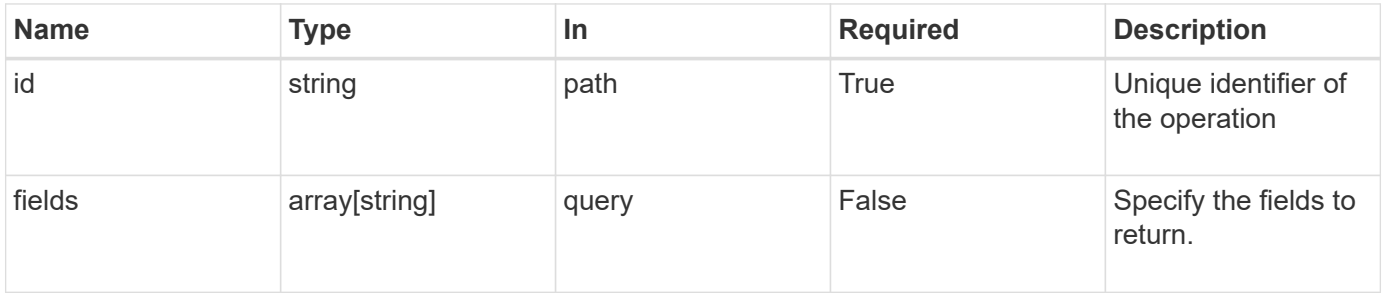

# **Response**

Status: 200, Ok

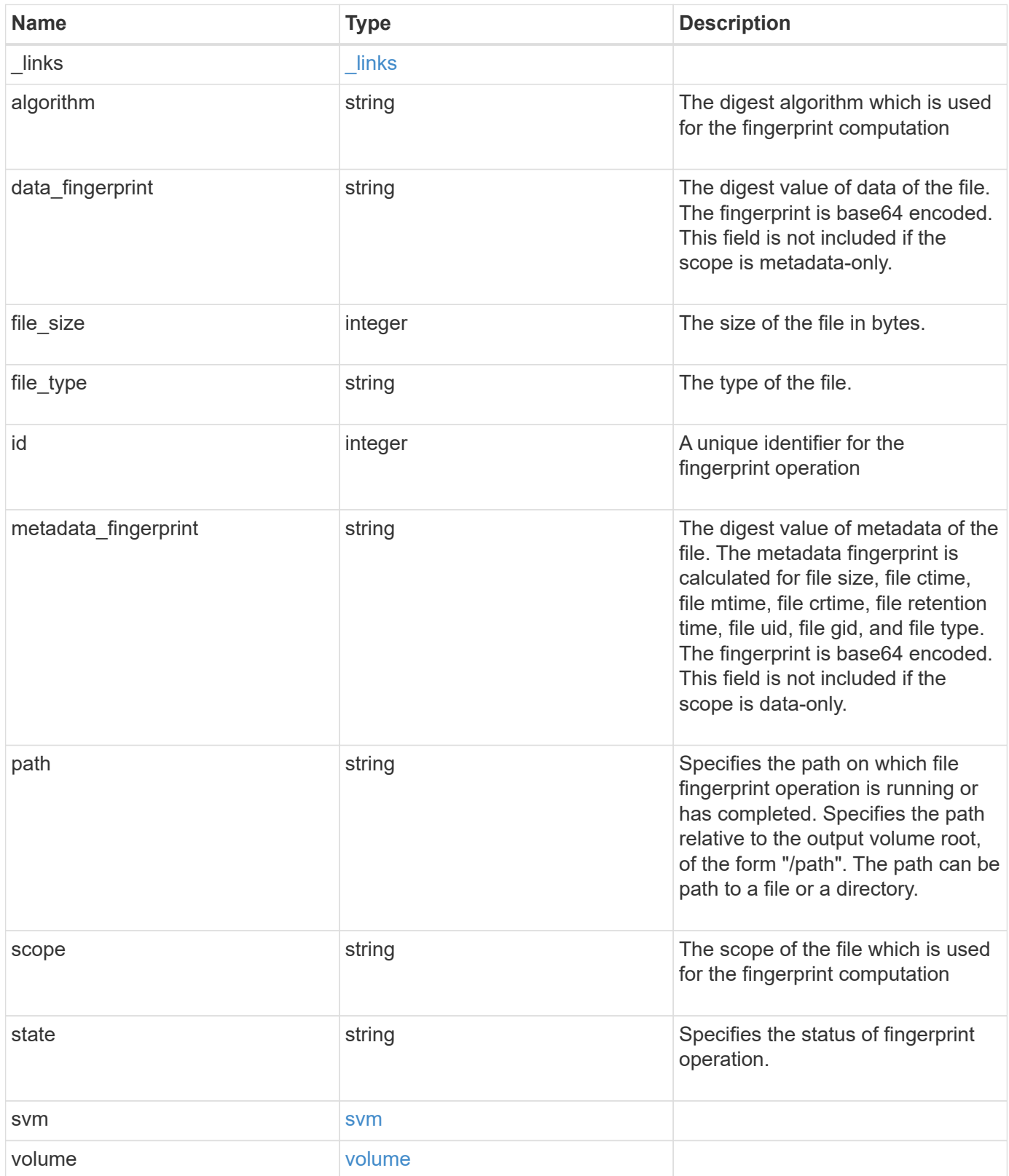

**Example response**

```
{
  " links": {
      "self": {
        "href": "/api/resourcelink"
      }
    },
    "algorithm": "sha256",
  "data fingerprint": "MOFJVevxNSJm3C/4Bn5oEEYH51CrudOzZYK4r5Cfy1g=",
    "file_size": 1048576,
  "file type": "worm",
    "id": 17039367,
    "metadata_fingerprint":
"8iMjqJXiNcqgXT5XuRhLiEwIrJEihDmwS0hrexnjgmc=",
    "path": "/homedir/dir1",
    "scope": "data_only",
    "state": "completed",
    "svm": {
      "_links": {
        "self": {
          "href": "/api/resourcelink"
        }
      },
      "name": "svm1",
      "uuid": "02c9e252-41be-11e9-81d5-00a0986138f7"
    },
    "volume": {
      "_links": {
        "self": {
          "href": "/api/resourcelink"
        }
      },
    "name": "volume1",
      "uuid": "028baa66-41bd-11e9-81d5-00a0986138f7"
    }
}
```
#### **Error**

Status: Default

#### ONTAP Error Response codes

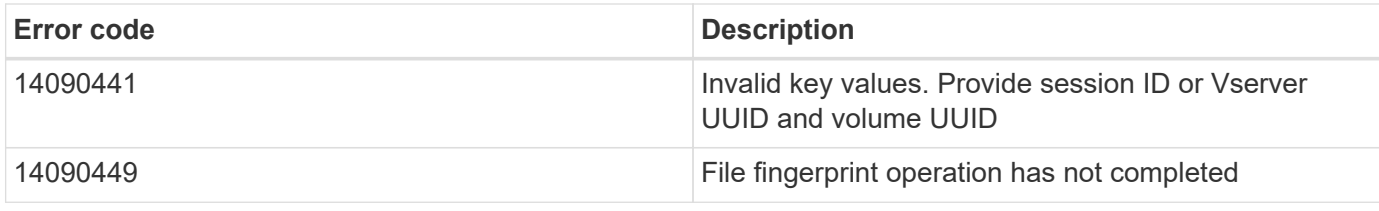

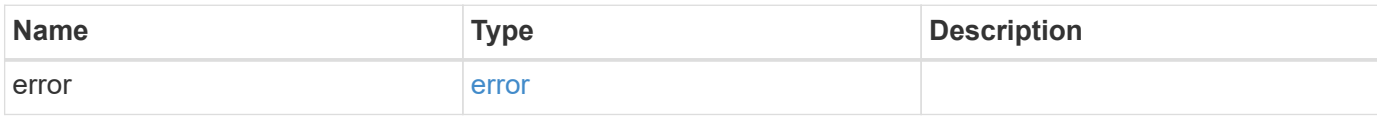

# **Example error**

```
{
   "error": {
     "arguments": {
       "code": "string",
       "message": "string"
      },
      "code": "4",
      "message": "entry doesn't exist",
      "target": "uuid"
   }
}
```
href

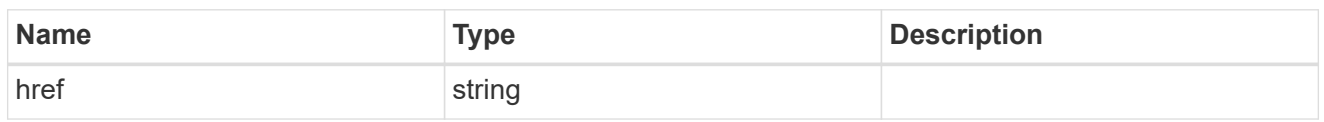

\_links

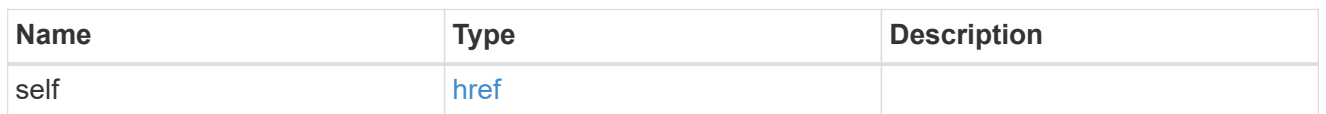

#### svm

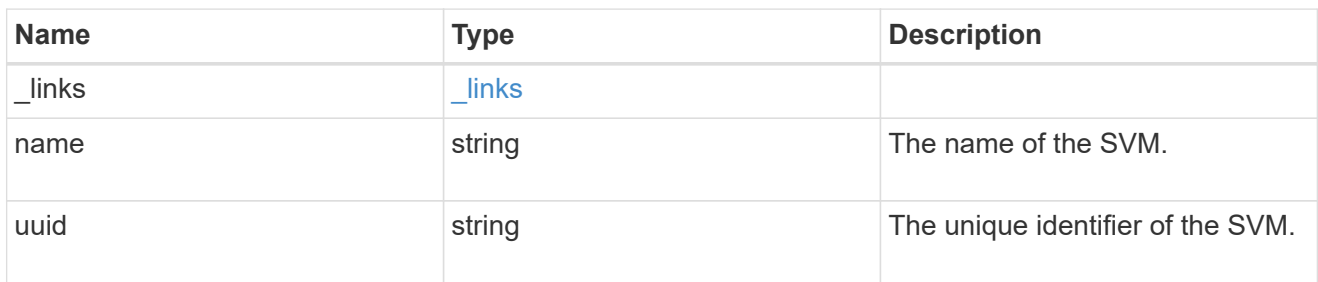

### volume

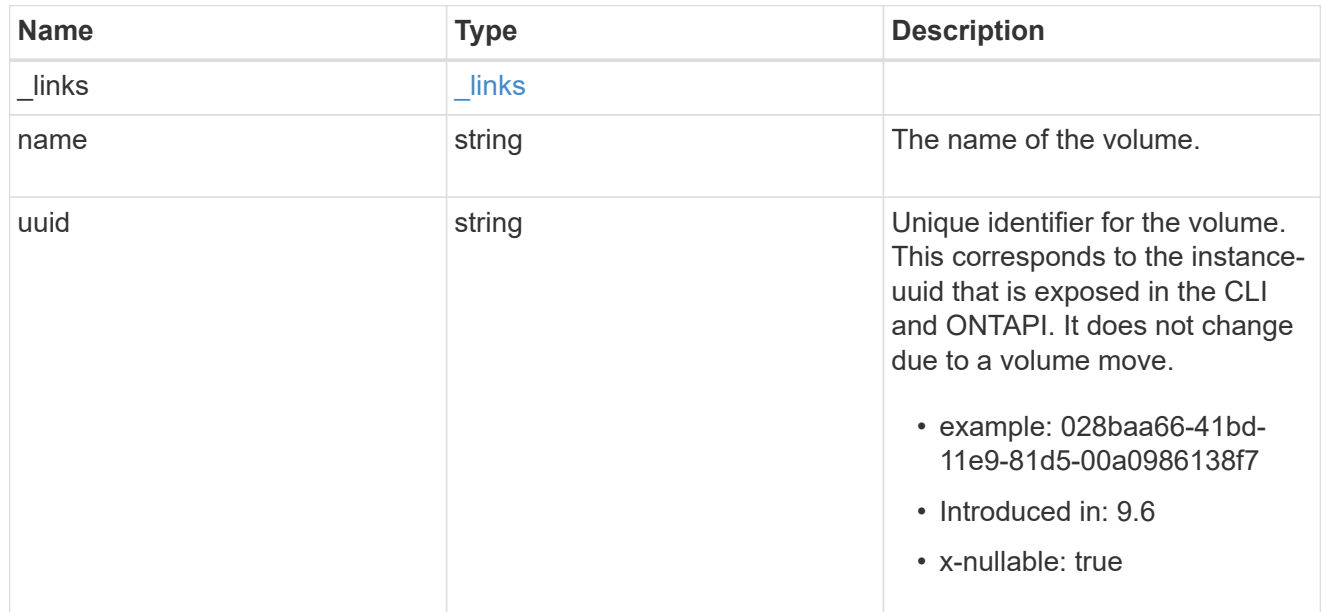

# error\_arguments

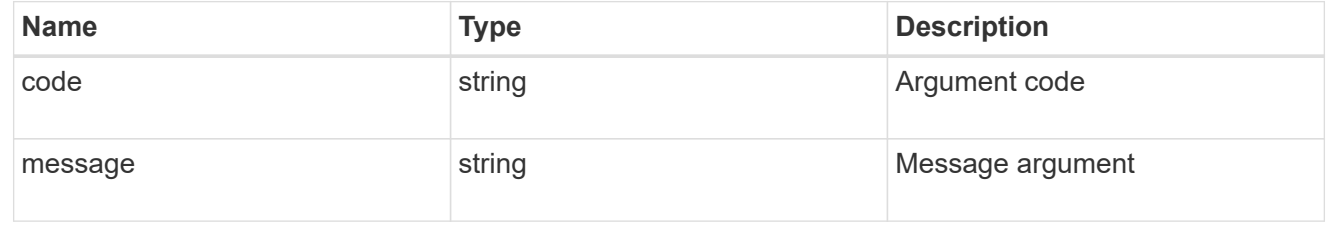

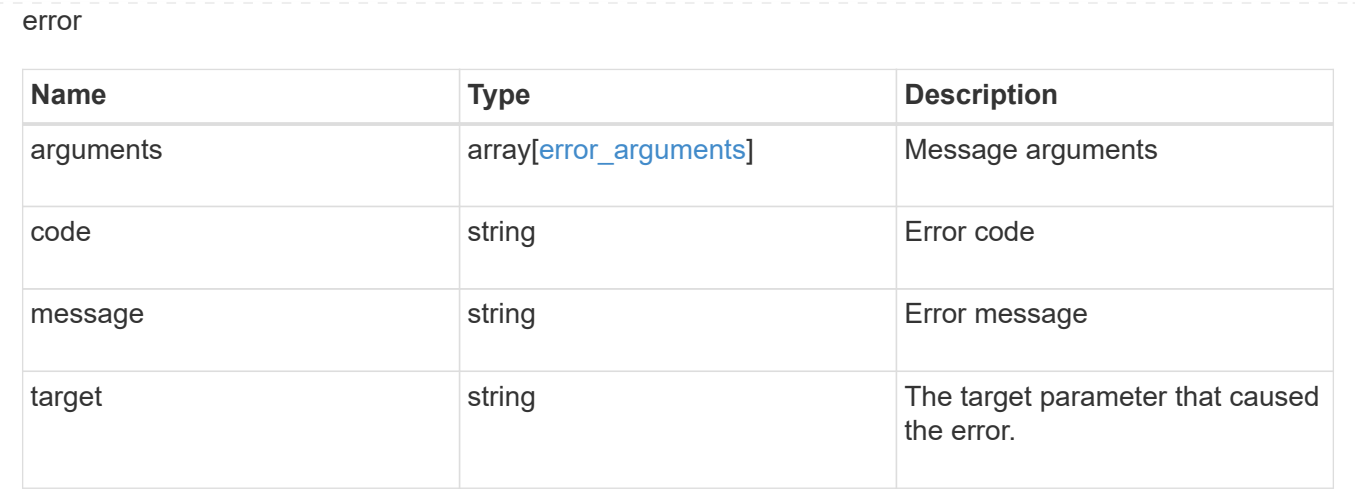

# **Manage SnapLock file retention time**

# **Storage SnapLock file volume.uuid path endpoint overview**

This API manages the SnapLock retention time of a file. You can perform a privileged-delete operation by executing this API.

#### **Examples**

1. Sets the SnapLock retention time of a file:

```
 PATCH "/api/storage/snaplock/file/000dc5fd-4175-11e9-b937-
0050568e3f82/%2Ffile2.txt" '{"expiry_time": "2030-02-14T18:30:00+5:30"}'
```
2. Extends the retention time of a WORM file:

```
 PATCH "/api/storage/snaplock/file/000dc5fd-4175-11e9-b937-
0050568e3f82/%2Ffile2.txt" '{"expiry_time": "infinite"}'
```
# **Delete unexpired WORM files of a SnapLock enterprise volume**

DELETE /storage/snaplock/file/{volume.uuid}/{path}

# **Introduced In:** 9.7

Deletes unexpired WORM files of a SnapLock Enterprise volume. This is a privileged-delete operation. The only built-in role that has access to the command is vsadmin-snaplock.

# **Related ONTAP commands**

• volume file privileged-delete

# **Learn more**

• [DOC /storage/snaplock/file/{volume.uuid}/{path}](https://docs.netapp.com/us-en/ontap-restapi-9131/{relative_path}storage_snaplock_file_volume.uuid_path_endpoint_overview.html)

# **Parameters**

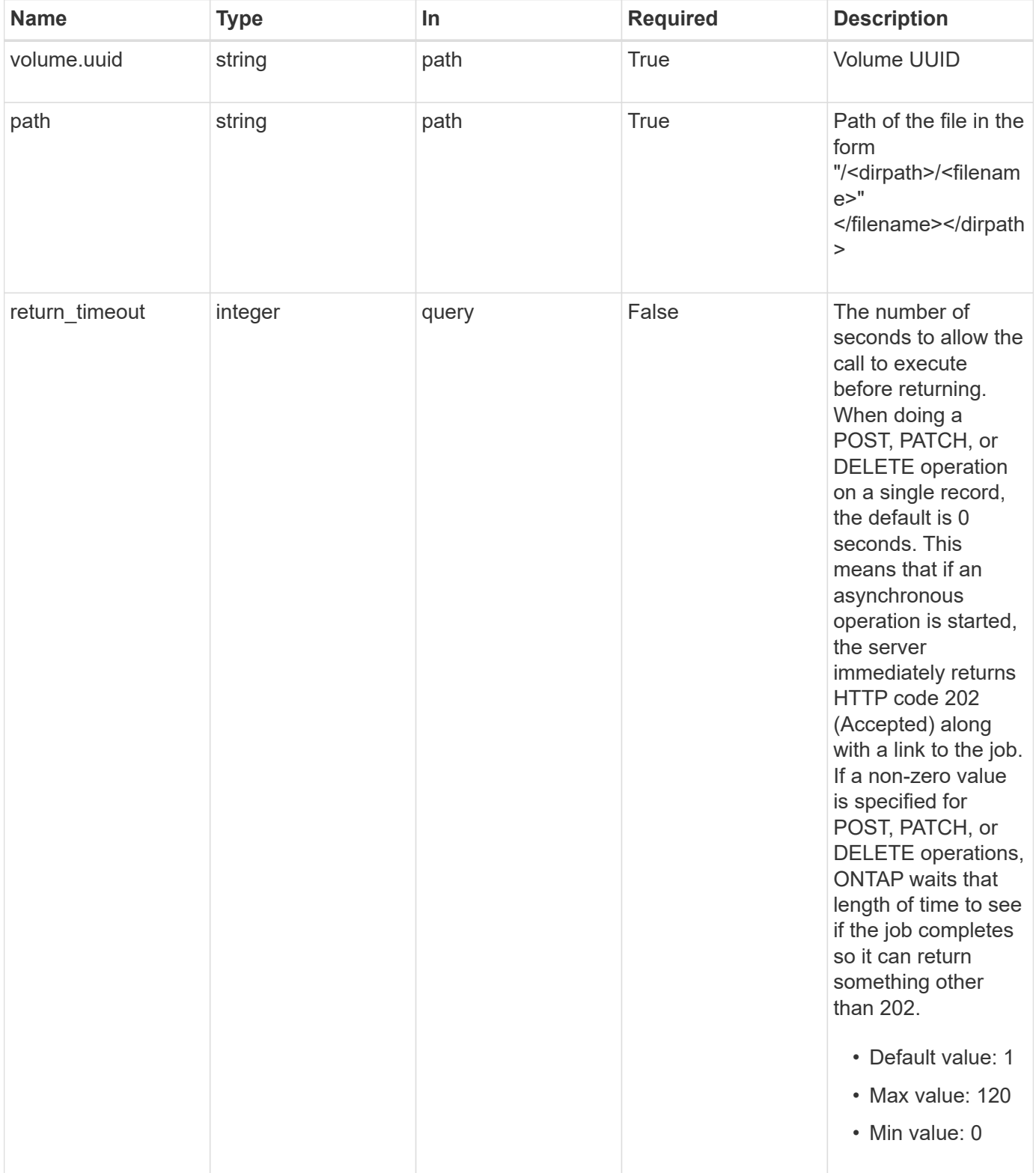

# **Response**

Status: 202, Accepted

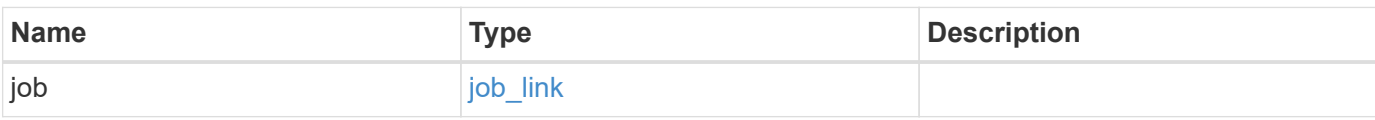

# **Example response**

```
{
    "job": {
   " links": {
       "self": {
          "href": "/api/resourcelink"
       }
      },
      "uuid": "string"
   }
}
```
#### **Error**

Status: Default

# ONTAP Error Response codes

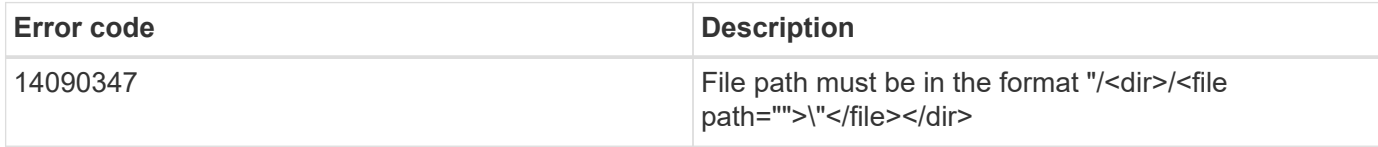

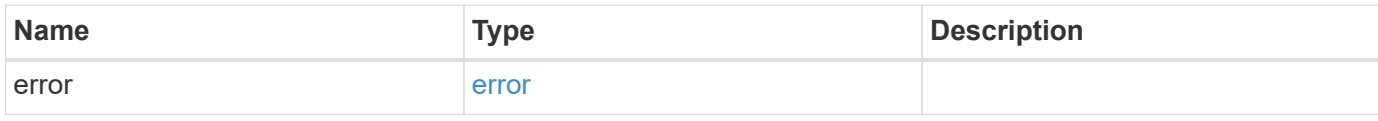

# **Example error**

```
{
   "error": {
     "arguments": {
       "code": "string",
      "message": "string"
     },
     "code": "4",
     "message": "entry doesn't exist",
     "target": "uuid"
   }
}
```
href

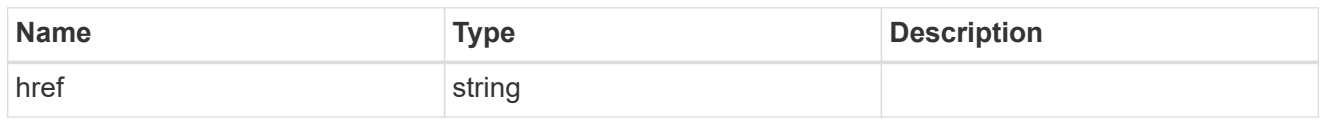

**Links** 

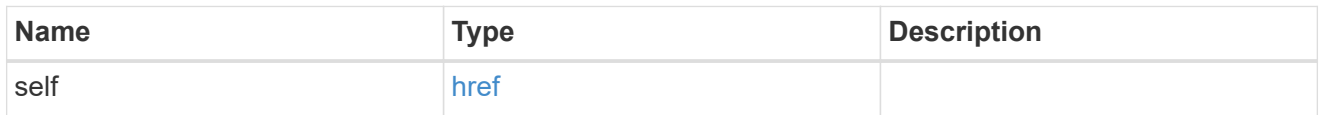

# job\_link

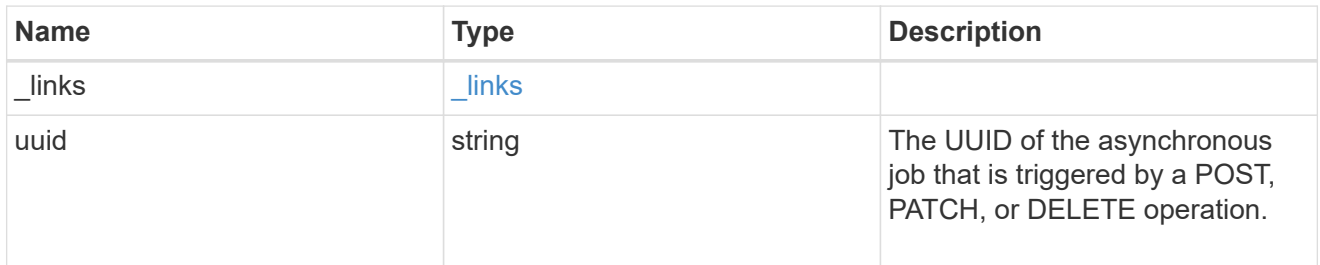

# error\_arguments

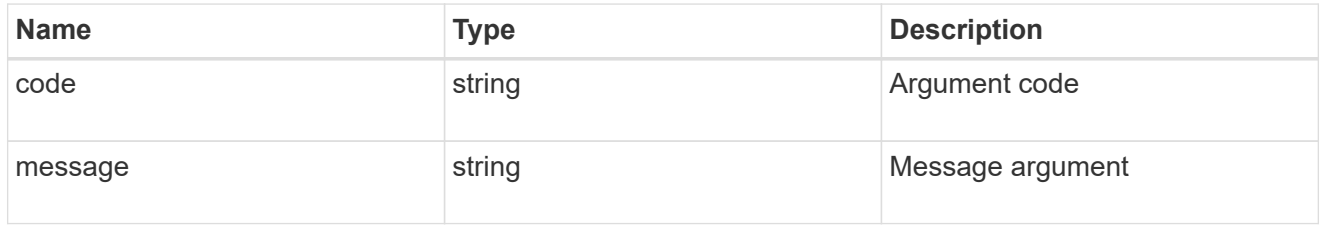

error

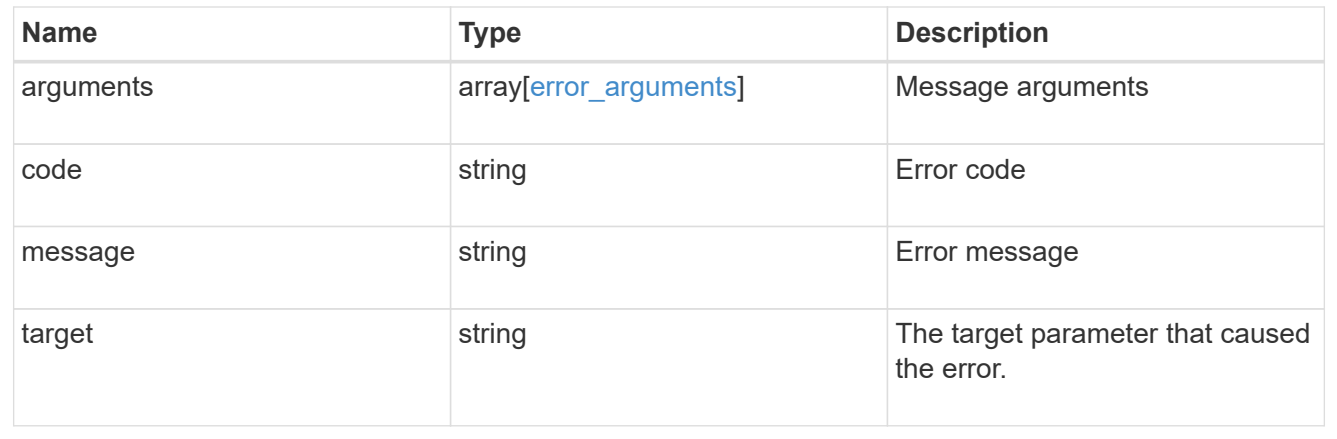

# **Retrieve SnapLock retention details of a file**

```
GET /storage/snaplock/file/{volume.uuid}/{path}
```
#### **Introduced In:** 9.7

Retrieves the SnapLock retention details of the specified file. An indefinite expiry time indicates the file is under a Legal-Hold.

# **Related ONTAP commands**

• volume file retention show

# **Learn more**

• [DOC /storage/snaplock/file/{volume.uuid}/{path}](https://docs.netapp.com/us-en/ontap-restapi-9131/{relative_path}storage_snaplock_file_volume.uuid_path_endpoint_overview.html)

#### **Parameters**

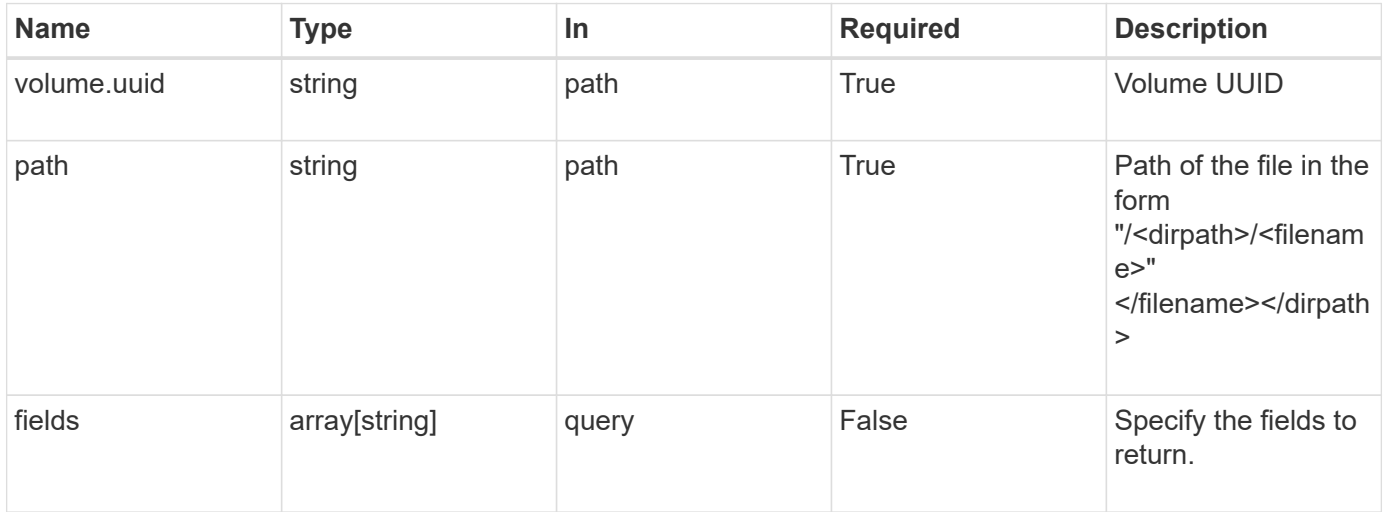

# **Response**

Status: 200, Ok

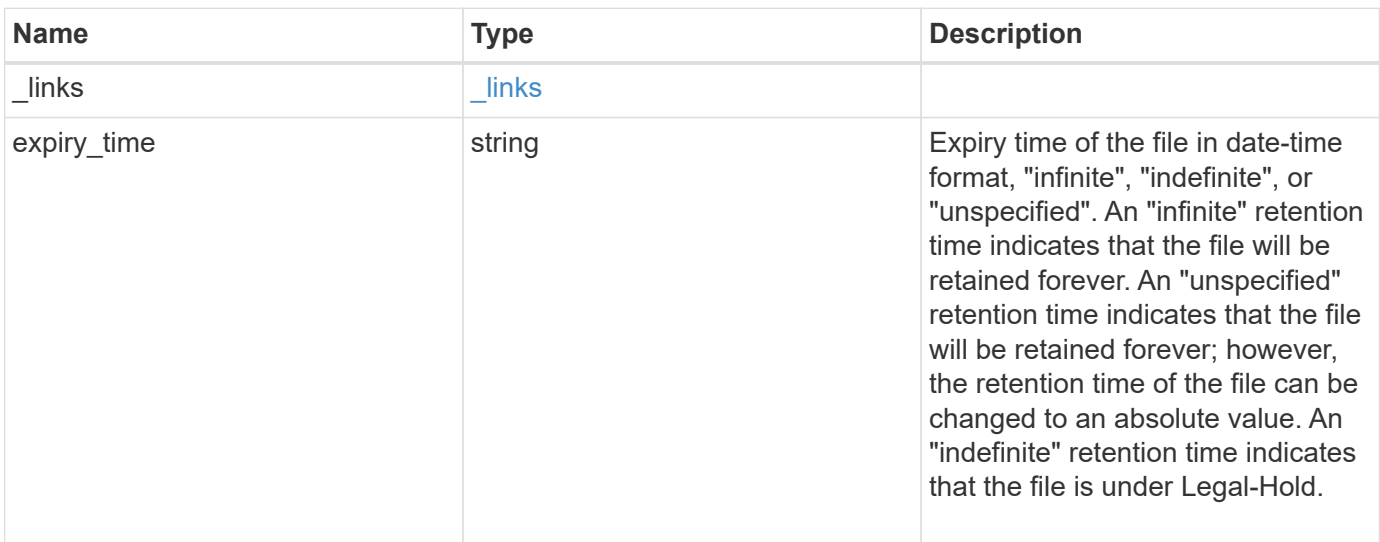

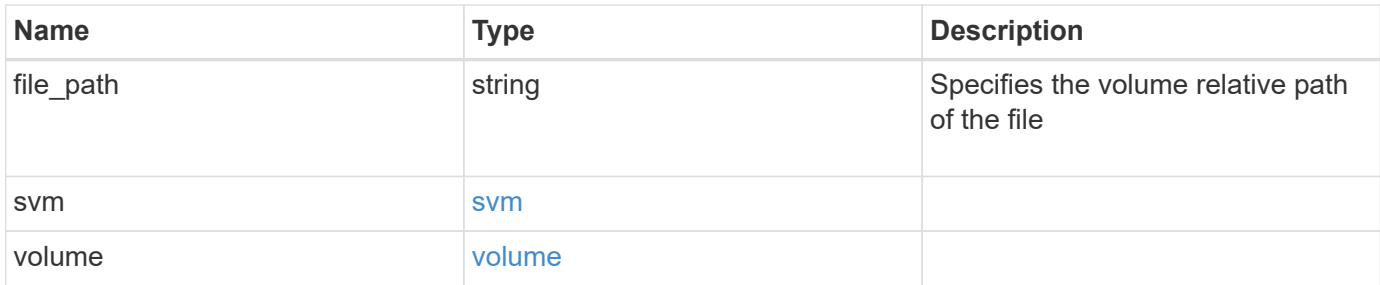

#### **Example response**

```
{
    "_links": {
      "self": {
        "href": "/api/resourcelink"
      }
    },
    "expiry_time": "2058-06-04 19:00:00 +0000",
  "file path": "/dir1/file",
    "svm": {
      "_links": {
        "self": {
          "href": "/api/resourcelink"
        }
      },
    "name": "svm1",
      "uuid": "02c9e252-41be-11e9-81d5-00a0986138f7"
    },
    "volume": {
      "_links": {
        "self": {
          "href": "/api/resourcelink"
        }
      },
    "name": "volume1",
      "uuid": "028baa66-41bd-11e9-81d5-00a0986138f7"
   }
}
```
# **Error**

Status: Default

ONTAP Error Response codes

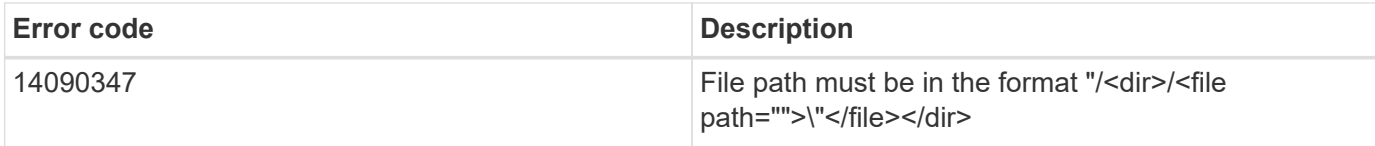

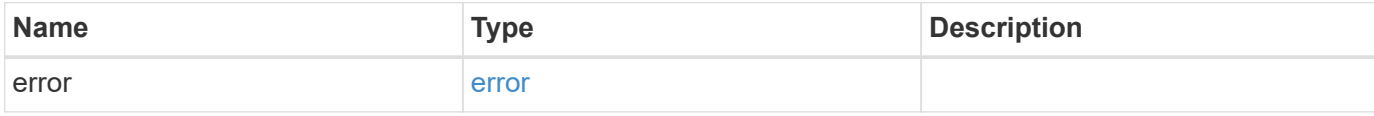

# **Example error**

```
{
   "error": {
     "arguments": {
       "code": "string",
       "message": "string"
     },
     "code": "4",
     "message": "entry doesn't exist",
     "target": "uuid"
   }
}
```
href

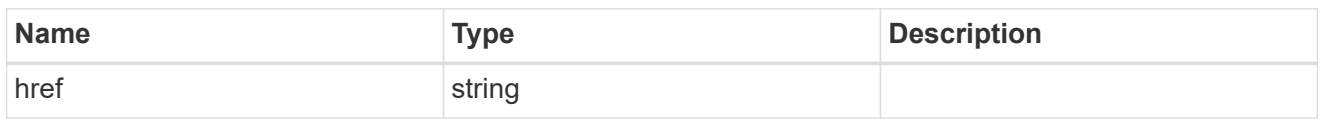

\_links

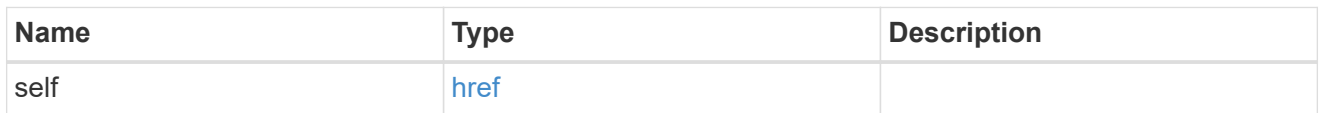

#### svm

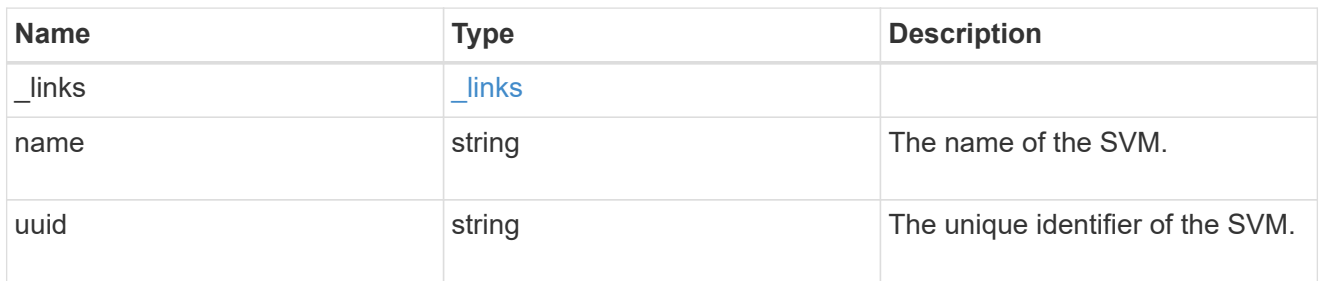

# volume

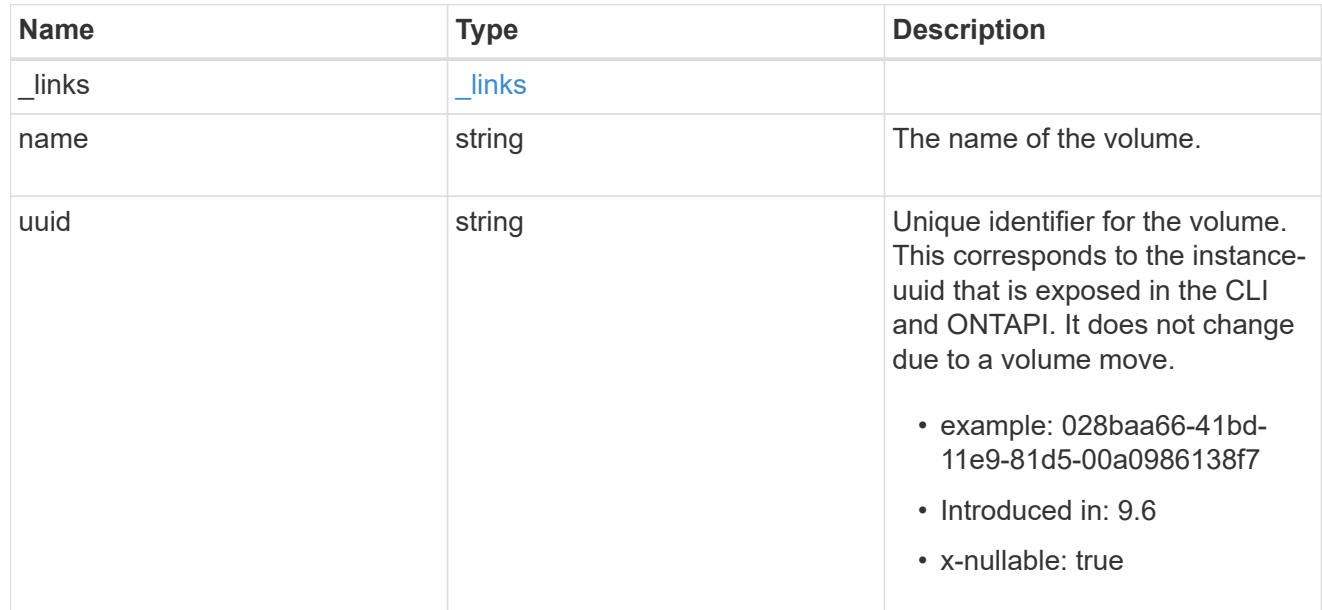

# error\_arguments

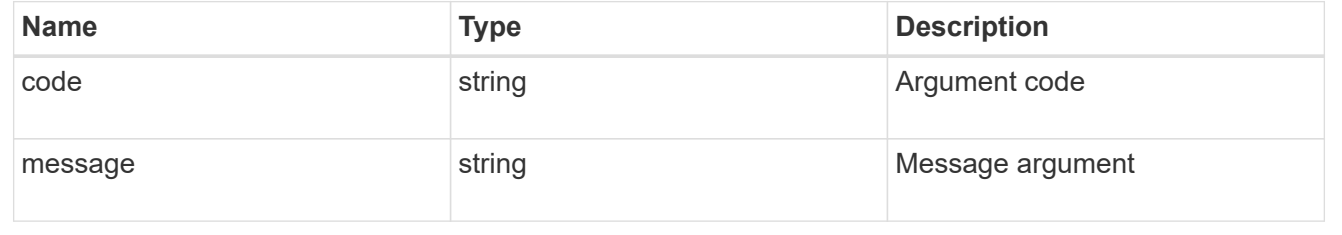

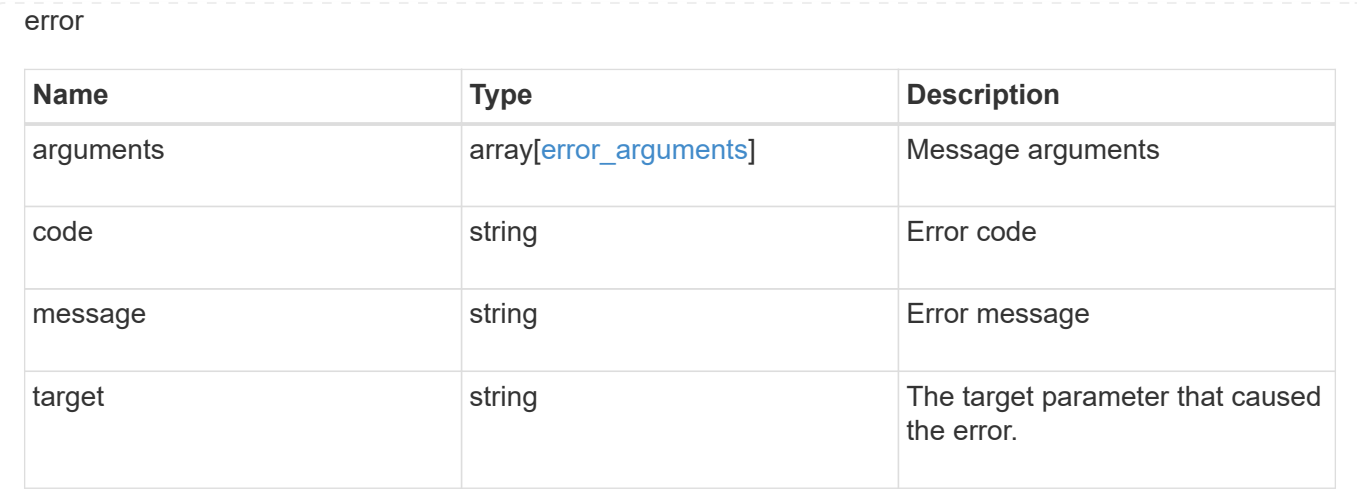

# **Update the SnapLock retention time of a file**

PATCH /storage/snaplock/file/{volume.uuid}/{path}

### **Introduced In:** 9.7

Updates the SnapLock retention time of a file or extends the retention time of a WORM file. Input parameter "expiry\_time" expects the date in ISO 8601 format, "infinite", or "unspecified".

# **Related ONTAP commands**

```
• volume file retention set
```
#### **Learn more**

• [DOC /storage/snaplock/file/{volume.uuid}/{path}](https://docs.netapp.com/us-en/ontap-restapi-9131/{relative_path}storage_snaplock_file_volume.uuid_path_endpoint_overview.html)

# **Parameters**

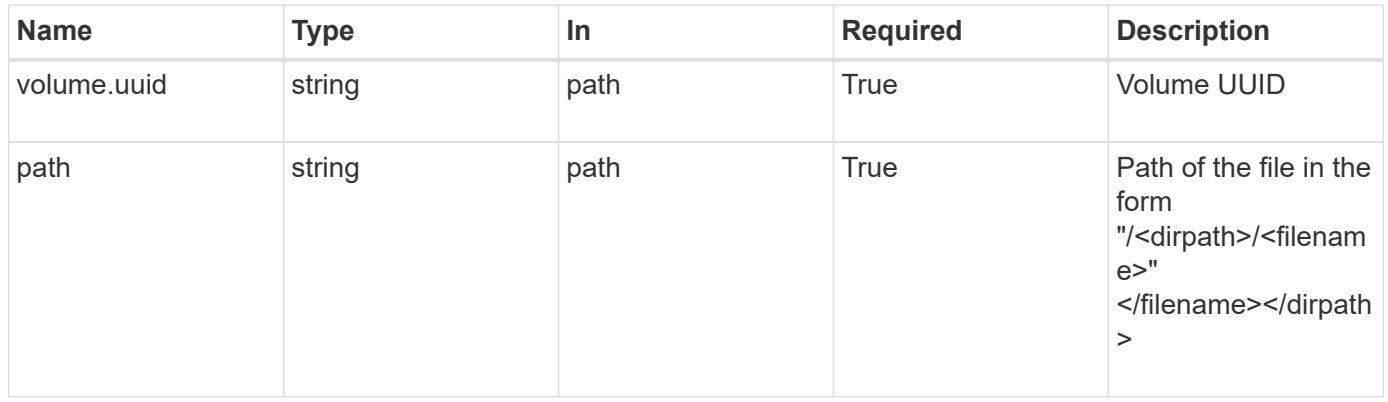

# **Request Body**

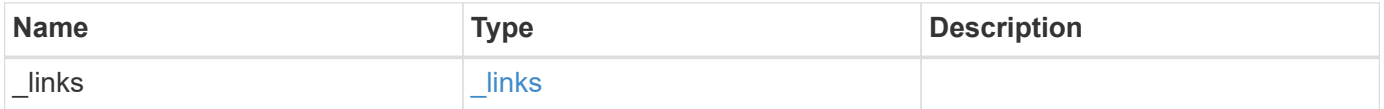

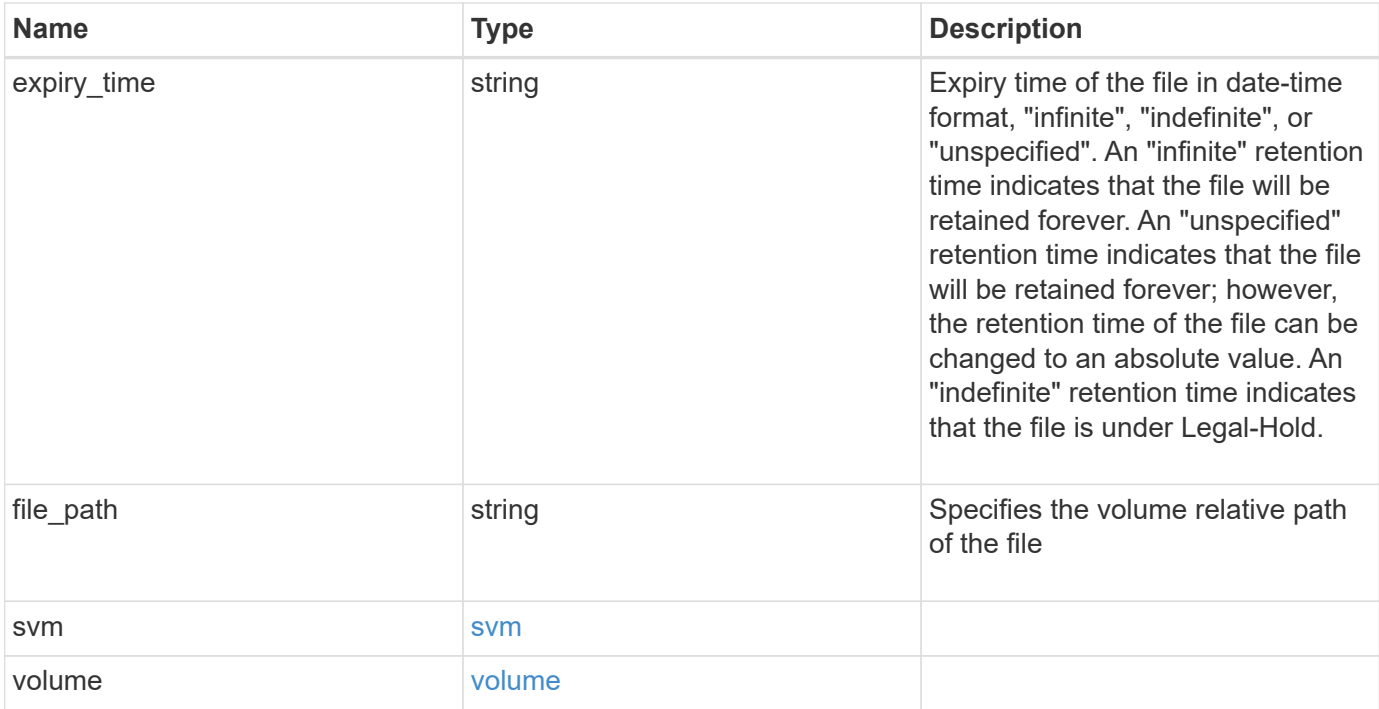

**Example request**

```
{
    "_links": {
      "self": {
        "href": "/api/resourcelink"
      }
    },
    "expiry_time": "2058-06-04 19:00:00 +0000",
    "file_path": "/dir1/file",
    "svm": {
      "_links": {
        "self": {
          "href": "/api/resourcelink"
       }
      },
    "name": "svm1",
      "uuid": "02c9e252-41be-11e9-81d5-00a0986138f7"
    },
    "volume": {
      "_links": {
        "self": {
          "href": "/api/resourcelink"
        }
      },
    "name": "volume1",
      "uuid": "028baa66-41bd-11e9-81d5-00a0986138f7"
   }
}
```
# **Response**

Status: 200, Ok

# **Error**

Status: Default

# ONTAP Error Response codes

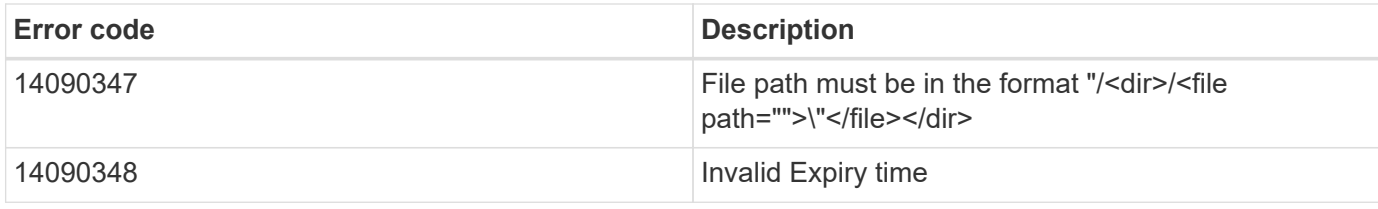

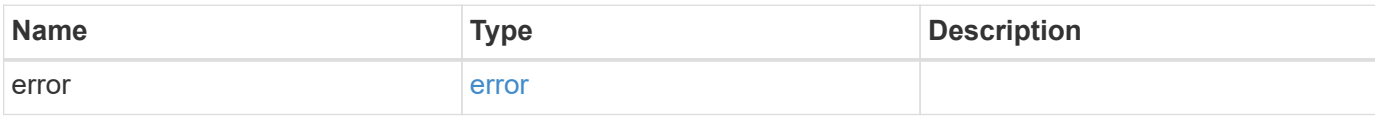

# **Example error**

```
{
   "error": {
     "arguments": {
       "code": "string",
       "message": "string"
      },
      "code": "4",
      "message": "entry doesn't exist",
      "target": "uuid"
   }
}
```
href

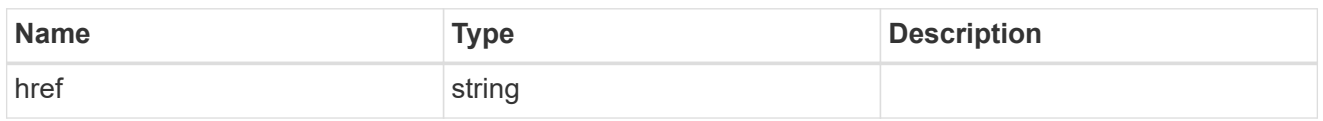

\_links

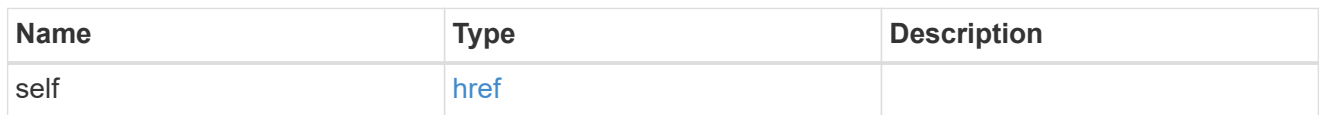

svm

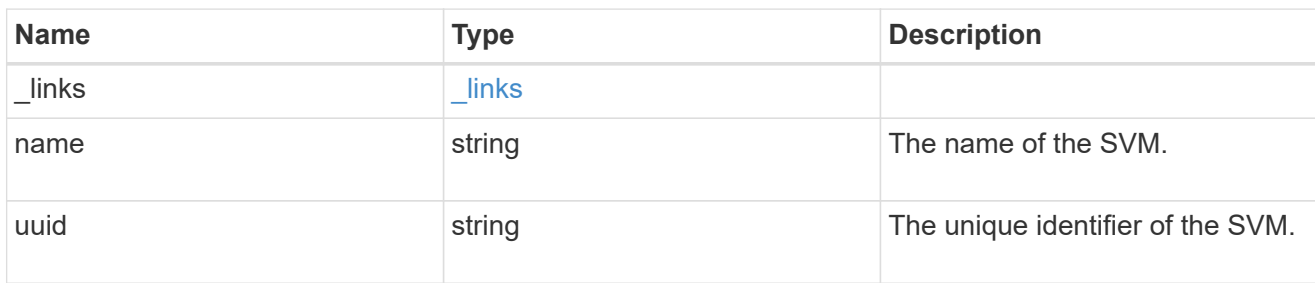

#### volume

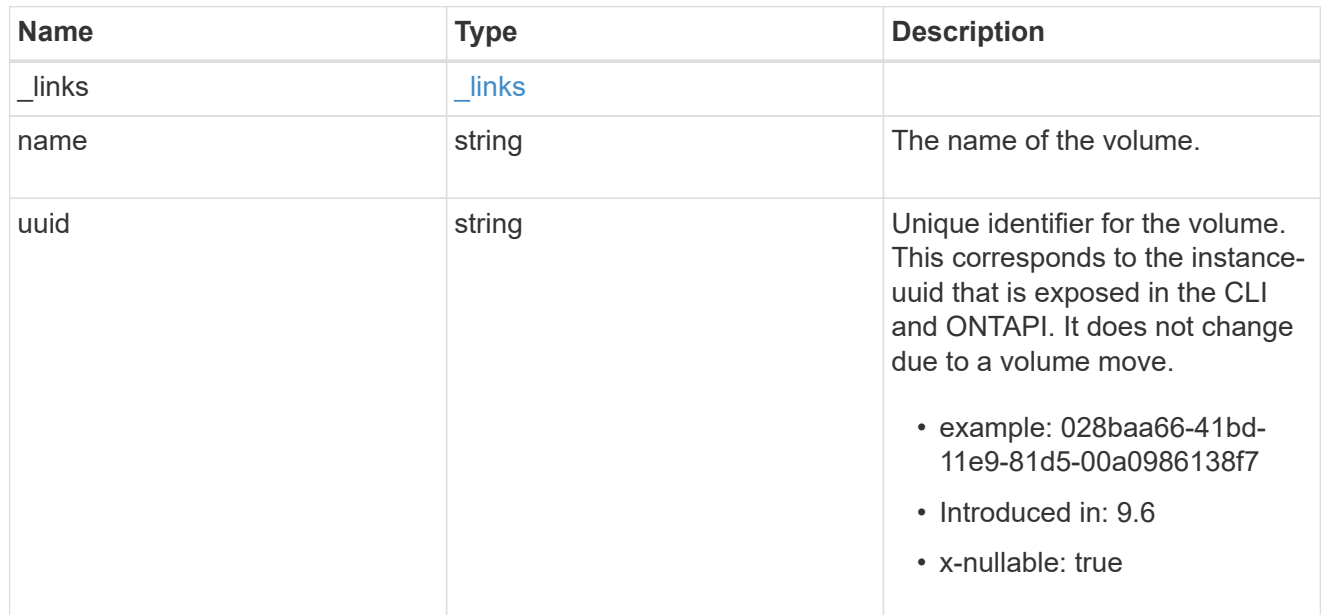

# snaplock\_file\_retention

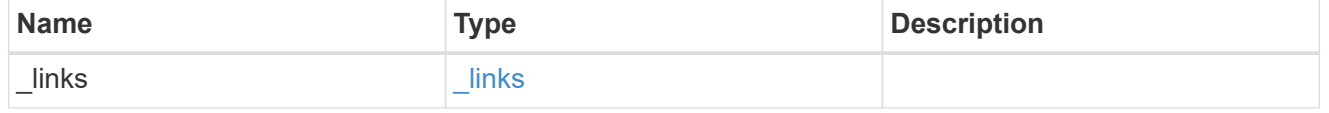
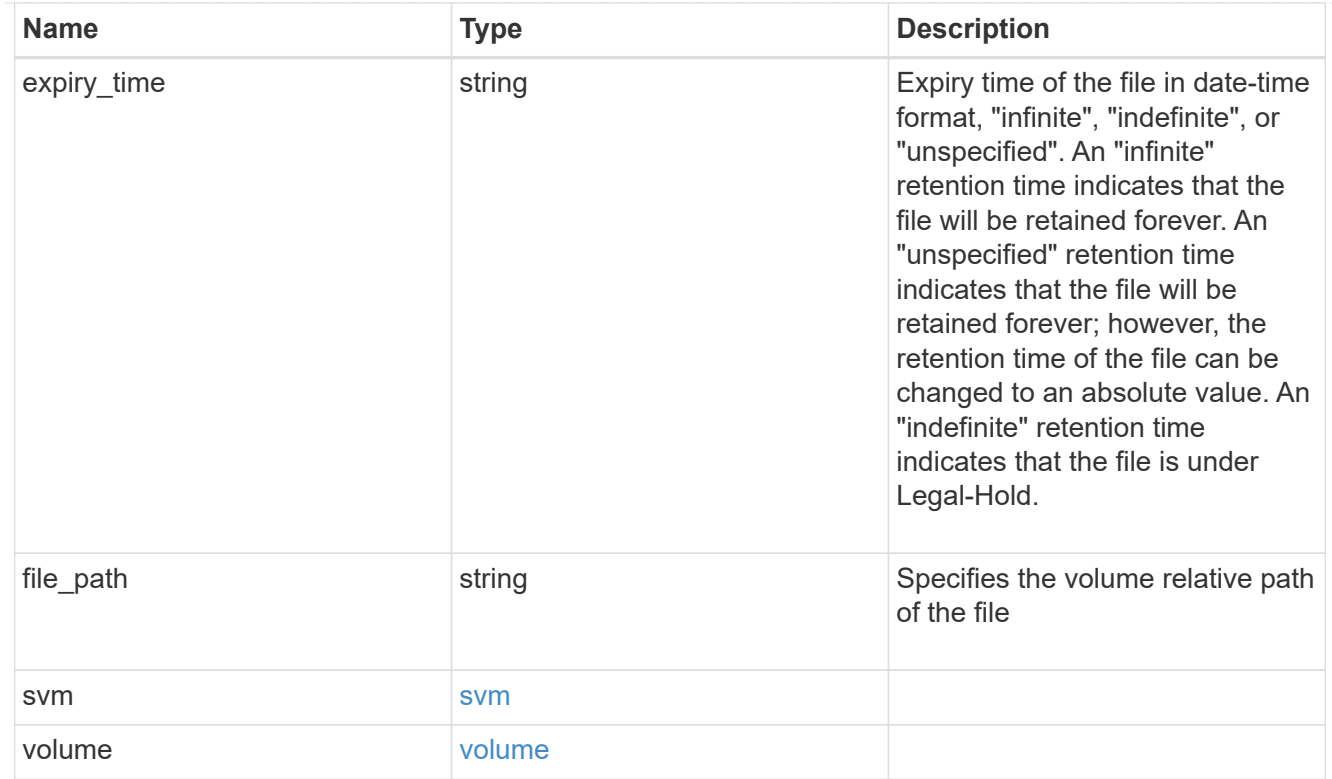

## error\_arguments

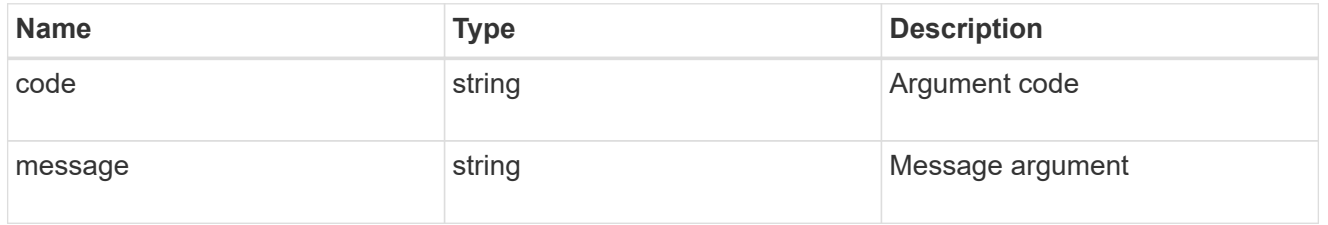

error

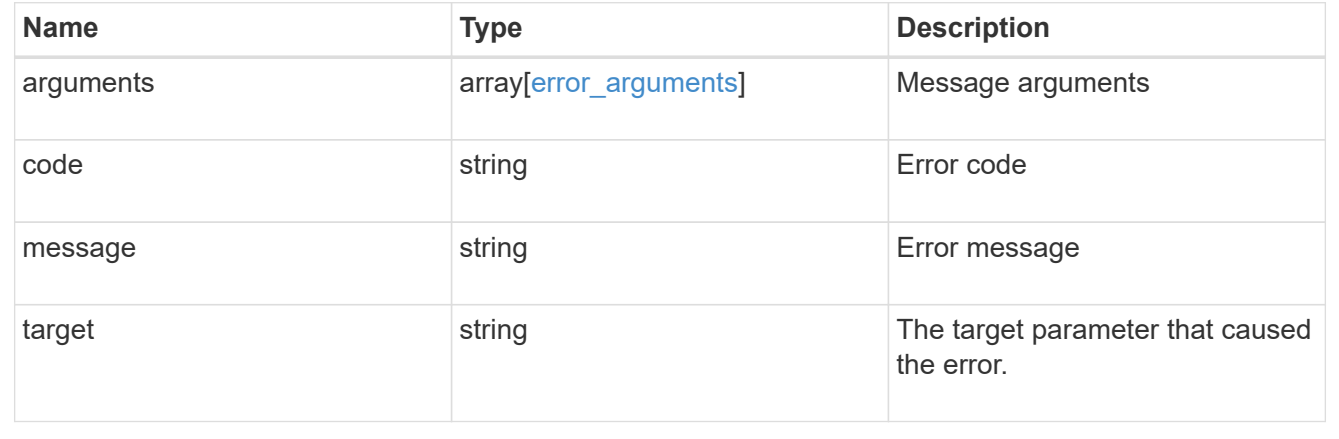

# **Manage SnapLock storage litigations**

# **Storage SnapLock litigations endpoint overview**

Use this API to retain Compliance-mode WORM files for the duration of a litigation. A file under a legal-hold behaves as a WORM file with an indefinite retention period. Litigation ID is a combination of volume UUID and litigation name in the format <volume UUID>:<litigation name>. Only a user with the security login role vsadmin-snaplock can perform the operation.

# **Retrieve litigations under an SVM**

GET /storage/snaplock/litigations

#### **Introduced In:** 9.7

Retrieves the list of litigations under an SVM.

#### **Related ONTAP commands**

• snaplock legal-hold show

#### **Learn more**

• [DOC /storage/snaplock/litigations](https://docs.netapp.com/us-en/ontap-restapi-9131/{relative_path}storage_snaplock_litigations_endpoint_overview.html)

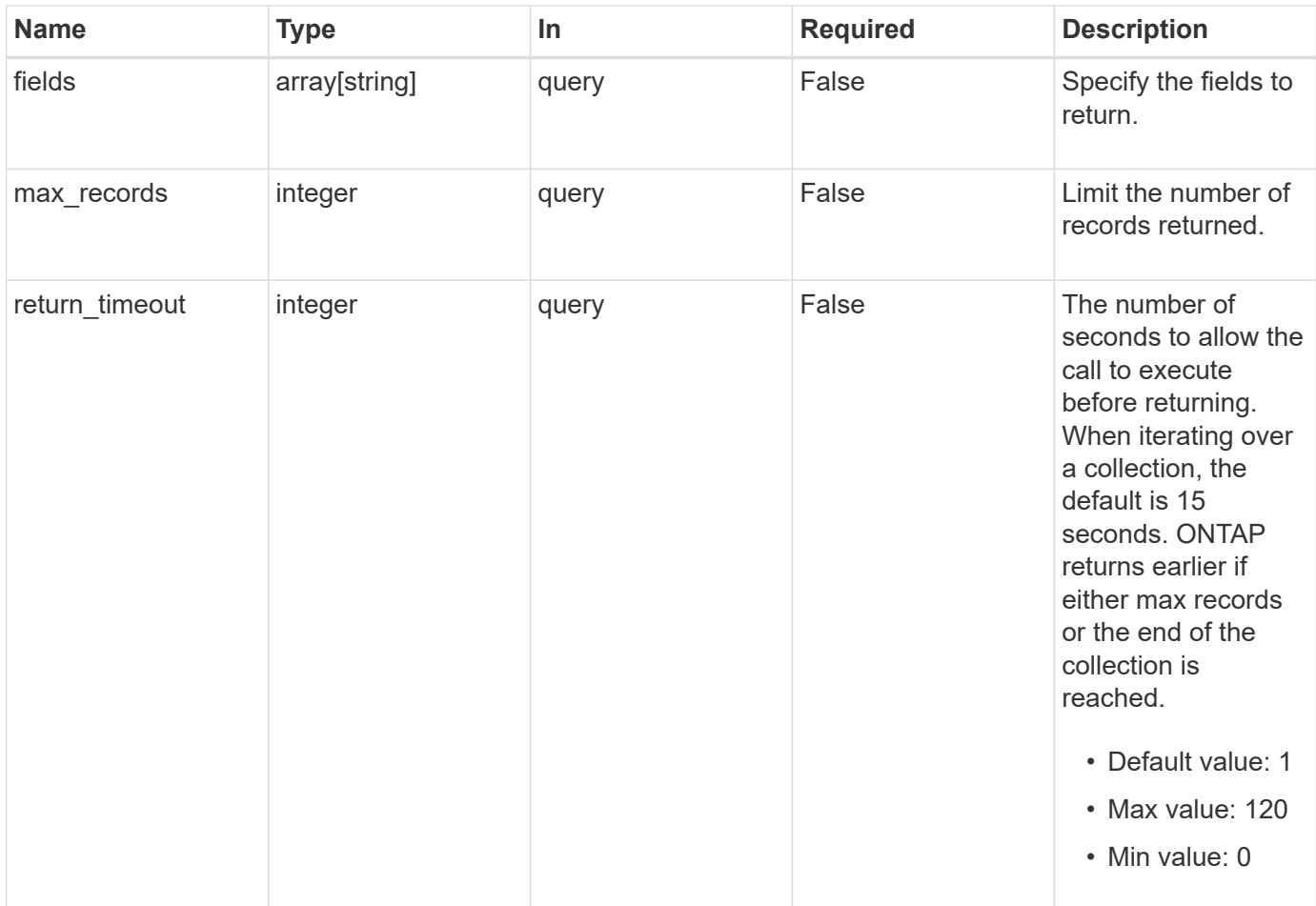

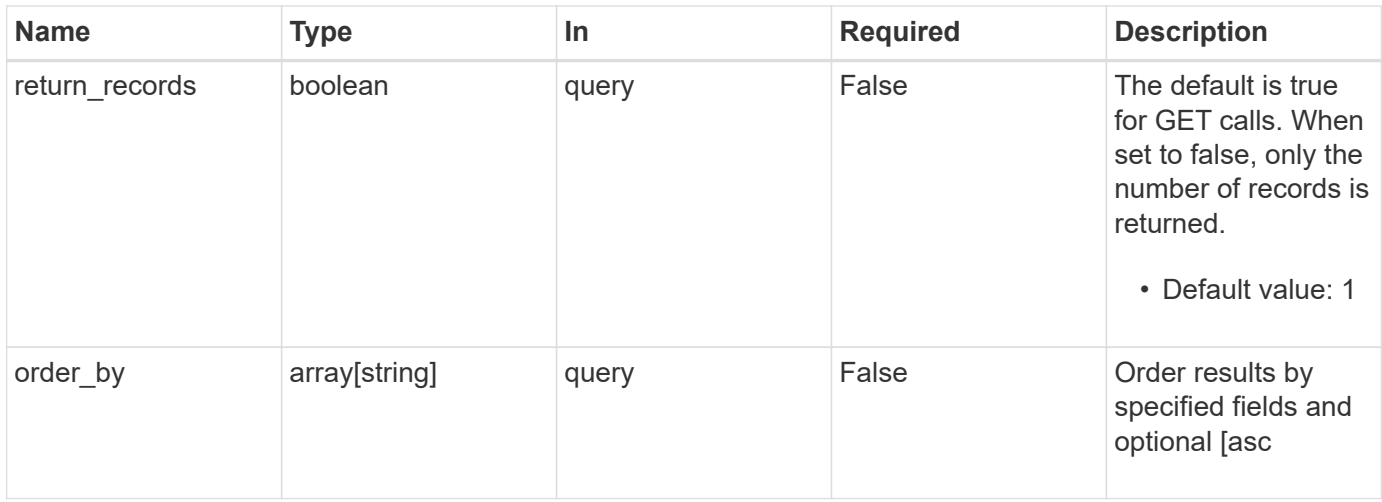

## **Response**

Status: 200, Ok

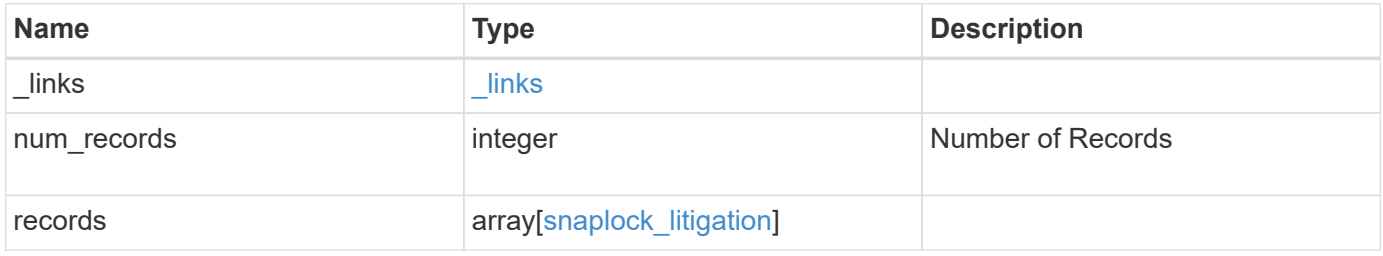

**Example response**

```
{
  " links": {
      "next": {
        "href": "/api/resourcelink"
      },
      "self": {
       "href": "/api/resourcelink"
      }
    },
    "num_records": 1,
    "records": {
      "_links": {
        "self": {
          "href": "/api/resourcelink"
        }
      },
    "id": "string",
      "name": "lit1",
      "operations": {
        "_links": {
           "self": {
            "href": "/api/resourcelink"
          }
        },
        "id": 16842759,
        "num_files_failed": 0,
        "num_files_processed": 30,
        "num_files_skipped": 10,
        "num_inodes_ignored": 10,
        "path": "/dir1",
        "state": "completed",
        "type": "begin"
      },
      "path": "/dir1",
      "svm": {
        "_links": {
          "self": {
            "href": "/api/resourcelink"
           }
        },
      "name": "svm1",
        "uuid": "02c9e252-41be-11e9-81d5-00a0986138f7"
      },
      "volume": {
```

```
  "_links": {
          "self": {
            "href": "/api/resourcelink"
          }
        },
      "name": "volume1",
        "uuid": "028baa66-41bd-11e9-81d5-00a0986138f7"
      }
    }
}
```
#### **Error**

Status: Default

#### ONTAP Error Response codes

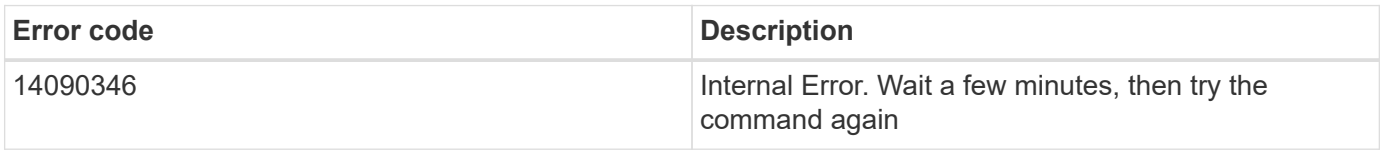

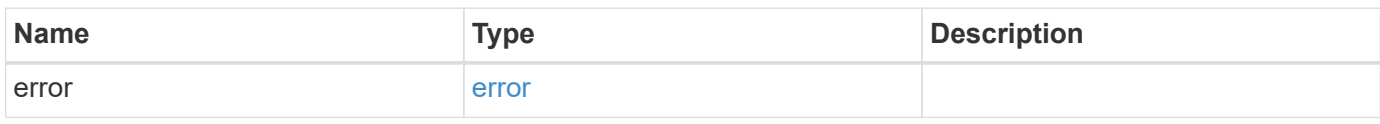

## **Example error**

```
{
   "error": {
     "arguments": {
       "code": "string",
       "message": "string"
      },
      "code": "4",
      "message": "entry doesn't exist",
      "target": "uuid"
   }
}
```
## **Definitions**

#### **See Definitions**

href

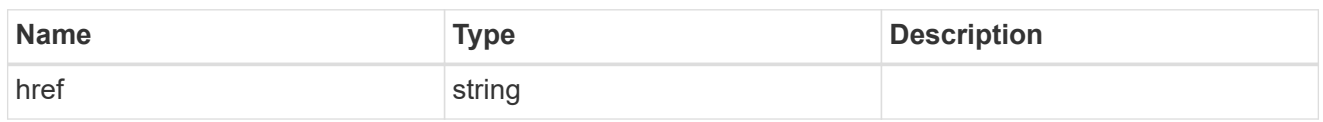

\_links

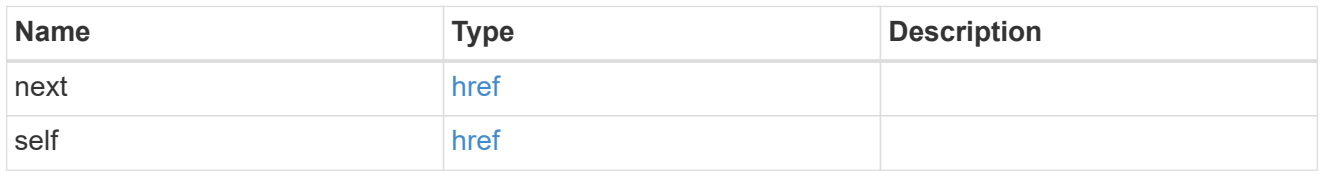

 $_{\perp}$ links

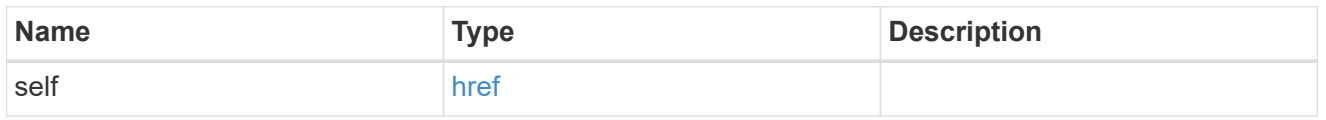

## snaplock\_legal\_hold\_operation

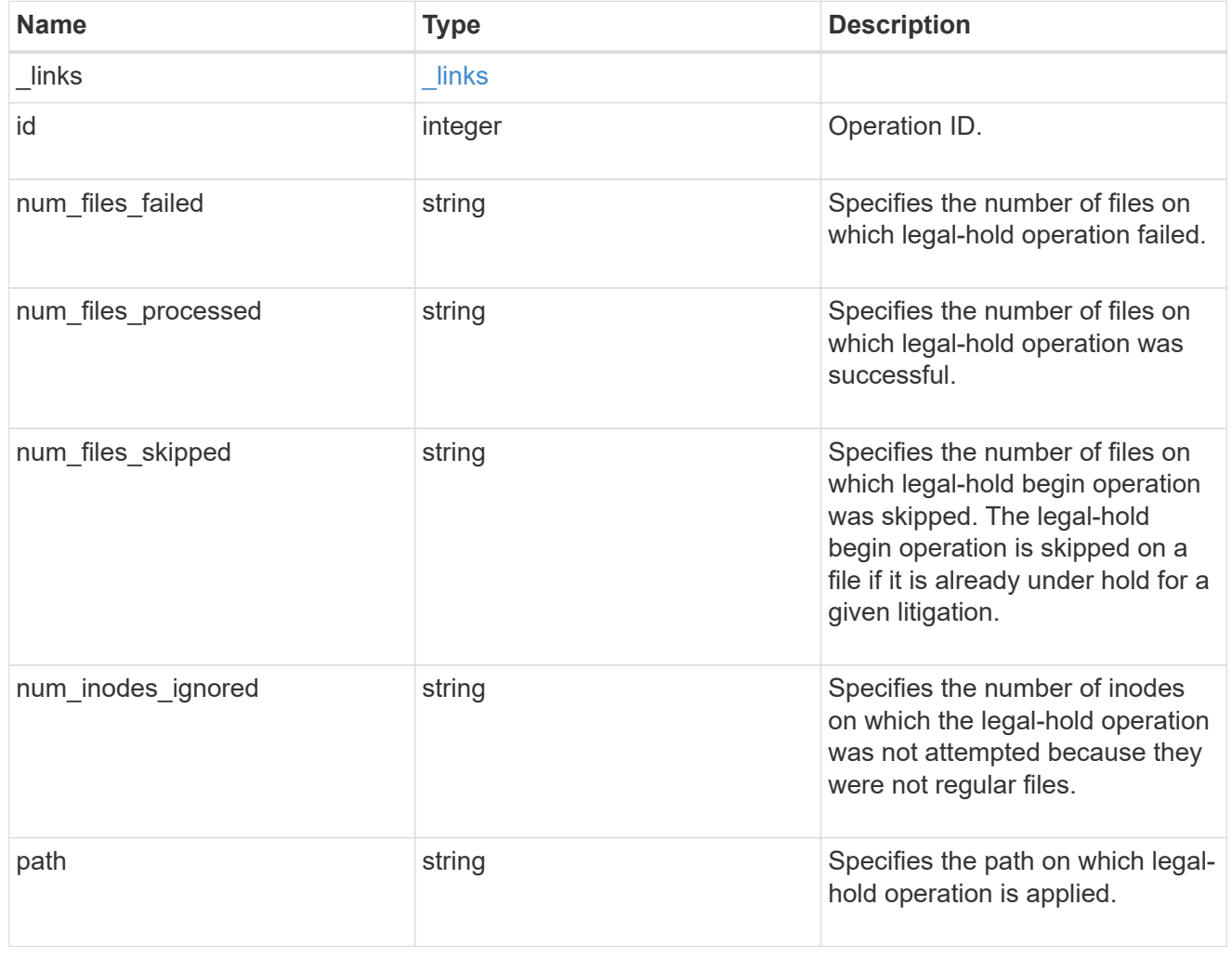

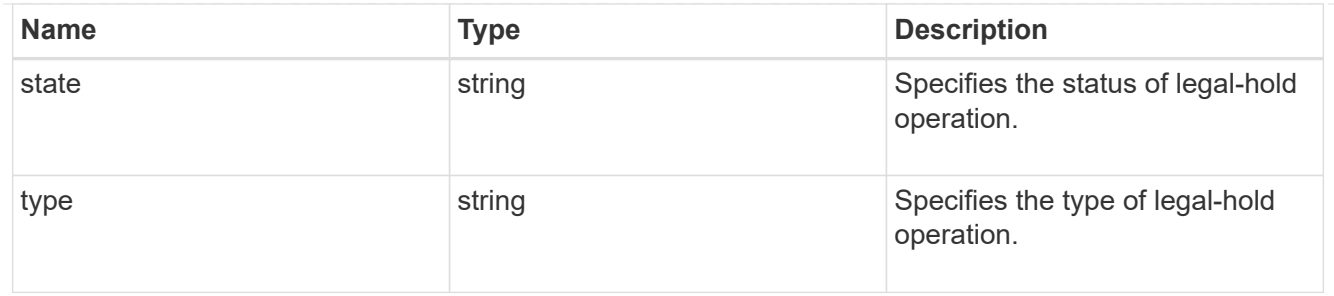

#### svm

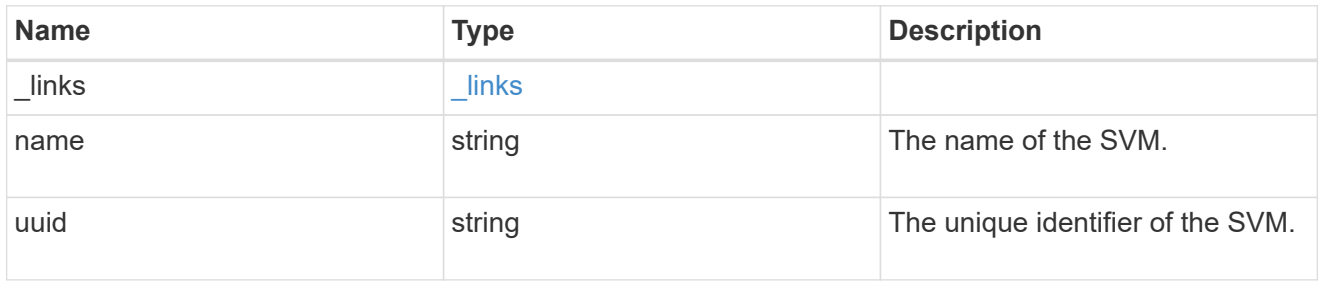

#### volume

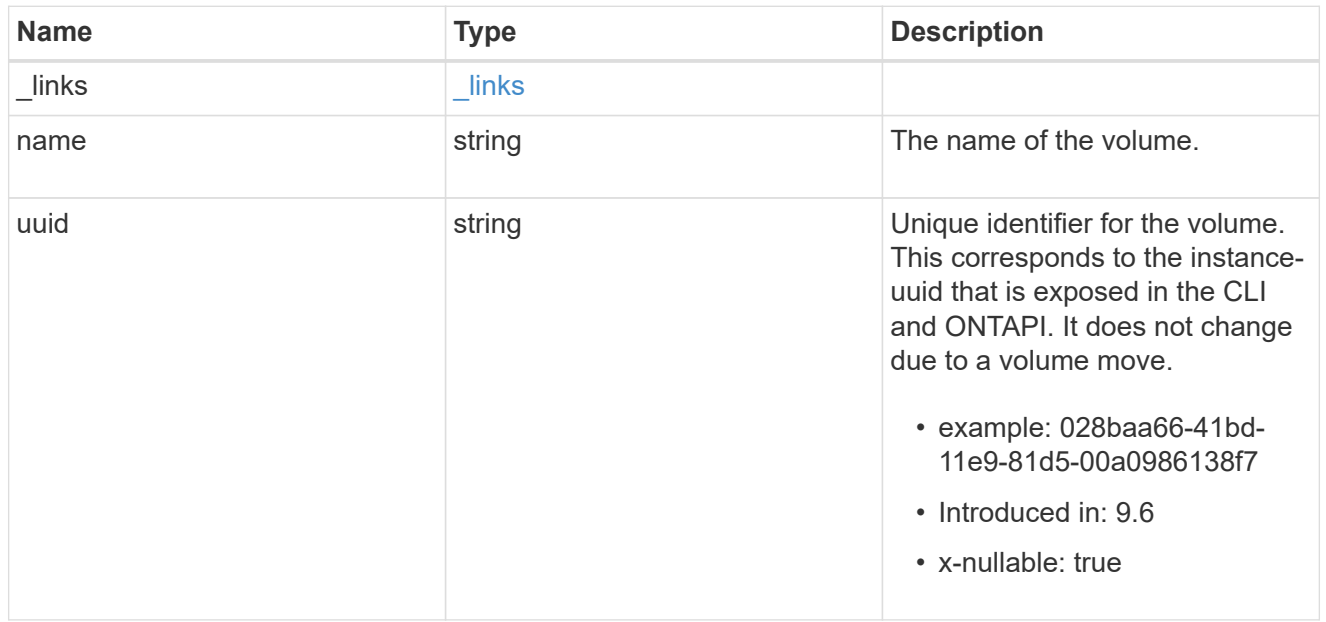

## snaplock\_litigation

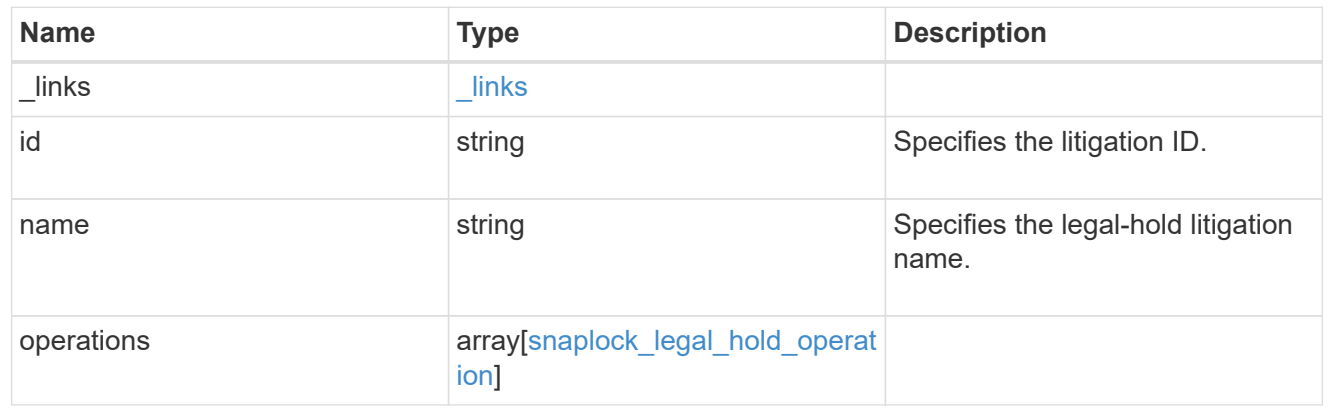

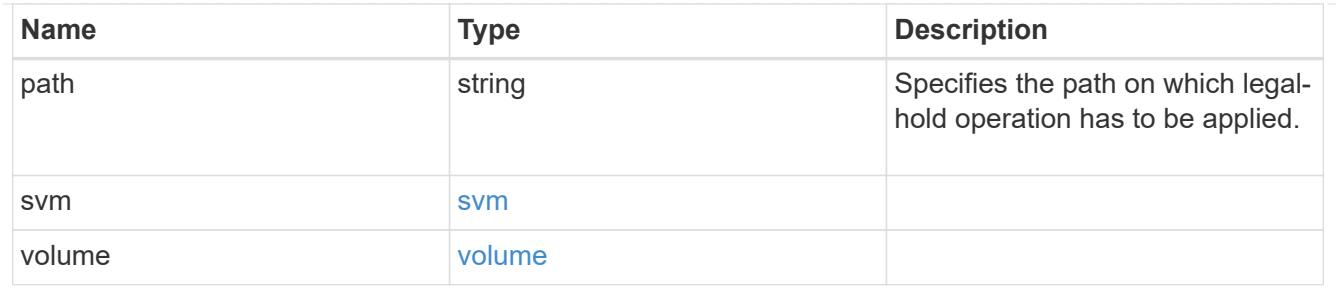

error\_arguments

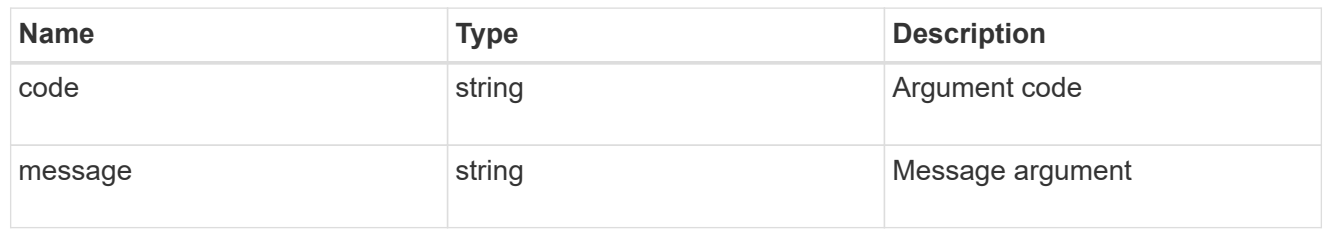

error

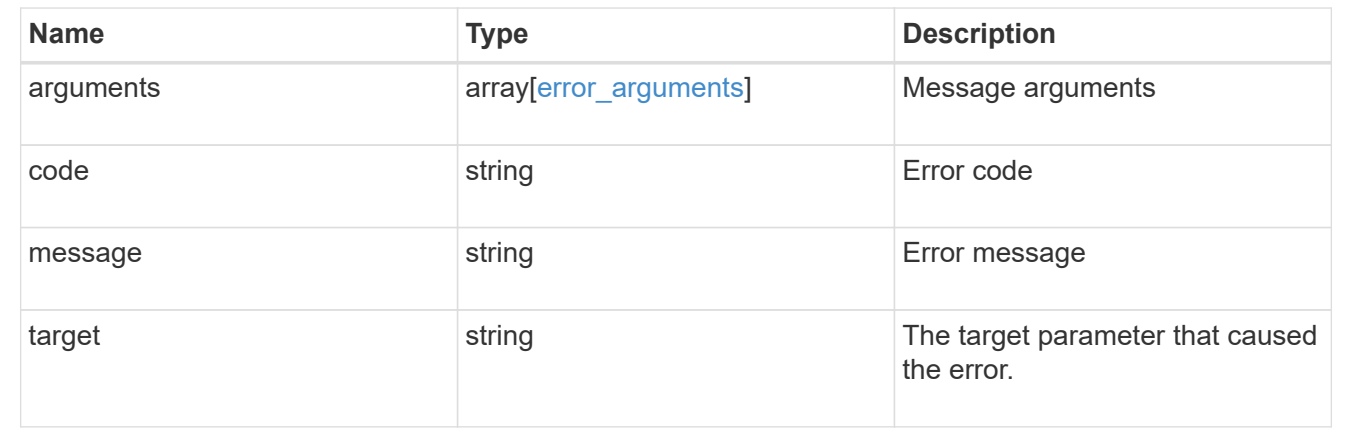

# **Start a legal-hold operation**

POST /storage/snaplock/litigations

## **Introduced In:** 9.7

Starts a Legal-Hold.

## **Required properties**

- path Path of the file.
- name Litigation name.
- volume.name or volume.uuid Name or UUID of the volume.

## **Related ONTAP commands**

• snaplock legal-hold begin

## **Example**

```
POST "/api/storage/snaplock/litigations"
'{"volume.name":"SLC1","name":"l3","path":"/b.txt"}'
```
#### **Learn more**

• [DOC /storage/snaplock/litigations](https://docs.netapp.com/us-en/ontap-restapi-9131/{relative_path}storage_snaplock_litigations_endpoint_overview.html)

## **Parameters**

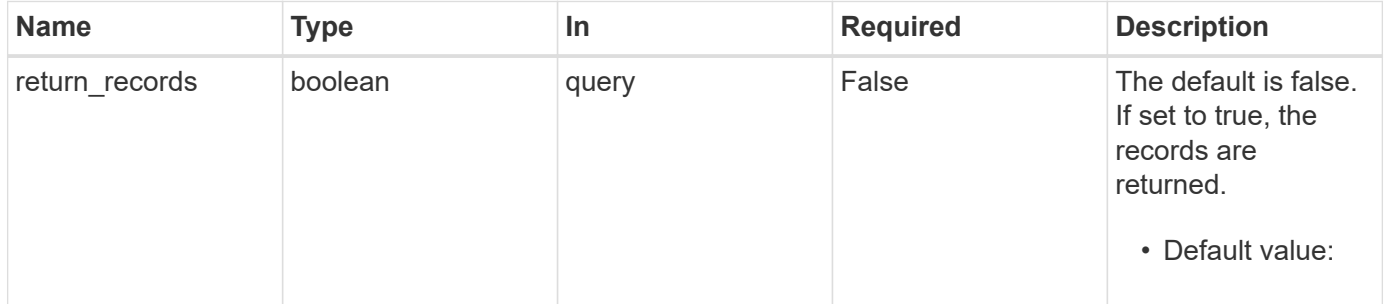

## **Request Body**

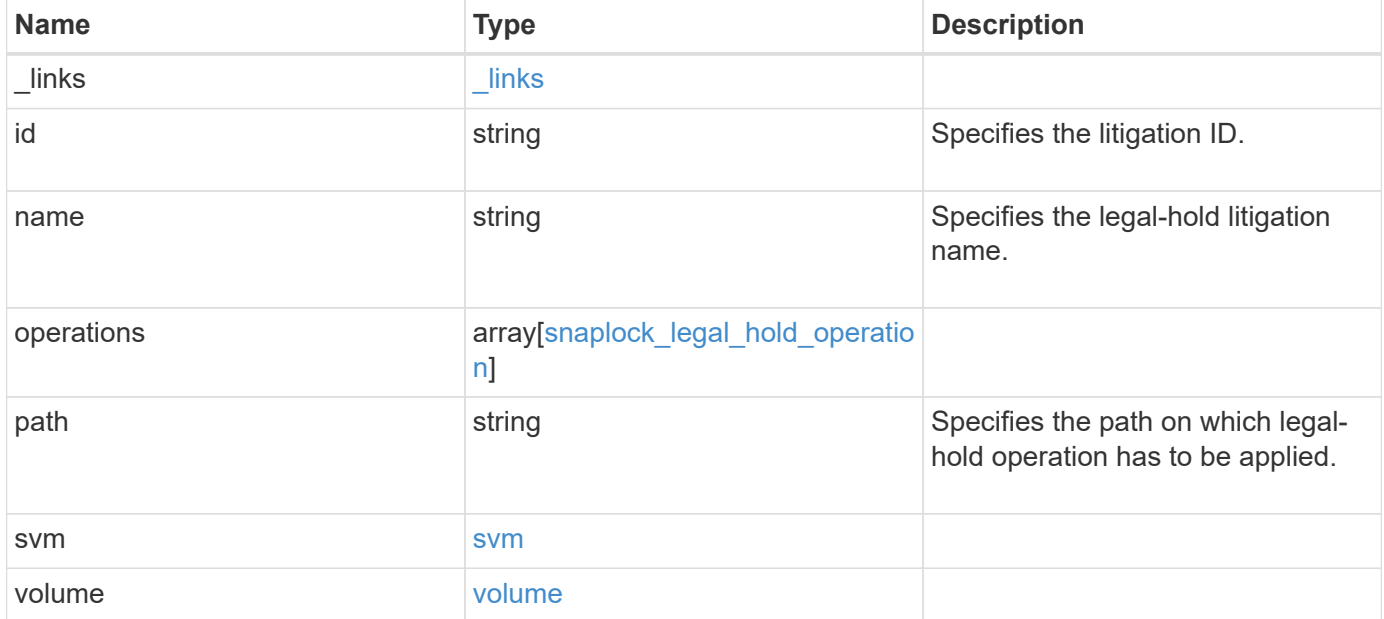

**Example request**

```
{
    "_links": {
      "self": {
        "href": "/api/resourcelink"
     }
    },
  "id": "string",
  "name": "lit1",
    "operations": {
      "_links": {
        "self": {
          "href": "/api/resourcelink"
        }
      },
      "id": 16842759,
      "num_files_failed": 0,
      "num_files_processed": 30,
      "num_files_skipped": 10,
      "num_inodes_ignored": 10,
      "path": "/dir1",
      "state": "completed",
      "type": "begin"
    },
    "path": "/dir1",
    "svm": {
      "_links": {
        "self": {
          "href": "/api/resourcelink"
        }
      },
    "name": "svm1",
      "uuid": "02c9e252-41be-11e9-81d5-00a0986138f7"
    },
    "volume": {
      "_links": {
        "self": {
          "href": "/api/resourcelink"
        }
      },
    "name": "volume1",
      "uuid": "028baa66-41bd-11e9-81d5-00a0986138f7"
   }
}
```
## **Response**

Status: 201, Created

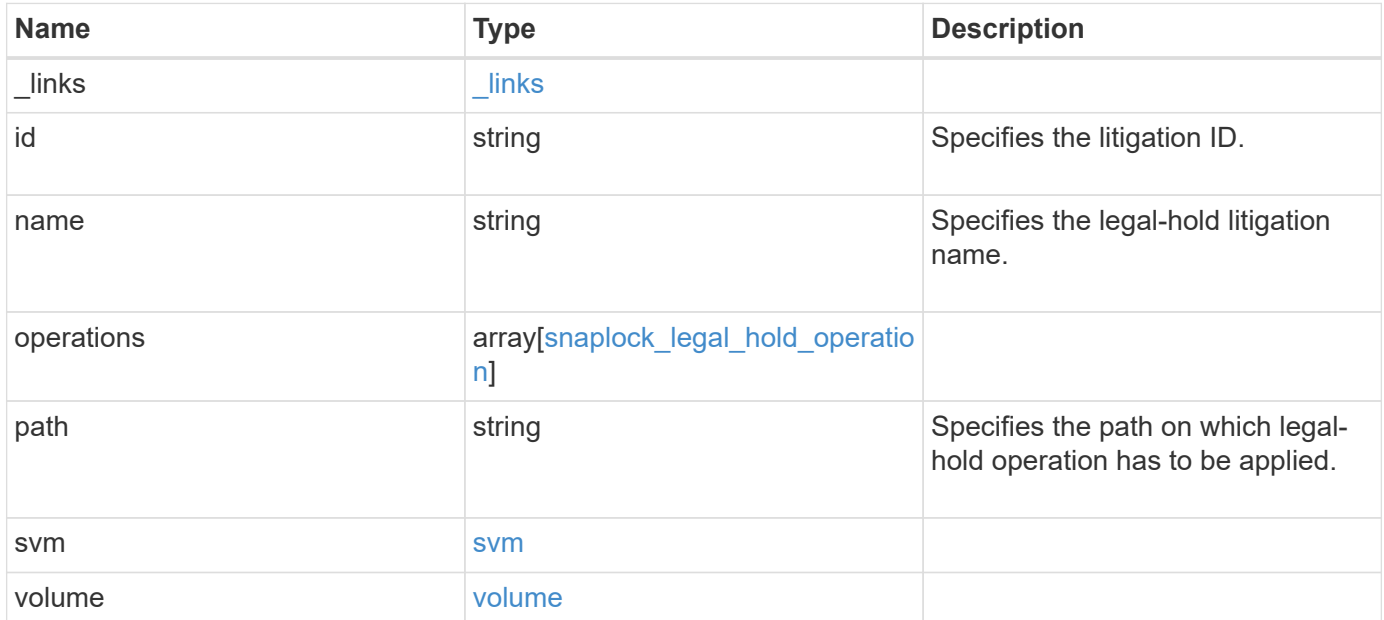

**Example response**

```
{
  " links": {
      "self": {
        "href": "/api/resourcelink"
     }
    },
  "id": "string",
  "name": "lit1",
    "operations": {
      "_links": {
        "self": {
          "href": "/api/resourcelink"
        }
      },
      "id": 16842759,
      "num_files_failed": 0,
      "num_files_processed": 30,
      "num_files_skipped": 10,
      "num_inodes_ignored": 10,
      "path": "/dir1",
      "state": "completed",
      "type": "begin"
    },
    "path": "/dir1",
    "svm": {
      "_links": {
        "self": {
          "href": "/api/resourcelink"
        }
      },
    "name": "svm1",
      "uuid": "02c9e252-41be-11e9-81d5-00a0986138f7"
    },
    "volume": {
      "_links": {
        "self": {
          "href": "/api/resourcelink"
        }
      },
    "name": "volume1",
      "uuid": "028baa66-41bd-11e9-81d5-00a0986138f7"
   }
}
```
#### **Headers**

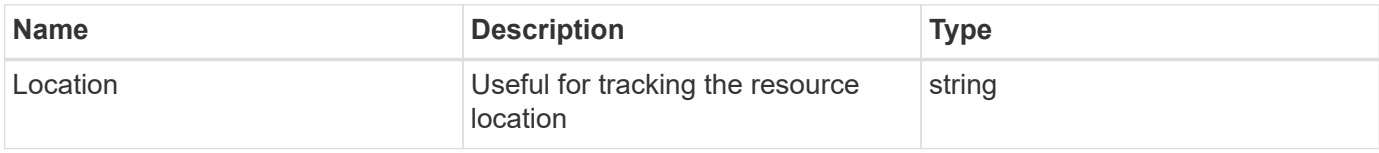

## **Error**

Status: Default

#### ONTAP Error Response codes

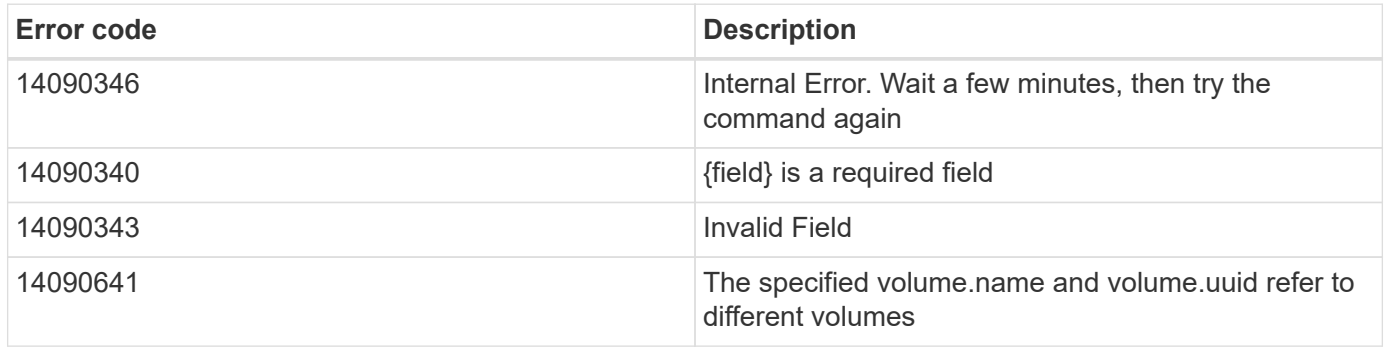

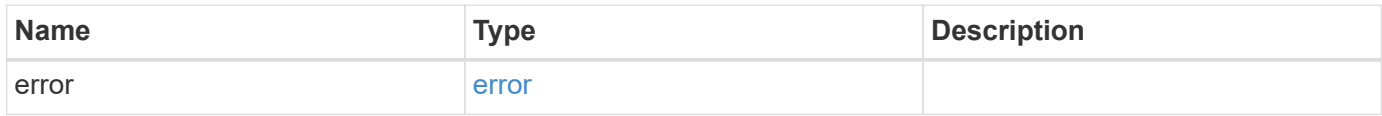

#### **Example error**

```
{
   "error": {
     "arguments": {
       "code": "string",
        "message": "string"
      },
      "code": "4",
      "message": "entry doesn't exist",
      "target": "uuid"
   }
}
```
#### **Definitions**

#### **See Definitions**

href

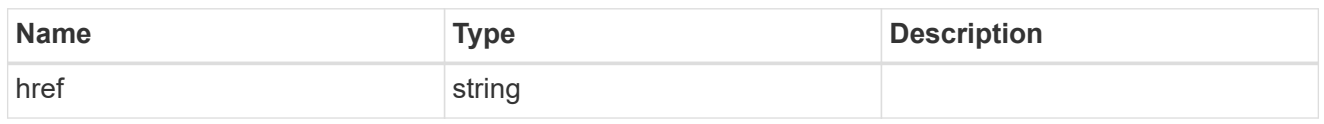

\_links

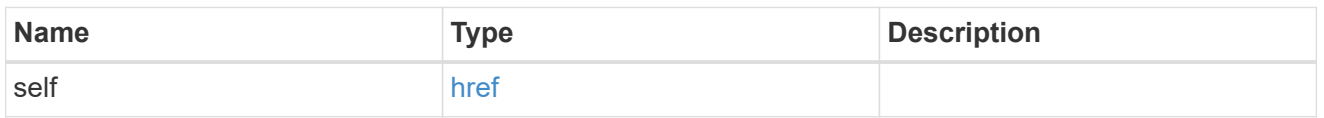

## snaplock\_legal\_hold\_operation

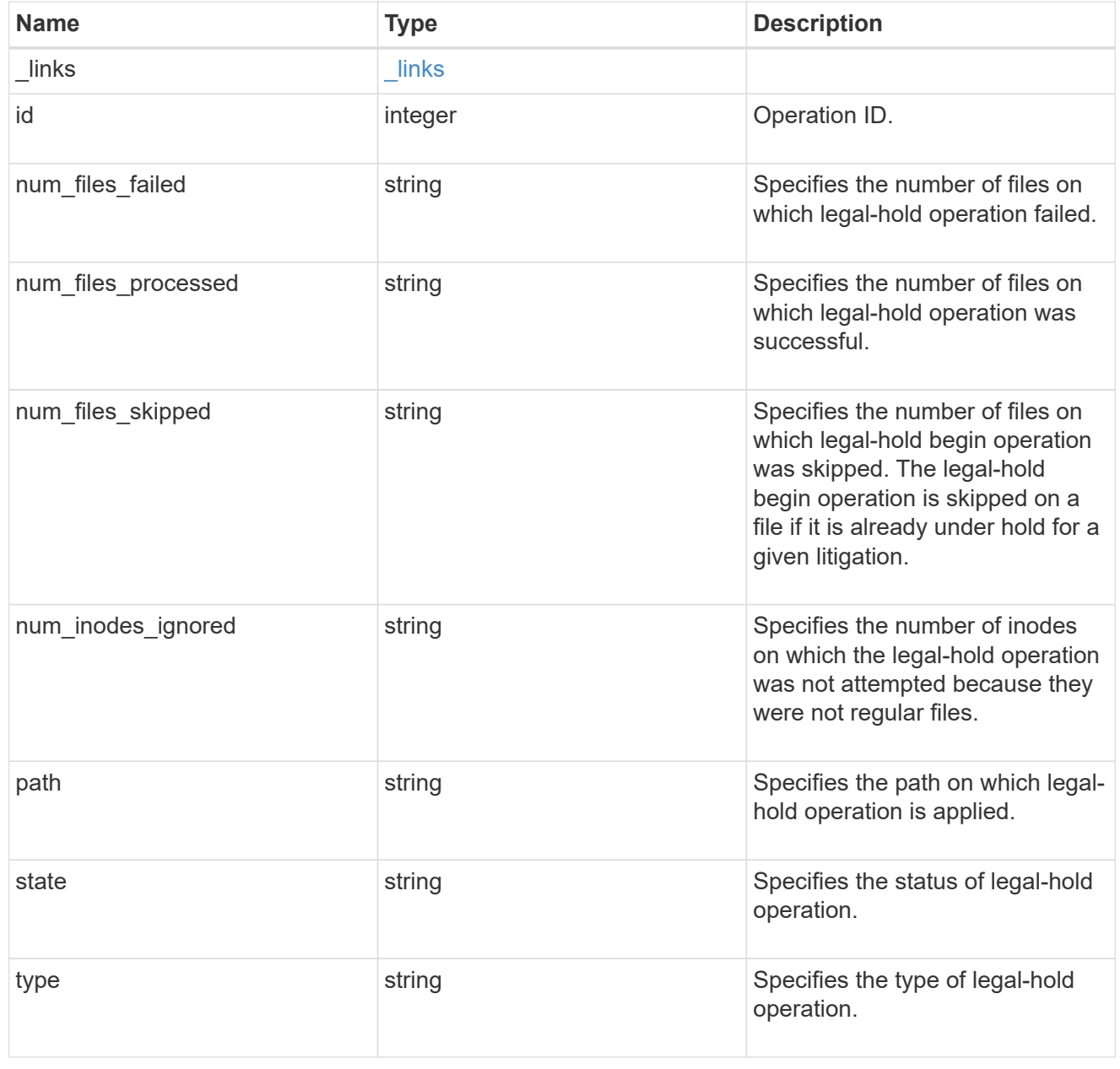

svm

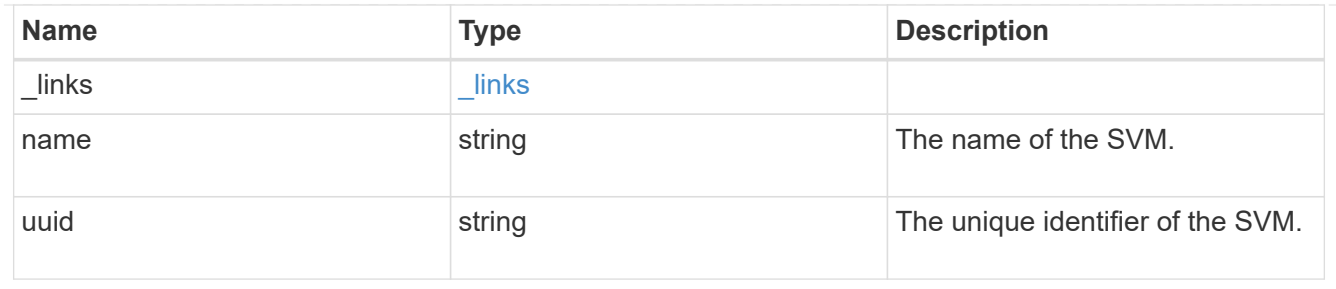

#### volume

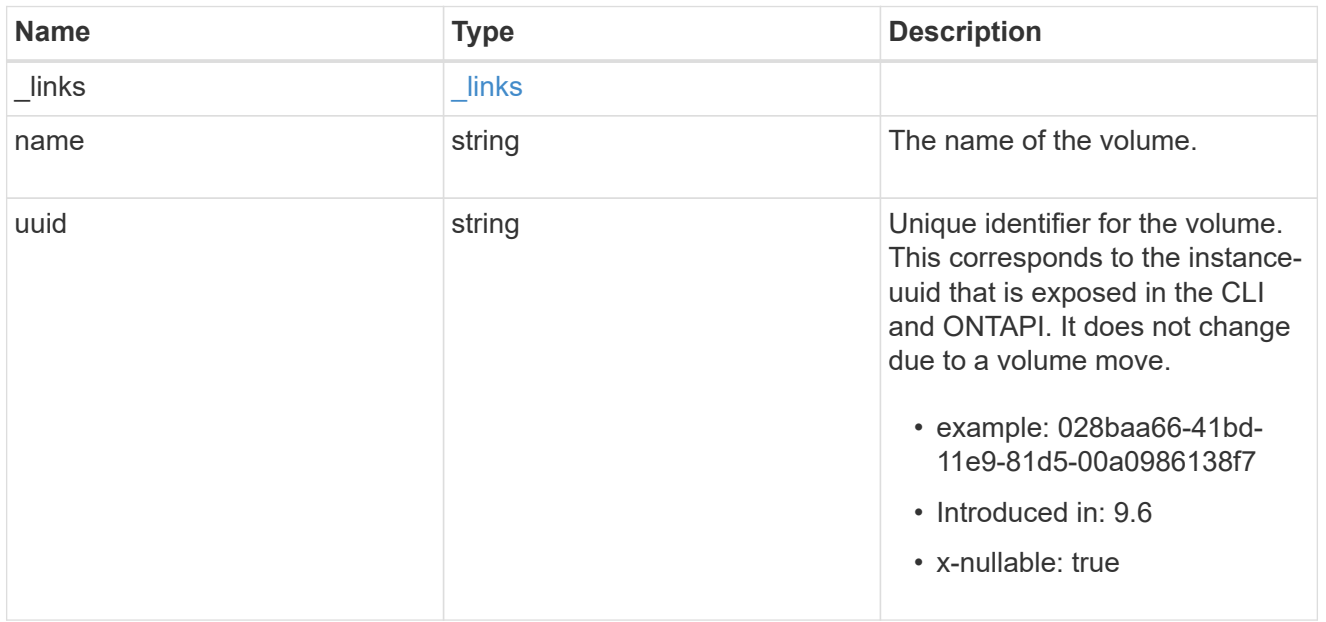

## snaplock\_litigation

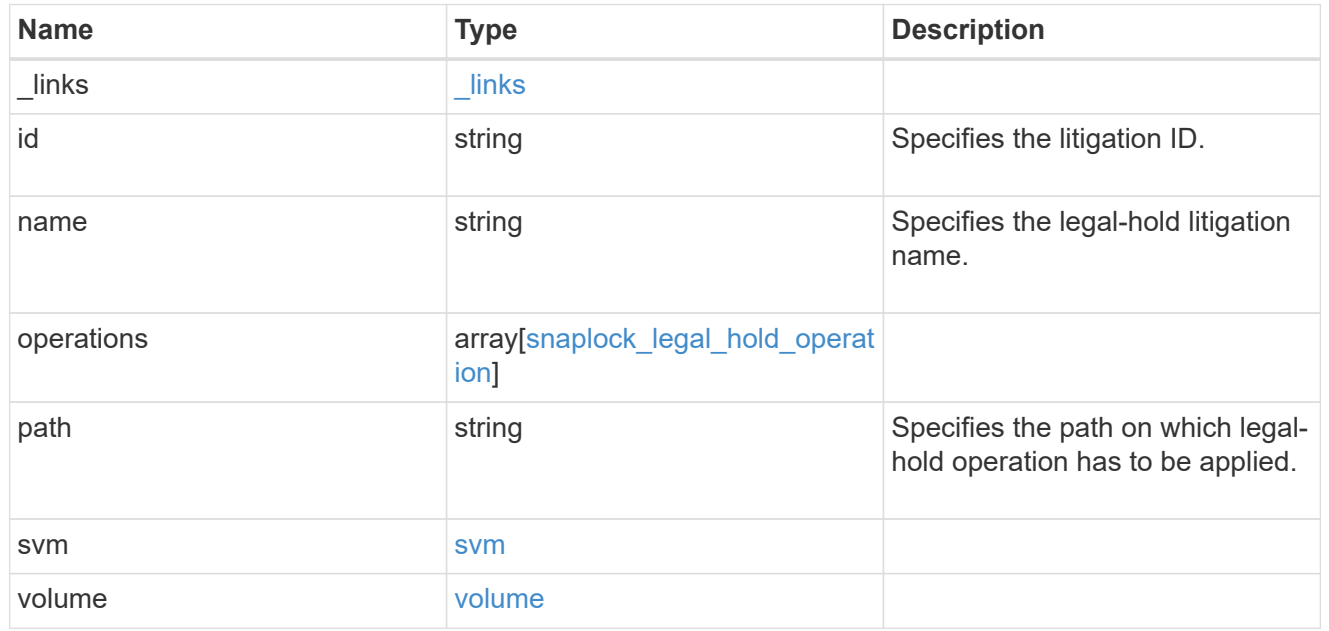

error\_arguments

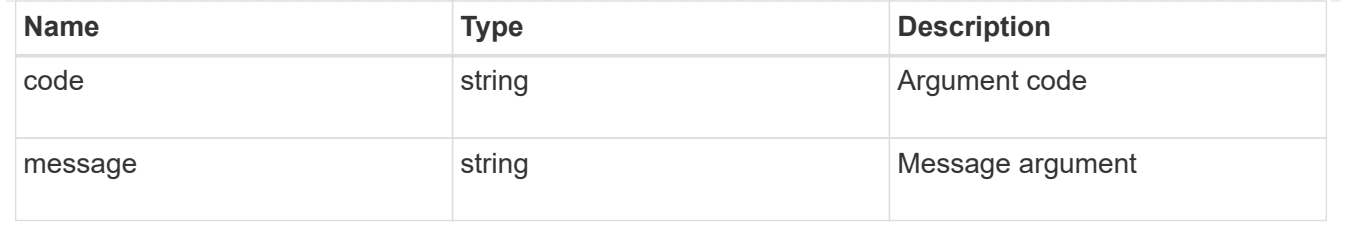

error

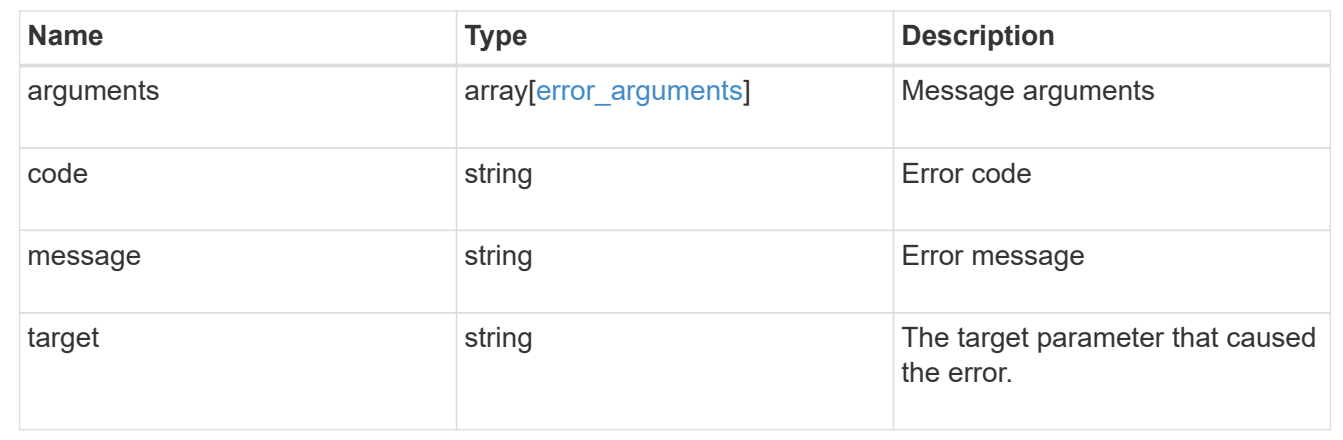

# **Create a legal-hold end on all of the files for a litigation ID**

```
DELETE /storage/snaplock/litigations/{id}
```
#### **Introduced In:** 9.7

Creates a legal-hold end on all of the files for the specified litigation ID. This is only allowed when an operation is no longer in progress.

## **Related ONTAP commands**

```
• snaplock legal-hold end
```
#### **Example**

```
DELETE "/api/storage/snaplock/litigations/fd72e138-4bc3-11e9-a85f-
0050568eb48f%3Al3"
```
## **Learn more**

• [DOC /storage/snaplock/litigations](https://docs.netapp.com/us-en/ontap-restapi-9131/{relative_path}storage_snaplock_litigations_endpoint_overview.html)

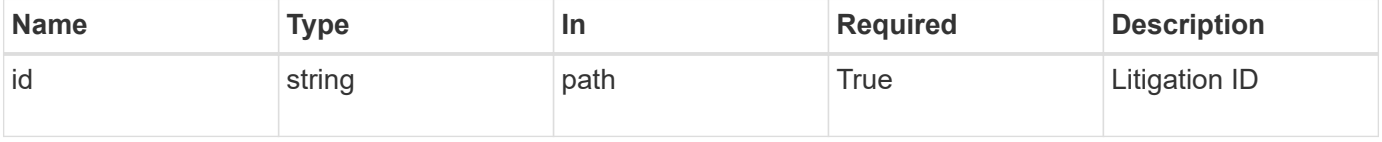

## **Response**

Status: 200, Ok

#### **Error**

Status: Default

## ONTAP Error Response codes

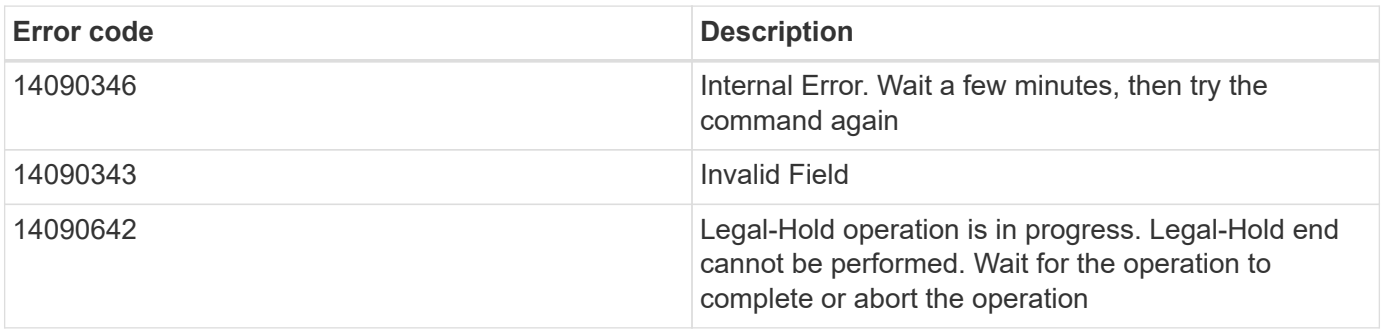

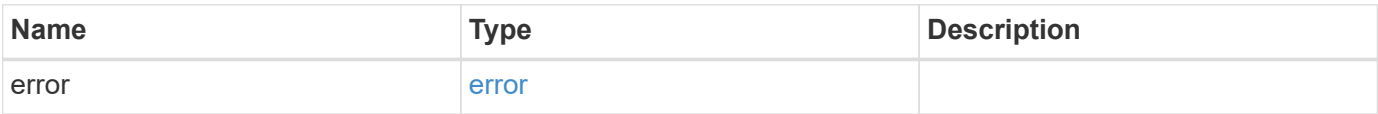

#### **Example error**

```
{
   "error": {
      "arguments": {
       "code": "string",
       "message": "string"
      },
     "code": "4",
      "message": "entry doesn't exist",
      "target": "uuid"
   }
}
```
## **Definitions**

#### **See Definitions**

error\_arguments

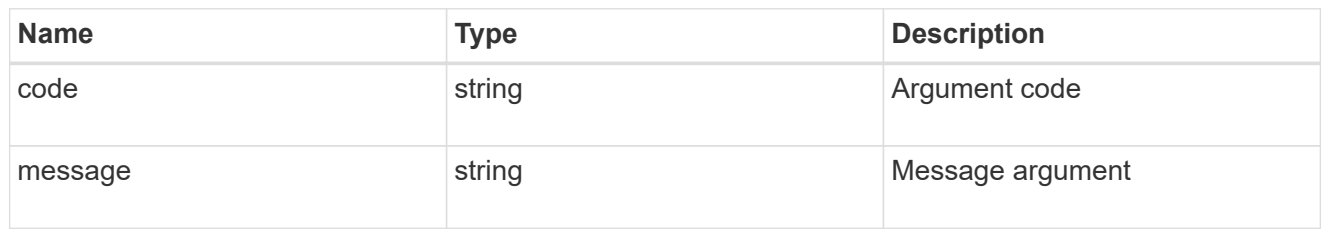

error

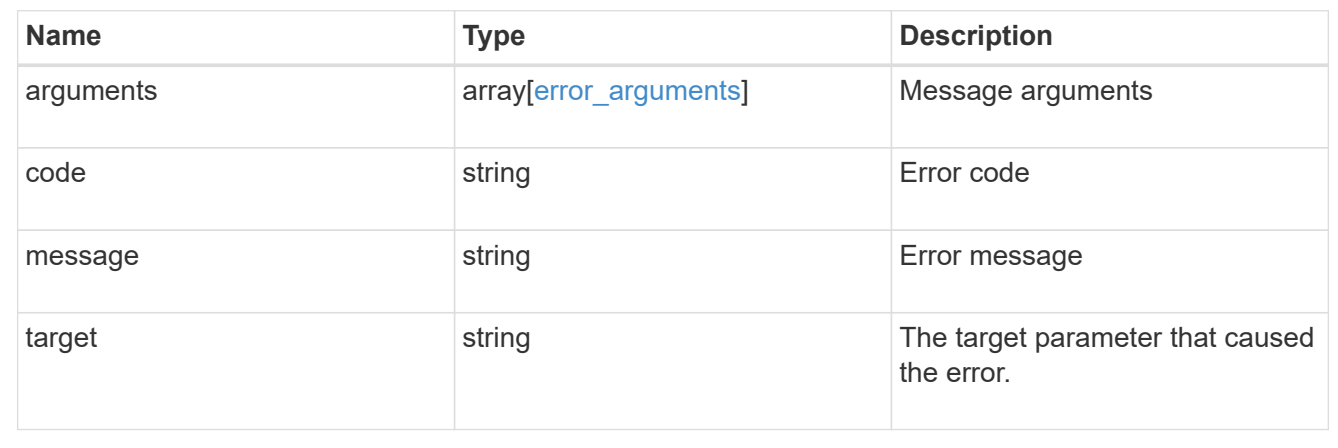

# **Retrieve ongoing operations for a litigation ID**

GET /storage/snaplock/litigations/{id}

#### **Introduced In:** 9.7

Retrieves the list of ongoing operations for the specified litigation ID.

#### **Related ONTAP commands**

• snaplock legal-hold show

#### **Learn more**

• [DOC /storage/snaplock/litigations](https://docs.netapp.com/us-en/ontap-restapi-9131/{relative_path}storage_snaplock_litigations_endpoint_overview.html)

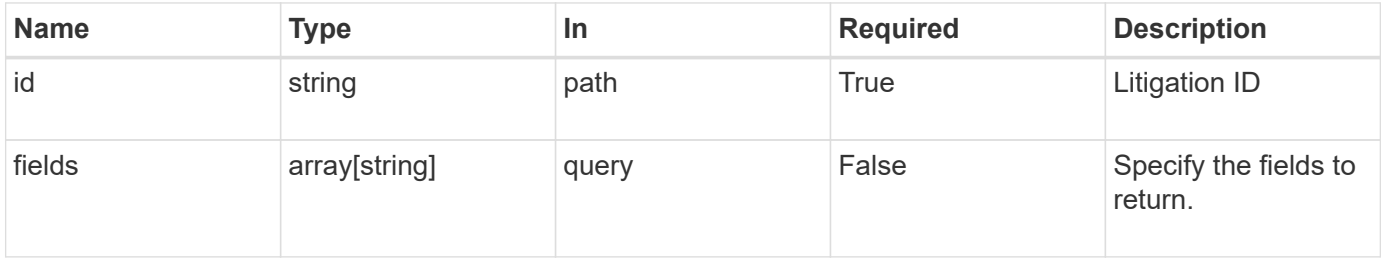

## **Response**

Status: 200, Ok

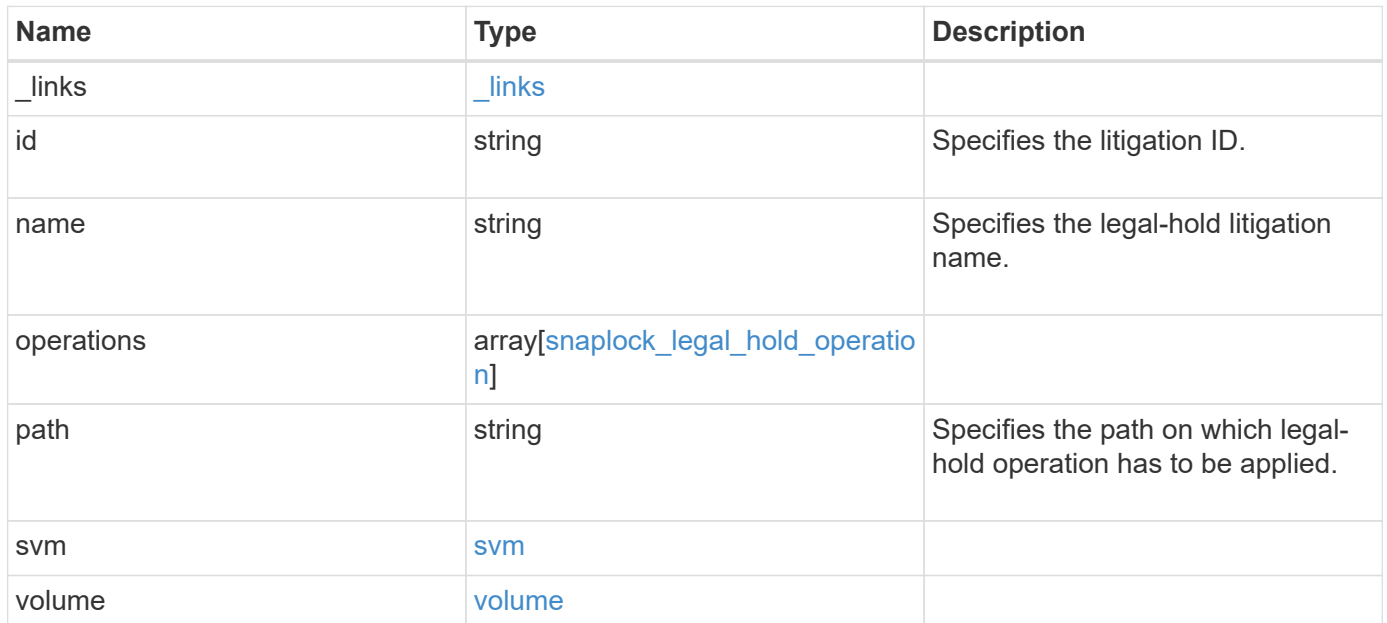

**Example response**

```
{
  " links": {
      "self": {
        "href": "/api/resourcelink"
     }
    },
  "id": "string",
  "name": "lit1",
    "operations": {
      "_links": {
        "self": {
          "href": "/api/resourcelink"
        }
      },
      "id": 16842759,
      "num_files_failed": 0,
      "num_files_processed": 30,
      "num_files_skipped": 10,
      "num_inodes_ignored": 10,
      "path": "/dir1",
      "state": "completed",
      "type": "begin"
    },
    "path": "/dir1",
    "svm": {
      "_links": {
        "self": {
          "href": "/api/resourcelink"
        }
      },
    "name": "svm1",
      "uuid": "02c9e252-41be-11e9-81d5-00a0986138f7"
    },
    "volume": {
      "_links": {
        "self": {
          "href": "/api/resourcelink"
        }
      },
    "name": "volume1",
      "uuid": "028baa66-41bd-11e9-81d5-00a0986138f7"
   }
}
```
Status: Default

## ONTAP Error Response codes

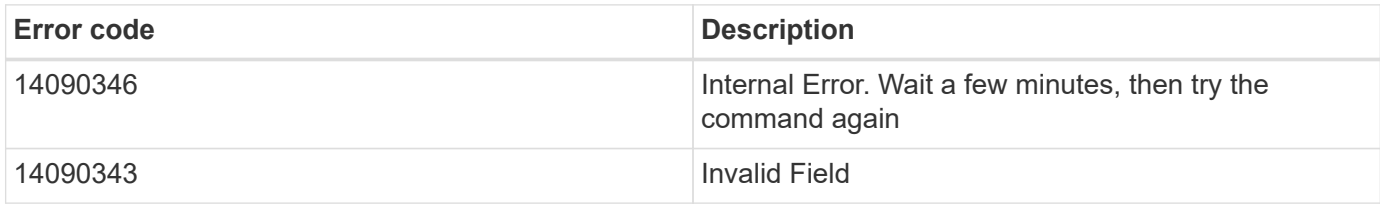

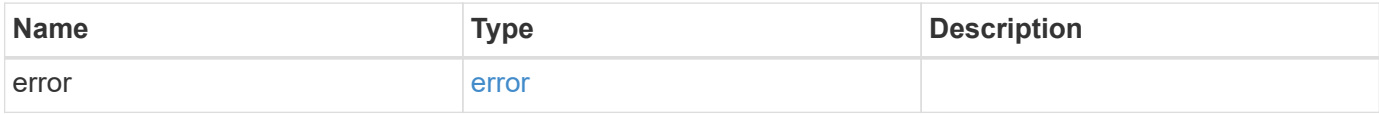

## **Example error**

```
{
   "error": {
     "arguments": {
       "code": "string",
       "message": "string"
      },
      "code": "4",
      "message": "entry doesn't exist",
      "target": "uuid"
   }
}
```
## **Definitions**

#### **See Definitions**

href

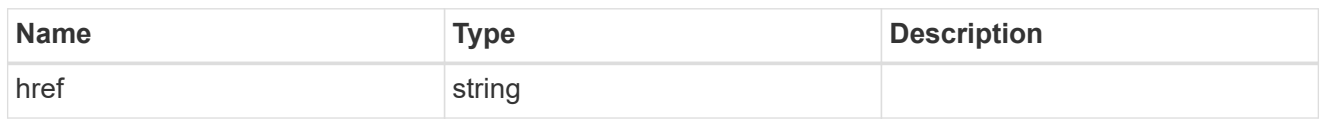

\_links

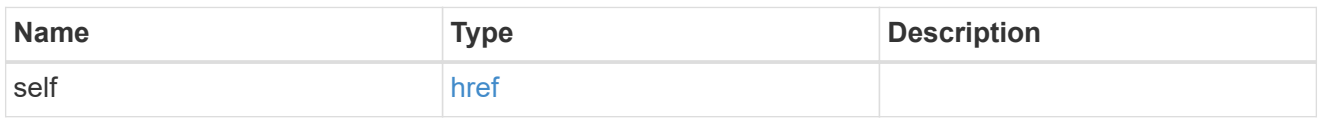

## snaplock\_legal\_hold\_operation

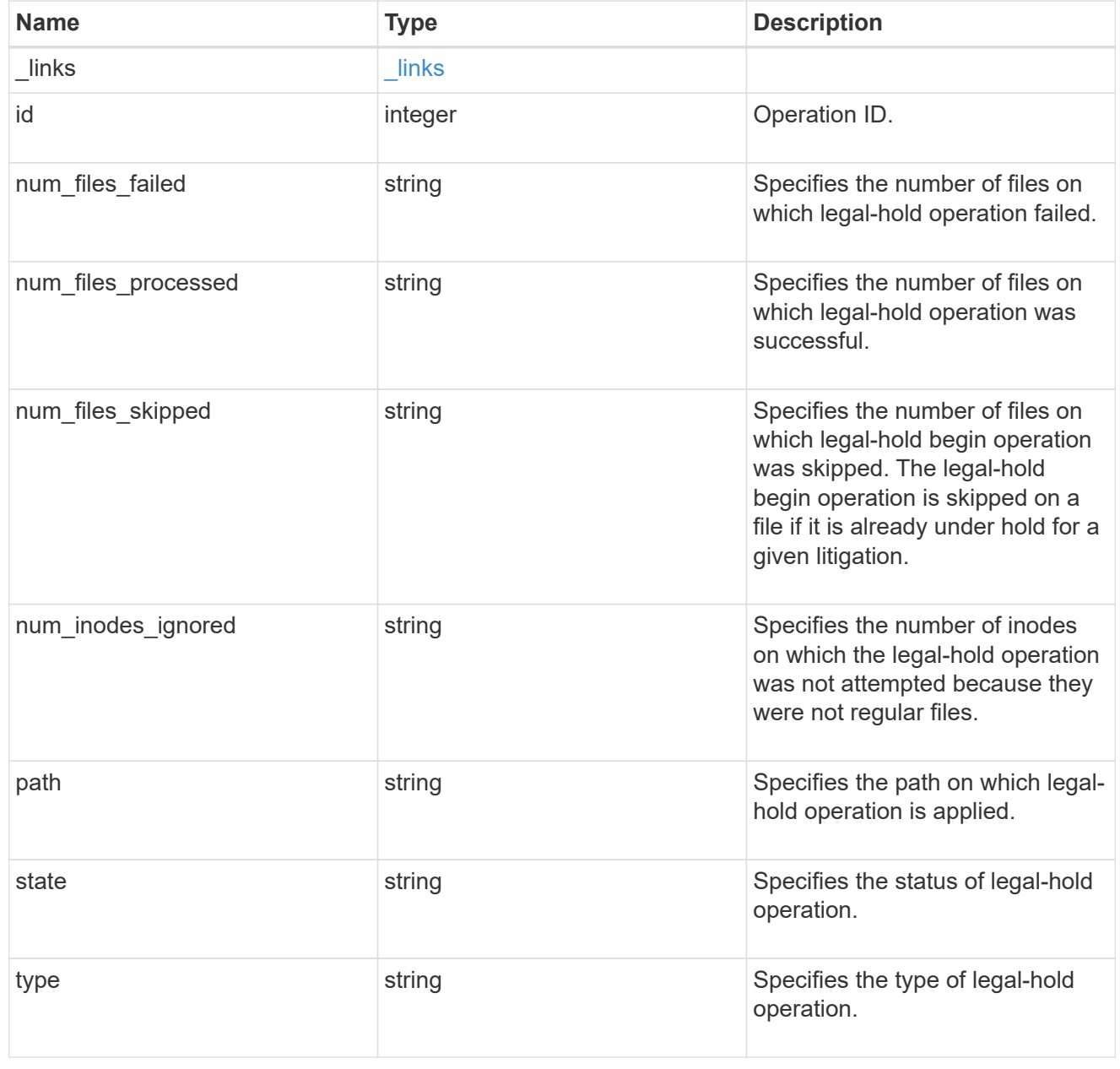

svm

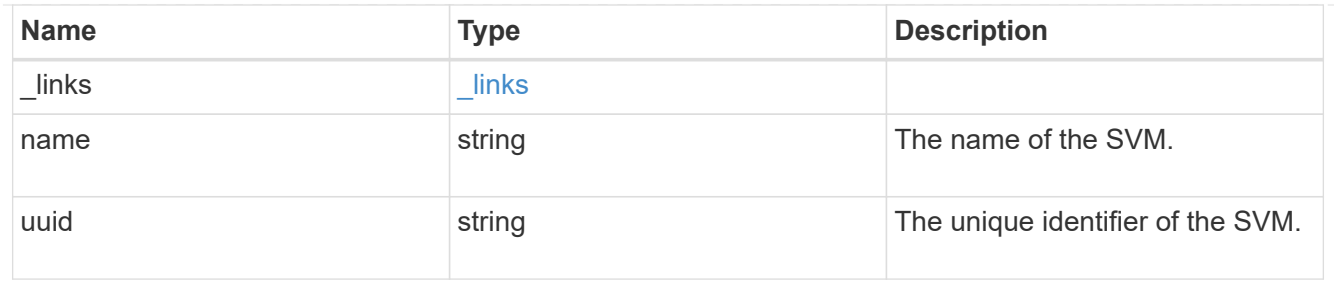

#### volume

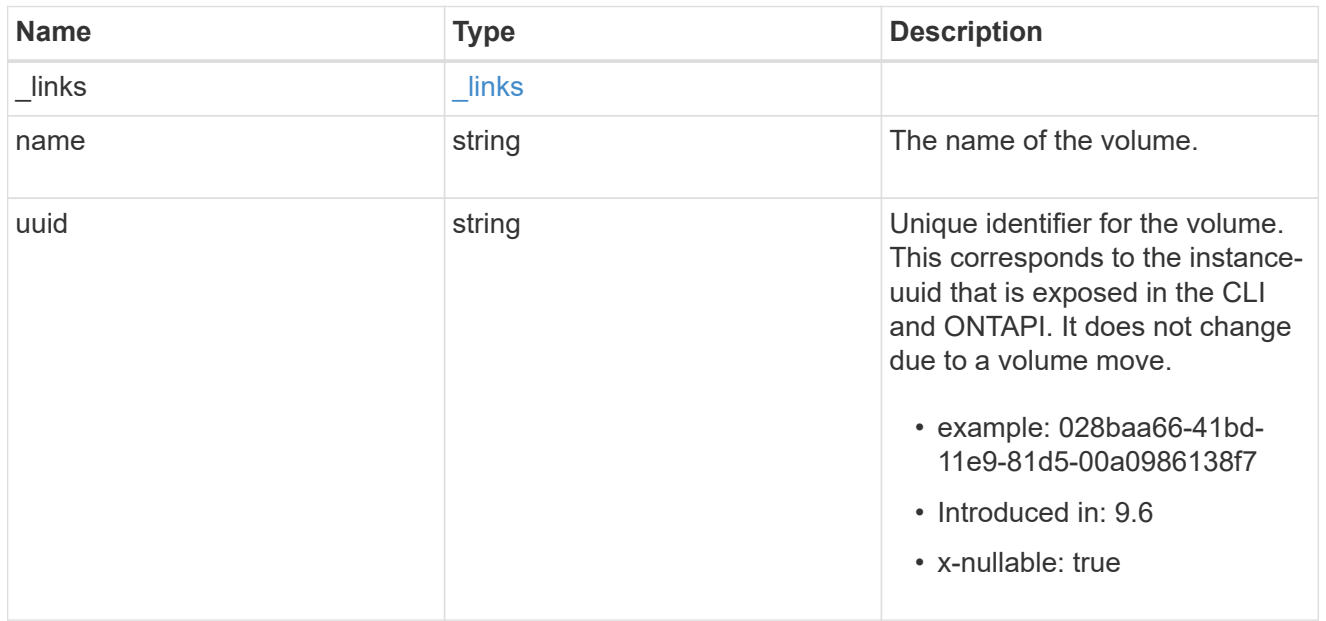

## error\_arguments

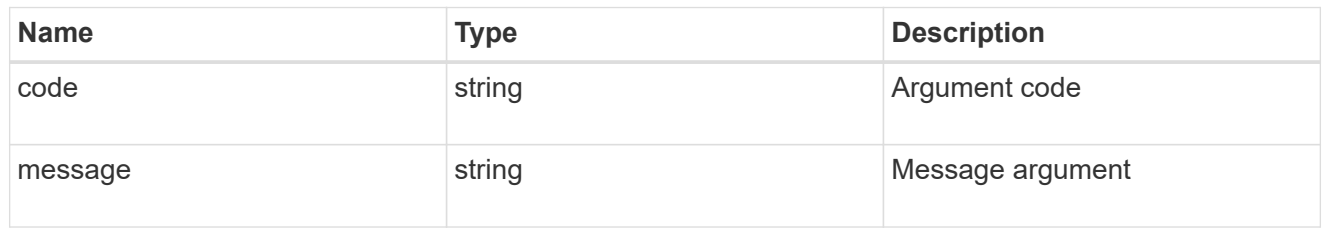

#### error

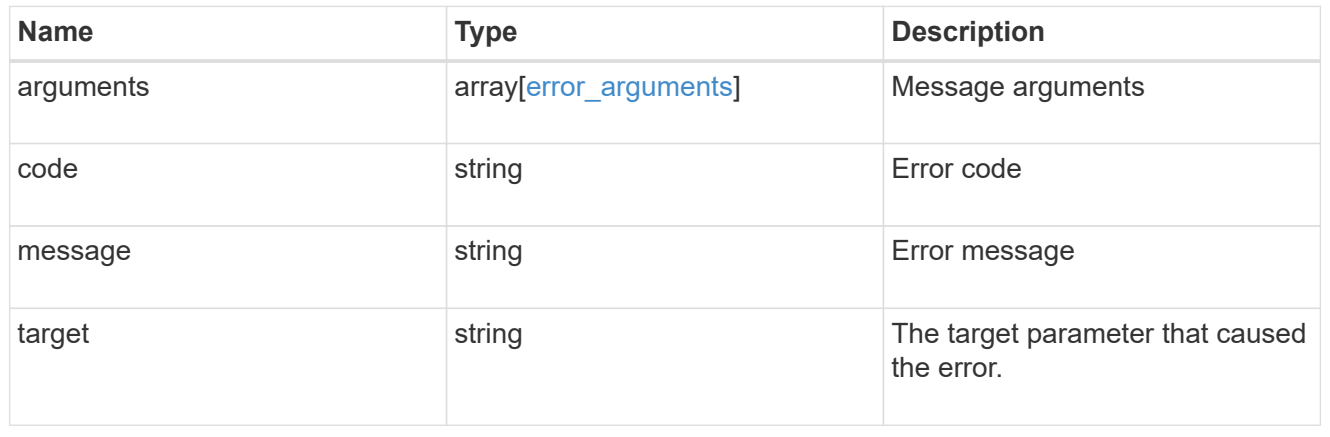

# **View litigation ID files**

# **Storage SnapLock litigations litigation.id files endpoint overview**

Displays the list of files under the specified litigation ID.

# **Display files for a litigation ID**

GET /storage/snaplock/litigations/{litigation.id}/files

## **Introduced In:** 9.7

Displays the list of files for the specified litigation ID.

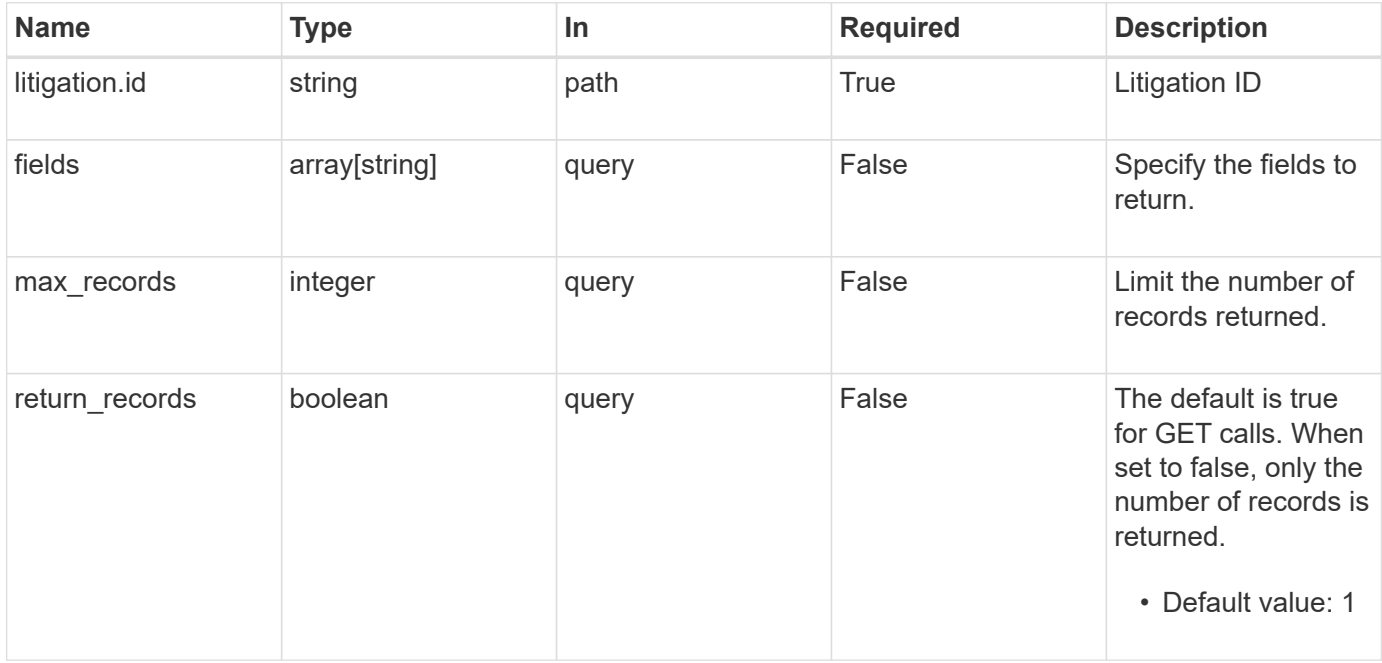

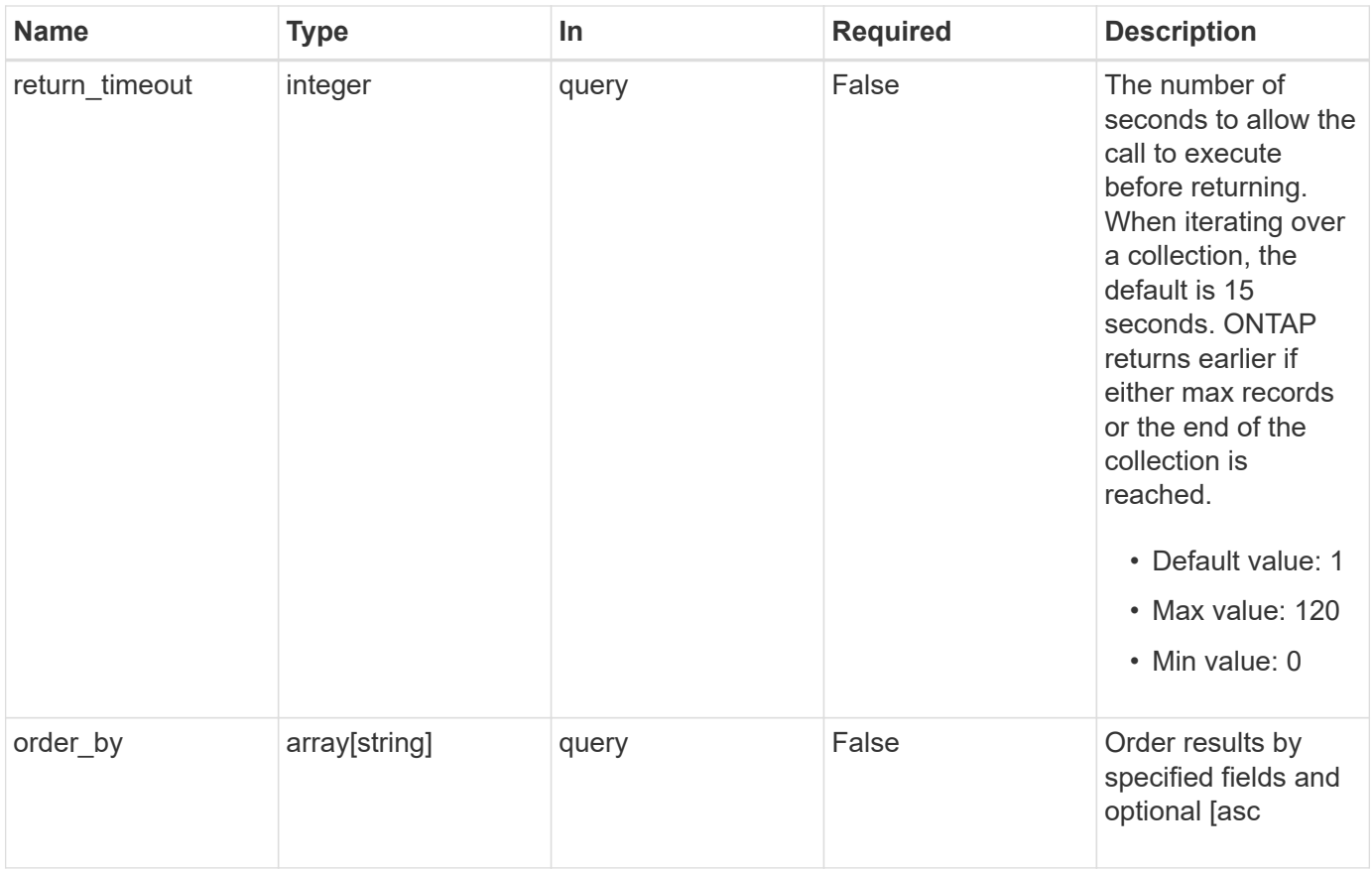

## **Response**

Status: 200, Ok

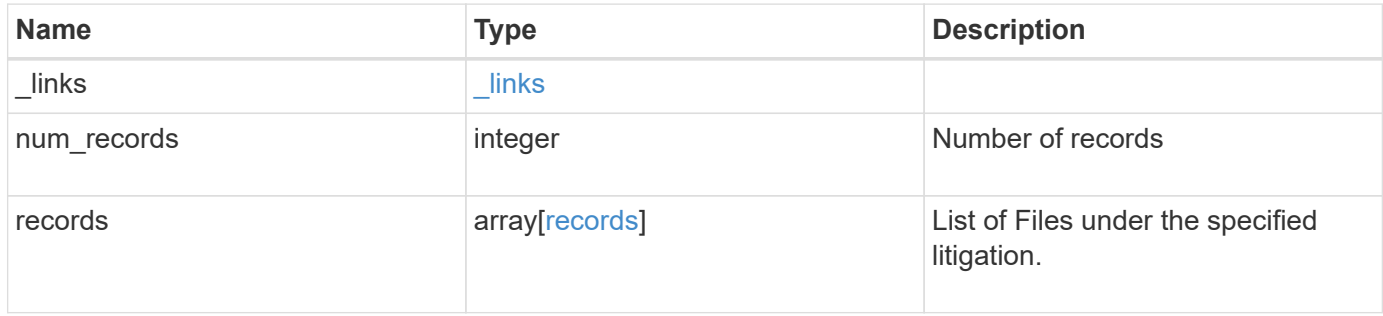

```
Example response
```

```
{
    "_links": {
      "next": {
        "href": "/api/resourcelink"
      },
      "self": {
       "href": "/api/resourcelink"
      }
    },
    "num_records": 1,
    "records": {
      "file": {
     }
    }
}
```
## **Error**

```
Status: Default, Error
```
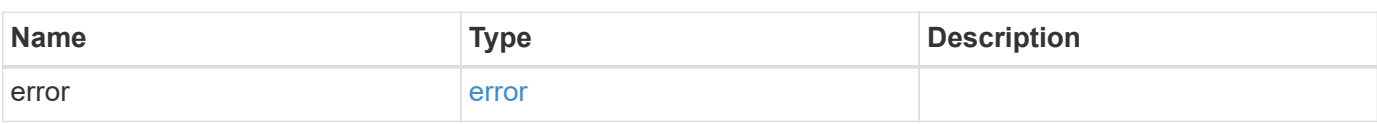

## **Example error**

```
{
    "error": {
      "arguments": {
       "code": "string",
       "message": "string"
      },
      "code": "4",
      "message": "entry doesn't exist",
      "target": "uuid"
   }
}
```
#### **Definitions**

## **See Definitions**

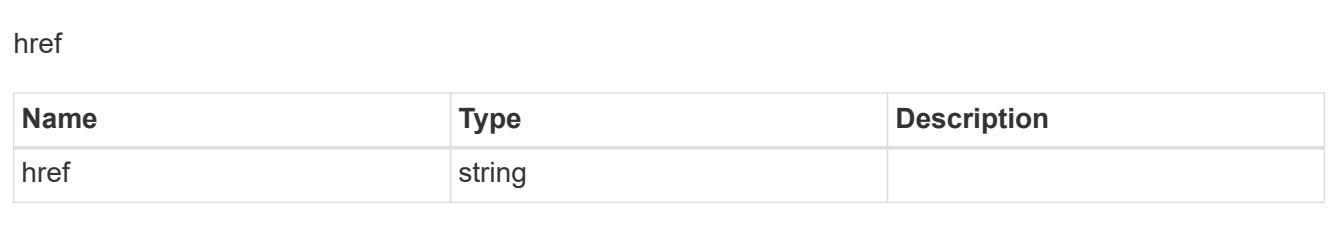

\_links

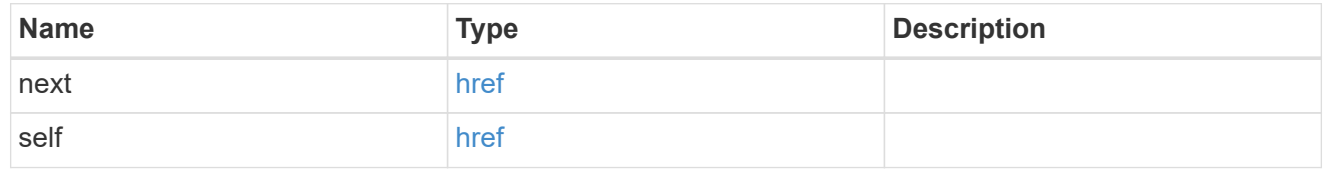

## records

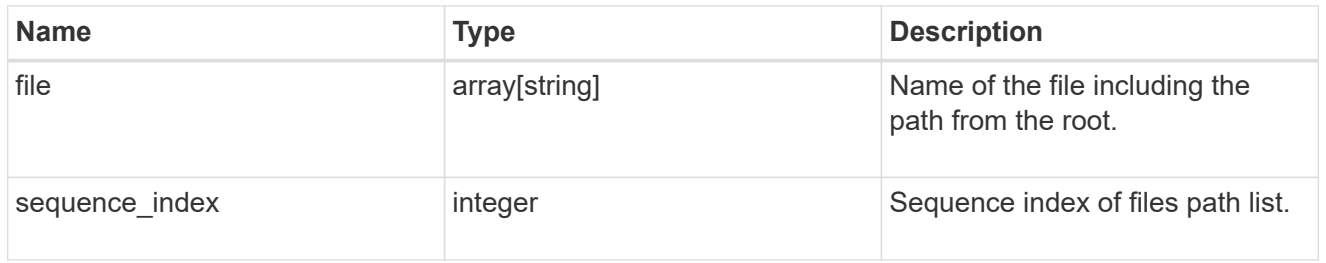

## error\_arguments

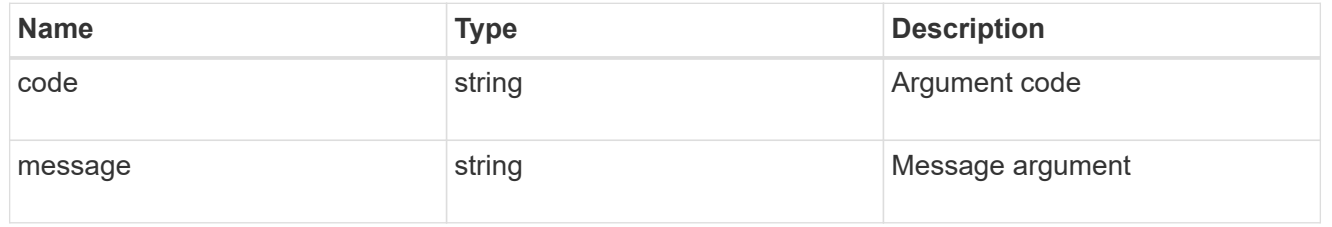

#### error

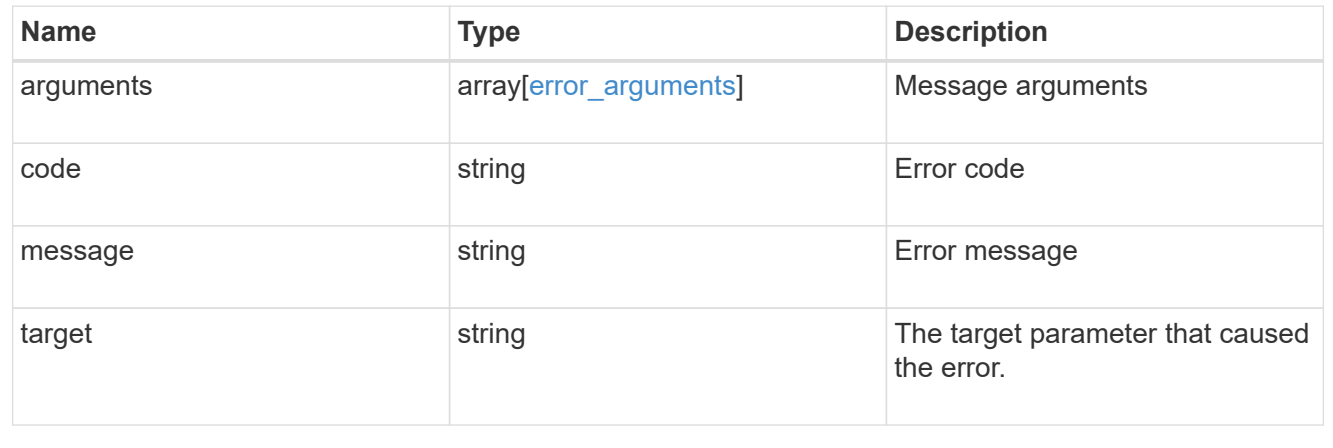

# **Manage legal-hold operations**

# **Storage SnapLock litigations litigation.id operations endpoint overview**

Manages the legal-hold operations for the specified litigation ID.

#### **Examples**

1. Adds a Legal-Hold.

```
 POST "/api/storage/snaplock/litigations/f8a67b60-4461-11e9-b327-
0050568ebef5:l1/operations" '{"type" : "begin", "path" : "/a.txt"}'
```
1. Removes a Legal-Hold.

```
 POST "/api/storage/snaplock/litigations/f8a67b60-4461-11e9-b327-
0050568ebef5:l1/operations" '{"type" : "end", "path" : "/a.txt"}'
```
# **Create or remove litigations for a path**

POST /storage/snaplock/litigations/{litigation.id}/operations

#### **Introduced In:** 9.7

Creates or removes litigations for the specified path.

#### **Required properties**

- type Legal-Hold operation type.
- path Litigation path.

#### **Related ONTAP commands**

- snaplock legal-hold begin
- snaplock legal-hold end

#### **Learn more**

• [DOC /storage/snaplock/litigations/{litigation.id}/operations](https://docs.netapp.com/us-en/ontap-restapi-9131/{relative_path}storage_snaplock_litigations_litigation.id_operations_endpoint_overview.html)

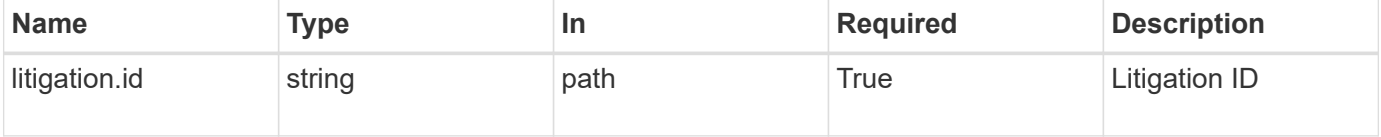

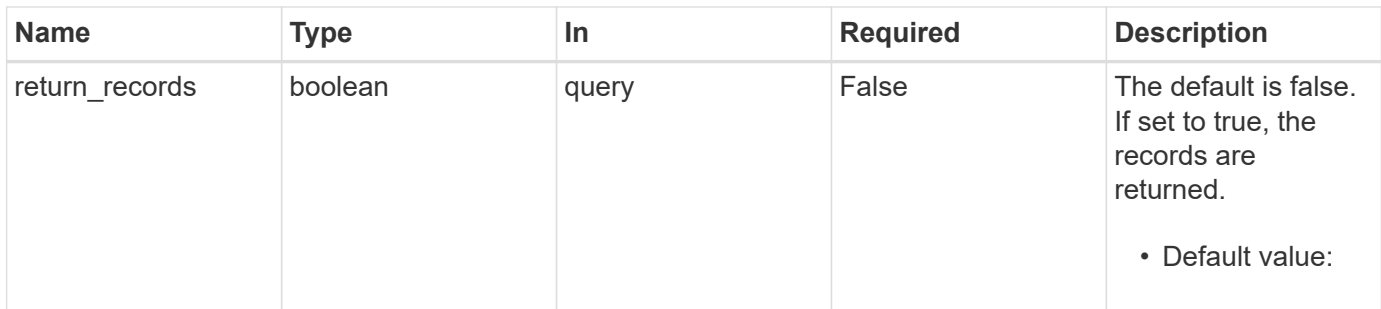

## **Request Body**

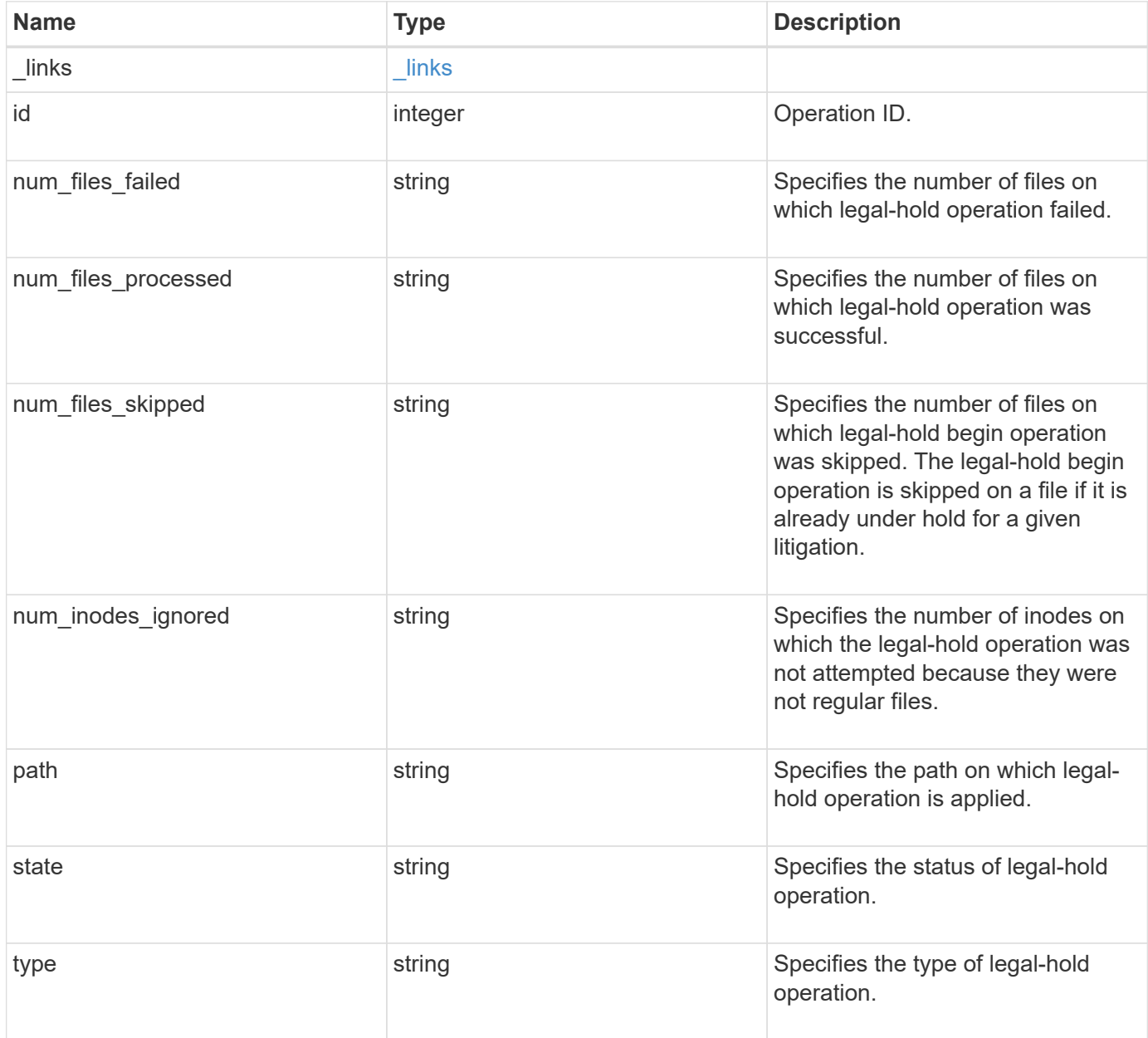

#### **Example request**

```
{
   "_links": {
     "self": {
       "href": "/api/resourcelink"
     }
    },
   "id": 16842759,
   "num_files_failed": 0,
   "num_files_processed": 30,
   "num_files_skipped": 10,
   "num_inodes_ignored": 10,
   "path": "/dir1",
    "state": "completed",
   "type": "begin"
}
```
## **Response**

```
Status: 201, Created
```
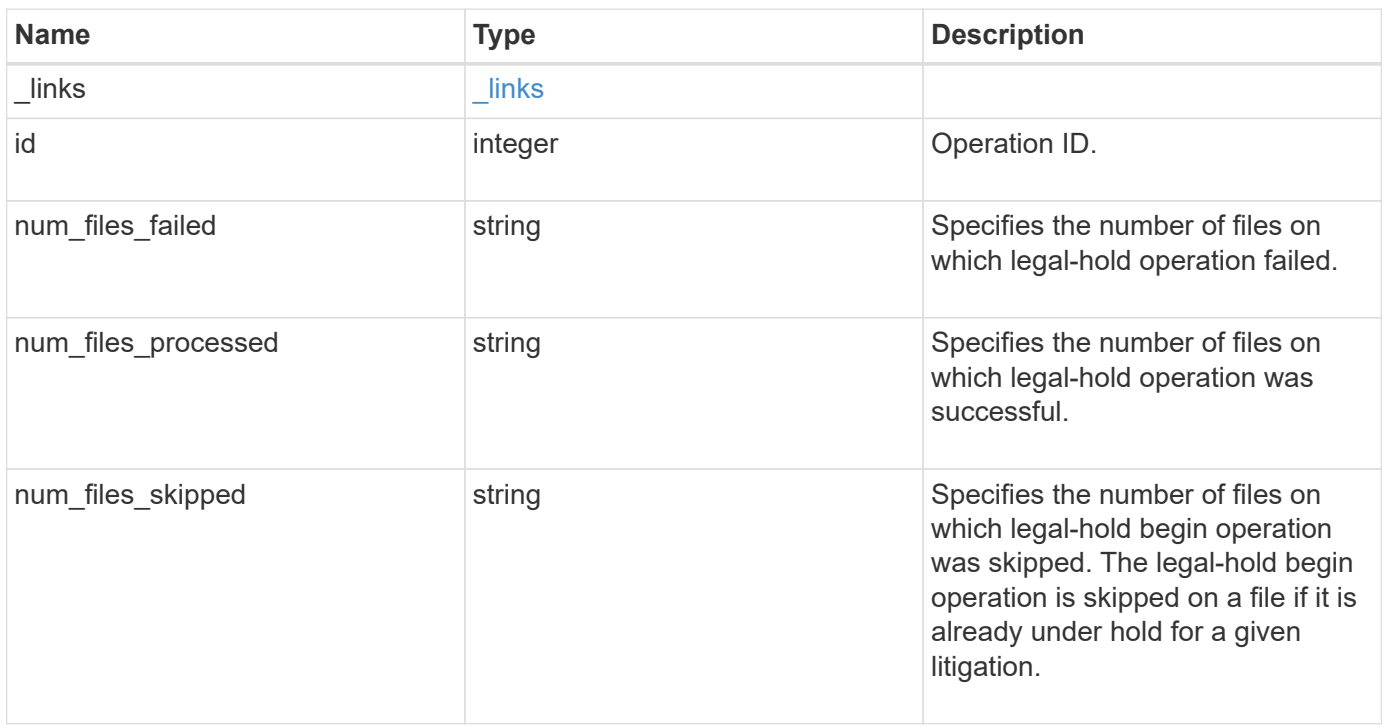

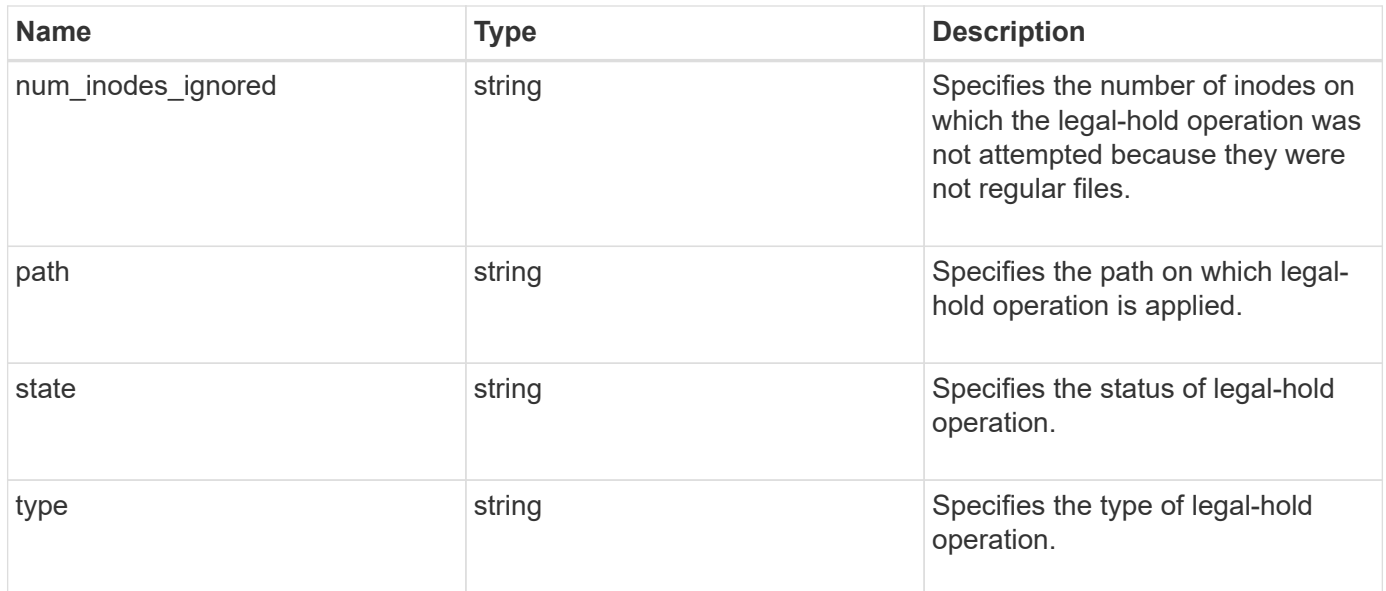

#### **Example response**

```
{
   "_links": {
     "self": {
       "href": "/api/resourcelink"
     }
    },
    "id": 16842759,
   "num_files_failed": 0,
   "num_files_processed": 30,
   "num_files_skipped": 10,
   "num_inodes_ignored": 10,
   "path": "/dir1",
   "state": "completed",
   "type": "begin"
}
```
#### **Headers**

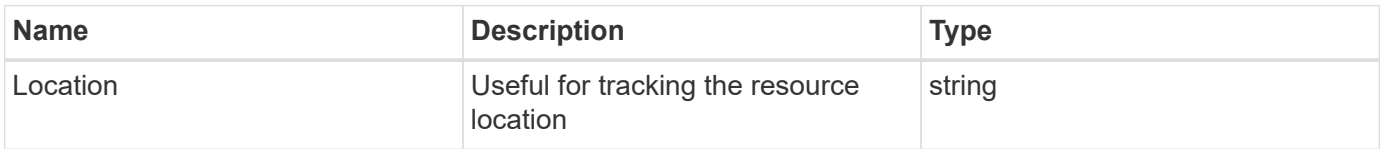

## **Error**

Status: Default

## ONTAP Error Response codes

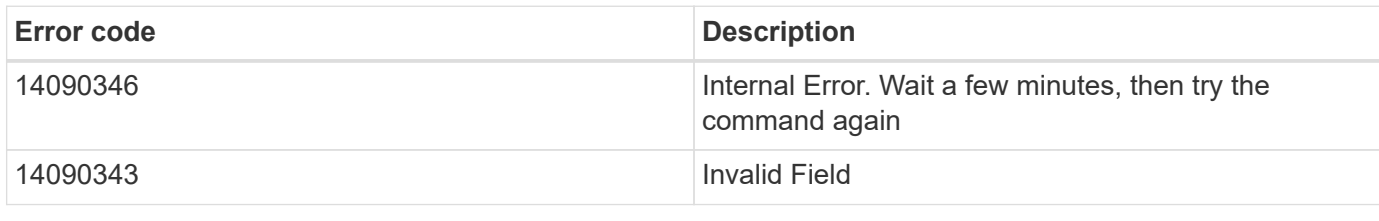

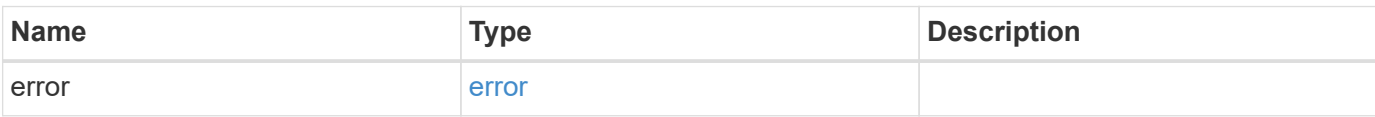

## **Example error**

```
{
   "error": {
     "arguments": {
       "code": "string",
      "message": "string"
     },
     "code": "4",
     "message": "entry doesn't exist",
     "target": "uuid"
   }
}
```
#### **Definitions**

#### **See Definitions**

href

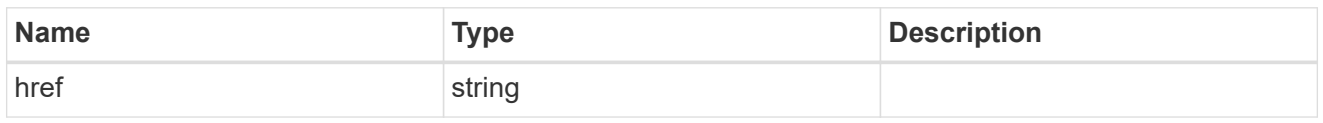

\_links

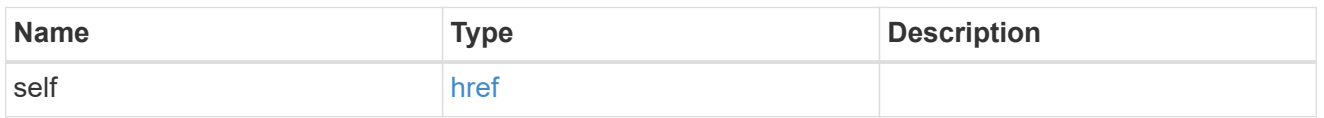

## snaplock\_legal\_hold\_operation

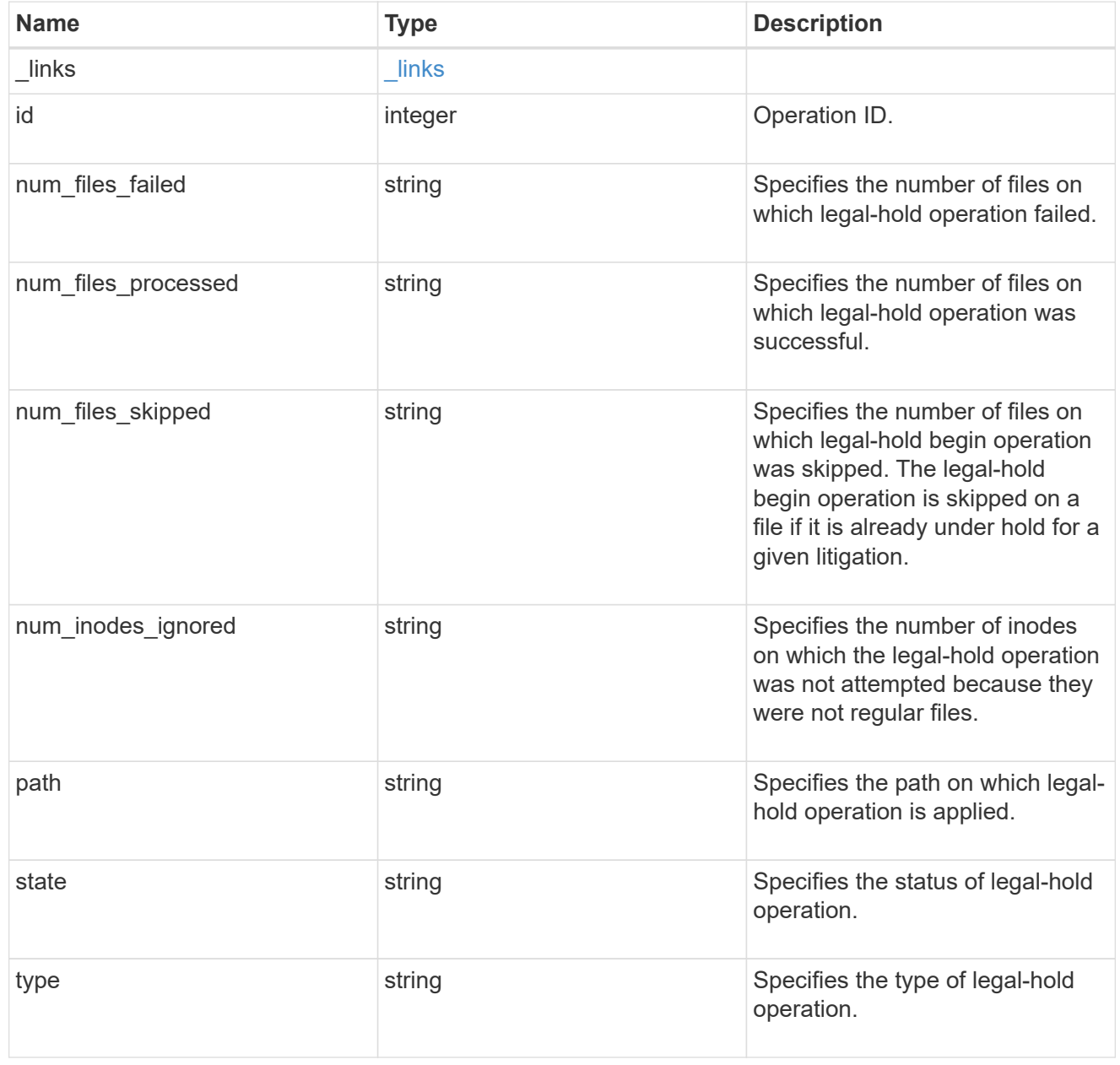

error\_arguments

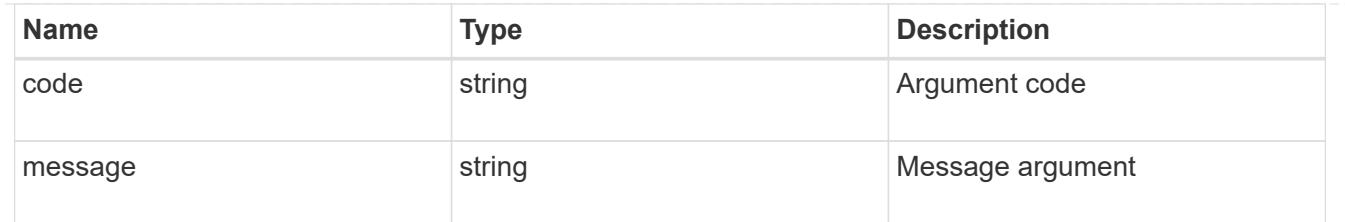

error

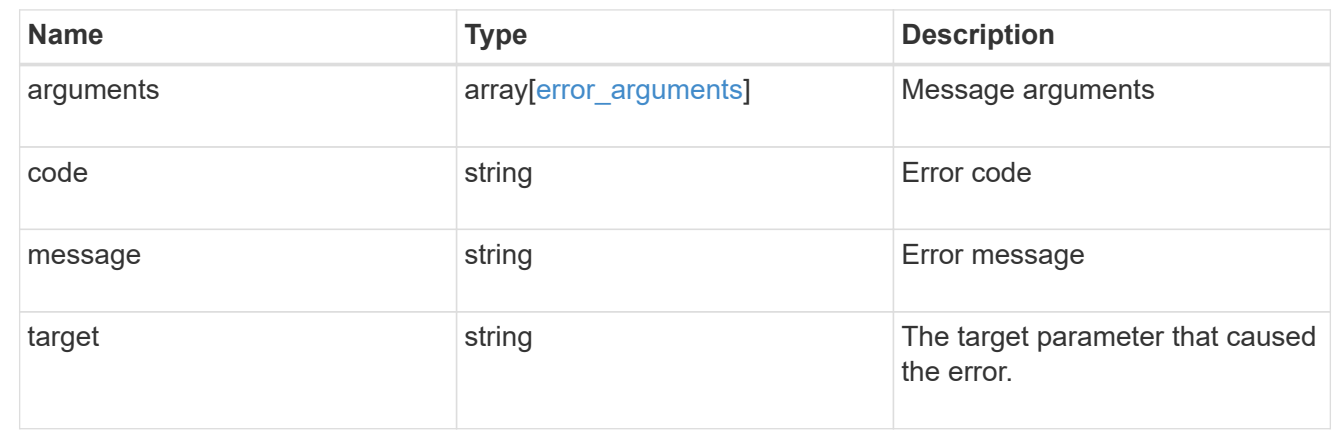

# **Cancel the ongoing legal-hold operation**

DELETE /storage/snaplock/litigations/{litigation.id}/operations/{id}

#### **Introduced In:** 9.7

Aborts the ongoing legal-hold operation. An abort does not rollback any changes already made. You must rerun begin or end for cleanup.

#### **Related ONTAP commands**

• snaplock legal-hold abort

#### **Example**

```
DELETE "/api/storage/snaplock/litigations/f8a67b60-4461-11e9-b327-
0050568ebef5:l1/operations/16908292"
```
#### **Learn more**

• [DOC /storage/snaplock/litigations/{litigation.id}/operations](https://docs.netapp.com/us-en/ontap-restapi-9131/{relative_path}storage_snaplock_litigations_litigation.id_operations_endpoint_overview.html)

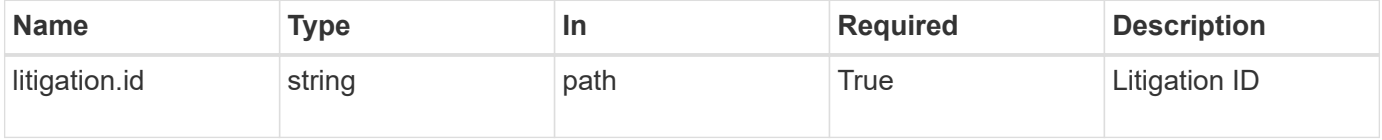

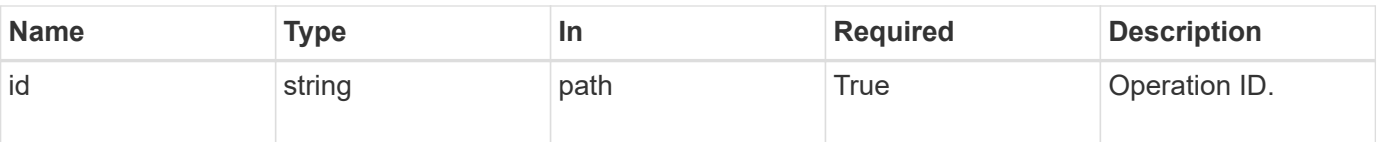

## **Response**

Status: 200, Ok

#### **Error**

Status: Default

## ONTAP Error Response codes

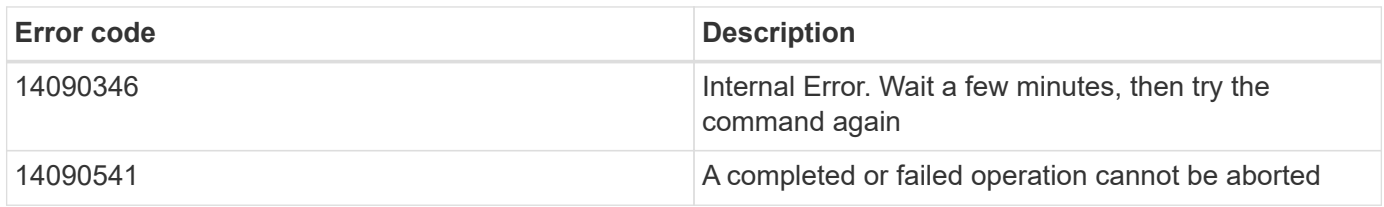

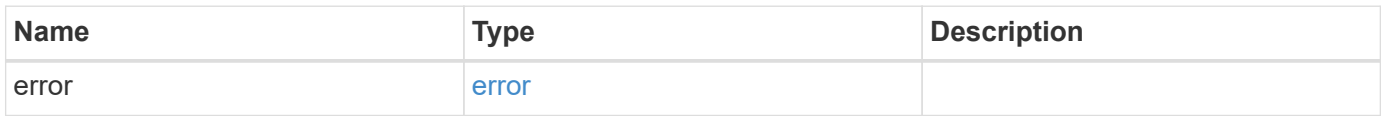

## **Example error**

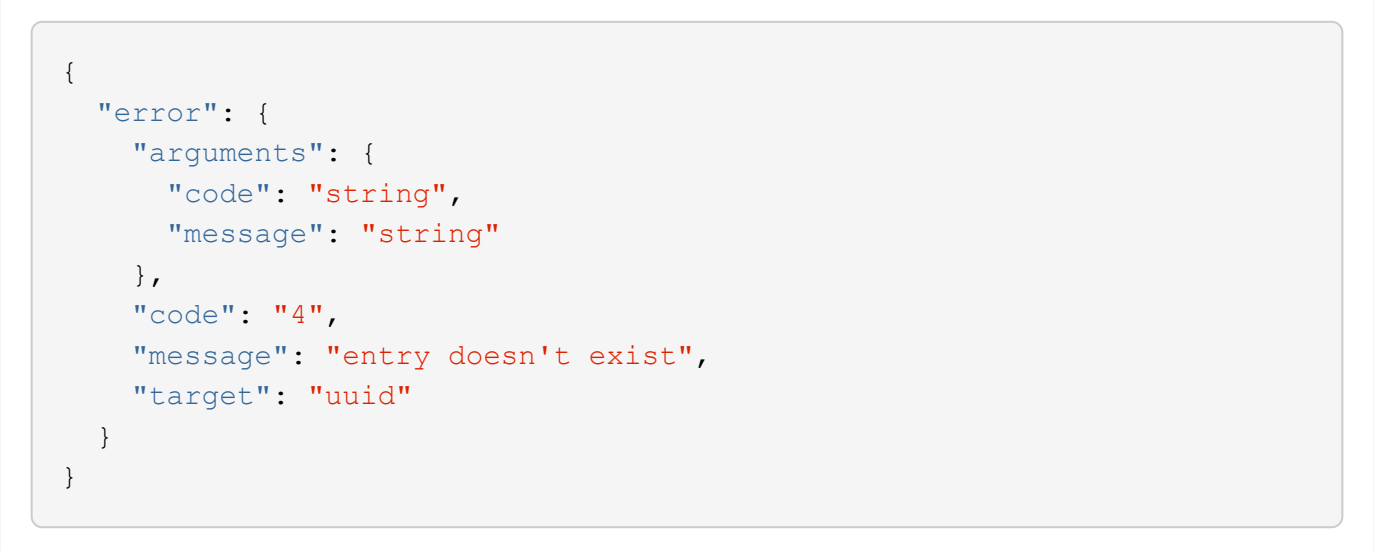

# **Definitions**

#### **See Definitions**

error\_arguments

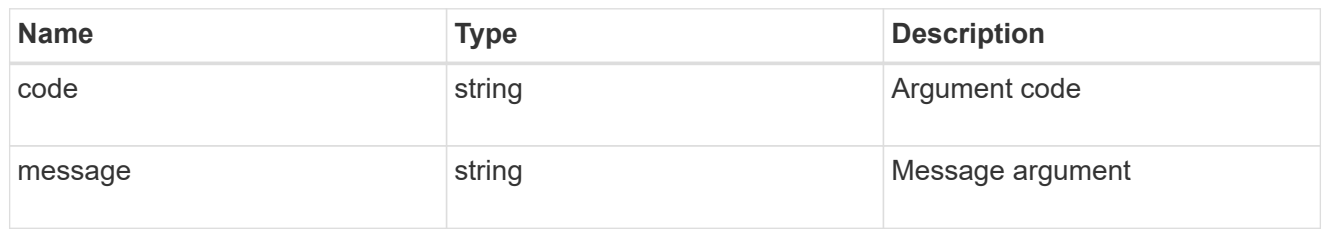

error

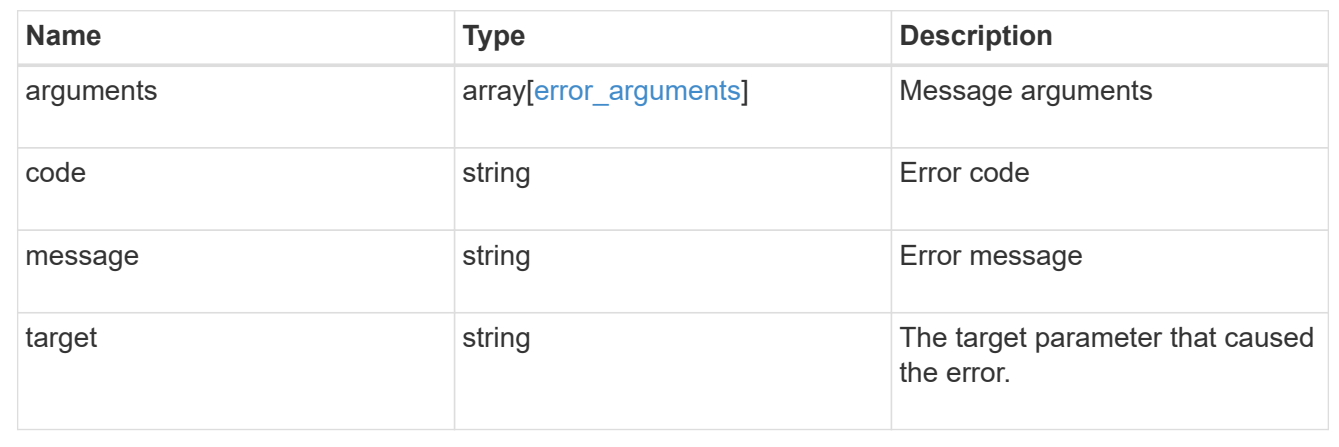

# **Retrieve the status of legal-hold for an operation ID**

GET /storage/snaplock/litigations/{litigation.id}/operations/{id}

#### **Introduced In:** 9.7

Retrieves the status of legal-hold for the specified operation ID.

#### **Related ONTAP commands**

• snaplock legal-hold show

#### **Learn more**

• [DOC /storage/snaplock/litigations/{litigation.id}/operations](https://docs.netapp.com/us-en/ontap-restapi-9131/{relative_path}storage_snaplock_litigations_litigation.id_operations_endpoint_overview.html)

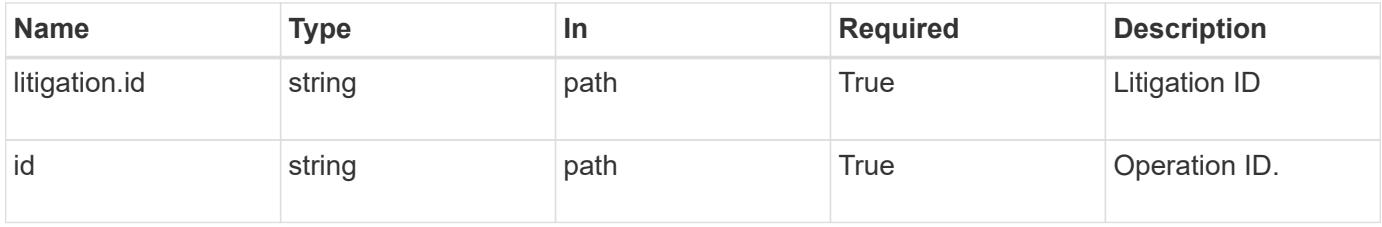
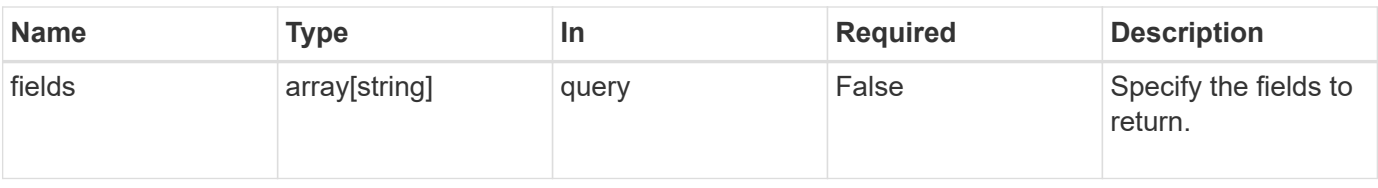

# **Response**

Status: 200, Ok

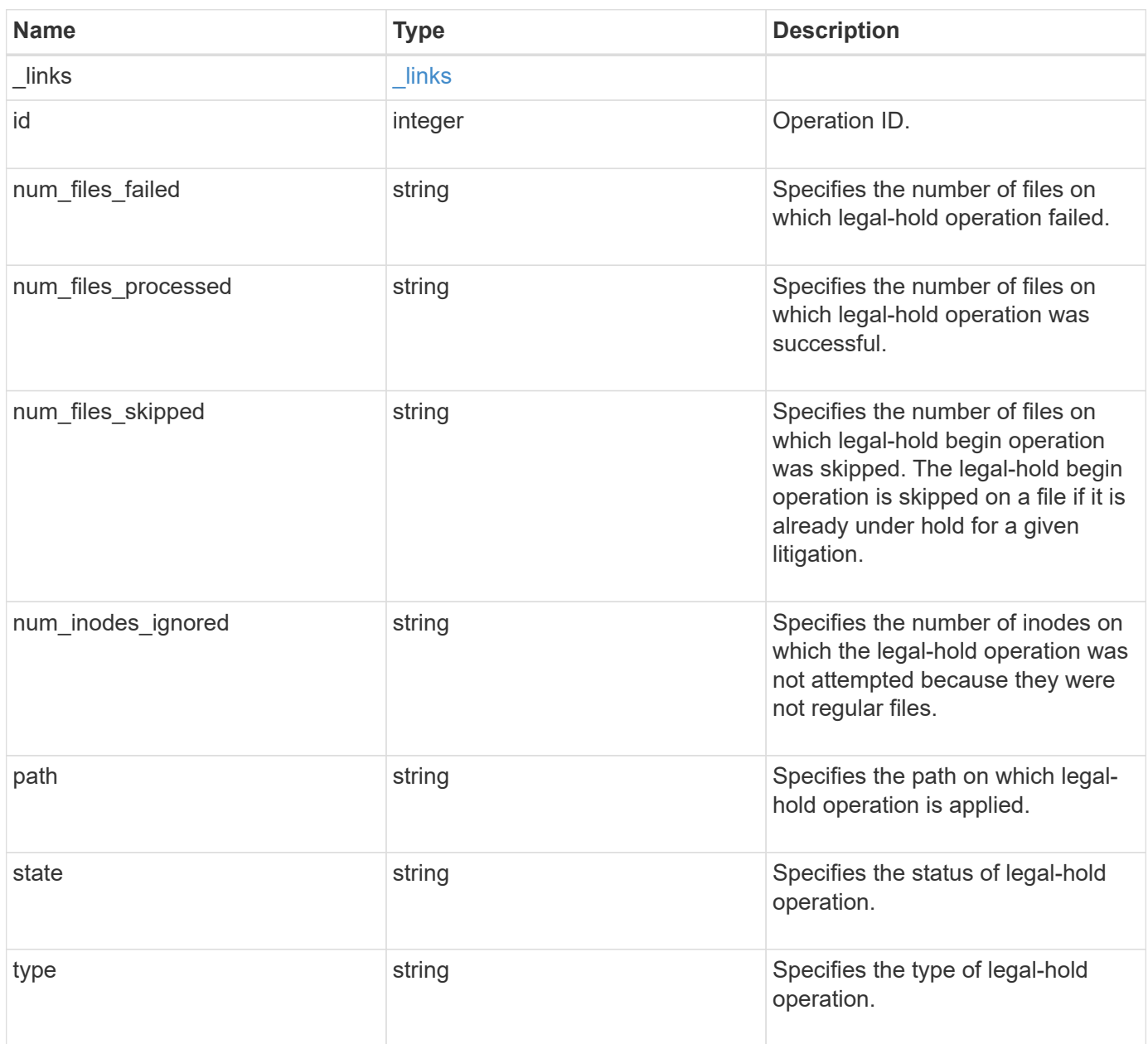

#### **Example response**

```
{
   "_links": {
      "self": {
        "href": "/api/resourcelink"
     }
    },
    "id": 16842759,
   "num_files_failed": 0,
   "num_files_processed": 30,
   "num_files_skipped": 10,
   "num_inodes_ignored": 10,
   "path": "/dir1",
    "state": "completed",
   "type": "begin"
}
```
# **Error**

Status: Default

### ONTAP Error Response codes

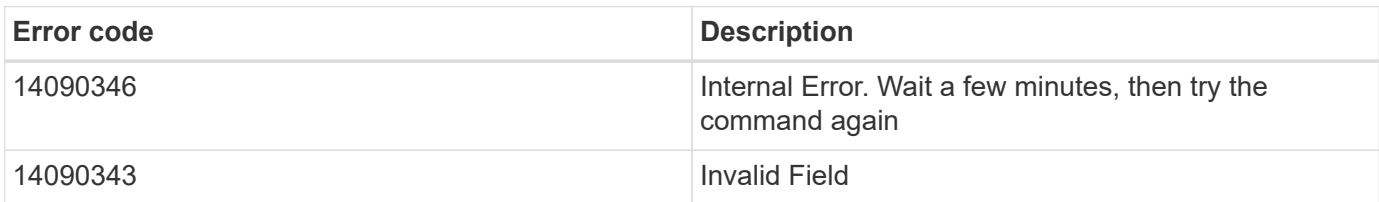

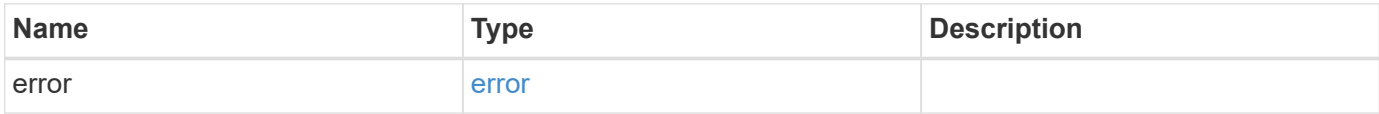

# **Example error**

```
{
   "error": {
     "arguments": {
       "code": "string",
      "message": "string"
     },
     "code": "4",
     "message": "entry doesn't exist",
     "target": "uuid"
   }
}
```
# **Definitions**

## **See Definitions**

href

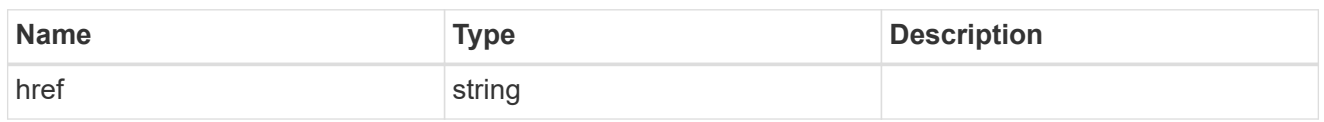

\_links

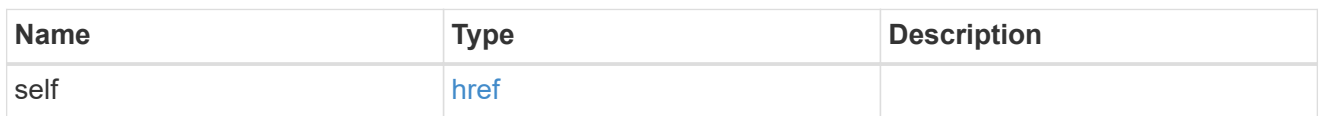

# error\_arguments

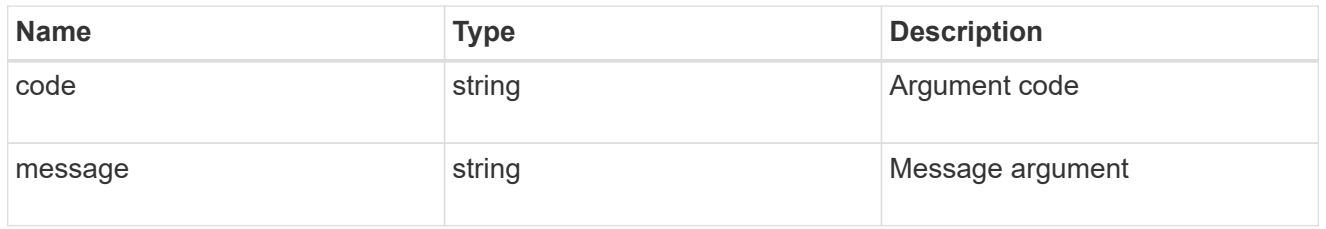

## error

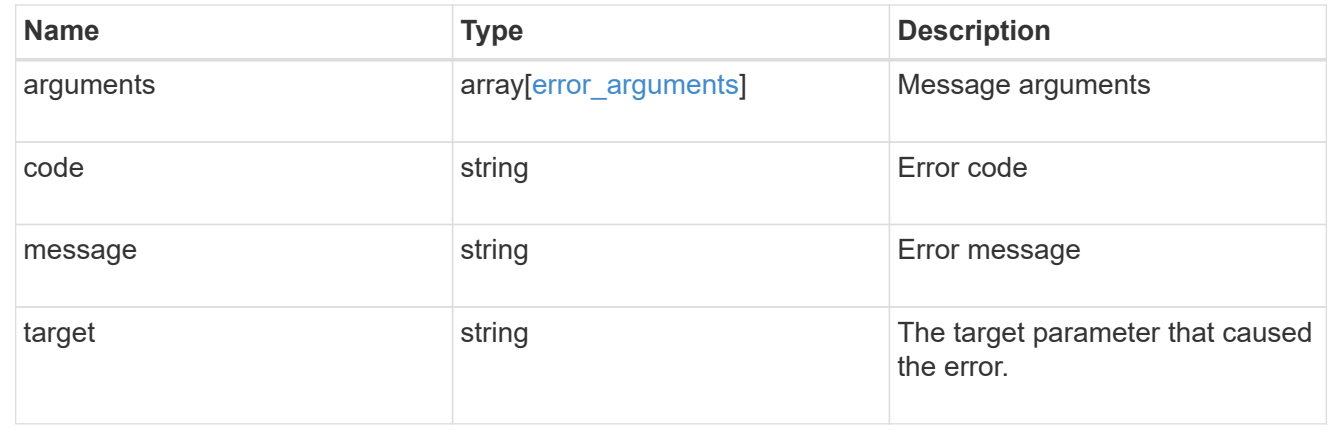

## **Copyright information**

Copyright © 2024 NetApp, Inc. All Rights Reserved. Printed in the U.S. No part of this document covered by copyright may be reproduced in any form or by any means—graphic, electronic, or mechanical, including photocopying, recording, taping, or storage in an electronic retrieval system—without prior written permission of the copyright owner.

Software derived from copyrighted NetApp material is subject to the following license and disclaimer:

THIS SOFTWARE IS PROVIDED BY NETAPP "AS IS" AND WITHOUT ANY EXPRESS OR IMPLIED WARRANTIES, INCLUDING, BUT NOT LIMITED TO, THE IMPLIED WARRANTIES OF MERCHANTABILITY AND FITNESS FOR A PARTICULAR PURPOSE, WHICH ARE HEREBY DISCLAIMED. IN NO EVENT SHALL NETAPP BE LIABLE FOR ANY DIRECT, INDIRECT, INCIDENTAL, SPECIAL, EXEMPLARY, OR CONSEQUENTIAL DAMAGES (INCLUDING, BUT NOT LIMITED TO, PROCUREMENT OF SUBSTITUTE GOODS OR SERVICES; LOSS OF USE, DATA, OR PROFITS; OR BUSINESS INTERRUPTION) HOWEVER CAUSED AND ON ANY THEORY OF LIABILITY, WHETHER IN CONTRACT, STRICT LIABILITY, OR TORT (INCLUDING NEGLIGENCE OR OTHERWISE) ARISING IN ANY WAY OUT OF THE USE OF THIS SOFTWARE, EVEN IF ADVISED OF THE POSSIBILITY OF SUCH DAMAGE.

NetApp reserves the right to change any products described herein at any time, and without notice. NetApp assumes no responsibility or liability arising from the use of products described herein, except as expressly agreed to in writing by NetApp. The use or purchase of this product does not convey a license under any patent rights, trademark rights, or any other intellectual property rights of NetApp.

The product described in this manual may be protected by one or more U.S. patents, foreign patents, or pending applications.

LIMITED RIGHTS LEGEND: Use, duplication, or disclosure by the government is subject to restrictions as set forth in subparagraph (b)(3) of the Rights in Technical Data -Noncommercial Items at DFARS 252.227-7013 (FEB 2014) and FAR 52.227-19 (DEC 2007).

Data contained herein pertains to a commercial product and/or commercial service (as defined in FAR 2.101) and is proprietary to NetApp, Inc. All NetApp technical data and computer software provided under this Agreement is commercial in nature and developed solely at private expense. The U.S. Government has a nonexclusive, non-transferrable, nonsublicensable, worldwide, limited irrevocable license to use the Data only in connection with and in support of the U.S. Government contract under which the Data was delivered. Except as provided herein, the Data may not be used, disclosed, reproduced, modified, performed, or displayed without the prior written approval of NetApp, Inc. United States Government license rights for the Department of Defense are limited to those rights identified in DFARS clause 252.227-7015(b) (FEB 2014).

### **Trademark information**

NETAPP, the NETAPP logo, and the marks listed at<http://www.netapp.com/TM>are trademarks of NetApp, Inc. Other company and product names may be trademarks of their respective owners.